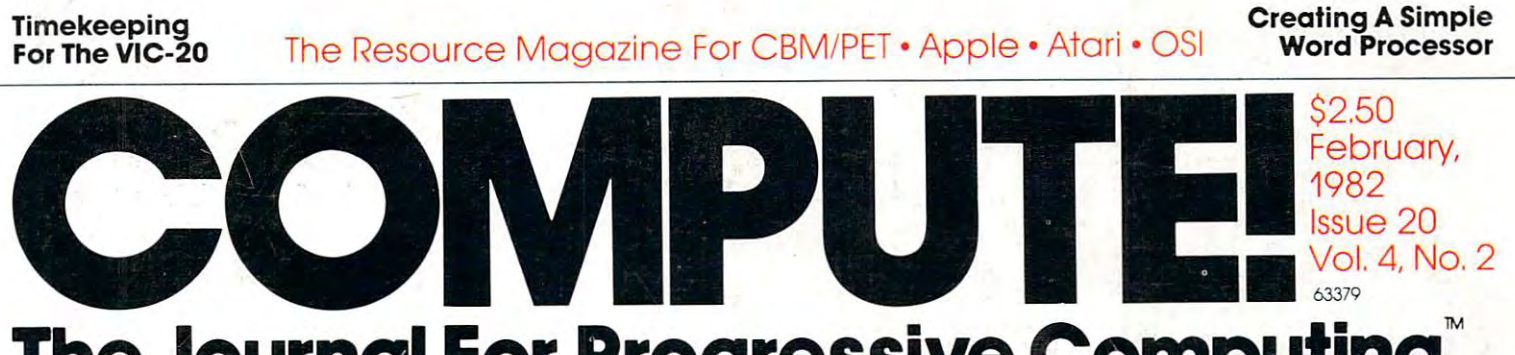

# The Journal For Progressive Computing The Journal **For Progressive Computing"'**

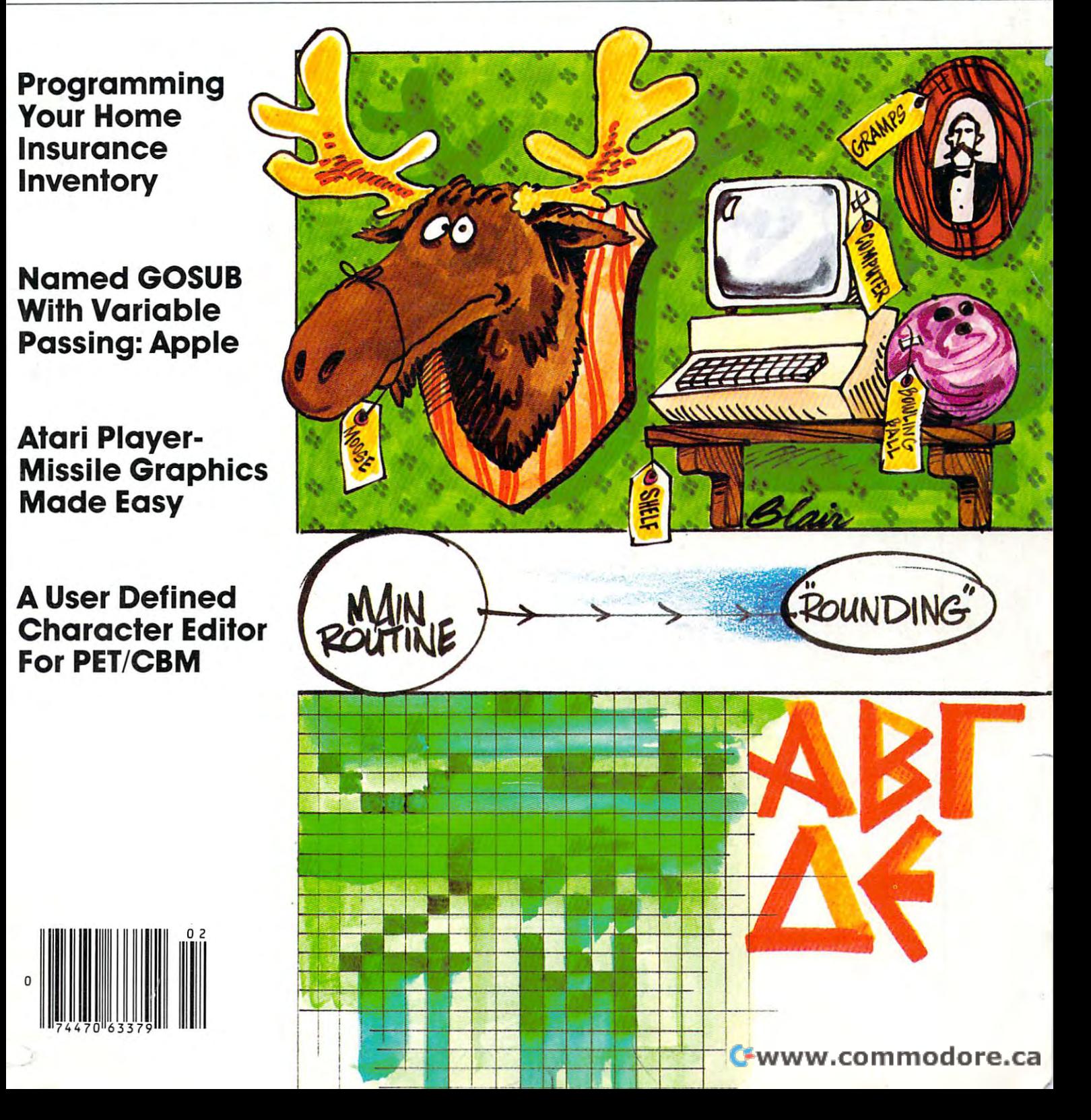

# DUAL RAM POWER RAMPLUS+ From Mountain Computer

Compatible with Apple® Language Card 16K RAM Provided

> Additional 16K RAM Chips Available, Chips **Available,**  utilized by user-generated by user-generated software. In the control of the control of the control of the control of the control of the control of the control of the control of the control of the control of the control of

**No Chip to Pull** No Chip to Pullbranch and the Pullbranch and Pullbranch and Chip to Pullbranch and Chip to Pullbranch and Chip **No Cables to Attach** Works in our Expansion Chassis™ See your Apple® dealer or See your Apple® dealer or contact us for information. contact us for information and information. The contact us formation  $\alpha$ 

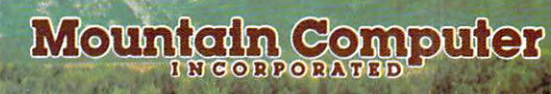

Soong Pueblo Scotts Valley, CA 950<mark>36</mark><br>TWX: 910 598-4<u>504</u> 408 408 438-6650

Apple II is a trademark of Apple Computer Inc Ram Photo-Animals Animals Enterprises/@Marty Stouffer Productions Mountain Photo-<sup>c</sup> Avery E. Dee

Gwww.commodore.ca

### **F OU'RE PRICE OF TO FALL WITHIN REAS** ,

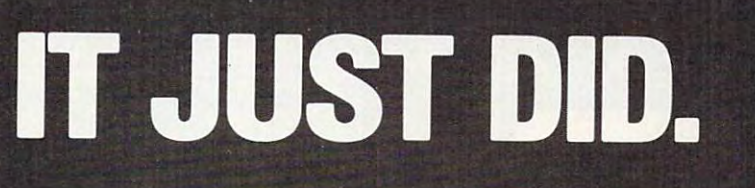

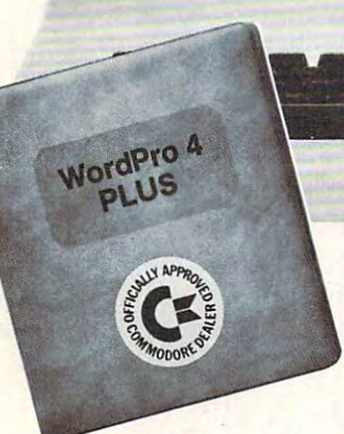

 $C$ **:** commodore

Everyone expected it would happen Everyone expected it would happen sooner or later.. .with sooner or later ... with it already has! Now all the marvelous it already has! Now all the marvelous benefits of expensive and advanced benefits of expensive and advanced word processing systems are available word processing systems are available on Commodore computers, America's largest selling computer line. WordPro largest selling computer line. WordPro PLUS, when combined with the new <sup>80</sup> PLUS. when combined with the new 80 column CBM 8032, creates word pro column CBM 8032, creates a word processing system comparable to virtually cessing system comparable to virtually any other top quality word processor any other top quality word processor available—but at savings of thousands available-but at savings of thousands of dollars! of dollars!

New, low cost computer technology is New, low cost computer technology is now available at <sup>a</sup> fraction of what you now avai lable at a fraction of what you would expect to pay. This technology would expect to pay. This technology allowed Commodore to introduce the allowed Commodore to introduce the new and revolutionary CBM <sup>8032</sup> new and revolutionary CBM 8032 Computer. Computer.

WordPro PLUS turns this new CBM Word Pro PLUS turns this new CBM 8032 Computer into a sophisticated, time saving word processing tool. With time saving word processing tool. With WordPro PLUS, documents are dis Word Pro PLUS, documents are displayed on the computer's screen. Edit played on the computer's screen. Editing and last minute revisions are simple and easy. No more lengthy re-typing and easy. No more lengthy re-typing sessions. Letters and documents are sessions. Letters and documents are easily re-called from memory storage for editing or printing with final drafts printed perfectly at over five hundred . . **.** . <del>. .</del> . . . . . . . . . . . . . ing and last minute revisions are simple words per minute!

Our nationwide team of professional Our nationwide team of professional dealers will show you how your office will benefit by using WordPro PLUS. At price far less than you realize. a price far less than you realize.

**CBM** 

Invest in your office's future... Invest in Invest In Call us today for the name of the Call us today for the name of the WordPro PLUS dealer nearest you. Word Pro PLUS dealer nearest you.

Professional Software Inc. . <del>. . . . . . . . . . . . . . . .</del> Needham, MA <sup>02194</sup> Needham, MA 02194 (617)444-5224 (617) 444-5224 TELEX: <sup>95</sup> <sup>1579</sup> TELEX: 95 1579 Professional Software Inc. 166 Crescent Road

TM WordPro is a Registered Trademark of Professional Software, Inc. WordPro was written by Steve Punter.

Cwww.commodore.ca

# MS Softwa **CMSSoftwa**  eral Accou **General Accou**

# For the Commodore <sup>8000</sup> **For the Commodore 8000**

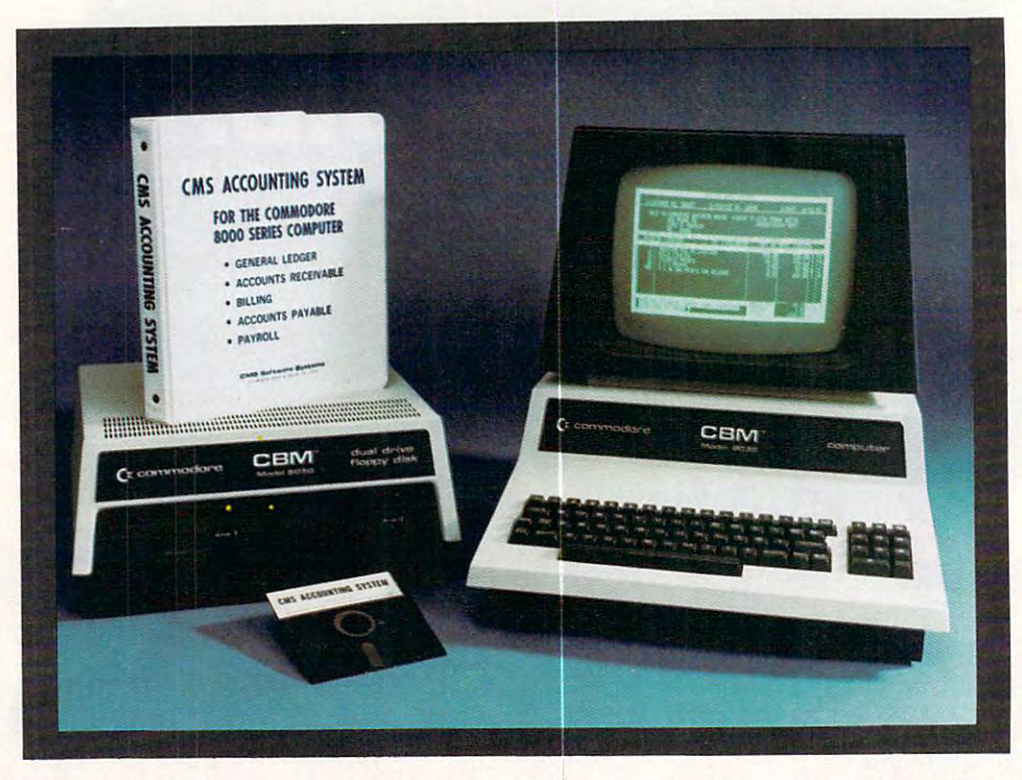

Now there is an interactive Now there is an interactive General Accounting System General Accounting System designed especially for the designed especially for the first time user. The user is led first time user. The user is led through each function by through each function by highlighted prompts explain highlighted prompts explain-

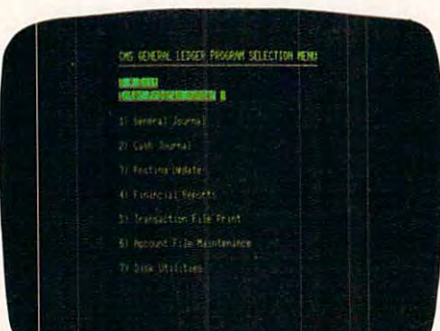

ing the required input at each ing the required input at each point. And all input requests point. And all input requests are prompted with complete are prompted with complete verification. Plus, a step-bystep instruction manual step instruction manual guides the user through the guides the user through the

program. The user prompts program. The user prompts and the detailed manual and the detailed manual make it virtually impossible for the first time user to get **th** lost or to accidentally crash. lost or to accidentally crash.

### General Ledger **General Ledger**

Cash Disbursements and Cash Disbursements and Cash Receipts Journal as well Cash Receipts Journal as well as as we we was a ground that it is a state of the second state of the second state of the second state of the tains account balances for tains account balances for Present Month, Quarter to Present Month, Quarter to Date and Year to Date. Date and Year to Date. Accepts postings from Accepts postings from as a General Journal. Main·

Accounts Receivable, Accounts Receivable, Accounts Payable, Payroll Accounts Payable, Payroll and other programs. Also and other programs. Also provides user customized provides user customized financial statements. Up to financial statements. Up to <sup>1000</sup> accounts and up to 1000 accounts and up to <sup>99</sup> departments. 99 departments.

Gesterne atom media religio

# re Systems nting System II

# Series Computer System **Series Computer System**

### OIS ACCOUNTS RECEIVABLE PROGRAM MENU

### 

- 
- 3) Safet Cash Pecerati Journal
- 
- 5) Finance Overse Ordate
- (2) 60 Distribution Recount File
- **Billion** Gold File
- 9) Commission Schedule
- 18) Customer File

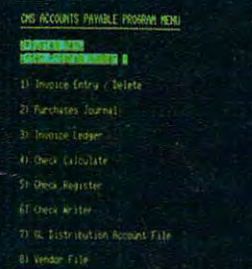

#### Accounts Received a complete the countries of the countries of the countries of the countries of the countries **Accounts Receivable**

Invoices and Monthly States and Monthly States and Monthly States and Monthly States and Monthly States and Mon ments as well as well as well as well as well as well as well as well as well as well as the second second second Debit Memos. Accomodates Debit Memos. Accomodates full or payments. Users a payments of the payments of the payments of the payments of the payments. Users a payment sets finance charge rate and sets finance charge rate and period. User also sets invoice period. User also sets invoice aging reports and aging aging reports and aging breaks. Invoices may be dis breaks. Invoices may be distributed among nine different tributed among nine different General Ledger accounts with General Ledger accounts with Invoices and Monthly Statements as well as Credit and full or partial payments. User

### Accounts Payable **Accounts Payable**

Accounts Payable checks with full voucher detail. with full voucher detail. Detailed check register. Auto Detailed check register. Automatic application of Credit matic application of Credit Memorial Memorial Sets in the Sets in the Sets in the Sets in the Sets in the Sets in the Sets in the Sets in aging reports and aging aging reports and aging breaks. Invoices may be dis-breaks. Invoices may be dis-Accounts Payable checks Memos. User sets invoice

automatic updating to the automatic updating to the General Ledger. During General Ledger. During invoice data entry the invoice invoice data entry the invoice is displayed on the screen is displayed on the screen and typed exactly as if in a typewriter. File capacity is typewriter, File capacity is <sup>2000</sup> minus number of 2000 minus number of customers multiplied by 1.4. customers multiplied by 1.4. Five hundred customers Five hundred customers allows room for  $2100$  involvements  $\bullet$  . The  $2100$  involvements  $\bullet$ allows room for 2100 invoices.

tributed among nine different tributed among nine different General Ledger accounts with General Ledger accounts with automatic updating to the automatic updating to the General Ledger. File capacity General Ledger. File capacity is <sup>2000</sup> minus the number of is 2000 minus the number of vendors multiplied by two. vendors multiplied by two.

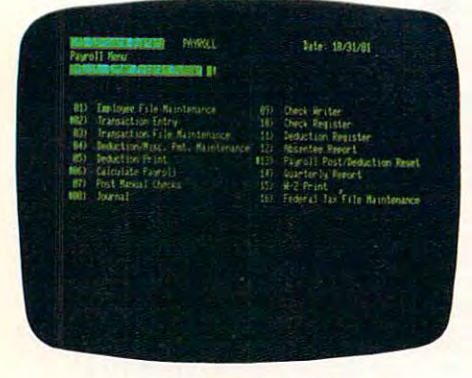

See your nearest See your nearest  $\bullet$  -  $\bullet$  -  $\bullet$  -  $\bullet$  -  $\bullet$  -  $\bullet$  -  $\bullet$  -  $\bullet$  -  $\bullet$  -  $\bullet$  -  $\bullet$ a sint the company of the company Commodore dealer for a demonstration.

### Payroll **Payroll**

Payroll checks with full Payroll checks with full deductions and pay detail. deductions and pay detail. Pays regular, overtime, Pays regular, overtime, holiday and piece work hours. holiday and piece work hours. Accommodates Weekly, Accommodates Weekly , Bi-Weekly, Semi-Monthly and Bi-Weekly, Semi-Monthly and Monthly employees. Up to Monthly employees. Up to eight miscellaneous deduc eight miscellaneous deductions or payments per tions or payments per

employee. Prints Payroll employee. Prints Payroll Journal, Payroll Check Register and an Absentee Register and an Absentee Report as well as <sup>941</sup> infor Report as well as 941 information and W2 forms. Main mation and W2 forms. Maintains Monthly, Quarterly and tains Monthly, Quarterly and Yearly totals for up to <sup>350</sup> Yearly totals for up to 350 employees. Automatic employees. Automatic General Ledger updating.

C<sup>o</sup>rservere commitmed a relater

CMS Software Systems **eMS Software Systems** 

<sup>2204</sup> Camp David Mesquite, TX. <sup>75149</sup> <sup>214</sup> 285-3581 2204 Camp David Mesquite, TX. 75149 214 285-3581

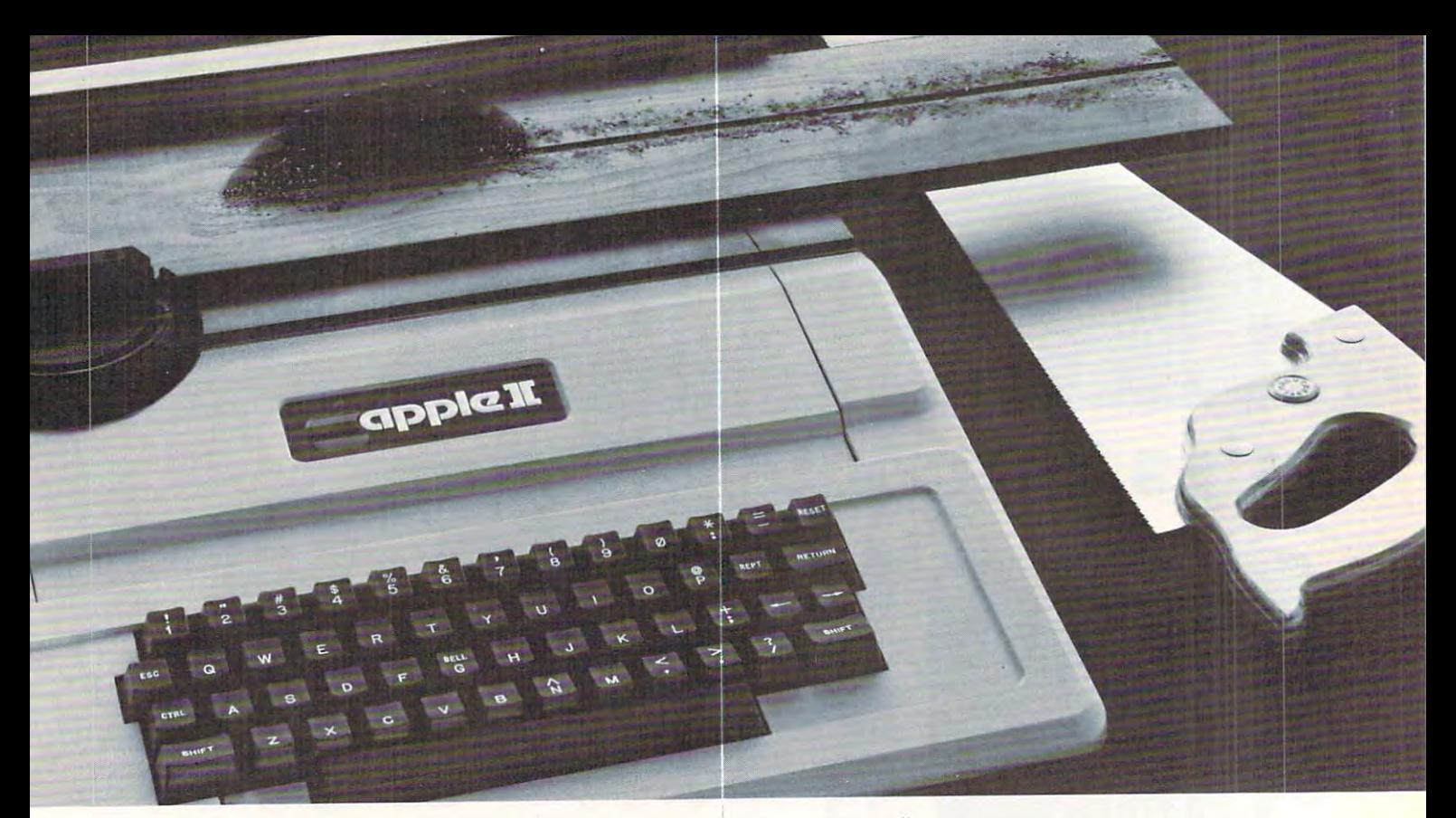

# TASC The Applesoft Compiler. **TASC: The Applesoft· Compiler.**  It turns your Apple into **It turns your Apple into**  power tool. **a power tool.**

Step up to speed. TASC, the Applesoft Compiler, **Step up to speed.** TASC. the Applesoft Compiler. converts a standard Applesoft BASIC program into super-fast machine code. By into super·fast machine code. By increasing program execution speed increasing program execution speed up to <sup>20</sup> times, Microsoft gives up to 20 times. Microsoft gives you a power tool for Applesoft TASC

### BASIC programming. BASIC programming. Highest capacity available. **Highest capacity available.**

TASC will compile and run TASC will compile and run larger programs than any larger programs than any other Applesoft Compiler.As other Applesoft Compiler. As a disk-based system, it doesn't disk·based system. it doesn't require the simultaneous pres require the simultaneous pres· ence of compiler and program ence of compiler and program in memory. The memory you save in memory. The memory you save allows you to compile significantly allows you to compile significantly bigger programs. bigger programs.

Power without bulk. Code expansion of up to 100% **Power without bulk.** Code expansion of up to 100% severely restricts other compilers. TASC's special severely restricts other compilers. TASC's special code compression schemes typically limit code expansion to only 25%. You'll really appreciate that expansion to only 25%. You'll really appreciate that with complex programs or programs that utilize with complex programs or programs that utilize Apple's hi-res graphic pages. Apple's hi-res graphic pages. code compression schemes typically limit code

More BASIC power. TASC's powerful new **More BASIC power.** TASC's powerful new commands increase Applesoft BASIC programming commands increase Applesoft BASIC programming capability. Chain with COMMON allows compiled capability. Chain with COMMON allows compiled programs to share variables, so a main menu

**'Applesoft is a trademark of Apple Computer, Inc.** 

supports several programs in supports several programs in a single runtime environment. single runtime environment. TASC's True Integer Arithmetic TASC's True Integer Arithmetic and Integer FOR...NEXT and Integer FOR ... NEXT capabilities maximize the execu capabilities maximize the execution speed of compiled programs. tion speed of compiled programs. TASC's near total compatibility TASC's near total compatibility with Applesoft speeds compil-

ation of existing programs ation of existing programs with little or no modification and a series of the control of the control or no model of the control of the control of the control of the control of the control of the control of the control of the control of the control o What about mistakes? You **What about mistakes?** You perfect your programs inter perfect your programs interactively with Applesoft. If some actively with Applesoft. If something does slip by, TASC recovers with little or no modification.

from errors discovered in compilation from errors discovered in compilation and traps all runtime errors. It even permits and traps all runtime errors. It even permits graceful interruptions during compilation. graceful interruptions during compilation. **See for yourself.** Ask for a demonstration of TASC at your Microsoft dealer. Discover the software TASC at your Microsoft dealer. Discover the software package that turns your Apple into a power tool.

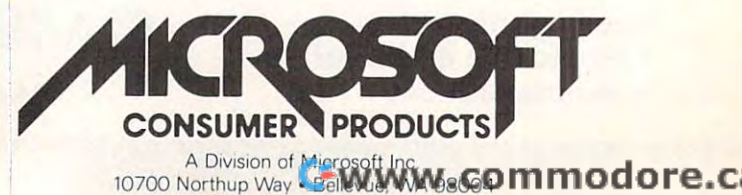

1070 Northup Way Bellevue. Way Bellevue. Way Bellevue. Was also was also want to the way and was also want of

#### Table of Contents

February 1982, Vol. 4, No. **Table 01 Contents February 1982, Vol. 4, No. <sup>2</sup>**

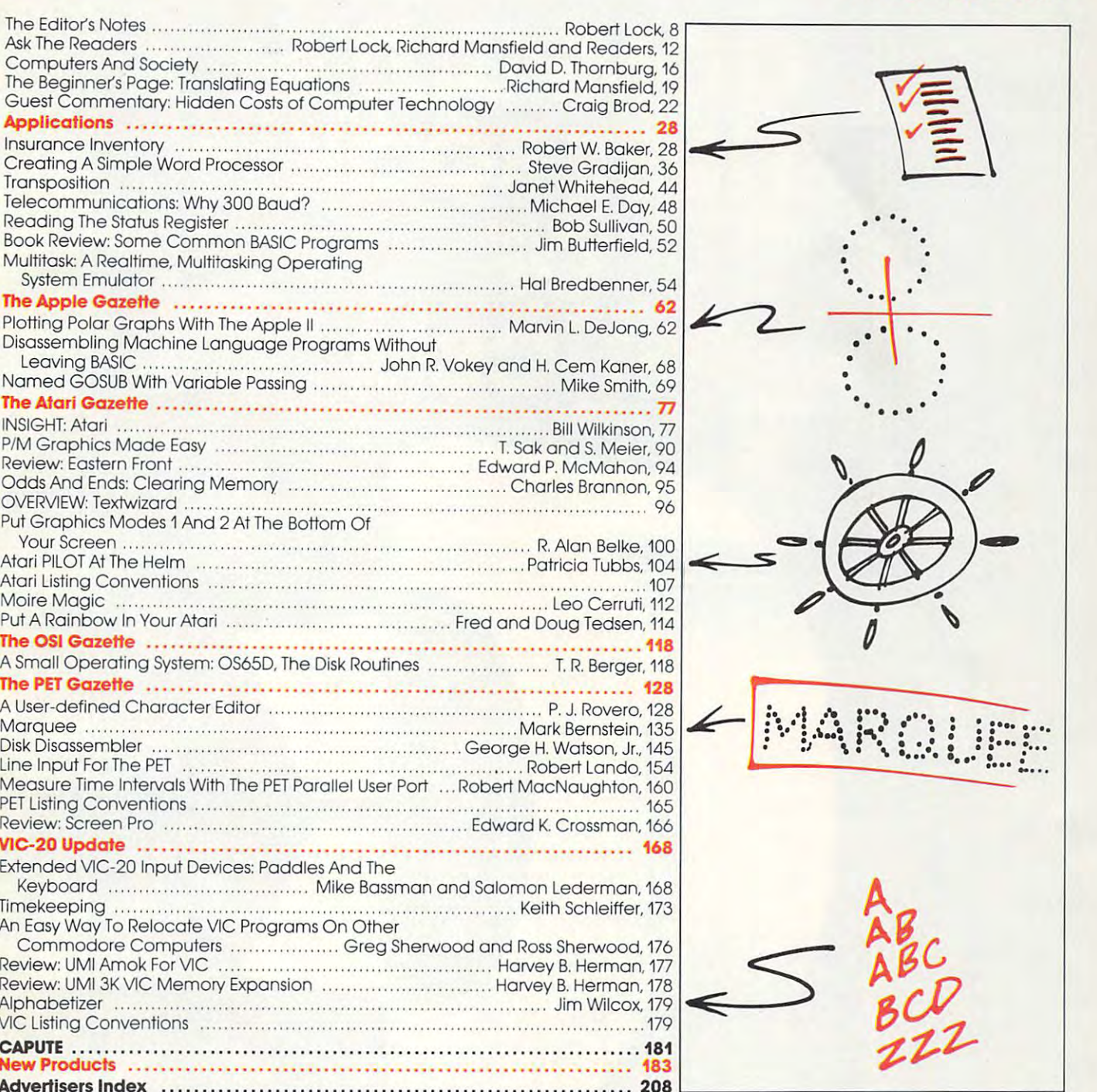

 $\bullet$  . , , • , , ,  $\cdot$  ,  $\cdot$  , •  $\ddot{\phantom{a}}$ . . ••• *p*  **:. oJ 0" "', ." ,** : ~ **.. , ,". . . .** ~ . **: : ... ... .** .' **.....** I~' '. • • **• :J \.' •• : •••••••**  1-------' - ..: ' '-'-' **\_.** .':..:.:' . **......**  : •••

published 12 times each year by Small System Services, Inc., P.O. Box 5406,<br>Greensboro, NC 27403 USA. Phone: (919) 275-9809. Editorial Offices are located at <sup>625</sup> Fulton Street, Greensboro. NC 27403. **located at 625 Fulto n Street. Greensboro. NC 27403. COMPUTE! The Journal for Progressive Computing** (USPS: 537250) is<br>published 12 times each year by Small System Services, Inc., P.O. Box 5406,<br>Greensboro, NC 27403 USA. Phone: (919) 275-9809. Editorial Offices are

Domestic Subscriptions: 12 issues, \$20.00. Send subscription orders or change<br>of address (P.O. Form 3579) to Circulation Dept., **COMPUTE!** Magazine, 515 Abbott Drive, Broomall, PA 19008. Controlled circulation postage paid at<br>Greensboro, NC 27403 and additional mailing offices. Entire contents copyright © 1982  $\mu$  Small System Services, Inc. All Rights reserved. ISSN 0194-357X.

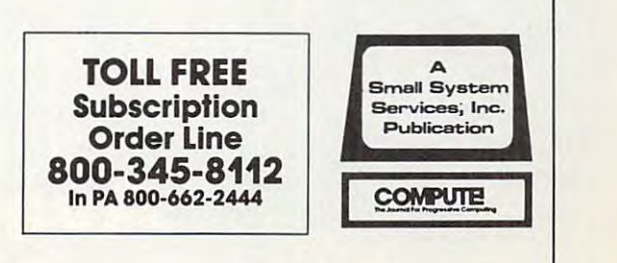

### Gwww.commodore.ca

\$12.95

曾試済

# **COMPUTE!'s FIRST BOOK** OF PET/CBM

# Available Now At Your Computer Retailer

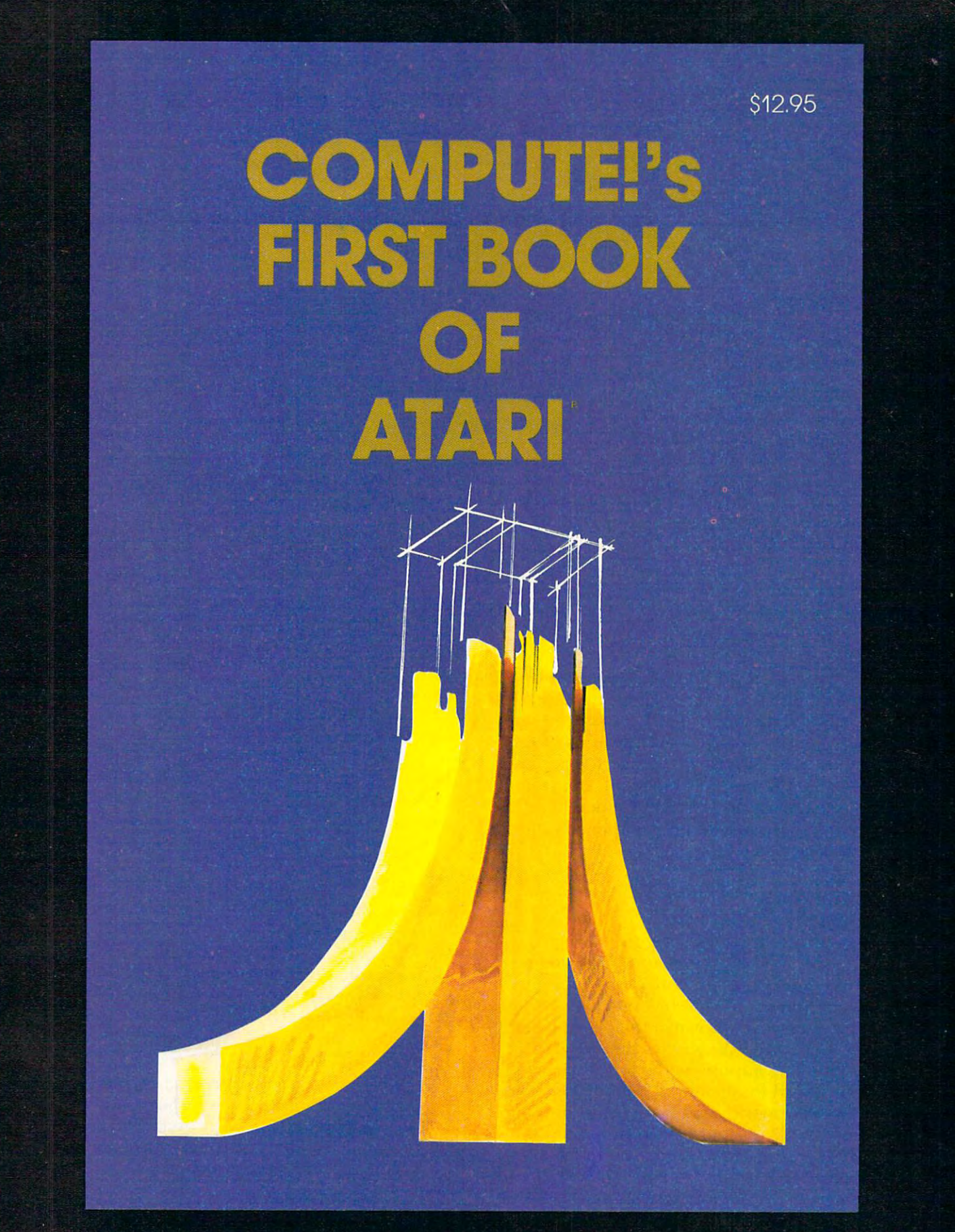

Only \$12.95 plus \$2.00 shipping and handling.\* Direct orders in the US call TOLL FREE 800-345-8112.<br>In Pennsylvania call 800-662-2444. MasterCard, VISA, check or money order payable in US dollars accepted. Send to **COMPUTE! Books**, 515 Abbott Drive, Broomall, PA 19008 USA. \*Outside US add \$4.00 airmail: \$2.00 surface mail

/  $\mathcal{A}$ **---**

Publisher/Editor Publisher/Editor Robert C Lock

#### Major Format Change **A Major Format Change**

Now that we've completed the merger of *Home and buting* **into <b>COMPUTE!**, we're concentrating on revamping the organization of the magazine to **re vam ping the organ izilt ion of' I he magazill e to**  better serve you. Beginning in March, **COMPUTE!** will have two distinct sections rather than the six ii **\\,ill ha\'e two distinct sec ti <sup>o</sup> ns raLil cr th an the six it**  Educational COMPUTING!," containing applica**lions, tutorials, columns, and reviews. The second**  $\mathbf{r}$ **section of the magazine will become "The Journal,"** carrying mix of articles for intermediate and **ca rrying a mix** of articles **for inte rmed iate and**  *Educational COMPUTING!* and *Recreational Com*has now. The first section will be called "Home and advanced users.

We'll continue "New Products." and continue **\'Ve'li continue "New Prod ucts'" (flld continue**  to provide the same excellent resource and applications articles. As we move into the new year with continuing explosive growth, we're sure you "old  $\cdot$ **timers"** will find the new format easier to use, and **rou beginners to the world of personal computing** will find it much more convenient. Remember, this **will find il much llIore convenienl . Re mc mbcr. this**  starts in March and, as always, we'd appreciate **starts in March and, as always, we'd appreciate your feedback and comments.** 

#### Late-breaking and Major News **Late-breaking and Major News The Hardware Wars:**

Atari, Inc. has just slashed the suggested retail price of the Atari 800 system from \$1,080.00 to \$899.00. Commodore is currently introducing two new machines that promise to be quite competitive **new machines that promise to** *be* **quite competiti ve**  in the personal market. Shown at the Consumer Electronics Show in Las Vegas the first week in Electronics Sho\\' in Las Vegas lhe firsl week in January: a "game" computer with plug-in cartridges and a flat keyboard for around \$150.00. And you can add a BASIC cartridge to learn programming. On the "high" end, as it were, and also from Commodore: a 64K color, graphics computer (also for TV connection) said to retail for less than \$600.00. A MAN THAT THE 64K OF LOOKING THE 64K OF MEMORY. LOOKING IN THE 64K OF MEMORY AND LOOKING IN THE 64K OF MEMORY OF LOOKING IN THE 64K OF LOOKING IN THE 64K OF LOOKING IN THE 64K OF LOOKING IN THE 64K OF LOOKING IN THE 64K O 1982 will surely be an interesting year!. And that's with the 64K of memory. Look's like

#### $\overline{\phantom{a}}$ **And As The Industry Grows**

In recent editorials, we've commented on software **In recent ed ito ri als, we\le cOlllme nted o n software**  protection, copyrights, the right of back-up, and

**i** more. We welcome your thoughts on these and other areas of interest to the personal computer **other areas oj' intercst to the personal computer**  consumer. letter from subscriber raised another **consulller. A ICllcr from a subsc ribe r raised another question that we haven't considered and will put** on the <sup>1982</sup> "comments coming" list. I'll raise some **<sup>0</sup> <sup>11</sup>the 1982 4'curnmc nts cUlll ing" list. I'll ra ise somc**  of his points here and solicit your input. **uf his poi nts here and so lic it your input..** 

...I just resisted purchasing an expensive **... l just resisted pu rc hasing an cx pe nsi\'c**  piece of computer software for which **piece** <sup>o</sup> f comput er **softwa re for wh ich the warranty reads in part:** 

> All...computer programs are **.1-\ II. .. compu tc l' programs are**  without warranty of any kind. **without warrant ), <sup>o</sup> r any kind.**  The entire risk as to the quality and performance of such programs is with the purchaser. **gra ms is with thc purchase r.**  Should the programs prove de Sho uld the programs prove defective...the purchaser and not the cost of all necessary services and all necessary services of all necessary services or construction or construction repair. (The company) shall haveno liability or responsibility to <sup>a</sup> **no liability <sup>o</sup> r responsibility to a**  purchaser. **distribu tcd on <sup>a</sup> ll has is" basis manufacturer...assumes the entire cost o f' all nccessa ry se <sup>r</sup> vicing or**

This is not mere legal jargon. It's the embodiment of <sup>a</sup> business philosophy **embodiment of a busi ness philosoph y**  which seriously harms all of us... To soft- $\kappa$ are companies I say: Accept responsibility for your products. Get the bugs out *before you sell them. Don't try to sell a pro*gram debugged by your customers as **g !'am debuggcd b), your <sup>c</sup> lIstomers as a**  "revised or "improved" product al **"revised" or "i lllpro\'l.:d" product a <sup>l</sup>** additional cost.

To some consumers says in the consumers says says says says in the consumers says of the consumers says of the consumers of the consumers of the consumers of the consumers of the consumers of the consumers of the consumers possible, avoid products for which there is no warranty. Don't buy on faith. **is no warranty. D OIl 't bu y o n fa ith.**  Complain loudly to software companies which provide no warranty... **which provide 11 <sup>0</sup>warrant}' ... To software consumers I say: If** 

Our reader makes series of interesting points. **O ur reader makes a se ries** of in te res ling **poin ts.**  While I'm no lawyer, I would wonder if the portions of the warranty shown above are realistic in enforce-**oj' t he wa rranl y shown above a re realistic ill Cll (o rcc**ability. Would some of you lawyer/readers care to **abilit y. \'Vou ld somC of you lawyerlreaders ca re 1.0**  join this discussion with the rest of us? I'll look *C Forward to your comments.* $\bullet$  **<b>C** 

### Cwww.commodore.ca

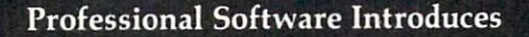

**POWER** by Brad Templeton

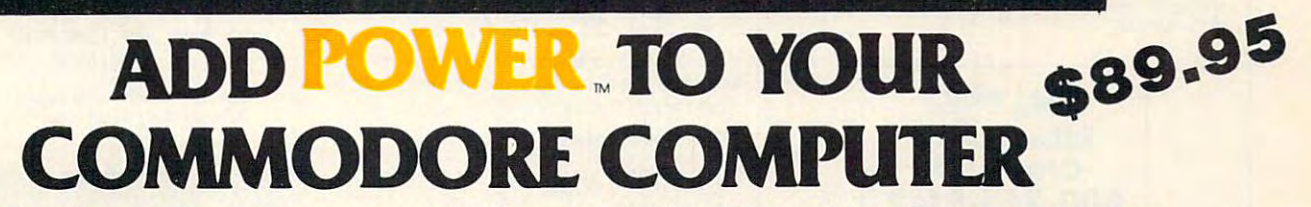

POWER produces a dramatic improvement in the ease of editing BASIC on Commodore's computers. POWER is a programmer's utility package (in a 4K Romands series series of new contact and containing communications of the contact of the contact of the contact of the contact of the contact of the contact of the contact of the contact of the contact of the contact of th utilities which are added to the Screen Editor and the **utilities which are added to the Screen Editor and the**  BASIC Interpreter. Designed for the CBM BASIC BASIC Interpreter. Designed for the CBM BASIC user, POWER contains special editing, programming, **user, POWER contain s special editing, prog ramming,**  and software debugging tools not found in any other microcomputer BASIC. POWER is easy to use and is sold complete with full operator's manual written by **sold comple te with a full ope rator's manual written by**  Jim Butterfield. Jim Bulterfield. **ROM**) that contains a series of new commands and

 $\epsilon$ 

POWER'S special keyboard 'instant action' features **POWER's special keyboa rd 'instan t action' features**  and additional commands make up for, and go beyond **and additional commands make up fo r, and go beyond**  the limitations of CBM BASIC. The added features include auto line numbering, tracing, single stepping **include auto line numbering, tracing, single stepping**  through programs, line renumbering, and definition **through programs, line renumbering, and definition**  of keys as BASIC keywords. POWER even includes of keys as BASIC keywords. POWER even includes

new "stick-on" keycap labels. The cursor movement **new "stick-on" keyca p labels. The cursor movement**  keys are enhanced by the addition of auto-repeat and **keys are enha nced by the addition of au to-repeat and**  text searching functions are added to help ease pro **text sea rching functions are added to help ease pro**gram modification. Cursor UP and cursor DOWN **g ram modifica tion. Cursor UP and cursor DOWN**  produce previous and next lines of source code. COMPLETE BASIC program listings in memory can CO MPLETE BASIC program listings in memory can be displayed on the screen and scrolled in either direc **be displayed on the screen and scrolled in e ithe r direc**tion. POWER is a must for every serious CBM user.

CBM

Call us today, for the name of the Professional Call us today, for the name of the Professional Software dealer nearest you. Software dealer nearest you.

#### Professional Software Inc. In the Inc. In the Inc. In the Inc. In the Inc. In the Inc. In the Inc. In the Inc. **Professional Software Inc.**

166 Crescent Road Crescent Road Crescent Road Crescent Road Crescent Road Crescent Road Crescent Road Crescent Needham, Ma 1942, Ma 1942, Ma 1942, Ma 1942, Ma 1942, Ma 1942, Ma 1942, Ma 1942, Ma 1942, Ma 1942, Ma 1944, Ma 166 Crescent Road Needham, MA 02194 Tel: (617) 444-5224

Telex #951579<br>CWWW.COMModore.ca

**TM POWER is a Registered Trademark of Professional Software, Inc.** 

staft 01 COMPUTE!

Robert C. Lock, Publisher/Editor Robert C. Lock. Publisher/Editor Kathleen Mortinek Managing Editor Kathleen Martinek. Managing Editor Richard Mansfield, Assistant Editor Rlchord Mansfield, Assistant Editor Alice S. Wolfe, Publisher's Assistant Georgia Papadopoulos, Art Director/ Georgia Papadopoulos, Art Director/

Production Manager Harry Blair, Director, Advertising Sales/ Harry Blair. Director. AdVertising Sales! Production Manager **Promotion** 

Terry Cash, Typesetting/Production Terry Cosh, Typesetting/Production Assistant

De Potter, Production Assistant De Potter, Production Assistant Dai Rees. Production Assistant Kate Taylor, Production Assistant Kate Taylor, Production Assistant Charles Brannon, Editorial Assistant Charles Brannon, Editorial Assistant Sonja Whitesell, Dealer Coordinator Bonnie Valentino, Accounting Coordinator Bonnie Valentino, Accounting Coordinator Fran Lyons, Circulation Coordinator Fran Lyons, Circulation Coordinator Dai Rees, Production Assistant Sonja Whitesell. Dealer Coordinator

#### Associate Editors

Jim Butterfleld, Toronto, Canada Harvey Herman, Greensboro, NC Jim Butterfield, Toronto. Canada Harvey Herman, Greensboro, NC

#### Contributing Editors Contributing Editors

Marvin DeJong, Dept. of Mathematics Morvin Dejong, Dept. of Mathematics -Physics, The School of the Ozarks -Physics, The School of the Ozorks Pt. Lookout, MD <sup>65726</sup> Eric Rehnke, <sup>1067</sup> Jadestone Lane, Eric Rehnke, 1067 Jodestone Lone, Corona, Carolina, Carolina, Carolina, Carolina, Carolina, Carolina, Carolina, Carolina, Carolina, Carolina, Ca David Thronburg, P.O. Box 1317, Los Altos, CA <sup>94022</sup> Los Altos, CA 94022 Bill Wilkinson, Optimized Systems Bill Wilkinson, Optimized Systems Software, 10379-C Lansdale, Ave. Softwore, 10379-C Lonsdale, Ave. Cupertino, CA <sup>95014</sup> Cupertino, CA 95014 Gene Zumchak. <sup>1700</sup> Niagara St., Gene Zumchok. 1700 Niagara St. Buffalo, NY <sup>14207</sup> Buffalo, NY 14207 Pt. Lookout, MD 65726 Corona, CA 91720

#### Subscription Information Subscription Informaflon (12 Issue Year): (12 Issue Yeor): COMPUTE! Circulation Dept. Broomall, PA <sup>19008</sup> USA Broomall, PA 19008 USA COMPUTE! Circulation Dept. 515 Abbott Drive

U.S. \$20.00 Canada \$25.00 (U.S. funds] Canada \$25.00 (U.S. funds) Europe: Surface Subscription, \$25.00 Europe: Surface Subscription, \$25.00 (U.S. funds) (U.S. funds) U.S, \$20.00

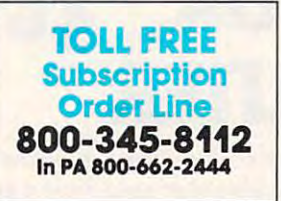

Canadian Retail Dealers should contact: Canadian Retail Dealers should contact. Micron Distributing Micron Distributing  $\frac{1}{2}$ Toronto, Ontario M5V 2A5 Toronto, Ontario M5V 2A5 416-361-0690 416·361-0690 409 Queen Street West

### Advertising Sales Advertising Sales

If you're in Oklahoma, Texas or the Western States, we're now represented Western States, we're now represented by Phoebe Thompson and Associates. contract/insertion information or quescontract/insertion interaction into the contract of the contract of the contract or the contract of the contract of tions. You can reach them through the tions. You can reach them through the following offices: following Offices: If you're in Oklahoma, Texas or the by Phoebe Thompson and Assoclafes, Give them a call for space reservations.

Northern California, Pacific Northwest, Northern California, Pacific Northwest, Rocky Mountain States, Texas, Oklahoma Phoebe Thompson and Associates Phoebe Thompson and Associates Rocky Mountain States, Texas, Oklahoma

Los Gatos, CA 95030 Los Gatos, CA <sup>95030</sup> PHOFBE THOMPSON PHOEBE THOMPSON 101 Church Street, Suite 13 408-354-5553

Southern California, Arizona, New Southern California, Arizona, New Mexico, Nevada

Phoebe Thompson and Associates Phoebe Thompson and Associates PO. Box 700-462 p.o. Box 700-462 Redondo Beach. CA <sup>90277</sup> Redondo Beach. CA 90277 JOANN SULLIVAN JOANN SULLIVAN

213-378-0143 213-378·0143

If you're in the Ecst, we're now repre If you're in the East. we're now represented by **The Gittelman Company**. You can reach them through the You can reach them through the following offices: following offices:

New York States, New York States, New York States, New York States, New York States, New York States, New York States, New York States, New York States, New York States, New York States, New York States, New York States, N The Gittelman Company The Gittelman Company Statler Office Building **Boston, MA 02116** Boston, MA <sup>02116</sup> JOAN DONAHUE New England, New York State: Suite 518 20 Providence Sireet 617-451-0822

#### The Gittelman Company The Gittelman Company

Summit Office Centre Summit Office Centre <sup>7622</sup> Summit Avenue 7622 Summit Avenue Fort Washington, PA <sup>19034</sup> Fort Washington, PA 19034 215-646-5700 215-646-5700 DOUG JOHNSON DOUG JOHNSON

New York City Metro Area, New York City Metro Area, Mid-Atlantic and Southeastern States: Mld·Atlantlc and Southeastern States: Local Numbers: Local Numbers: Atlanta 404-523-1252 Atlanta 404-523-1252 New York 212·567-6717

#### If you're in the **Midwest, we're now** represented by GB & Associates. You can reach them through the office of:

**GB & Associates** P.O. Box <sup>335</sup> P.O, Box 335 Libertyville, IL <sup>60048</sup> Libertyville, IL 60048 GORDON BENSON GORDON BENSON 312·362-1821

#### COMPUTE! Home Office Contacts COMPUTE!. Home Office Contacts

Advertising Sales Manager, Harry Blair Advertising Sales Manager, Horry Blair Advertising/Production Coordinator, Alice S.Wolfe Alice S. Wolfe

Authors of manuscripts warrant that all materials submitted to COMPUTE! are original materials with full materials, upon acceptance for publication, become the exclusive property of Shall System Services, Inc.<br>No portion of this magazine may be reproduced in any form without written permission from the publisher.<br>Entire conte yped copy (upper and lower case, please) with double spacing. Each page of your article should bear the<br>litte of the article, date and name of the author. COMPUTEI assumes no liability for errors in articles or PET is a trademark of Commodore Business Machines, Inc. (2008), most of South Cr. Apple is a trademark of Apple Computer Company. ATARI is a trademark of Atari, Inc. ownership rights resident in said authors. By subm<sub>i</sub>itting articles to COMPUTE!, authors acknowledge that such materials, upon acceptance for publication, become the exclusive property of Small System Services, Inc.<br>Mo po be provided in printed form (new ribbon) as well as machine readable form. Articles should be furnished as<br>typed copy (upper and lower case, please) with double spacing. Each page of your article should bear the<br>title of t

#### Address all advertising materials to: Address all advertising malerlals 10:

Greensboro, NC 27403 USA 625 Fulton Street

Mailing address: COMPUTE! Mailing address: COMPun;! Greensboro, NC 27403 USA Post Office Box 5406

Telephone: 919-275-9809 Telephone: *919·275·9809* 

publishes: publishes: Small System Services, Inc.

COMPUTE!

### COMPUTE! Books

Robert C. Lock President Robert C. Lock. President W, Jerry Day, Corporate W. Jerry Day, Corporate Comptroller Comptroller Kathleen Martinek, Assistant Kathleen Martinek. Assistant To The President To The President Ellen Day, Accounting Manager Ellen Day, Accounting Manager Carol Holmquist Lock, Research Carol Holmquist Lock. Research Assistant Assistant

Corporate offices are located Corporate o ffices are located at <sup>625</sup> Fulton Street, at 625 Fulton Street. Greensboro, NC <sup>27403</sup> USA Greensboro, NC 27403 USA

### Subscription Rates Subscription Rates COMPUTE!

 $-$ US

(one yr.) \*\*\* (twoyrs.) (twoyrs.) (three yrs.) \$20 \$36 \$54

Foreign Surface Mail Foreign Surface Mail \$25 Air Air Europe, US Possessions Europe, US Possessions \$38 Middle East, Central  $\cdots$ South America, South South America, South  $A = \frac{1}{2} \left( \frac{1}{2} \right)$  and  $A = \frac{1}{2} \left( \frac{1}{2} \right)$  and  $A = \frac{1}{2} \left( \frac{1}{2} \right)$  and  $A = \frac{1}{2} \left( \frac{1}{2} \right)$  $\sim$  $\overline{\phantom{a}}$  $\cdot$   $\cdot$   $\cdot$ Canada and Middle Eost, Central America and North Africa \$48 Africa, For East and Australia  $\begin{array}{c} 888 \end{array}$ 

Coming In The Coming In The March Issue March Issue of COMPUTE!: of COMPUTE!:

Home Energy Workbook-Home Energy Workbook-Third In The Series of Series In The Series of the Series In The Series In The Series In The Series In The Series In The Series In The Series In The Series In The Series In The Series In The Series In The Series In The Ser Third In The Series

Atari Disk Data Atari Disk Data Structure **Structure** 

PET/CBM Disk PET/CBM Disk <u>checkout</u> **Checkout** 

And Much, Much More... And Much, Much More ...

# It's time Your Computer stopped just playing games

### and started doing some work around the house!

Let Creative Software's home programs turn your ATARI<sup>®</sup> or VIC<sup>®</sup> into a really useful household appliance—the results may well amaze you!

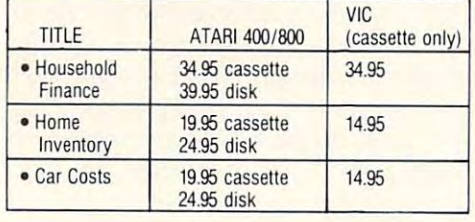

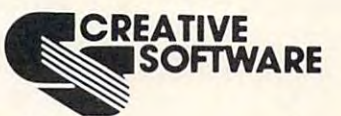

201 San Antonio Circle, #270 Mountain View, CA 94040 (415) 948-9595

Ask about our many other recreational and home applications! TO ORDER: VISA/MasterCard, check or money order accepted. If charge, please include expiration date of card. Add \$1.50 for shipping and handling. Calif. residents add sales tax.

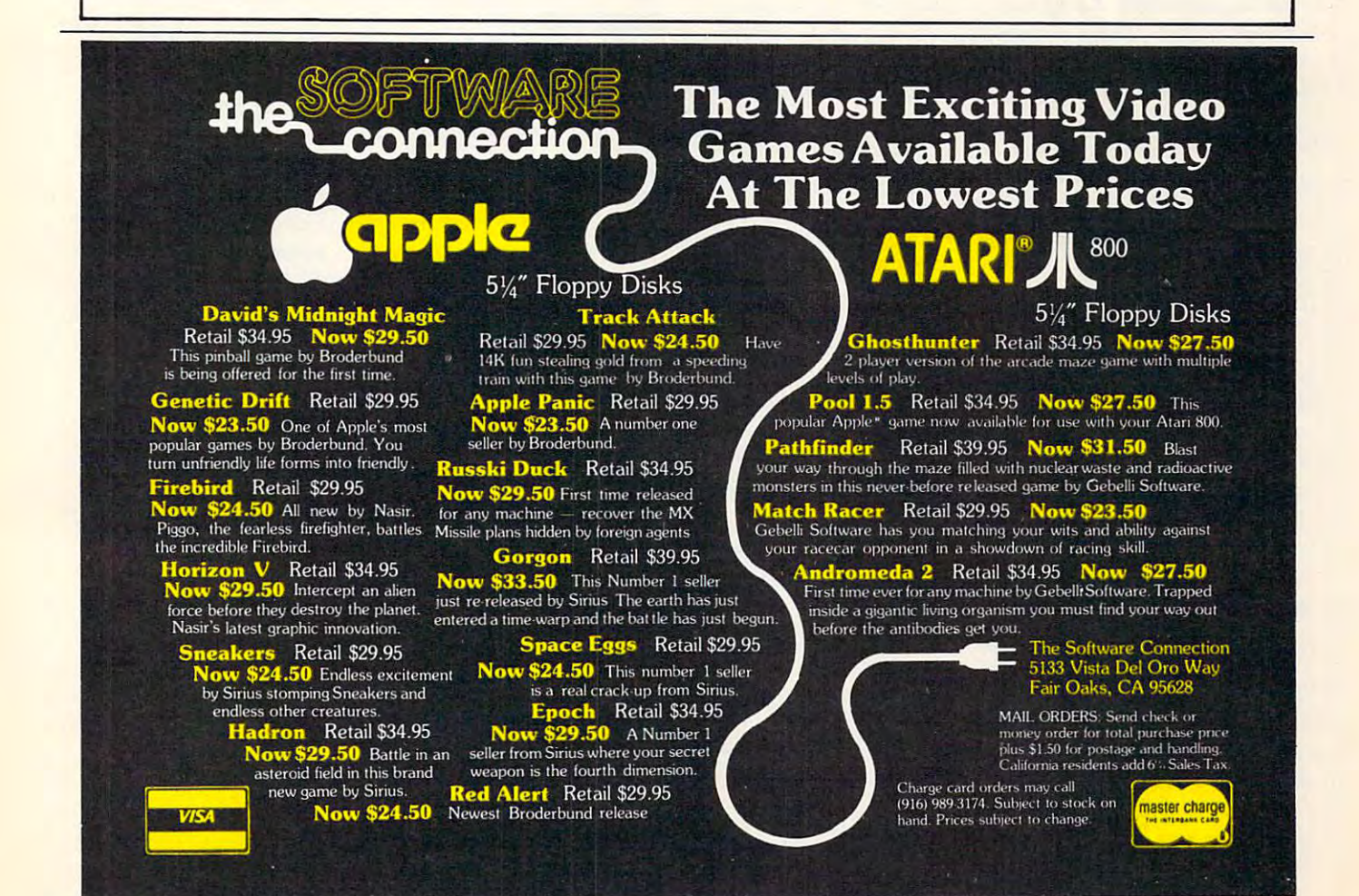

# Ask The **AskThe**  Readers **eaders**

Robert Lock, Richard Mansfield, Robert Lock Richard Mansfield, And Readers

Please address any questions or answers to: Ask The Readers, *Please address arty questions or answers to: Ask The Readers,*  COMPOTE! Magazine, P.O. Box 5406, Greensboro, A'C 27403. **COMPUTE!** *Magazine. P.O. Box 5406, Greer/shoro, NC 27403.* 

#### Answers **Answers**

"This is in response to Jerry Stern's question in the August *"This* is *in response to j erry' Slem's question in the AugllSt*  1981 issue, concerning the use of a keypad controller with the Atari 800. All of Atari's controllers are usable with all of their computers, video game included. And the keypad controller works quite well for repetetive numerical data. However, it is not limited to use with numbers. The *dala. H oweuer,* il *is not limiled to use wilh numbers. The*  computer's response to the keypad controller is defined by *compuler's response to Ihe keypad controller is defined by*  the program you write or load into it. Therefore you can *Ihe program you write or load into it. Therefore )'OU can*  use it to output any one of twelve symbols or execute any *use it to output anyone of twelve symbols or execule any*  of twelve commands or any combination of both the above. *of twelve commands or any combination of both Ih e above.* 

*There is a program on page H-14 of the Atari* Basic Reference Manual *that will get you started with* using the controller. The Operating System Manual *using Ihe control/cr. The* Operating System Manua l goes into detail on how it works. *goes into dela.il on how* il *works.* 

Point of Interest: In [COMPUTE! #14] his excellent *Poinl of Inlerest: In* **[COMPUTE!** # 14] *his excellent*  article, 'Atari Tape Techniques,' Richard Kruse mentions that the use of LIST "C/ENTER "C" can reduce the size *Ihal Ihe use of LIST "C"IENTER "C" can reduce Ihe size*  of your BASIC program, but that the reason jor this is *of yo ur BASIC program, but Ihat Ihe reason for Ihis is*  undocumented. The documentation is on pages 2 and 3 of the Basic Reference Manual, under the section titled *of lhe* Basic Re ference Manua l, *under the section tilled*  'Y VALLENT A LIMITATE MATTER AT RESPONSIBLE MAY A MALE AT A LIMIT *'lfariable Name Limil.'* " Roberta L. Mevis

"/ enjoyed the article by William Taylor in COMPUTE! *"I enjoyed Ihe article by William Taylor in* **COMPUTE!**  #17. *Apparently, the Stringy Floppy was interfaced* using the regular cassette SAVE and LOAD routines. *Your readers might be interested to know that a full* ROM-based operating system and plug-in hardware board exist for mating the Stringy Floppy with the OSI *board exist for maling Ihe Stringy Floppy with the OSI*  C1P. It operates at <sup>7200</sup> BA UD, is available at power-up, C1 *P.* It *operates at 7200 BAUD, is available at power-up,*  and resides in the otherwise-unused memory *locations* jrom \$E800-\$EFFF, Information on the availability of *from \$E800-\$EFFF. Information on Ihe availability of*  this device may be obtained by writing: MSB Electronics, *Ihis device may be obtained by writing: MSB Electronics,*  Barre-Montpelier Road, Barre, Vermont 05641." *Barre-Montpelier Road, Barre, Ifennont 0564 1. "* 

Philip K. Hooper Philip K. Hooper

[On PETICBM disks] "The ID contained in a track and sector is written once only when the disk is NEW/ *sector is written once onl),* - *when the disk is NEWI*  HEADER-ed or created with BACKUP/DUPLICATE. *HEADER-ed or created wilh aBACKUPIDUPLICA TE.*  It can never be written again; disk writes don't touch this It *can never be wrillen again; disk wriles don'l lauch Ihis*  special area. *s/}ecial ",·ea.* 

*If you wanted to write a non-standard ID into a* track-sector header, you'd have to do it by generating your *track-sector header, you'd have to do* il *by generating yow'*  own NEWformatting routine. This is not an easy trick, *own NEW formalling rouline. This is not an easy Irick,*  si?ice it involves downloading program into the inner *since it involves downloading a program. into the inner*  processor of the disk. It would almost certainly involve *t}rocessor of Ihe disk.* ft *would almost certainly involve*  destroying all information written on at least one track of  $\,$ the disk." Jim Butterfield *the disk."* Jim Butterfield

"In respome to Mr. Keplinger's commentary on Computer *"Ill response to Mr. Keplinger'S commenlary all. Compuler*  Assisted Instruction Worth The Effort?, say big *Assisted Inst11lction* - *Wm'lh The Effort?, I say a big*  positive yes. Going on four years without promotion in *positive yes. Going on fol/.1· years without a promotion in*  the Air Force, I purchased the Atari 400 computer. I programmed all of my study material multiple choice *programmed all of my study male'1al mllltiple choice*  questions and answers that could find and had the *questions and answers lhatl could find and had Ih <sup>e</sup>* computer drill me day after day. When it came to test for *computer d,-ill me day after day. When* il *came* <sup>10</sup>*lesl for*  promotion, it seemed that knew all the answers. month *prolnotion, it seemed thai. I knew all the answers.* A *'monlh*  later, I was notified of my promotion. Computer assisted *instruction really works.*" Bob Holsti

"Re: Question from ohn Fry about files in OS65D 3.0 *"Re: Questionfmlnjohn F,y about files in OS65D 3. 0*  COMPUTE! #18. **COMPUTE!** # 18.

It seems that although the program example is com ft *seems Ihat although Ihe program example is complete, there was no mention of the creation of a buffer.* The program on my C4P MF was completely erased as <sup>I</sup> *The program on In)' C4P MF was com/}lelely erased as I*  knew it would be when typed it in to confirm my suspi-*knew it would be when I t)'ped it in to cor1irm my 5IIs/)i*cions. Since OSI uses the beginning of the workspace for *cions. Since OSl lISes the beginning of Ihe workspace for file buffers, the file is brought on top of the program or* portions thereof when the open occurs. *portions thereof when Ihe open occurs.* 

There are many inordinate constructions in OS65D, *There are many inordinate constructions in OS65D,*  one of which is the placement of the buffers. <sup>I</sup> have suc *one of which is the placement of the b11fers. I have suc*cessfully edited the DOS to place the buffers at the top of *cessfully edited the DOS to place Ihe b4fers atlhe lap of*  memory. The advantage is that can now easily write *memory. The advantage is Ihat l can now easily wrile*  programs with sequential and/or random files and need *programs wilh sequential andlor mndomfiles and need*  not use the awkward CHANGE utility to create the buffers *not lise Ihe awkward CHANGE utility to create Ihe b11fers*  before I write the program. (This was an enormous help to me as virtually 80% to 90% of the programs write *to me as virtually 80% to 90% of Ihe programs I write*  use random files.)" Ross C. Votaw *usemlldomfiles.)"* Ross C. Votaw

#### Questions **Questions**

was delighted with the idea of'The Vnwedge Tape *I was delighted with the idea of 'The Unwedge* - *Tape Append and Renumber' by David Hook in the Sept. '81 issue, p. 103, but ran into problems when I tried it out:* 1. The formula in line 26: QV\$ MID\$ (STR(4+2\* *I . The formula in line* 26: *QIf,s* = *M I* D,s *(S TR(4* + 2\*  $(QV = I)$ , 2). [What can the  $QV = 1$  *mean?*] 2. [What about the DATA statement in line 116?]..."

John Sweeney J <sup>o</sup> hn Sweeney

Thanks for the kind words, John. The program T hanks for the kind words,J ohn . T he program was completely rechecked and, indeed, the final was completely rechecked and, indeed , the final number in that  $DATA$  line should be  $H259$ , not

### Cwww.commodore.ca

# NASIR<br>GEBELI<br>PRESENTS:

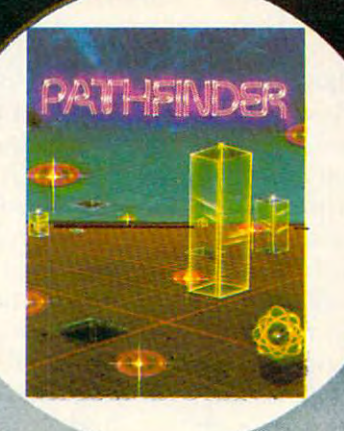

#### **PATHFINDER**

Never before released, a super arcade-adventure game for arcade-adventure game for the control of the control of the control of the control of the control of the control of the control of the control of the control of the control of the control of the control of the control of t Atari... alone in vast Atorl . , . alone in a vost inhabited by radioactive monsters and nuclear waste, you must blast waste. you must blast the waste and free the waste and free mutant monsters. By Solitaire Group, By Solitaire Group. with disk drive. transporent maze the maze of requires 24K Atan

Brand new for the Atari, this one or two player game tests your driving skills on <sup>a</sup> race track filled with treacherous obstacles. See how far you can get before your luck and skill run, outi By Solitaire Group, requires 16K Atari with disk and a series of the series of the series of the series of the series of the series of the drive.

HOLLYWOOD

r<del>um and the train of the top and the t</del>

Introducing a spectacular, original arcade-adventure original arcade-adventure for  $\sim$ the Atari . . . a battle in inner | space ... you must invest in a second control to the second control to the second control to the second control to the second control to the second control to the second control to the second control to the second control living organism and a living organism destroy its tissues before, destroy its tissues you. By Solitaire your company of the solitant product of the solitant product of the solitant product of the solitant product of the solitant product of the solitant product of the solitant product of the solitant product of the solitant p Group, requires and requires and requires and requires and requires and requires and requires and requires and 16K Atari with disk

its antibodies destroy Group. requires

space . . . you must invade.

**ANDR - MEDA** 

ANDROMEDA

drive.

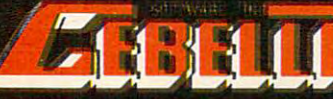

**MITHOURE Rd. Suite A** 

**Beibell: Software In** 

1984 (Cabiall Software, Inc. Atarilea registered hademark of Ataril In

H25. We make every effort to assure that typos do H25. We make every effort to assure that typos do not get into Compute the Computer into Computer into Computer into Computer into Computer into Computer into C succeeded in eliminating most of the causes. How succeeded in eliminating most of the causes. However, publishing <sup>20</sup> to <sup>30</sup> programs each month eve r, publishing 20 to 30 programs each month results in an occasional error. We attempt to an results in an occasional error. We attempt to announce any corrections (or useful, optional pro nounce any corrections (or useful, optional program modifications) the following month in our gram modifications) the following month in our CAPUTE section in the back of the magazine. CA PUTE section in the back of the magazine. not get into **COMPUTE!,** and we feel that we have

As to the meaning of  $QV = 1$ , programmers sometimes choose to use relational expressions. Try sometimes choose to use *·relational exl)ressions.* Try this in the immediate mode in the state of the state model in the state of the state of the state of the state of the state of the state of the state of the state of the state of the state of the state of the state of the As you will see, if the proposed equality is true, the As you will see, if the proposed equality is true, the "value" of the equality is -1. If false, it's zero. this in immediate mode:  $?5 = 5$ . Then try:  $?5 = 2$ .

```
10 INPUT X,Q
10 INPUTX,Q 
20 Y = Y - (X = Q)30 ?Y:GOTO10
30 ?Y : GOTOIO
```
Since subtracting a negative from a positive is, in fact, "addition" – the program above will increase the value of Y whenever X and Q are equal. You could achieve the same result with:  $20 \text{ IF X} = Q$ THEN  $Y = Y + 1$ . Strings can also be used as expressions and evaluated in this way. Likewise, such statements as: IF NOT X THEN PRINT "-1" or IF X THEN PRINT "0" will trigger the THEN action on -1 and zero, respectively.

"7 know that there are screendump programs which exist *"I know thai there m·e screelldwnp programs which exist*  for Atari which will allow the contents of the screen to be *put on a printer. What I* need is something similar to this but allowing the screen to be saved to tape (or in DATA *but allowing the screen to be saved to tape* (0,. *in DA TA*  statements written by the program itself) so that that *statements wrillen by the progmm ilself) so thai that screen could later be recreated easily. I am currently trying to write a graphics type of Adventure game which* uses redefined character set and requires numerous *uses a 1-edefined chm-acler set and requires numerous*  POSITION and PRINT commands to use those special *POSIT ION and PRINT commands* 10 *use those special*  characters to draw some fairly complicatedfloorplans. *characlers* 10 *dmw some fairl), complicated ]lompla.ns. I*  am nearly at the tearing-out-my-hair point from trying to code these floorplans. It would be much simpler if I could draw the room, using the edit and cursor control functions, *and then save screen to be used in the playing of the game* itself. Does such pair of utilities exist or is anyone cur *itself Does sllch a pair of 'Utilities exist* **01'** *is an)'one* **cur***rently working on one?"* Michael A. Ivins

"I am an electronics instructor at a technical school and I am interested in programming my own PROMs. We have *am. inle,.ested in /nogramming my* OWI1 *PROMs. W e have the KIM-1 at our school and I understand that they can be adapted for this purpose. [Please advise where I can obtain] a schematic and/or instructions."* Mark Iskovitz

"In **COMPUTE!** #16 you had an article for Applesoft on loading tape. Well, we have an Atari 800, and my husband is having trouble loading and unloading tape, he keeps *is having trouble loading and unloading tape, he keeps*  losing his program... Could you publish something in regards to it?" Mrs. W. Phipps *regaTds* 10 *it?"* Mrs. W. Phipps

Here are some suggestions and precautions: 1. Use Here are some suggestions and precautions: I. Use

the more expensive, better quality tapes. 2. Re the more expensive , better quali ty tapes. 2. Remember to issue an LPRINT before any CSAVE. 3. Always have two copies (in case one goes bad). 4. 3. Alwa ys have two copies (in case one goes bad). 4. digital counter. Don't overlap. 5. When loading, digital cou nte r. Don't overl ap. 5. When loading, try several times with the tape positioned slightly differently each time (via FFwrd). 6. Clean the tape differentl y each time (via FFwrd). 6. Clean the tape heads and the rubber wheel that pulls the tape heads and the rubber wheel that pulls the tape through with cleaning solution and demagnetize the heads with demagnetizer (both items and the heads are demographically available in the second control and heads are demographed in the second second second second second second second second second second second second at electronics stores). 7. Don't leave the Play or Play or Play or Play or Play or Play or Play or Play or Play and Record buttons down for any long periods. 8. Experiment with alternative ways to SAVE pro Experiment with altermitive ways to SA VE programs: Colorador Cload, Save Cload, Save Cload, Save Cload, Save Cload, Save Cload, Save Cload, Save Cload, Save Cload, Save Cload, Save Cload, Save Cload, Save Cload, Save Cload, Save Cload, Save Cload, Save Cload, Save C LIST"C7ENTER"C". 9. If. after all this, you're L1 ST"C"/ENTER"C". 9. If, after all this, you're still experience are your complete problems of the country of the problems chances are your problems are your problems of the problems of the problems of the problems of the problems of the problems of the problems of the heads are misaligned or something else is electronically wrong. Take the recorder in for professional ica lly wrong. Take the recorder in for professional adjustment. adjustme nt. Make sure that files are saved with the aid of the try several times with the tape positioned slightly the heads with a demagnetizer (both items available at electronics stores). 7. Don't leave the Play or Play grams: CSAVE/CLOAD, SAVE "C"/LOAD "C", or still experiencing problems – chances are your

"As owner of a CBM 8032, with 4040 disk drive and an Epson MX-80,1 have been reading current and bach *Epson MX-80, I have been reading currenl and ba.d,*  issues of COMPUTE! ever since my computer dealer *issues of* COMPUTE! *ever since my computer dealer introduced me to the magazine several months ago. While* **I** have found much in the magazine of interest, that interest has bordered at times on desperation arising out *interest has bordered al.limes on desperation arising* **oul**  of statements such as 'This program will not work with the *of slatements such as 'This progmlll will not work with the*  new ROM or with the <sup>80</sup> column screen.' *new ROM* or *withlhe 80 colullln screel/..·* 

How about a program that will rewrite any other program from old or next1 ROM 40-column to 80-column *IJrogram from old or new ROM 40-colullln to 80-colullln format, including assembly-language programs? While* you are at it, why not <sup>a</sup> program that will translate from **) 10'U** *a:re* **al il,** *wh.y no/* **<sup>a</sup>***program* **thal** *will/rans/ate J1'01II*  CP/M programs, especially the hundreds ofTRS-80 *CP/M /)rogmms, es/)ecialiy Ihe /lUnd.·eds ofTRS-SO programs, to 'PET BASIC'. I am sure that many of your* readers would rise up and call you blessed. *readers would 'rise III) and call yon blessed.' "* 

Dr. Harold Peters

Your suggestion is an excellent one, and we would welcome programs which stand between various machines and translate and harmonize. Unfortu machines and translate a nd harmonize. Un lo rtu**nately, writing a program which** *emulates* **another** computer is not an easy task. Some work has been worked to be an easy task. Some work has been work work done in this direction, though. In COMPUTE! #(i is done in this direction, though. I n **COMPUTE!** # 6 is "Feed Your PET Some Applesoft." Going in the "Feed Your PET Some Applesoft. " Going in the other direction, in **COMPUTE!** #8 is "Load PET\_ Programs Into The Apple II." An extraordinary program which snaps the <sup>80</sup> column CBM screen program which snaps the 80 column CEM screen into <sup>40</sup> columns appears in COMPUTE! #12: "Run into 40 columns a ppea rs in **COMPUTE!** # 12: "Running <sup>40</sup> Column Programs On CBM 8032." ning 40 Column Programs On A CBM 8032." Also, for hand-translations, see COMPUTE! fi. Also, for hand-translations, see **COMPUTE!** # 16. "PET, Apple, Atari: On Speaking Terms." Time permitting, we translate individual programs, **permitting. we translate indi vidual programs.**  often presenting multiple versions of programs often presenting multiple ve rsions of programs appearing in the PET Gazette. In addition, we print several programs each month (in the Applications section at the front of the magazine) with cations section at the front of the magazine) wilh versions for both Atari and Microsoft BASICS. At a complete BASICS BASICS. We are a second and Microsoft BASICS. computer is not an easy task. Some work has been versions for both Atari and Microsoft BASICs. ©

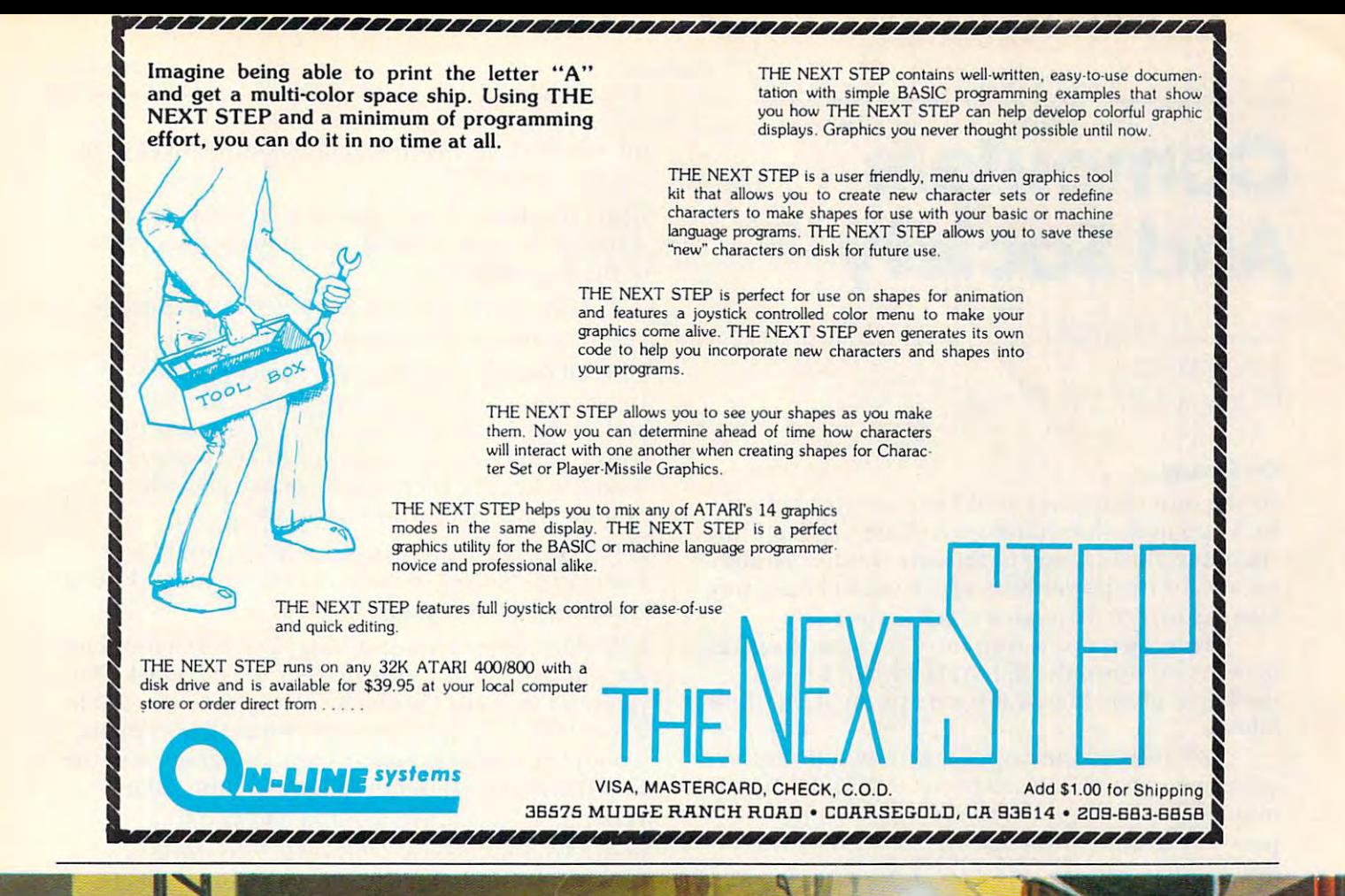

Join in the ace plumbe n of **Rodent Roo** nbing te st to service ies **RAT** pipe th **ALLEY** the ħ biggest rat popula lion in the world.

An unbeatable **blend** of arcade action and quick thinking rategy st. IN 00% нıк n ī. **LANGUAGE** o two players

ible on disk for \$34.95<br>ATARI 400/800 and 48K<br>H **Avail** d 48K on 32K APPLE I or II

**Get MOUSKATTA**<br>cal computer stor your local computer order directly from:

\$75 Mudne Rooch

systen

nouskattack

by John Harris

author of JAWBREAKER

# Computers **Computers**  And Society **And Society**

David D. Thornburg Innovision Innovision P.O. Box 1317, Los Altos, CA <sup>94022</sup> PO Box 1317. Los Altos. CA 94022

### On Piracy ... **On Piracy ...**

As the mist cleared we could see our goal before As the mist cleared we could see our goal before us. High in the foothills overlooking the San Fran us. High in the foothills overlooking the San Francisco Bay, the opening to the cave was unmarked cisco Bay, the opening LO the cave was unmarkedexcept for the power lines which snaked their way except for the power lines which snaked their way into the cavern through a crack in the rock.

"You are on your own now," my guide said as he scurried down the hill. At last I had found the home of the famed software pirate, Long John the home of the famed software pirate, LongJohn Silicon.

As I entered the cave, I asked myself why an editor of a prestigious magazine would risk his life in pursuit of story, but the recent lawsuit **in pursuit o f a sto ry, but the recent lawsuit**  preventing Long John Silicon from selling his home video copy of Tooth Fairy was too exciting to ignore. Ignore.

With a great heave, I opened the door and found Long John sitting at a keyboard, ready for our interview. **our interview.** 

DT: Long John, you have a reputation as a vicious software pirate. Tell us – is it deserved?

LJS: Aye matey! I am the meanest software pirate to ply the 57 keys. Once I see a game I like, it is only a matter of time (usually months) before the game is up and running on the computer of your game is up and running on the computer of your choice.

DT: Wait a minute. I'm not sure I understand what you mean. I thought software pirates just made carbon copies of other people's software. made ca rbon copies o r other people's software.

LJS: Copy existing programs? Ha Ha! Oh matey, LJ S: Copy existing programs' Ha Ha! Oh matey, you must be kidding! My parrot wouldn't do some you must be kidding! My parrot wouldn't do something that easy. No, what I do is the true pirate's craft. I slink around the arcades looking for new games. When I first saw Tooth Fairy I knew that riches were at hand.

DT: Once you find game you like, how do you go DT : Once you find a game you like, how do you go about copying it?

LJS: First, I spent many pieces of eight playing Tooth Fairy, gaining mastery in every aspect of the **Toot h Fai ry, ga ining mastery in every aspect** of the game. In the space of a few weeks I was playing the game in my sleep. Next I created a story board for the game. the game.

DT: Excuse me, Long John, I'm not too versed in

the pirate's craft. Would you tell our readers what the pirate's craft. Would you tell our readers what <sup>a</sup> story board is? a story board is?

LJS: Of course. A story board is a visual map showing the play of the game. It includes pictures showing the play of the game. It includes pictures of the screen and so on.

DT: That sounds like a lot of work to go through before writing any of the program.

LJS: Of course it is. Who said piracy is easy work? In any event, once the story board is finished the real work begins. One just doesn't sit down and real work begins. One just doesn't sit down and copy game without worrying about display reso copy a game without worrying about display resolution, color, machine speed, game controller options  $-\pi$ , the stories I could tell...

DT: Yes, well I am sure our readers would be fascinated, but tell us more about the game. Is it an exact copy of the arcade version?

LJS: The same? How insulting! I've half a mind to slit you from your index register to your stack! No slit you from your index register to your stack! No pirate would miss the chance to improve on game. pirate would miss the chance to improve on a game. To start with, I spent about as much time copying Tooth Fairy as its creator's spent designing it in the first place. Why shouldn't improve the game. first place. Why shouldn't I improve the game.

DT: Oh, I agree with that; but why is this piracy then. After all, people who write love stories aren't then. After all, people who write love stories aren't being sued by Shakespeare's estate. From what I can see, you might have created a new game.

LJS: No! A thousand times, no. If my version of Tooth Fairy was new, I wouldn't have been sued for infringement by Ajax Computer Company would I?

DT: I guess not. Say, your copy of Tooth Fairy runs on the Ajax computer doesn't it?

LJS: Yes, in fact it has helped sell their computers. Most of the local computer stores used to use my game to show off the Ajax's power.

DT: Then why are they suing you? They didn't write the original software. write the original software.

LJS: Yes, that's true; but they did buy the home LJS: Yes, that's true; but they did buy the home video rights to the game, so I guess I infringed on their copyright, even though they didn't write any their copyright, even though they didn't write any of the original program. of the original program.

DT: Well, I'll bet that their version of Tooth Fairy DT: Well, I'll bet that their version of Tooth Fairy is real knockout. Now that your program is illegal, is a real knockout. Now that your program is illegal, I assume I can buy theirs.

LJS: Oh no! First of all, they have to go through all the work I did to get the game to run on their computer. Their version is at least six months away. **puter. T heir version is at least six months away.** 

DT: What a shame! Why didn't they just license your copy? your copy?

LJS: License me! A pirate! Shiver me disks. Why would they do that? Of course I asked for a license, but they insisted on having the job done over. but they insisted on having the job done over.

### Gwww.commodore.ca

# Micro-Ed is EXPANDING! **Micro-Ed is**

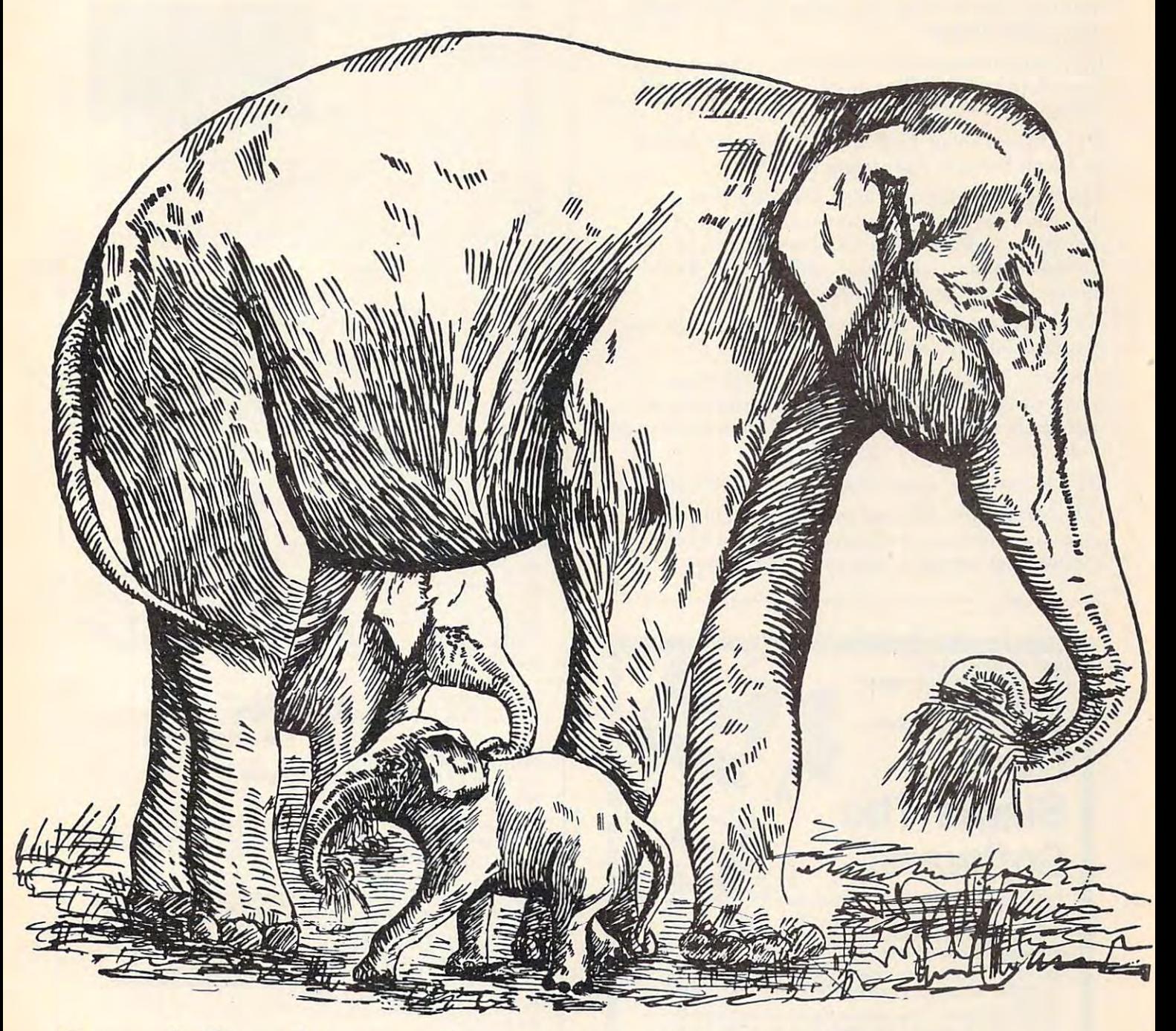

### **Send for free educational catalogs**  $*$ **Specify: Pet • Vic • TI • Apple • TRS-80** color computer color computer

you can telephone us you can telephone us ---612-926-2292

Micro-Ed, Inc. at Micro-Ed, Inc.

PO Box <sup>24156</sup> Minneapolis, MN <sup>55424</sup> 612-926-2292 PO Box 24156 Minneapolis, MN 55424

DT: I'm not trying to downplay the devious im DT: I'm not trying to downplay the devious immorality of your crime, but I am still having a hard time thinking of your work as piracy. Tell me, are you countersuing? you countersuing?

LJS: Aye, a countersuit is in progress, but I don't have the legal resources of a company like Giant Toys, Inc.

DT: Oh yes, Giant Toys sells a hand-held version of Tooth Fairy. Is Ajax suing them too? of Tooth Fairy. Is Ajax suing them too?

LJS: Not yet. Ajax only has a few attorneys, and they can't sue everyone at once. I'm flattered that they picked me first, even if I have to give up the battle when my money runs out. After all, even pirates live in fear of their lawyers.

DT: What a shame. You mean that you might lose because you can't afford the fight? because you can't afford the fight ?

LJS: Yes. After all, if Giant was sued, the case LJS: Yes. After all, if Giant was sued , the case might drag on for years. My suit will probably be mercifully short. My days as a pirate are nearing an end.

DT: So you have given up on piracy forever then?

LJS: Not exactly. Just last night, for example, LJS: Not exactly. Just last night, for example, I used my video cassette recorder to make a copy of movie that was broadcast past my bedtime. a movie that was broadcast past my bedtime. Ô.

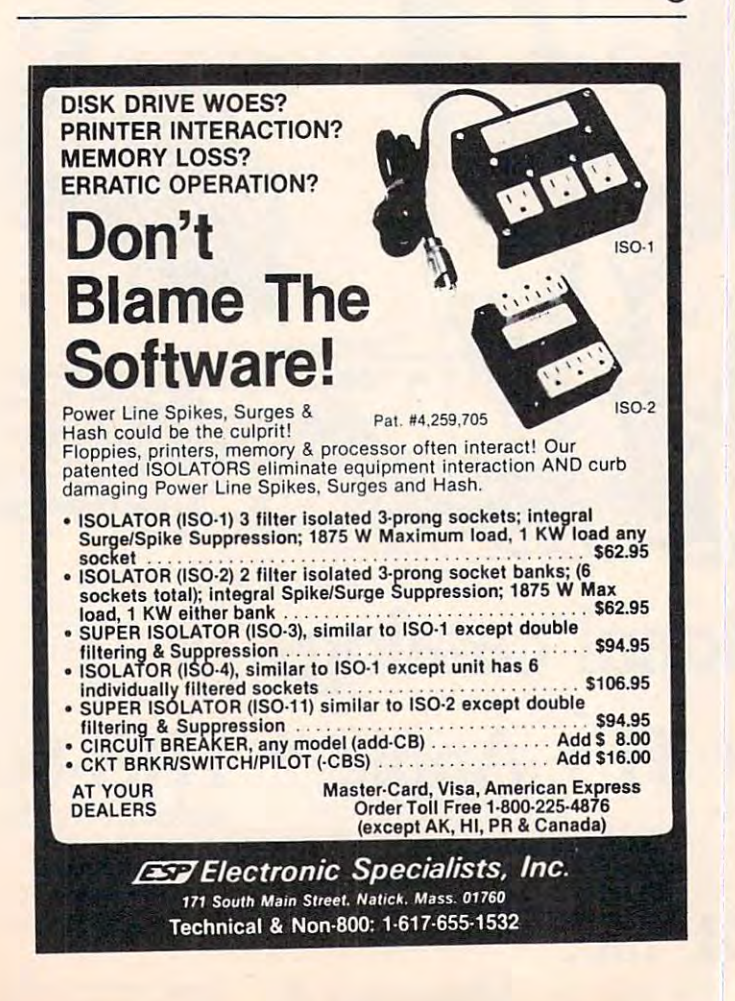

### ANNOUNCING TWO **ANNOUNCING TWO NEW TERMINAL**

#### Smart • Fast • Graphics • Matching Modem and \$295 Printer

breakthrough in terminals, now at prices you<br>can afford, you can go on-line with data-bank<br>and computer phone-line services. It's all<br>yours: "electronic newspapers," educational<br>services, Dow-Jones stock reports, games,<br>re

feature a full 56 key/128 character typewriter-<br>style keyboard, baud rates to 19.2 kilobaud, a

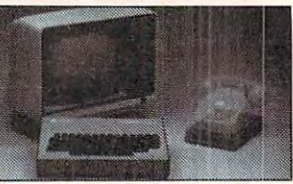

simpliest one, FASTERMG4, is a 16 line by 64 or 32 character per line unit, with a serial<br>printer port for making hard copy of all incoming data, and optional provisions for block and<br>special character graphics. The "smart ast or delux

just \$199.95 or order the SMARTERM-80 kit for just \$299.95, (both available wired and tested.)<br>Be on-line with the million-dollar computers and data services today . . . we even supply the<br>necessary subscription forms. Price breakthrough!!! Own the FASTERM-64, a complete terminal kit, ready to plug in for  ${n}$ ecessary subscription forms.  ${n}$  is a second local detailed local detailed in  $P$ 

coupon), so you buy only what you need!!! Coupon! More good news: All the components in our terminals are available separately (see coupon), so you buy only what you need!!!

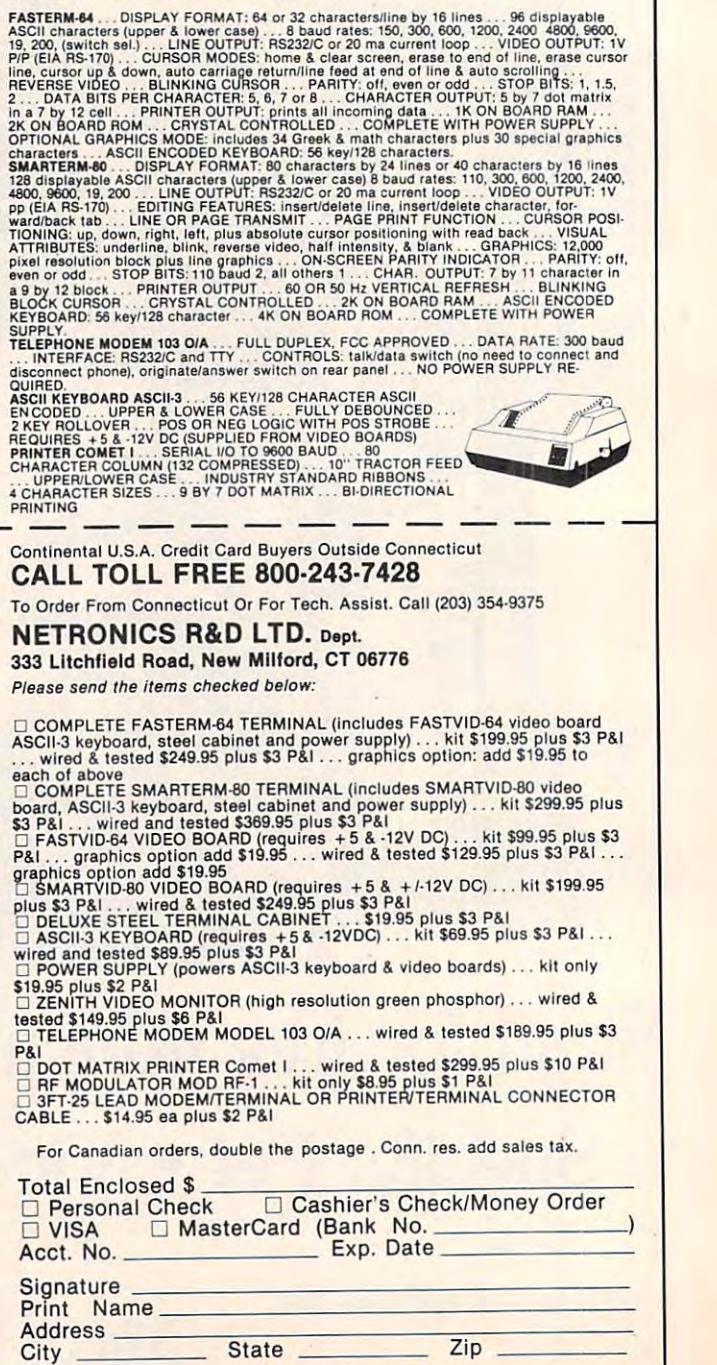

<del>- www.commodore.</del>ca

# The Beginner's Page **The Beginner's Page**  Translating **Translating**  Equations **Equations**

Richard Mansfield Assistant Editor

Computers are excellent teachers. They have infi Computers are excellent teachers. T hey have in finite patience; provide instant pass-fail corrections of your efforts; permit you to work at your ownspeed on topics of your choice; and they don't (as speed on topics of your choice; and they don't (as yet) become sarcastic when you blunder.

Many people, myself included, decided long Many people, myself included , dec ided long ago that math was not their forté. This decision is usually made at age fifteen or thereabout and tollows a series of mishaps in the educational system.  $\,$ Algebra is often the final blow. Algebra is often the final blow.

Computers cure this math phobia rather quickly. Computers cure this math phobia rather quickly. The machine does all of the tiresome calculations T he machine does all of the tiresome calculations for you. You are free to float above and observe fo r you. You are free to float above and observe relationships, discover patterns, even construct relationships, discover patte rns, even construct visual analogs where you can watch the numbers visual analogs where you can watch the numbers **transform on the screen.** 

#### Algebraic Equations, BASIC Assignments **Algebraic Equations, BASIC Assignments**

After you get over the initial surprise that, in After you get over the initial surprise that, in  $BASIC, A = A + 1$  makes perfect sense – you will find that the meaning of variable becomes quite find that the meaning of *variable* becomes quite clear. variable is simply "name" written on **clear. A va ri able is simply a "name" written on a**  "box." You might have a box in your house marked "BILLS." Each month you pay all the bills and the "BILLS." Each month you pay all the bills and the box is empty  $(BILLS = 0)$ . Then, when each bill comes in, you put it in the box (BILLS = BILLS + 1). This is not an algebraic equation, it is an assignment **T his is not an algebraic equation, it is an** *assign:menl*  of a certain number (BILLS + 1) to the variable -------BILLS.

In algebra, an equation is expected to balance: In algebra, an equation is expected to balance: whatever is on the left side of the equals sign is whatever is on the left side of the equals sign is presumed to be equal to the right side. In BASIC, the variable on the left side is being defined by what the variable on the left side is *being defined* by whatever is on the right side. In earlier versions of  $\texttt{BASIC}, \texttt{you}$  had to type:  $\texttt{LET BILLS}= \texttt{BILLS} + 1$ **to show that you were** *assigning* **a new value to** BILLS, not stating an equality. One other thing: computers allow you to use meaningful, easily recognized variable names such as BILLS, or recognized variable names such as BILLS, or INTEREST, or DOLLARS. This, too, can be an INTEREST, or DOLLARS. T his, too, can be an advantage over the traditional single-letter variable ad vantage over the traditional single-letter va riable names of algebra. names of algebra.

In any case, much useful math becomes clear In any case, much useful math becomes clear after you work a while on your computer. For example, let's put this on our computer (to see how

```
easy it really is):
easy it really is):
```
 $F = D(1 + I/C)^{C^*Y}$ 

```
or
```
#### FINAL AMOUNT DOLLARS( INTEREST) AND INTEREST OF A STATE OF A STATE OF A STATE OF A STATE OF A STATE OF A STATE OF A STATE OF A STATE OF A STATE OF A STATE OF A STATE OF A STATE OF A STATE OF A STATE OF A STATE OF A STATE O COMPOUNDING)COMPOUNDING \*VEARS **COMPOUNDING)COMPOUNDING · YEA RS**  FINALAMOUNT= DOLLARS(J +INTERESTI

This formula will let you know how much money you'll end up with after making an investment. It can also tell you how much your house will **be worth if it is going up in value a certain amount** each year or show the effects of inflation. It's each year or show the effects of inflation. It's a handy formula, but to the "non-mathematical" it handy formula, but to the "non-mathematical" it looks forbidding. On the computer, it's a snap. Just use INPUT statements to ask for each of the variables and then, (in line 100), duplicate the formula using BASIC symbols: using BAS IC symbols:

- **10 PRINT "WHAT IS THE ORIGINAL AMOUNT IN**  $\cdots$ **VESTED" ;**
- **20 INPUT DOLLARS**
- IN THE INVESTMENT"; I **N THE INVESTMENT"; 30 PRINT "HOW MANY YEARS BEFORE YOU CASH**
- 4 **0 INPUT YEARS**
- $-$ **50 PRINT "WHAT IS THE ANNUAL INTEREST RA TEn ;**
- **60 INPUT ITEREST**
- COMPOUNDED"; **COMPOUNDED" ; 70 PRI NT "HOW MANY TIMES PER YEAR I S I T -**
- **80 INPUT COMPOUNDING**
- <sup>80</sup> INPUT COMPOUNDING **90 ITEREST = ITEREST/COMPOUNDI NG/100 : REM**  90 ITEREST ITEREST ITEREST ITEREST ITEREST ITEREST ITEREST ITEREST ITEREST ITEREST ITEREST ITEREST ITEREST ITE MAKE ITEREST INTO <sup>A</sup> DECIMAL FRA **MAKE ITEREST INTO A DECI MAL FRA**  CTION **CT ION**
- 100 FINALAMOUNT DOLLARS \* (1 ISBN 9-100 FINALAMOUNT DOLLARS \* (1 ISBN 9-100 FINALAMOUNT DOLLARS \* (1 ISBN 9-10 (COMPOUNDING YEARS)  $100$  FINALAMOUNT = DOLLARS \*  $(1 + ITEREST)$ **t (COMPOUND <sup>I</sup> NG \* YEARS)**
- 110 PRINT "AT THE END OF THE END OF THE END OF THE END OF THE END OF THE END OF THE END OF THE END OF THE END your states and the state of the contract of the state of the state of the state of the state of the state of the state of the state of the state of the state of the state of the state of the state of the state of the stat **1 10 PRINT "AT THE END OF It ; YEARS ; "YEARS YOU WILL HAVE \$ "; FINALAMOUNT**

Notice that we spell it iterest to avoid using one Notice that we spell it *itaest* to avoid using one of BASIC's special, reserved words INT. It is also necessary to enclose *compounding multiplied by years* in parentheses to show that this is to be calculated before the other part is raised to a power. The order in which calculations are performed is, of course, quite important and you should familiarize course, quite important and you should familiarize yourself with what your computer's manual instructs on this subject. When in doubt, use parentheses – they will always cause whatever is within them to be figured first.

#### The Universal Rounding Engine **The Universal Rounding Engine**

Programs can often be refined, customized, and made to perform new functions with surprisingly made to pe rform new functions with surprisingly little effort. This same program could include little effort. T his same program could include a function to round off the *finalamount* to the nearest penny by adding this line: penny by adding this line:

#### 105 FINALAMOUNT = INT(FINALAMOUNT \* 100  $+$ .5)/100

What would this Universal Rounding Engine do if you changed the two 100's to 1000's...or 10's? We can also easily adjust the program to predict how much your house will be worth in ten years, **how much your house will be worth in ten years,**  given a rise in value of, say, six percent per year. The math stays the same, all we need to do is change The math stays the same, all we need to do is change the prompts (the questions the computer asks). Line the *<sup>p</sup> rompts* (the questi ons the computer as ks). Line 10 should read: "HOW MUCH IS YOUR HOUSE

Gwww.commodore.ca

DO YOU WANT TO PROVE COMPANY TO PROVE CONTROL TO PROVE CONTROL TO PROVE CONTROL TO A REPORT OF THE CONTROL TO A REPORT OF THE CONTROL TO A REPORT OF THE CONTROL TO A REPORT OF THE CONTROL TO A REPORT OF THE CONTROL TO A RE MUCH IS IT INCREASING IN VALUE EACH | YEAR?" Line 70: COMPOUNDING = 1. In line 110, change "YOU WILL HAVE" to "YOUR 11 0, change "YOU W[LL HAVE" LO "YOUR HOUSE WILL BE WORTH." HOUSE WILL BE WORTH." WORTH NOW?" Line 30: "HOW MANY YEARS DO YOU WANT TO PROJECT?" Line 50: "HOW

To work with inflation projections, make the To work with inflation projections, make the following replacements: following replacements:

- <sup>10</sup> "WHAT IS THE COST OF THE ITEM TODAY"; 10 " WHAT IS THE COST OF THE ITEM TODA Y";
- <sup>50</sup> "WHAT IS THE ANNUAL INFLATION RATE"; 50 " WHAT IS THE ANNUAL INFLATION RATE";
- <sup>70</sup> COMPOUNDING =1 70 COMPOUNDING = I
- <sup>110</sup> [change YOU WILL HAVE to: IT WILL COST] 110 Ichange YOU WILL HAVE to: IT WILL COST]

When creating such useful variations to simple When creating such useful variations to simple programs, you are, at the same time, learning new things about mathematical relationships. It's fun things about mathematical relationships. It's fun and therefore painless. As an experiment with the and therefore pain less. As an experiment with the Inflation version of this program, try adding:  $5$  THISYEAR = 1982 so the computer will know what year it is. Then, using the information gathered in line 30, have the computer give its gathered in line 30, have the computer give its answer (in line  $110$ ) in the form: BY THE YEAR <sup>1985</sup> IT WILL COST \$(whatever). 1985 IT W[LL COST \$(whatever).

All of this is worlds away from that algebra All of this is worlds away from that algebra class where some of us mistakenly decided that class where some of us mistakenly decided that mathematics, when it wasn't impossibly obscure, mathematics, when it wasn't impossibly obscure, was tedious. By pushing and shaping programs, was tedious. By pushing and shaping programs, you can see and feel numbers, their interactions, )'ou can see and feel numbers, their interactions, their beauty.

Having trouble learning to use learning to use your computer? your computer? texts don't cover specific personal computers. texts don't cover specific personal computers. TIS solves these problems TIS solves these problems with step-by-step-books and  $\sim$ tailored for your machine. tailored for your machine. For PET/CBM For PET/CBM Understanding Your PET/CBM ......... \$16.95 Vol 1: Basic Programming PET Graphics ............................\$ 6.95 For OSI CIP/C4P For OSI CIP/ C4P Understanding Your C1P/C4P ...........\$ 9.95 Workbook of BASIC Exercises A Workbook of BASIC Exercises Understanding Your Victorian Prince of Prince of Prince of Prince of Prince of Prince of Prince of Prince of Pr Vol. 1: Basic Programming Vol. 1: Basic Programming All prices include UPS or 1st Class postage. To a service services in the services of the services of the service services of the service services of the services of the service services of the service service services of the service service service services of the s Box 921, Dept. Los Alamos, NM <sup>87544</sup> Los Alamos. NM 87544 ) Reference manuals don't teach. Most BASIC with step-by-step books Vol 1: Basic Programming For VIC Understanding Your VIC ............... \$13.95 Money Back Guarantee. VISA/MC accepted. **TIS INC**<br>Total Information Services, Inc.

LETTER QUALITY WORD PROCESSOR PRINTER/TYPEWRITER LETTER QUALITY WORD PROCESSOR PRINTER/TYPEWRITER FOR APPLE, ATARI, COMMODORE, NEC, OSBORNE 1, TRS 80 and others

> NEC Dot Matrix Printer <sup>100</sup> CPS 100 CPS

NEC Dot Matrix Printer

Bidirectional printing Bidirectional printing Friction and tractor feed Friction and tractor feed Parallel Interface

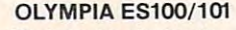

- <sup>92</sup> character electronic 92 character electronic keyboard keyboard
- **8 character buffer memory**
- Dual pitch. <sup>10</sup> and <sup>12</sup> Dual pitch. 10 and 12
- 17.5C.P.S. 17.5 C.P.S.
- All settings from keyboard
- **Auto.** correction
- Daisy type print mechanism Daisy type prinl mechanism
- Cartridge ribbons Cartridge ribbons

 $\sqrt{2}$ 

- <sup>14</sup> 1/8 inches writing line 14 1/8 inches writing line
- <sup>1400</sup> dealers nationwide 1400 dealers nationwide

#### REN TEC ES

- Installation in <sup>15</sup> minutes Installation in 15 minutes using existing ES1OO/1O1 using existing ES100/ 101 cables cables
- CMOS logic for minimal drain on ES100 power CMOS logic for minimal drain on ES10Q power supply supply
- Hi or low true status bits Accepts RS232 serial with • Accepts RS232 serial with • Hi or low true status bits
- crystal controlled Baud 7 crystal controlled Baud rates Accepts Centronics parallel • Accepts Centronics parallel rates
- interface Selectable auto, line feed • Selectable auto. line feed interface

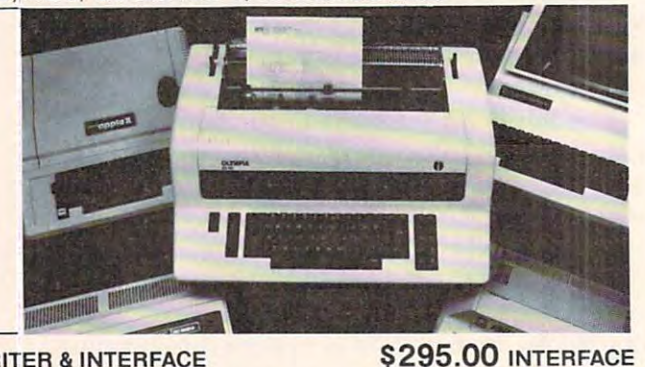

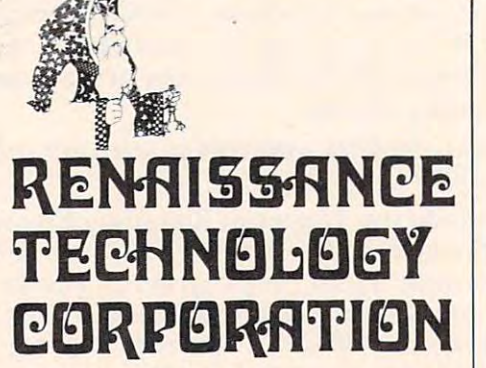

PLEASANT HILL, CALIFORNIA <sup>94523</sup> PLEASANT HILL. CALIFORNIA 94523 (415)930-7707

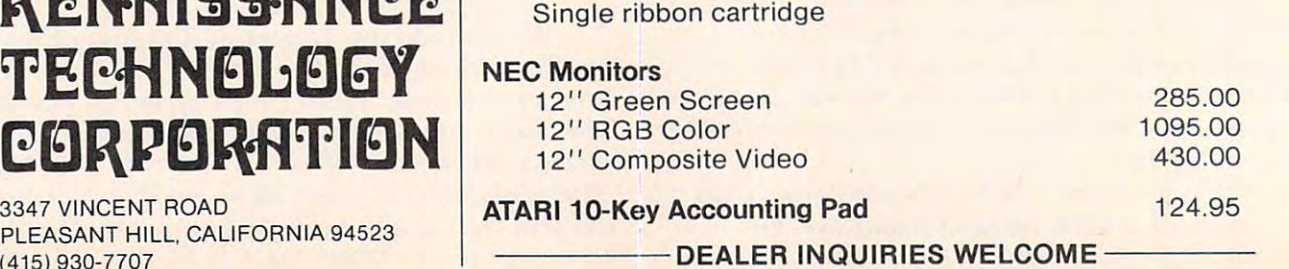

\* \* \* \* \*

S1495.00\*ES100 TYPEWRITER INTERFACE \$295.00 INTERFACE \$1495.00\*ES100 TYPEWRITER & INTERFACE

Sug. Retail Sug. Retail 795.00 795.00

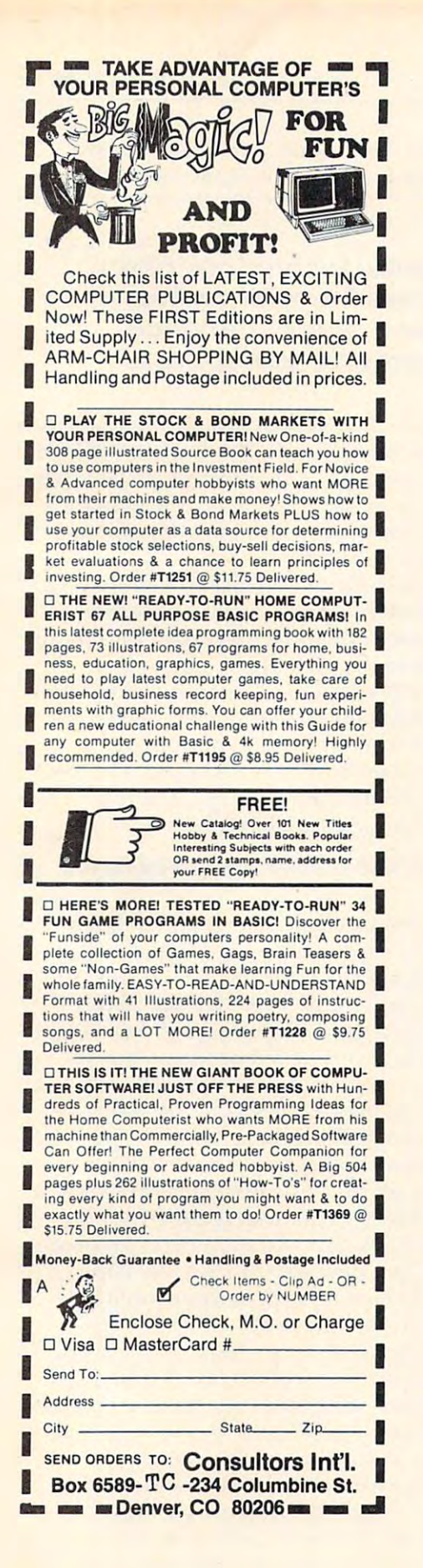

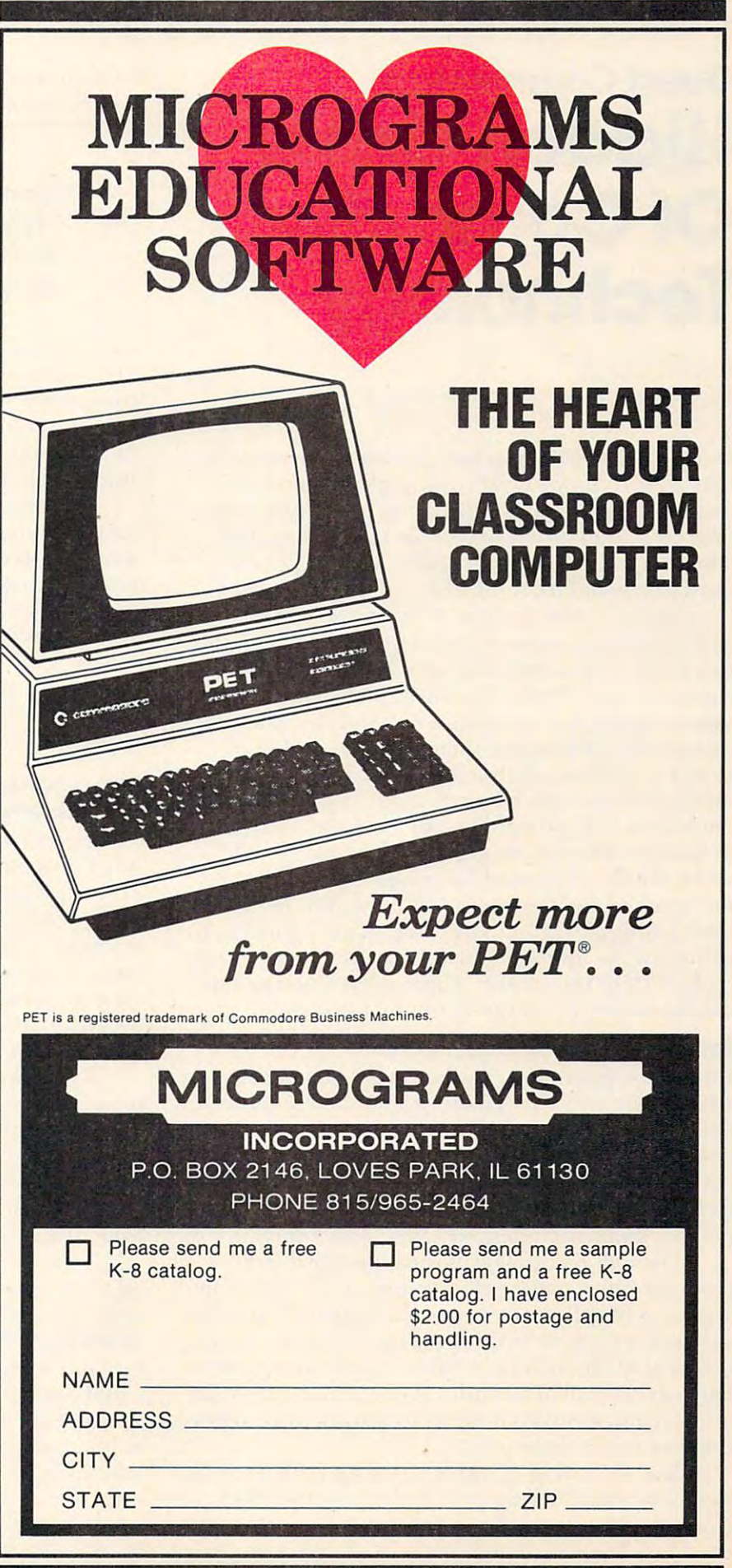

# Guest Commentary **Guest Commentary**  Midden Costs **Hidden Costs**  Of Computer Of Computer Technology **Technology**

Craig Brod President, Technostress International, Inc.

During the 1970's most banks computerized their operations. At one California bank, a team was assigned to develop a program to pay savers their interest automatically on the first of each month. interest automatica ll y on the first of each month. The task was completed to everyone's apparent satisfaction and most members of the team were reassigned to new projects. The day before the first automatic payments were to be disbursed, due first automatic payments we re lO be disbursed , due to a fluke – a favored customer being handed his computerized check a day early – it was discovered that the bank had overpaid everybody as much as team's remaining analyst was called in. The project manager came. His manager came. The vice presi **manage r came . His manager came. The vice presi**dent came. An estimated eight to ten million dollars in bank funds were on the line, to be disbursed when the doors opened for business the next morning. Could the analyst find the flaw in his team's program? Could he develop an algorithm to **withdraw the appropriate amount of overpayment** from each of the savers? This analyst was a prime candidate for the victim of the victim of the victim of the victim of the victim of the victim of the victim of double the interest due them. At6:00 P.M. the candidate for, if not the victim of, *technostress*.

#### Exactitude, Repeatability, Detail **Exactitude, Repeatability, Detail**

Computer technology has become a fact of organizational life and has brought with it new values and new costs for those within the organization. Kxacti-**new costs for those within the o rgani zation. Exacti**tude, repeatability, and close attention to detail are the hallmarks of everyday operations. Computer technology promotes formal relations between people, their machines, and their environment. **people, their Illachines, and their environmenl.** 

The new technology is qualitatively different The new technology is qualitatively diFferent from the old. Compared to a computer information **system, a telephone or xerox machine were simple** communication devices whose use required min **CO llllllunica tion devices whose use required a minimum of quiet and concentration and whose users** had a great deal of latitude. The computer, on the other hand, requires a specific response time from the user (turned *operator*).

The recording of information and the retrieval of data within the language of the program both place constraints on the operator, who has become machine-dependent and works in captive envir machine-dependent and works in a captive environment. Control over sound, lighting, and work flow is important for maximum concentration and **flow is important for maximum concentration and** 

#### 'Computer technology often **"Computer technology often**  reverses the relationship of the relationship of the relationship of the relationship of the relationship of the relationship of the relationship of the relationship of the relationship of the relationship of the relations between age, experience, **between age, experience,**  and competence at work at which we have **reverses the relationship and competence at work."**

effective management of data. While assembly-line work, or even typing, arc sometimes grueling types work, or even typing, are sometimes grueli ng types of work requiring attention to detail, the demands of wor k requiring atte ntion to detail, the demands on the computer operator are unlike those hereto on the computer operator are unlike those heretofore known in the workplace. **fore known in the wo rkplace.** 

Captive environments and machine-dependent **Captive environments and machine -dependent**  people are indications of new forms of organizational life, and one result is technostress: the condition resulting from the inability of a person or organization to cope with the demands created by the operation and maintenance of computer technology. It occurs where necessary technological stress (such as response to work changes) is translated into unnecessary human strain. There are examples of technostress at all levels.

#### Age, Experience And Competence: Reversed **Age, Experience And Competence: A Reversed**  Relationship **Relationship**

Computer technology often reverses the relation**ship between age, experience, and competence at** work. Unlike managers of the past who passed tips on to new employees on how to "kick the ditto **1111 achine"** to make it work, their years of experience have often merely accumulated outdated knowledge in today's managers. And they are usually at a disadvantage to young recruits who command **disadvantage to young recruits who c01l1mancl a**  great deal of recent technical knowhow. The central control control control control control control control control control control control control control control control control control control control control control co **g reat deal of recent technica l knowhow.** 

Today's project manager has no reliable way **Today's proj ect manage r has no re liable way**  to measure productivity. The manager functions as **to measure producti vity. T he manage r functions as**  a go-between, talking to the system user – say the department of a bank that wishes interest payments computerized and then schedules it, deciding compute rized - and then schedules it, deciding whether it should take six people three months, **four people a year, or whatever.** 

To most programmers, such schedules are **To most programnlcrs, such schedul es are a**  joke: "You could throw darts at board and do as joke: "You could throw darts at a board and do as well," is often heard. One told recently of a project scheduled for three months and which came in at schedul ed for three months and which came in at two and a half, earning the group praise; yet it could have been done in three weeks and, that the group dallied, constituted mini-revolt. No matter; group dallied , constituted a mini-revolt. No matter; as long as the projects come in ahead of arbitrary schedules, managers are happy. Able to measure only results and not understanding the work well enough to gauge productivity, many of today's managers who have not come up through the managers who have not come up through the

### Cwww.commodore.ca

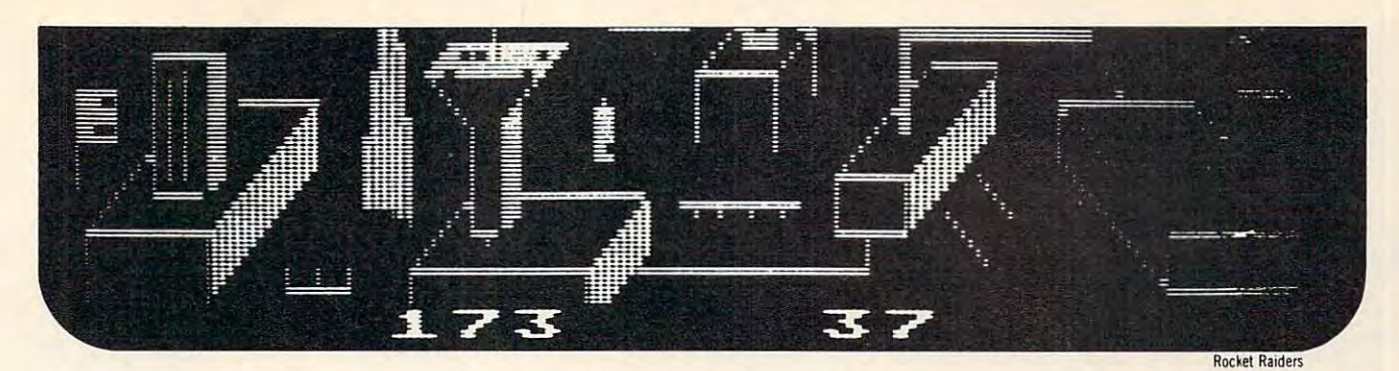

### Our High Quality Software Is More Than **Our High Quality Software Is More Than A Stroke Of Genius ... It's A Work Of Art.**

Create your own fast action graphics game for the<br>Atari 400 or 800 using its player missile graphics fea-<br>tures. By using player data stored as strings, players can guage speed. All this is done with string variables<br>(PO\$(1)=SHIPA). This program is designed to permit<br>creation of up to 4 players on the screen, store them as<br>string data and then immediately try them out in the<br>demo game  $\Box$  PM EDITOR: by Dennis Zander (Atari, 16K)<br>Create your own fast action graphics game for the<br>Atari 400 or 800 using its player missile graphics features. By using player data stored as strings, players can<br>be moved or changed (for animation) at machine Ian-<br>guage speed. All this is done with string variables (POS(Y)=SHIP4). This program is designed to permit<br>creation of up to 4 players on the screen, store them as<br>string data and then immediately try them out in the<br>demogram. Instructions for<br>use in your own game are included

Defend your asteroid base against pulsar bombs, roc-<br>hets, lasers, and the dreaded "stealth saucer" as aliens<br>attempt to penetrate your protective force field. Precise<br>target sighting allows you to fire at the enerny using its vital structures O ROCKET RAIDERS by Richard Petersen (Atari 24K)<br>Defend your asteroid base against pulsar bombs, roc-<br>kets, lasers, and the dreaded "stealth saucer" as aliens<br>attempt to penetrate your protective force field. Precise target sighting allows you to fire at the enemy using mag-<br>netic impulse missiles to help protect your colony and<br>its vital structures

#### S19.95 cassette \$23.95 diskette

This is a fast paced action game in which you must<br>escape from the "Dreadstar" with the secret plans.<br>The droids are after you and you must find and enter<br>your ship in order to escape. If you fail, the rebellion<br>is doomed D **INTRUDER ALERT!** by Dennis Zander (Atari, 16K) This is a fast paced action game in which you must<br>This is a fast paced action game in which you must<br>escape from the "Dreadstar<sup>"</sup> with the secret plans. The droids are after you and you must find and enter<br>your ship in order to escape. 1f you fail, the rebellion<br>is doomed. **PRICE** . , . \$16.95 cassette \$20.95 diskette

The Empire-has developed a series of battle stations<br>protected by one or more rings of energy. You must destroy these weapons by attacking them in your Y-wing<br>fighter armed with Zydon torpedoes. Each time your Shattle rame PRICE S16.95 cassette \$20.95 diskette O THE RINGS OF THE EMPIRE: by Dennis Zander<br>The Empire has developed a series of battle stations<br>protected by one or more rings of energy. You must des-<br>troy these weapons by attacking them in your Y.wing lighter armed with Zydon torpedoes. Each time you<br>blast through the rings and destroy the station, the<br>Empire develops a new station withmore protective rings.

Using excellent color graphics, your Atari is turned in<br>to a fire scanner to help you direct operations to contain<br>a forest free. You must compensate for changes in wind,<br>weather and terrain. Not protecting valuable proper TORIEST FIRE! by Richard Petersen (Atar<sub>l</sub> 24K)<br>Using excellent color graphics, your Atari is turned in-<br>to a fire scanner to help you direct operations to contain<br>to a free. You must compensate for changes in wind,<br>weathe

#### O PILOT: by Michael Piro (Atari, 16K)

Pilot your small airplane to a successful landing using both joysticks to control throttle and attack angle PILOT produces true perspective rendition of trie runway, which is constantly changing. Select from two levels of pilot proficiency PRICE 16.95 cassette \$20.95^1 skette Pilot your small airplane to a successful landing using<br>both joysticks to control throttle and attack angle. PILOT<br>produces a true perspective rendition of the runway.<br>which is constantly changing. Select from two levels o

#### ~~~~f r~~i: ~~ <sup>~</sup>..... .. S16.95cassette S20.95tllskette

Consisting of two different programs, ALPHA FIGHTER<br>requires you to destroy the alien starships. As you<br>become more successful, the games get harder and<br>and harder. PRICE.... \$14.95 cassette \$18.95 diskette o ALPHA nGHTER: by Douglas McFarland (Ata". 16K) Consisting of two different programs, ALPHA FIGHTER reQuires you to deslroy the aneo stilrships. As you become more successful, the games get harder and here one successful, the games get harder and in

Bring the Winter Olympics to your computer anytime of<br>the year! Use the joystick to your computer anytime of<br>down a giant slalom course consisting of open and<br>closed gates. Choose from three levels of difficulty<br>Take pract GIANT SLALOM: by Dennis Zander (Atari, 16K)<br>Bring the Winter Olympics to your computer anytime of<br>the year! Use the joystick to guide your skier's path down a giant slalom course consisting of open and<br>closed gates. Choose from three levels of difficulty.<br>Take practice runs or compete against from two to

#### ~~:~~it~~n ~ ~~~ . S15.95 cassette SI9.9Sd.skene

(Apple 48K, Applesoft or Integer BASIC)<br>This captivating program is a marvelous learning device<br>for children from 18 months to 6 years. HODGE PODGE<br>consists of many cartoons, animations and songs which<br>appear when any key PRICE \$19.95diskette A··e',,' ...... S19.9Sdiskette O HODGE PODGE: by Marsha Meredith (Apple 48K, Apples of the Integer BASIC) This captivating program is a marvelous learning device for children from 18 months to 6 years. HODGE PODGE consists of many cartoons, animations and songs which<br>appear when any key on the computer is depressed. A<br>must for any family containing young children and an

PRICE

This is the classic gambler's card game. You will find<br>the computer to be a worthy opponent who occasionally<br>bluffs but never cheats! STUD POKER employs all of the Distribute Polician: University White (Atari, 16K)<br>This is the classic gambler's card game. You will find<br>the computer to be a worthy opponent who occasionally<br>bluffs but never cheats! STUD POKER employs all of the<br>Atari's

PRICE . . . . . . . . . . . . . . \$14.95 Cassette \$18.95 diskette

ARTWORX is offering the fantastic TYPE-'N-TALK'<sup>\*</sup><br>from Vortrax<sup>\*</sup>. This easy-to-use unit connects to your<br>computer's serial port. Text is automatically translated<br>into electronic speech enabling the TYPE-'N-TALK'<sup>\*</sup><br>hobby --,-==",--:--." TYPE·'N· TALK· --::::::::-""'-=:.,.,.,~ ARTWORX is oHerinR the fantast.c TYPE·'N-TALK'· Irom Vortrax' ThiS eilsy·to·use Unit connects to your computer's serial port. Text is automatically translated into electron iC speech enabling the TYPE-'N-TALK" hobbyist to use and enlOY Itlmmediiltely. PRICE . S329.oo

The following **ARTWORX** programs are available for<br>TYPE: N-TALK:

### **STUD POKER (Atari.24K) \$16.95 cassette**<br>TEACHER'S PET (Atari.24K; North Star) \$16.95/ \$18.95<br>BRIDGE 2.0 (Atari.24K; North Star) \$16.95/ \$23.95<br>NOMINOES JIGSAW (Atari.24K) \$17.95 \$21.95<br>NOMINOES JIGSAW (Atari.24K) \$17.95 \$ STUD POKER (Atari,24K) **\$16.95cassette S16.95**cassette S16.95cassette STE<br>TEACHER'S PET (Atari,24K; North Star) \$16.95/ \$20.95<br>BRIDGE 2.0 (Atan, 24K; North Star) ... \$19.95 / \$23.95<br>NOMINOES JIGSAW (Atari, 24K) ..... \$17.9

Please specify "TNT" version when ordering programs.

You must enter mysterious Cranston Manor and CP/M)<br>to collect its many treasures. This externely challenging<br>program will provide you with many hours (days?) of<br>adventure. The program may be interrupted at will and<br>your st  $\Box$  CRANSTON MANOR ADVENTURE: by Larry Ledden<br>You must enter mysterious Cranston Manor and attempt<br>to collect its many treasures. This externely challenging<br>program will provide you with many hours (days?) of<br>adventure.

Every games library needs Blockade program, and this<br>is one of the best. Choose from three levels of diffi-<br>culty and play against another person or by yourself<br>against the clock. **BLOCKADE:** by Edward Schneider (Atari, 16K) is one of the best. Choose from three levels of difficulty and play against another person or by yourself against the clock.

#### \$14.95 cassette \$18.95 diskette

**D TEACHER'S PET:** by Arthur Walsh (Atari, Apple. TRS-80, PET. North Star and CP/M (MBASIC) systems).

TRS-80, PET, North Star and CP/M (MBASIC) systems).<br>This is an introduction to computers as well as a learn-<br>ing tool for the young computerist (ages 3-7). The pro-<br>gram provides counting practice, letter-word recognition<br> This is an introduction to computers as well as a learn-<br>ing tool for the young computerist (ages 3·7). The pro-<br>gram provides counting practice, letter-word recognition and three levels of math skills.<br>PRICE S14.95 cassette S18.95 diskette

This is the ideal program for creating personalized form<br>letters! FLS employs a simple-to-use text editor for pro-<br>ducing fully justified letters. Addresses are stored in a<br>separate file and are automatically inserted into To FORM LETTER SYSTEM: (Atari, North Star and Apple)<br>This is the ideal program for creating personalized form<br>letters! FLS employs a simple-to-use text editor for pro-<br>ducing fully justified letters. Addresses are stored i leiter II <sup>~</sup>and address Illes are compatible With ART· WORX MAIL LIST 3 Oand TEXT EDITOR programs PRICE . . .......... S39.95diskette

This program is very "user friendly" yet employs all<br>essential features needed for serious text editing with<br>minimal memory requirements. Features include com-<br>mon sense operation, two different justification techni-<br>quees **DIEXT EDITOR:** (Atari and North Star)<br>This program is very "user friendly" yet employs all<br>essential features needed for serious text editing with<br>minimal memory requirements. Features include common sense operation, two different justification technical<br>ques, automatic line centering and straightforward<br>text merging and manipulation. TEXT EDITOR files are<br>compatible with ARTWORX FORMLETTER SYSTEM.<br>PRICE ..........

PRICE \$39.95 different \$39.95 different \$39.95 different \$39.95 different \$39.95 different \$39.95 different \$3

The very popular MAIL LIST 2.2 has now been up-<br>graded. Version 3.0 dffers enhanced edding capabilities<br>to complement the many other features which have made<br>to complement the many other features which have made<br>ability to D MAIL LIST 3.0: (Atari, Apple and North Star)<br>graded. Version 3.0 offers enhanced editing capabilities<br>graded. Version 3.0 offers enhanced editing capabilities<br>to complement the many other features which have made<br>this pr codes. They can be written to a printer or to another<br>file for complete file management. The program produces 1, 2 or 3-up address iabels and will sort by zip<br>code (5 or 9 digits) or alphabetically (by last name). Files<br>are easily merged and MAIL LIST will even find and<br>delete duplicate entries! The address files created wit

#### PRICE ...... S49.9Sdlskette

THE VAULTS OF ZURICH: by Felix and Ted Herlihy o THE VAULTS OF ZURICH: by Felix and Ted Herlihy (Atari, 24K, PET)

Zurich is the banking capital of the world. The rich and powerful deposit their wealth in its famed impregnable<br>vaults. But you, as a master thief, have dared to under-<br>take the boldest heist of the century. You will journey<br>down a maze of corridors and vaults, eluding the most<br> Zurich is the banking capital of the world. The rich and<br>powerful deposit their wealth in its famed impregnable<br>vaults. But you, as a master thief, have dared to undertake the boldest heist of the century. You will journey<br>down a maze of corridors and vaults, eluding the most<br>sophisticated security system in the world. Your goal is to reach the Chairman'S Chamber to steal the mosllrea· sured POSSession 01 all: THE OPEC OIL DEEDS! PRICE S21.95 cassette \$25.95 diskette

### o BRIDGE 2.0 by Anhur Walsh (Atari(24K). Apple TRS·SO, PET. North Star and CP/ <sup>M</sup> (MBASIC)syslems) Rated III by Creative Computing, BRIDGE 2.0 is the

TRS-80, PET, North Star and CP/M (MBASIC) systems)<br>Rated #1 by Creative Computing, BRIDGE 2.0 is the<br>only program that allows you to both bid for the contract ing hands may be replayed using the "duplicate" bridge<br>feature. This is certainly an ideal way to finally learn to<br>play bridge or to get into a game when no other (human) players are available. only program that allows you to both bid for the contract<br>and play out the hand (on defense or offense!). Interesting hands may be replayed using the "duplicate" bridge<br>feature. This is certainly an ideal way to finally learn to<br>play bridge or to get into a game when no other (human) . \$17.95 cassette \$21.95 diskette

#### □ ENCOUNTER AT QUESTAR IV: by Douglas McFarland

As helmsman of Rikar starship, you must defend<br>Questar Sector IV from the dreaded Zentarians. Using<br>your plasma beam, hyperspace engines and wits to avoid<br>Zentarian mines and death phasers, you struggle to stay<br>alive. This o ENCOUNTER AT QUESTAR IV: by Douglas McFarland (Atari,24K) As helmsman of Rlkar starshlp. you must d!!fend Questar Sector IV from the dreaded Zentarians. Using<br>your plasma beam, hyperspace engines and wits to avoid<br>Zentarian mines and death phasers, you struggle to stay alive. This BASIC/Assembly level program has super<br>sound. full player missile graphics and real time action.<br>PRICE ...

by C. Minns/B. Brownlee (Atari, 24K, TRS-80, and Apple)<br>We quote ... "A brainteaser supreme.... the concept<br>of NOMINOES JIGSAW is brillant... this video jigsaw<br>game is so clever and completely original that only<br>the most h  $\Box$  THE NOMINOES JIGSAW PUZZLE:<br>by C. Minns/B. Brownlee (Atari, 24K, TRS-80, and Apple) We quote ..."A brainteaser supreme... the concept<br>of NOMINOES JIGSAW is brillant... this video ijgsaw<br>game is so clever and completely original that only<br>the most hardhearted puzzle hater could fail to be charm-<br>ed."—ELECT

computer) \$21.95diskette. comouter) \$21.95 diskette.

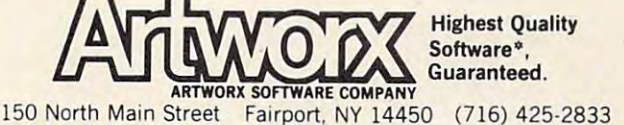

(*216)* 425-2833 425-2833 425-2833 425-2833 425-2833 425-2833 425-2833 425-2833 425-2833 425-2833 425-2833 425-2833 425-2833 425-2833 425-2833 425-2833 425-2833 425-2833 425-2833 425-2833 425-2833 425-2833 425-2833 425-283

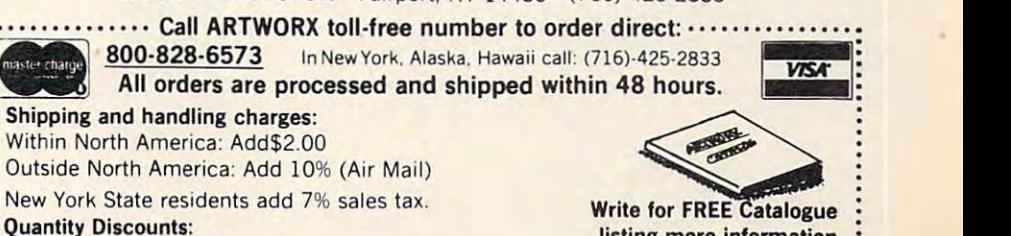

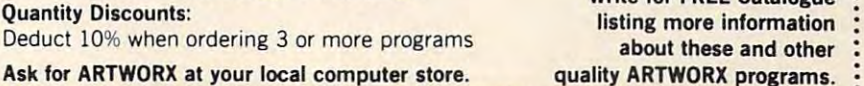

"ATARI, APPLE, TRS-80, PET, NORTH STAR, CP/M, and TYPE'N TALK are registed tradenames and/or trademarks. \*www.commodore.ca

#### COLLEGE BOARD SATTE BOARD SATTE BOARD SATTE BOARD SATTE BOARD SATTE BOARD SATTE BOARD SATTE BOARD SATTE BOARD SATTE BOARD SATTE BOARD SATTE BOARD SATTE BOARD SATTE BOARD SATTE BOARD SATTE BOARD SATTE BOARD SATTE BOARD SATT TRS-80, APPLE, PET, OS 20, ATARI, PET, OS 20, APPLE, PET, OS 20, ATARI, POSTA, POSTA, ATARI, ATARI, POSTA, POS COLLEGE BOARD SAT\* PREP SERIES TRS-80, APPLE, PET, OSI, ATARI, CP/M, PDP-11

Each program confronts the user with a virtually limitless series of questions and answers. Each is based on past exams and presents material on the same level of difficulty and in the same form used in the S.A.T. Scoring is exams and presents material on the same level of difficulty and in the same form used in the S.A.T. Scoring is provided in accordance with the formula used by College Boards. provided in accordance with the formula used by College Boards.

S.A.T., P.S.A.T., N.M.S.Q.T. — Educator Edition set includes 25 programs covering Vocabulary, Word Relationships, Reading Comprehension, Sentence Completion, and Mathematics. Independent tests of S.A.T. series performance Reading Comprehension, Sentence Completion, and Mathematics. Independent tests of S.A.T. series performance show mean total increase of <sup>70</sup> points in students' scores. Price \$229.95 show a mean total increase of 70 points in students' scores. Price \$229.95

GRADUATE RECORD EXAM Series — Educator Edition includes 28 programs covering Vocabulary, Word Relationships, Reading Comprehension, Sentence Completion, Mathematics, Analytical Reasoning and Logical Diagrams. ships, Reading Comprehension, Sentence Completion, Mathematics, Analytical Reasoning and Logical Diagrams.

Price \$289.95 and \$289.95 and \$289.95 and \$289.95 and \$289.95 and \$289.95 and \$289.95 and \$289.95 and \$289.95 and \$289.95 and \$289.95 and \$289.95 and \$289.95 and \$289.95 and \$289.95 and \$289.95 and \$289.95 and \$289.95 and Price \$289.95

#### COMPETENCY PROFICIENCY EXAM PREP SERIES COMPETENCY PROFICIENCY EXAM PREP SERIES

This comprehensive set of programs consists of simulated exam modules, a thorough diagnostic package, and a complete set of instructional programs. It is designed to teach concepts and operations, provide drill and practice and assess achievement levels through pre and post testing. The Competency Exam Preparation Series provides a structured, sequential, curriculum encompassing mathematical, reading and writing instruction. tured, sequential, curricu lum encompassing mathematical, reading and writing instruction.

This program is designed for individual student use or use in a classroom setting. Programs provide optional printer capability covering worksheet generation and performance monitoring. C.E.P.S. are available in three software formats. Special editions available for California Proficiency Assessment Test and New York Regents Competency Tests. Call

# M.I.T. Logo for Apple \$179.95 M.I.T. Logo for Apple \$179.95

### Odyssey In Time Odyssey In Time

for Prices.

This spectacular adventure game adds This spectacular adventure game adds a new dimension of excitement and complex new dimension of excitement and complexity to Time Traveler. Ity to TIme Traveler.

Odyssey In Time includes all the challenges of Time Traveler plus <sup>10</sup> additional eras. Each game is different and may be in eras. Each game is different and may be in· terrupted and saved at any point for later terrupted and saved at any point for later play. lenges of Time Traveler plus 10 additional play. \$39.95

#### Time Traveler Time Traveler

The best of the adventure games. Confronts The best of the adventure games. Confronts the player with complex decision situations the player with complex decision situations and the demand for real time action. Using and the demand for real time action. Using the Time Machine, players face <sup>a</sup> challeng the Time Machine, players face a challenging series of historical environments. To succeed you must build alliances and succeed you must build alliances and struggle with the ruling power. Each game Is unique. \$24.95 Is uniQue. \$24.95 Ing series of historical environments. To

### lsaac Newton + F.G. Newton

Perhaps the most fascinating and valuable educational game ever devised - ISAAC NEWTON challenges the players (1-4) to NEWTON challenges the players (1-4) to assemble evidence and discern the under assemble evidence and discern the underlying "Laws of Nature" that have produced lying " Laws of Nature" that have produced this evidence. ISAAC NEWTON is an induc this evidence. ISAAC NEWTON Is an Induc· tive game that allows players to intervene actively by proposing experiments to deter actively by proposing experiments to deter· mine If new data conform to the "Laws of mine If new data conform to the "Laws of Nature" in question. Players may set the Nature" In question. Players may set the level of difficulty from simple to fiendishly complex. *complex.* Perhaps the most faSCinating and valuable

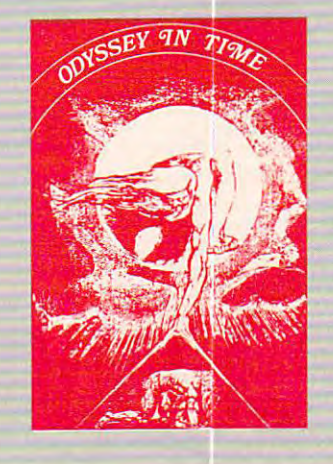

### F.G. Newton

Full Graphics Newton. This version of Isaac Newton pre version of Isaac Newton pre· sents all data in graphic form. The contract of the contract of the contract of the contract of the contract of Because data is graphic rather  $t_{\text{max}}$  symbolic, the symbolic symbolic symbolic symbolic symbolic symbolic symbolic symbolic symbolic symbolic symbolic symbolic symbolic symbolic symbolic symbolic symbolic symbolic symbolic symbolic symbolic symbolic suitable for very young children. Players may select difficult the contract of the contract of the contract of the contract of the contract of the contract of the contract of the contract of the contract of the contract of the contract of the contract culty levels challenging to the culty levels challenging to the most skilled adults. most skilled adults. Full Graphics Newton. This sents all data in graphic form. Because data is graphic rather than symbolic, this game is ren. Players may select diffi-

\$49.95 \$49.95

#### &MICRO-DEUTSCH\* *\*NEW\**  **\*MICRO-DEUTSCH \***

Micro-Deutsch set includes <sup>24</sup> grammar les *Micro-Deutsch* set includes 24 grammar les· sons, covering all material of an introductory sons , covering all material of an introductory German course. Four test units also included. German course. Four test units also included . Grammar lessons use substitution transformation transformation transformation transformation transformation transformation transformation transformation transformation transformation transformation transformation transform drills, item ordering, translations and verb drills. drills, item ordering, translations and verb drills. Drill vocabulary based on frequency lists. Suit Drill vocabulary based on frequency lists . Suitable for use with any high school or college text able for use with any high school or college textbook. Extensively field tested at SUNY Stony book. Extensively field tested at SUNY Stony Brook. Available for Apple II and PET/CBM. (PET/CBM. (PET/CBM. (PET/CBM. (PET/CBM. (PET/CBM. (PET/CBM. (PET/CBM. (PET/CBM. (PET/CBM. (PET/CBM. (PET/CBM. (PET/CBM. (PET/CBM. (PET/CBM. (PET/CBM. (PET/CBM. (PET/CBM. (PET/CBM. includes a special foreign language character chip.) Also available soon: M1CR0-FRANCAIS. MICRO-ESPANOL, available soon : MICRO-FRANCAIS , MICRO'ESPANOL , MICRO-IVRIT, MICRO-YIDDISH, MICRO-CHINESE, MICRO-MICRO-IVRIT, MICRO'YIODlSH, MICRO·CHINESE, MICRO-JAPANESE. STATISTICS IN 1999. IN 1999 IN 1999 IN 1999 IN 1999 IN 1999 IN 1999 IN 1999 IN 1999 IN 1999 IN 1999 Grammar lessons use subslitution transformation Brook. Available for Apple II and PET/CBM. (PET version JAPANESE. \$179.95

### ■fr NEW if \* NEW \* **A**<br>\*Pythagoras and The Dragon\*

Mathematics in <sup>a</sup> fantasy game context. Based Mathemalics In a fantasy game context. Based on The Sword of Zedek, Pythagoras and The on The Sword of Zedek, Pythagoras and The Dragon introduces Pythagoras as mentor to the control of the control of the control of the control of the control of the control of the control of the control of the control of the control of the control of the control of the player. When called on for aid, Pythagoras the player. When called on for aid, Pythagoras poses math questions, and depending on the poses math questions, and depending on the speed and accuracy of the player response, con speed and accuracy of the player response , confers secret information. With Pythagoras as an fers secret information. With Pythagoras as an ally, the quest to overthrow Ra, The Master of ally, the quest to overthrow Ra, The Master of Evil, assumes a new dimension of complexity. Depending on the level chosen, problems range Depending on the level chosen, problems range from arithmetic through plane geometry. from arilhmetlc through plane geometry. Dragon introduces Pythagoras as a mentor to

 $32.92 \times 10^{-3}$ 32K 539.95

### Free Bonus with purchase of \$300.00 or more: Applesoft Tutor Series Free Bonus with purchase of \$300.00 or more: Applesoft Tutor Series

Krell Software Corp. has no official ties with the Educational Testing Service. Krell is, however, a supplier of products to the E.T.S. *College Entrance Examination Board or the* 

TRS-80, APPLE II. PET & ATARI TRS-80, APPLE III, PET & ATARISTIC APPLE III, PET ATARISTIC APPLE III, PET ATARISTIC APPLE III, PET ATARISTIC APPLE III, PET ATARISTIC APPLE III, PET ATARISTIC APPLE III, PET ATARISTIC APPLE III, PET ATARISTIC APPLE III, P N.Y.S. residents add sales tax. PROGRAMS AVAILABLE FOR

All programs require 16K  $\bullet$  TRS-80 programs require LEVEL II BASIC  $\bullet$  APPLE programs require Apple"The State of the Art in Education of the State of the Education Computing Computing in Educational Computing T • *"The State* of *the Art in Educational Computing"* 

RELL SOFTWARE GOE!

21 Millbrook Drive, Stony Brook, N.Y. 11790, (516) 751-5139

# *f***lock Turtle**

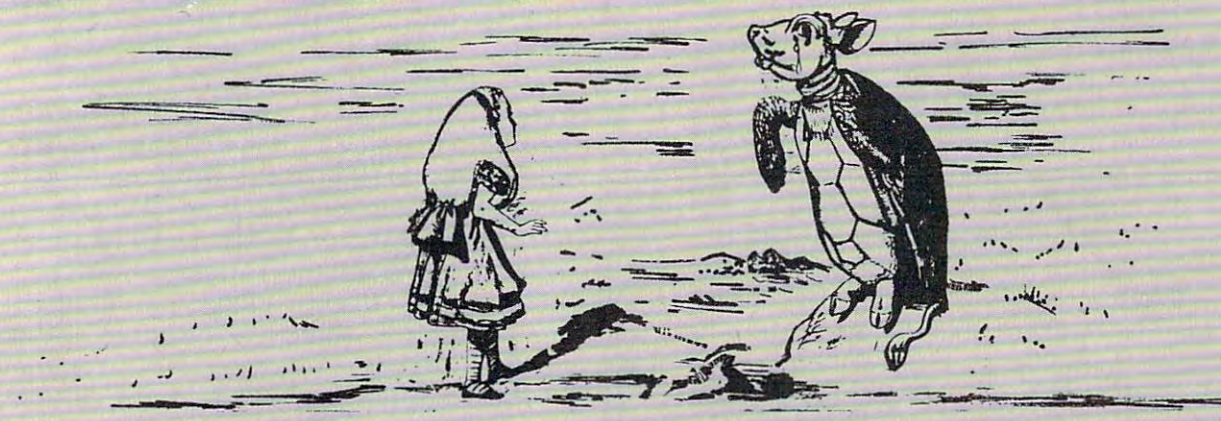

is crying. Why? Because he has learned that a leading microcomputer manufacturer is planning to market an imitation of M.I.T.'s Logo for manufacturer is planning to market an imitation of M.I.T.'s Logo for Apple II\*. He thinks that Alice and the world's children deserve the genuine article. Namely, genuine article. Namely,

### M.I.T. Logo for Apple II M.I.T. Logo for Apple II \*

Krell's M.I.T. Logo for Apple II\* is a copyrighted product of the Massachusetts Institute of Technology. Logo was developed under <sup>a</sup> grant chusetts Institute of Technology. Logo was developed under a grant furnished by the National Science Foundation. Krell's M.I.T. Logo for furnished by the National Science Foundation. Krell 's M.I.T. Logo for the Apple\* includes many special features such as Beaver Graphics the Apple\* includes many special features such as Beaver Graphics and Krell Instant Logo Tutor Package. The entire package is fully docu and Krell Instant Logo Tutor Package. The entire package is fully documented for teachers and students. Requires  $64K$  . . . . . . . . . . . \$179.95

#### RELATED BOOKS Apple Logo by Harold Abelson Apple Logo by Harold Abelson (McGrawHili): indispensable (McGraw Hill): indispensable Windstorms by Seymour Papert Mindstorms by Seymour Papert (Basic Books) (Basic Books) 14.95 12.95 Computer Connections by Jean N. Nazzaro, Computer Connections by Jean N. Nazzaro, Editor (ERIC) 16.65 Memory expansion boards to Memory expansion boards to 64K for Apple III. 130.000 in the Apple II. 130.000 in the Apple II. 130.000 in the Apple II. 130.000 in the A FREE BONUS with purchase FREE BONUS with purchase of \$300.00 or more: Applesoft Tutor Series Applesoft Tutor Series PROGRAMS AVAILABLE FOR THE CONTRACT OF THE PROGRAMS AND THE CONTRACT OF THE CONTRACT OF THE CONTRACT OF THE CONTRACT OF THE CONTRACT OF THE CONTRACT OF THE CONTRACT OF THE CONTRACT OF THE CONTRACT OF THE CONTRACT OF THE CO TRS-80, APPLE II, PET & ATARI N.Y.S. residents add sales tax. N. Y.S. residents add sales tax . Trademark of Apple Corp. • Trademark of Apple Corp. RELATED BOOKS 14.95 12.95 Editor (ERIC) 16.65 64K for Apple 11\* . *130.00*  of *\$300.00* or more: PROGRAMS AVAILABLE FOR

**SRELL SOFTWA RECORD RECORD** "The State of the Art in Educational Computing" *nThe Slate of the* Art in *Educational Computing"* 

<sup>21</sup> Millbrook Drive Stony Brook. New York <sup>11</sup> <sup>790</sup> 21 Millbrook Drive • Stony Brook. New York 11790 [516)751-5139 516 5 1· 139

technical ranks lack the respect of their workers.

#### Struggle Between Monotony And Perfectionism **A Struggle Between Monotony And Perfectionism**

To operate a computer is to live with stress, even for relatively low-level operators. Consider the operator whose job it is to process claims and transfer data from one source to another. The machine **fe r data from one source to anothe r. The machine**  will have "peaks" and "valleys" – a job requiring thirty minutes at 7:00 A.M. may take several hours at mid-afternoon; and, every so often, due to over **at mid-afternoon; and, every so often, clue to over**load, the whole system crashes. load , the whole system *crashes.* 

These fluctuations fragment the worker's **These fluctuati ons fragme nt the wo rke <sup>r</sup>'s**  planning process, his ability to structure his workday. However, the machine makes no mistakes and **day. H owever, the machi ne makes no mistakes and**  turns out a uniform product. Given the repetitive nature of his task, the worker struggles between natu re of his task, the worker struggles between monotony and perfectionism. It is the machine **monotony and perrectionism. It is the machine**  that gets credit for a job well done, and there is no human feedback intrinsic to the system. human feedback intrinsic LO the system.

Analysts, those who write the programs, are **A nalysts, those who write the programs, are**  familiar with the dreaded 2:00 A.M. phone call: "It blew up." And the challenge will be to fix it before  $6:00$  in the morning when perhaps thousands of other workers must depend on it, or, in the case **othe r wo rke rs must depe nd on it , or, in the case**  above of the automatic interest payments, eight million dollars may ride on it. It is no surprise that mi llion dollars may ride on it. It is no surprise that many of them eat Maalox like candy.

An ace analyst is one who has few peers and **An ace analyst is o ne who has few pee rs and**  earns little praise, due to the fact that so few **earns lilli e praise, due to the fact that so few**  understand what goes into his work. Knowledge **understand what goes into his wo rk. Kno\dedgc**  builds with the number of systems upon which he the organization, always with increasing numbers **the o rgani zation , ah"ays with increasing nUlllbe rs**  ol people asking "How does this program work?" **of people asking "How does this program work?"**  about increasing numbers of systems. For some, ii **abo ut increasing num be rs** of systems. **Fo r somc, it**  is a gradual process of becoming identified with  $\overline{\phantom{\phi}}$ **the machine – more and more information de**manded – with the effect that large chunks of self, **that** time, and energy are drained. Tyrannized by their **time , and e nerg}' are drained . T yranni zed hy their**  own expertise, the pressure ceases only when they' change jobs. Then they are no longer responsible for every system upon which they have ever worked. **for every system upon which they have ever worked.**  has worked. This can have a snowball effect within

All of these problems are felt, but generally go **unstated, surfacing as negative behavior – sabotage,**  $\overline{\phantom{a}}$ absenteeism, last-minute sick calls, frequent jobchanges or as direct problems with productivity. **changes - <sup>o</sup> r as direct problems with prod uct ivil}'.**  Kmployees and managers need more technical **Employees and manage rs need mo re technical**  training, training on how to adapt to new tech **lraining, training on how to adaptlo new tech**nology, and belter work designs. **nology, and be LL <sup>e</sup> r wo rk designs.** 

The power of technology has silenced all but  $t$  he gallows humor which has grown up around it: "If hung myself, the machine would just keep " If I hung myse lf, the machine would just keep plugging away." Technostrcss manifests itself in **plugging a way." T ech nnstress manifests irsei r in a**  variety of ways. The control of ways of ways of ways of ways of ways of ways of ways of ways of ways of ways of ways of ways of ways of ways of ways of ways of ways of ways of ways of ways of ways of ways of ways of ways o **variety of ways.** 

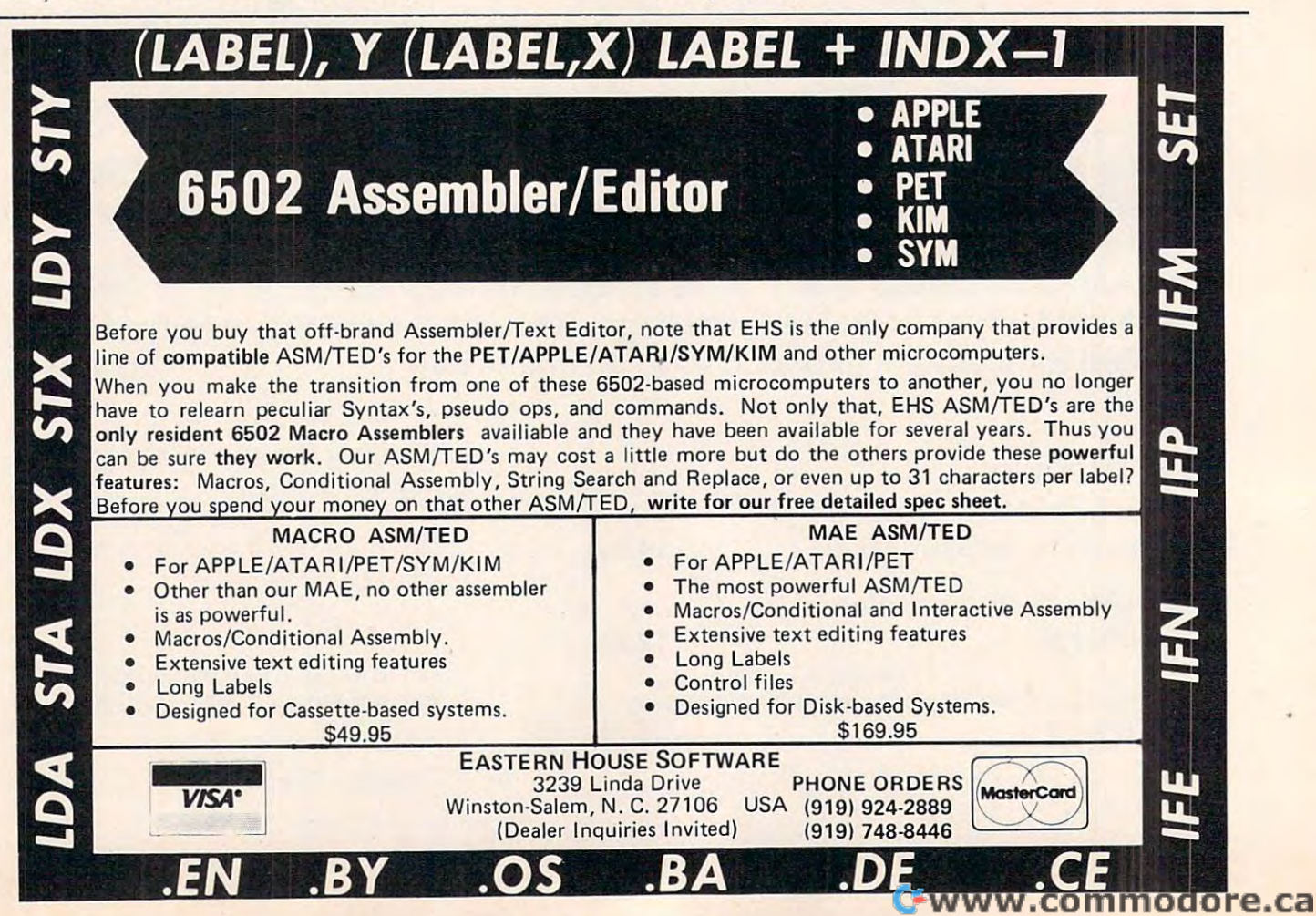

### ROCKWELL Microcomputers from Excert, Inc. **ROCKWELL Microcomputers from Excert, Inc.**

THE AIM 65/40 Single Board or Smorgasbord **Single Board or Smorgasbord THE AIM 65/40** 

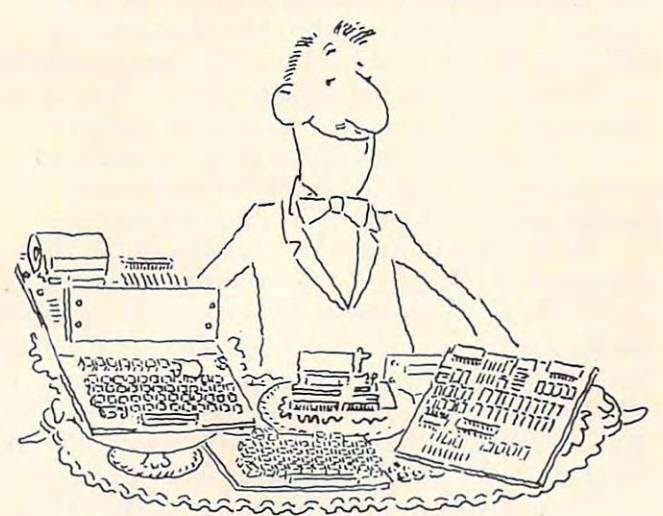

- A full size terminal style keyboard w/8 special function keys function keys
- A smart, 40 character display with its own microprocessor **mic roprocessor**
- A 40 column printer w/text and graphic output
- Up to 64K of on-board RAM and ROM Up to 64K of on-board RAM and ROM
- On-board interfaces in the control of the control of the second control and second control and second the second cassette and 2 user I/O R6522 devices • On-board interfaces include RS232, dual audio
- Firmware includes interactive monitor and text  **Firmware includes interactive monitor and text**  editor w/options of Assembler, BASIC, FORTH editor wl options of Assembler, BASIC, FORTH and PL/655 and PL/655 and PL/655 and PL/655 and PL/65

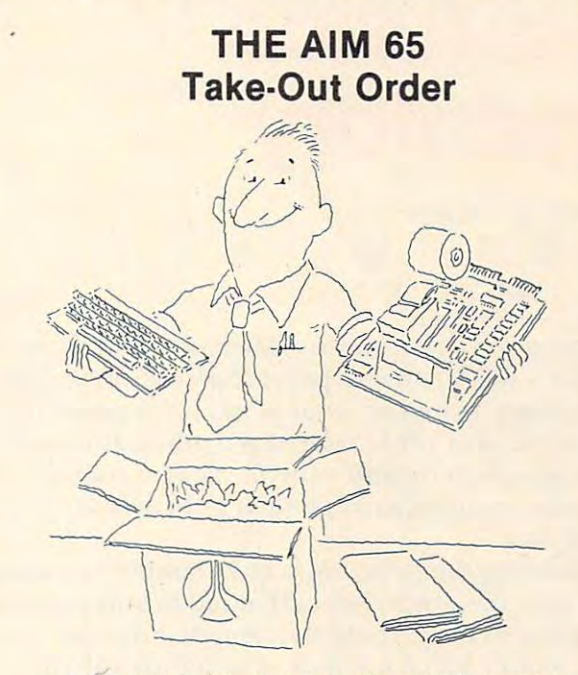

- A full size terminal style keyboard w/3 special function keys function keys
- A 20 character display
- A 20 column printer w/text and graphic output capability capability
- Up to 4K RAM and 20K ROM on-board Up to 4K RAM and 20K ROM on-board
- audio cassette and 1 user I/O R6522 device audio cassette and user I/O R6522 devices and user I/O R6522 devices and user I/O R6522 devices and user I/O R • On-board interfaces include 20MA TTY, dual
- Firmware includes interactive monitor and text  **Firmware includes interactive monitor and text**  editor w/options of Assembler, BASIC, FORTH, editor wloptions of Assembler, BASIC, FORTH, PASCAL, & PL/65

#### And if the above isn't enough, **And if the above isn't enough,**  Try the RM65 product line filled with embellishments including: **Try the RM65** - <sup>a</sup>**product line filled with embellishments including:**

32 H DRAM BOARD BOARD BOARD BOARD BOARD BOARD BOARD BOARD BOARD BOARD BOARD BOARD BOARD BOARD BOARD BOARD BOARD BOARD BOARD BOARD BOARD BOARD BOARD BOARD BOARD BOARD BOARD BOARD BOARD BOARD BOARD BOARD BOARD BOARD BOARD BO CRT Controller Floppy Disk Controller Floppy Disk Controller PROM Programmer PROM Programmer 32K DRAM Board CRT Controller

CPU/SBC Board CPUISBC Board 4-16 Slot Card Cages 4-16 Slot Card Cages PROMIROM Board ACIA Board IEEE-488Board

Prototype cards Prototype cards Adaptation Buffer Modules Modules Modules Modules Modules Modules Modules Modules Modules Modules Modules Modules Modules Modules Modules Modules Modules Modules Modules Modules Modules Modules Modules Modules Modules Modu General Purpose I/O Board General Purpose 110 Board PROM/ROM Board Adaptor Buffer Modules

#### NEW LOWER PRICES AND CASH DISCOUNT\* TO BOOT! **NEW LOWER PRICES AND A CASH DISCOUNT\* TO BOOT!**

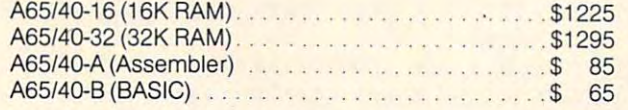

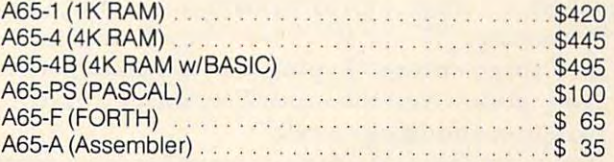

#### Mail Order to: Mail Order to:

#### **Educational Computer Division** EXCERT INCORPORATED **EXCERTINCORPORATED**

- SALES
- SERVICE SERVICE
- INSTALLATION INSTALLATION
- CONSULTING THE CONSULTING OF THE CONSULTING • CONSULTING

P.O Box <sup>8600</sup> P.O Box 8600 White Bear Lake, MN <sup>55110</sup> White Bear Lake, MN 55110 (612)426-4114 (612) 426-4114

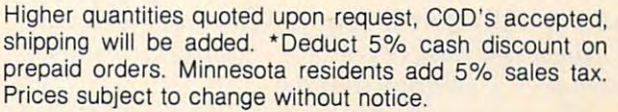

# Insurance **Insurance**  Inventory **Inventory**

Robert W Baker Atco, NJ

This program – versions for Microsoft and Atari BASICs – was written to provide an easy means of maintaining an inventory of personal possessions maintaining an inventory of personal possessions for insurance or other related purposes. Informa for insurance or other related purposes. Information is stored on cassette tape for later retrieval tion is stored on cassette tape for later retrieval and easy, compact storage such as in a safety deposit box. deposit box.

Running the program is quite simple: to create Running the program is quite simple: to create new data file simply select that mode and answer a new data file simply select that mode and answer the questions concerning the item description, the questions concerning the item description, make, model, serial number of other identifying markings, date acquired, and original value. Typing markings, date acquired, and original value. Typing RETURN for any question will automatically enter RETURN for any question will automatically enter question mark for that entry. When all questions a question mark for that entry. When all questions are entered, the entire entry will be displayed and are entered, the entire entry will be displayed and you will be asked if it is correct before it is actually you will be asked if it is correct before it is actually written in the data file. written in the data file.

Typing "D" {for DONE) for any entry will Typing "0" (for DONE) for any entry will abort that entire item entry, close the output file, abort that entire item entry, close the output file, and return to the program command mode. Typing and return to the program command mode. Typing "E" {for ERROR) will abort the entire item entry "E" (for ERROR) will abort the entire item entry and restart it with the first question. Be careful when entering new items into the data tile, do not when entering new items into the data file, do not use commas "," or colons ":" to separate words **use commas "," or colons ":" to separate words**  within description, etc. since BASIC thinks you within a description, etc. since BASIC thinks you may be entering more than one string. Use dashes may be entering more than one string. Use dashes or some other graphic character and play it safe. or some other graphic character and play it safe. Avoid using quotes as well, for similar reasons. Avoid using quotes as well, for similar reasons.

#### Full Update Capability of the Capability of the Capability of the Capability of the Capability of the Capability of the Capability of the Capability of the Capability of the Capability of the Capability of the Capability o **A Full Update Capability**

To read an already created data file, insert the tape To read an already created data fil e, insert the tape and select that program mode. Three items will be and select that program mode. Three items will be displayed at <sup>a</sup> time, with all information. Hitting displayed at a time, with all information. Hitting any key except "D" (or RUN/STOP) will display any key except "0" (or RUN/STOP) will display the next three entries. Typing "D" will terminate the next three entries. Typing "0" will terminate the read mode, close the input file, and return to the read mode, close the input file, and return to the program command mode. the program command mode.

Other program modes are provided to copy or Other program modes are provided to copy or edit the data files produced by this program. The edit the data files produced by this program. The edit mode allows copying or deleting individual edit mode allows copying or deleting individual entries. You can insert new items at any point. entries. You can insert new items at any point. Also, a search feature is included to copy all items until a specific item is found. However, with tape data files, two tape drives are required for these data files, two tape drives are required for these functions for obvious reasons. functions for obvious reasons.

All program modes provide file and/or drive All program modes provide file and/or drive selection for ease of use. A default file name of

INVENTORY DATA will be generated unless you INVENTORY DATA will be generated unless you enter a specific filename. If you should have a large number of items to catalog, you may want to large number of items to catalog, you may want to use separate data files for each room, for items use separate data files for each room, for items acquired each year, specific collections, etc. Pro acquired each year, specific collections, etc. Program use should be self-evident through prompting gram use should be self-evident through prompting instructions displayed by the program. At present, instructions displayed by the program. At present, the program does not provide a print option since it was designed for storage of large amounts of it was designed for storage of large amounts of personal data. It should be rather easy to add personal data. It should be rather easy to add a printing feature if you really think it's necessary. printing feature if you really think it's necessary.

Describing the actual program is rather difficult since portions of the program are used for cult since portions of the program are used for every mode. The program flow changes depending every mode. The program flow changes depending on the selected mode and various control flags thai on the selected mode and various control flags that are set dynamically during program execution. are set dynamically during program execution. The program was originally developed on an 8K The program was originally developed on an 8K PET, so I tried to maximize memory usage, allowing more room for the data being generated and used. more room for the data being generated and used.

Take my word for it, the program does work. If you want to avoid typing in the program, send If you want to avoid typing in the program, send \$2 and an SASE and tape, for copy on cassette \$2 and an SASE and tape, for a copy on cassette tape. [This is for PET/CBM users only.] For anyone tape. [This is for PET/CBM users only.) For anyone with a  $2040$  disk, I have another version of this program that uses sequential disk data files. This program that uses sequential disk data files. T his makes the EDIT mode much more useful. If you makes the EDIT mode much more useful. If you do send for copy on tape, be sure to indicate do send for a copy on tape, be sure to indicate which version you want. Also, please send all re which version you want. Also, please send all requests directly to me. quests directly to me.

<sup>15</sup> Windsor Drive *15 Windsor Drive*  Atco, NJ <sup>08004</sup> *Atco, NJ 08004 Robert Baker* 

#### Program 1: Microsoft Version Program 1: Microsoft Version

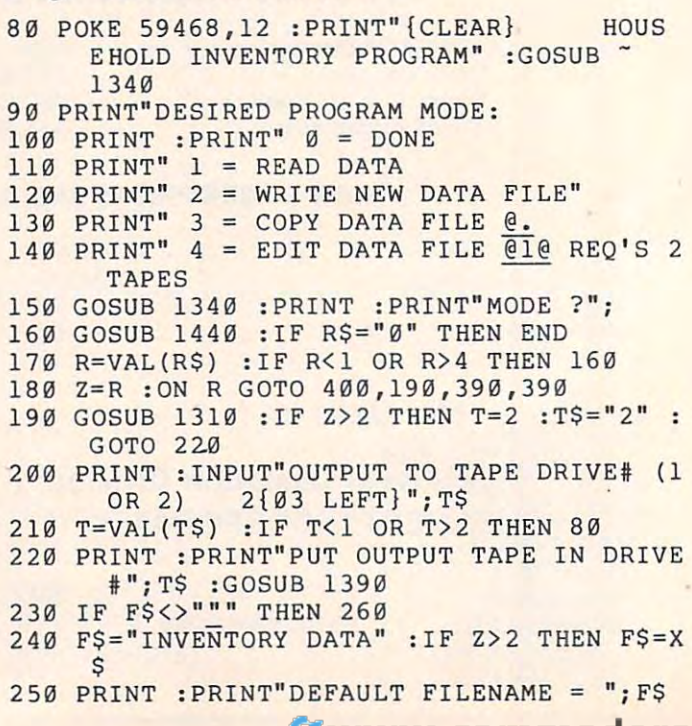

### Gwww.commodore.ca

### LETTER PERFECT WARR **WORD PROCESSING**

#### ATARI 400 APPLE II 1200 APPLE II 1200 APPLE II 1200 APPLE II 1200 APPLE II 1200 APPLE II 1200 APPLE II 1200 AP ATARI 400/800 APPLE II & 11+

EASY TO USE - Letter Perfect is a single load easy to use program. It is a menu driven, character orientated processor with the user in mind. FAST machine language operation, ability to send control codes within the body of the program, allows you to preview printed text. Indented margins are allowed. Data Base Merge with DATA PERFECT by LJK, form letters, accounting files and mailing labels only with MAIL MERGE/UTILITY by LJK. FEATURES - Proportional/ Auto Page Numbering \* Scroll forward/backward \* Search and Replaces \* Full cursor control \* Underlining \* Boldface Superscripts Subscripts Auto page numbering Insert character/line Delete character/line Centering Horizontal tabs/changeable \* Multifunction format line (line spacing — left margin — page width — lines/page — change fonts — top/ bot margin adjust) MUCH MORE! \$149.95 mnemonics that make sense, and a full printed page of buffer space for text editing are but a few features. Screen Format etters, accounting files and mailing labels only with MAIL MERGE/UTILITY by LJK. **FEATURES — P**roportional/<br>Incremental spacing \* Right Justification \* File Merging \* Block movement \* Headers \* Footers \* Print Multiple Cop Auto Page Numbering \* Scroll forward/backward \* Search and Replaces \* Full cursor control \* Underlining \* Boldface \*<br>Superscripts \* Subscripts \* Auto page numbering \* Insert character/line \* Delete character/line \* Centeri

#### ATARI VERSION 2.0 #2001 ATARI VERSION 2.0 #2001

Compatible with Atari DOS. Uses proportional font, right justified with Atari 825/Centronics\* 737, 739 printers. Uses EPSON MX\* Series + Graftrax/italicized font. Can mix type fonts on same page; mix boldface and enhanced font in same line with justification. Can be used with 16K Atari/400.

The price of the price of many other words and processors, this package is a steamler is asset and the advertisement claims and more is very easy top of this this this thing the software is very easy top of the software is very easy to use." A.N.A.L.O.G. MAGAZINE IS NOT THE SOLUTION OF THE SOLUTION OF THE SOLUTION OF THE SOLUTION OF THE "Compared to the price of many other word processors, this package is a steal. It does everything the advertisement<br>claims and more. On top of this the software is very easy to use." A.N.A.L.O.G. MAGAZINE

#### APPLE VERSION 5.0 #1001 APPLE VERSION 5.0 #1001

DOS 3.3 compatible – Use 40 or 80 column interchangeably (Smarterm – ALS; Videoterm-Videx; Full View 80 – Bit 3 Inc., Vision 80 Vision 80 Vista; Superior at any time for different video, printer, or interface, printer, or interface. In time for time for the set of the set of the set of the set of the set of the set of the set of the USE HAYES MICROMODEM II\*LCA necessary if no 80 column board, need at least 24 K of memory. Files saved as either Text or Binary. Shift key modification allowed. Data Base Merge compatible with **DATA PERFECT\*** by LJK. Inc.; Vision 80 - Vista; Sup-R-Term - M&R Ent.) Reconfigurable at any time for different video, printer, or interface.

"For \$150, Letter Perfect offers the type of software that can provide quality word processing on inexpensive microcomputer systems at a competitive price." INFOWORLD

### DATA PERFECT T.M. LJK APPLE & ATARI

#### DATA BASE MANAGEMENT S99.95 DATA BASE MANAGEMENT \$99.95

Complete Data Base System. User orientated for easy and fast operation. 100% Assembly language. Easy to use. You may create your own screen mask for your needs. Searches and Sorts allowed, Configurable to use with any of the 80 column boards of Letter Perfect word processing, or use 40 column Apple video. Lower case supported in 40 column video. Utility enables user to convert standard files to Data Perfect format. Complete report generation capability. Much More!

#### $T_{\rm MML}$  is the set of the set of the set of the set of the set of the set of the set of the set of the set of the set of the set of the set of the set of the set of the set of the set of the set of the set of the set of EDIT 6502™LJK

This is a coresident - two pass ASSEMBLER, DIS-ASSEMBLER, TEXT EDITOR, and MACHINE LANGU-AGE MONITOR. Editing is both character and line oriented. Disassemblies create editable source files with oriented . Disassemblies create ed itable source files with ability to use predefined labels. Complete control with 41 commands, 5 disassembly modes, 24 monitor commands including step, trace, and read/write disk. Twenty pseudo including step, trace, and read /write disk. Twenty pseudo (single and multiple page) plus complete printer control,<br>i.e. paganation, titles and tab setting. User can move source, object and symbol table any which there is new interesting to Feel as if you never left the environment of BASIC. Use any of the 80 column boards as supported by LETTER PERFECT, Lower Case optional with LCG. opcodes, allows linked assemblies, software stacking single and multiple page) plus complete printer control, i.e. paganation. titles and tab setting. User can move source, object and symbol table anywhere in memory.

#### LJK DISK UTILITY

#### **APPLE \$29.95**

This menu driven program allows the user to manipulate This menu driven program allows the user to manipulate a variety of different file types. Binary, Text, and Source gram may be used with APPLESOFT\*, VISCALC\*, and other programs. These program files may be readily other programs . These program files may be readily adapted for multiple use including editing with LETTER PERFECT word processings. PERFECT word processings. files may be easily converted into each other. The pro-

. .. . <u>. .</u> . . . . . . . . . MAIL MERGE/UTILITY This menu driven program combined with LETTER **MAIL MERGE/UTILITY APPLE & ATARI** 

PERFECT allows user to generate form letters and print PERFECT allows user to generate form letters and print mailing labels. With the Atari, you may CONVERT editing with LETTER PERFECT. Utility creates Data Base files for Letter Perfect. Base files for Letter Perfect. mailing labels. With the Atari, you may CONVERT<br>ATARI DOS FILES, or Visicalc files compatible for<br>editing with LETTER PERFECT. Utility creates Data

#### \_\_\_\_\_\_\_\_\_\_\_\_\_\_\_\_\_\_\_\_\_\_\_\_\_\_\_\_\_\_\_\_\_\_ GENERATOR \$34.95 LOWER CASE CHARACTER GENERATOR \$34.95

\$29.95

"!!'()I+ -,SI234S67,";(-)1IA1CDEFG HIJ Opg stU~WRVZt'].\_ abcd.fthijkl"no pqrstuvuxyz( ; )\*

Lower Case Character Generator for the Rev. 7, Apple II Lower Case Character Generator for the Rev. 7, Apple II or II+ computers. When installed, this Eprom will generate lower case characters to the video screen. Lower case characters set has two dot true descenders. Installation instruction included. Manual includes listing of software instruction included. Manual includes listing of software for full support and complete instructions for shift key modification. Compatible with LETTER PERFECT. modification. Compatible with LETTER PERFECT.

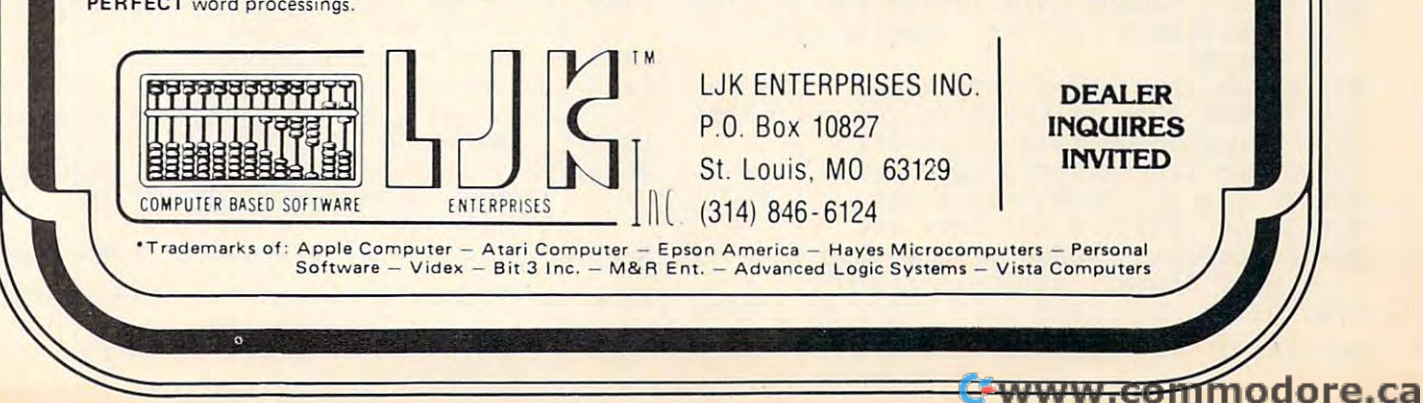

### Gwww.commodore.ca

 $\ddot{\phantom{0}}$ 

<sup>290</sup> OPEN 2,T,0 290 OPEN 2 ,T, 0 <sup>300</sup> GOSUB <sup>1290</sup> :IF C=0 THEN <sup>300</sup> 300 GOSUB 1 290 :IF *C=0* THEN 300 <u>230 : It reported the product</u> product the second product of the second product of the second product of the second product of the second product of the second product of the second product of the second product of the se <sup>340</sup> OPEN 2,T,1,F\$ :IF Z=3 THEN <sup>600</sup> 340 OPEN 2 , T ,1, F\$ :IF Z=3 THEN 600 <sup>350</sup> IF Z=4 THEN <sup>650</sup> 350 IF Z=4 THEN 650 390 GOSUB 1310 :T=1 :T\$="1" :GOTO 430 <sup>410</sup> PRINT :INPUT"INPUT FROM TAPE DRIVES 410 PRINT :INPUT"INPUT FROM TAPE DRIVE# <sup>420</sup> IF T<1 OR T>2 THEN <sup>80</sup> 420 IF T<l OR T>2 THEN 80 <sup>430</sup> PRINT"{DOWN}PUT INPUT TAPE IN DRIVE 430 PRINT"{DOWN}PUT INPUT TAPE I N DRIVE # <sup>440</sup> IF F\$="^" THEN F\$="" :PRINT :PRINT"RE 440 **IF F\$=""" THEN F\$="" : PRINT :PRINT"RE**   $-17$ <sup>480</sup> IF C>0 THEN <sup>560</sup> GOSUB <sup>1140</sup> 480 GOSUB 1140 :IF *C>0* THEN 560 500 GOSUB 1150 :IF C>0 THEN 560 --<sup>520</sup> IF C>0 THEN <sup>560</sup> GOSUB <sup>1150</sup> 520 GOSUB 1150 :IF *C>0* THEN 560 <sup>530</sup> 540 GOSUB 1460 : IF R\$<>"D" THEN 470 <sup>560</sup> CLOSE :GOSUB <sup>1350</sup> 560 CLOSE 1 :GOSUB 1350 570 IF C=1 THEN PRINT"END OF DATA FILE! 580 IF C>1 THEN PRINT"TAPE READ ERROR (S 590 GOSUB 1400 :GOTO 80 <sup>600</sup> 19\$="" ;GOSUB <sup>1310</sup> :PRINT"{REV}PLEASE 600 19 \$="" :GOSUB 13 10 :PRINT"{REV}PLEASE <sup>610</sup> GOSUB <sup>1220</sup> :IF C>1 THEN <sup>860</sup> 610 GOS UB 1220 :IF *C>l* THEN 860 <sup>620</sup> IF Z=4 THEN IF LEFT5(IS,LEN{19\$))=195 620 IF Z=4 THEN IF LEFT\$(I\$,LEN(I9\$))=I9\$  $-1$ <sup>650</sup> GOSUB <sup>1220</sup> :IF C>1 THEN <sup>860</sup> 650 GOSUB 1220 :IF *C>l* THEN 860 670 PRINT" PRINT :PRINT"IS OUTPUT TAPE POSITIONS D"; :GOSUB <sup>1360</sup> :IF R\$="Y" THEN **0 "; :GOSUB** 136~ **: IF R\$="Y" THEN -** 270 PRINT :INPUT"NUMBER OF FILES TO SKIP ^  $"$  $(03$  LEFT}";R\$:R=VAL(R\$):IF R< GOSUB <sup>1310</sup> :PRINT :PRINT"POSITIONING 280 GOSUB. 1310 :PRINT :PRINT"POSITIONING - CLOSE :IF C=2 THEN <sup>580</sup> PRINT :PRINT"OUTPUT TAPE IS NOW POSIT 330 PRINT :PRINT"OUTPUT TAPE IS NOW POSIT IONED" :GOSUB <sup>1400</sup> :PRINT I ONED " :GOSUB 1400 : PRINT GOST 940 :IF CHARLES IN THE GOST 1180 SERVICE IN THE CONTRACT OF CONTRACT IN THE CONTRACT OF CONTRACT OF CONTRACT OF CONTRACT OF CONTRACT OF CONTRACT OF CONTRACT OF CONTRACT OF CONTRACT OF CONTRACT OF CONTRACT OF CONTRACT  $-7$ CLOSE :PRINT"{CLEAR}{REVjEND OF MOD 370 CLOSE 2 :PRINT" {CLEAR} {REV}END OF MOD #2{OFF} DONE WRITING DATA FIL E #2{OFF} DONE WRITING DATA FIL GOSTO 1310 : 1310 : 1310 : 1320 : 1330 : 1330 : 1330 : 1330 : 1330 : 1330 : 1330 : 1330 : 1330 : 1330 : 1330 : 1330 : 1330 : 1330 : 1330 : 1330 : 1330 : 1330 : 1330 : 1330 : 1330 : 1330 : 1330 : 1330 : 1330 : 1330 : 1330 : 400 PRINT"{CLEAR}{REV}MODE #1{OFF} READ ~ DATA FILE FROM TAPE" :GOSUB 1340  $1 \text{ OR } 2$ )  $1 \{03 \text{ LEFT}\}$ "; T\$ : T=VAL( T\$) ";T\$ :GOSUB <sup>1390</sup> "; T\$ :GOSUB 1390 OPEN 1,T,0,F\$ :X\$="" 450 **OPEN** 1,T,~,F\$ **: X\$= II"**  IF C>1 THEN <sup>550</sup> GOSUB <sup>1220</sup> 470 GOSUB 1220 :IF *C> l* TBEN 550 IF C>1 THEN <sup>560</sup> GOSUB <sup>1220</sup> 490 GOSUB 1220 :IF *C>l* THEN 560 **IF CONTRACTES** GOSUB <sup>1150</sup> 510 GOSUB 1220 : IF C>1 THEN 560 GOSUB <sup>1350</sup> 530 GOSUB 1350 GOST 1460 - ISBN 1470 - ISBN 1470 - ISBN 1470 - ISBN 1470 - ISBN 1470 - ISBN 1470 - ISBN 1470 - ISBN 1470 - ISBN 1470 - ISBN 1470 - ISBN 1470 - ISBN 1470 - ISBN 1470 - ISBN 1470 - ISBN 1470 - ISBN 1470 - ISBN 1470 - ISBN 1 PRINT"{CLEAR}{REVlEND OF MODE #1{OFF} 550 PRINT" {CLEAR} {REV}END OF MODE #l{OFF} DONE READING DATA FILE" :PRINT TATUS ="ST") **TATUS ="5TII )**  WAIT{0FF} \*\*\*\*\*\* COPYING DATA WAIT{OFF} **\*\*\*\*\*\*** COPYING DATA THEN GOSUB <sup>1310</sup> :GOTO <sup>660</sup> THEN GOSUB 1 310 :GOTO 660 GOSUB <sup>1180</sup> :IF C=l THEN <sup>860</sup> 630 GOSUB 1180 : IF C=l THEN 860 IF Z=3 OR I9\$<>"" THEN <sup>610</sup> 640 IF Z= 3 OR 19\$<>"" THEN 610 GOSUB <sup>1310</sup> :GOSUB <sup>1150</sup> :G0SUB <sup>1340</sup> :P 660 GOSUB 1310 :GOSUB 11 50 :GOSUB 1340 :P RINT"DESIRED ACTION:" :PRINT 670 PRINT" 1 = COPY THIS ITEM, NO CHANGE 260 PRINT : PRINT"IS OUTPUT TAPE POSITIONE 340 1 THEN 80 OUTPUT TAPE 310 CLOSE 2 :IF *C=2* THEN 580 320 R=R-1 :IF R>0 THEN 290 360 GOSUB 940 :IF *C>0* THEN GOSUB 1180 :GO TO 360 E 380 GOSUB 1340 :GOTO 590 T\$) 460 IF Z>2 THEN 190 ADING NEXT FILE ON TAPE FILE!  $680$  PRINT"  $2 =$  DELETE THIS ITEM

<sup>680</sup> PRINT" DELETE THIS ITEM

700 PRINT" 4 = SEARCH & COPY TILL ITEM F OUND" :PRINT **DUNO" : PRINT**  <sup>710</sup> PRINT"ACTION "; 710 PRINT"ACTION ? "; <sup>720</sup> GOSUB <sup>1440</sup> :R=VAL(R\$) :IF R<1 OR R>4 720 GOSUB 1440 : R=VAL(R\$) :I F R<l OR R>4 - THEN <sup>720</sup> THEN 720 <sup>740</sup> PRINT"OK" :I9\$="" :ON GOTO 630,750, 740 PRINT"OK" :19\$="" I ON R GOTO 630 , 750 , 770,800 770 , 800 <sup>750</sup> IF C=l THEN <sup>860</sup> 750 IF *C=l* THEN 860 <sup>760</sup> GOTO <sup>650</sup> 760 GOTO 650 <sup>770</sup> I9\$=I\$ :W9\$=W\$ :M9\$=M\$ :S9\$=S\$ :D9\$=D 770 19\$=1\$ :W9\$=W\$ : M9\$ =M\$ :S9\$=S\$ :D9\$=D :V9\$=V\$ :C9=C \$ : V9\$ =V\$ *:C9=C*  780 GOSUB 940 GOSUB 940 GOSUB 940 GOSUB 940 GOSUB 1180 GOSUB 1180 ISBN 940 GOSUB 1180 ISBN 940 GOSUB 1180 GOSU <u>TO 7800 TO 7800 TO 7800 TO 7800 TO 7800 TO 7800 TO 7800 TO 7800 TO 7800 TO 7800 TO 7800 TO 7800 TO 7800 TO 7800 TO 7800 TO 7800 TO 7800 TO 7800 TO 7800 TO 7800 TO 7800 TO 7800 TO 7800 TO 7800 TO 7800 TO 7800 TO 7800 TO 78</u> 790 ISBN 990 - 2005 - 2005 : WSF : WSF : WSF : WSF : WSF : WSF : STEPHEN : STEPHEN : STEPHEN : STEPHEN : STEPHEN :V\$=V9\$ :C=C9 :G0T0 <sup>660</sup> \$ :V\$ =V9\$ *:C=C9* :GOTO 660 800 GOSUB 1310 :PRINT"ALL ENTRIES WILL BE 810 PRINT : PRINT"DESIRED ITEM IS FOUND; <sup>820</sup> PRINT"{02 DOWN}ENTER ITEM TO SEARCH 820 PRINT"{02 DOWN}ENTER ITEM TO SEARCH F  $830$  Input  $830$  is a left  $830$  in the set of  $830$  Left  $830$  in the set of  $830$  Left  $830$  Left  $830$  $840$  if  $1980$  if  $1980$  if  $1980$  if  $1980$  if  $1980$  if  $1980$  if  $1980$  if  $1980$  if  $1980$  if  $1980$  if  $1980$  if  $1980$  if  $1980$  if  $1980$  if  $1980$  if  $1980$  if  $1980$  if  $1980$  if  $1980$  if  $1980$  if  $1980$  if  $1$ DOWN}SEARCH ABORTED" :GOTO <sup>660</sup> DOWN}SEARCH ABORTED " : GOTO 660 <sup>850</sup> PRINT"{03 DOWN}SEARCHING" :GOTO <sup>620</sup> 850 PRINT" {03 DOWN}SEARCHING " : GOTO 6 20 <sup>860</sup> IF Z=3 THEN <sup>570</sup> 860 IF Z=3 THEN 570 <sup>870</sup> GOSUB <sup>1310</sup> :IF C>1 THEN <sup>580</sup> 870 GOSUB 1310 :IF *C>l* THEN 580 <sup>880</sup> PRINT"END OF INPUT FILE! 880 PRINT"END OF INPUT FILE! <sup>890</sup> PRINT :PRINT"D0 YOU WANT TO ADD ANY 890 PRINT :PRINT"DO YOU WANT TO ADD ANY E NTRIES TO THE NTRIES TO THE 900 PRINT : PRINT"END OF THE DATA FILE"; 910 GOSUB 1360 : IF R\$="N" THEN 590 <sup>920</sup> GOSUB <sup>940</sup> :IF C>0 THEN GOSUB <sup>1180</sup> :GO 920 GOSUB 940 :IF *C>0* THEN GOSUB 1180 :GO TO <sup>920</sup> TO 920 <sup>930</sup> GOSUB <sup>1310</sup> :GOTO <sup>590</sup> 9 30 GOSUB 1310 : GOTO 590 <sup>940</sup> C=0 :PRINT"{CLEAR}ENTER ITEM INFORMAT 940 *C=0* :PRINT"{CLEAR}ENTER ITEM INFORMAT ION:" :PRINT ION :" :PRINT <sup>960</sup> PRINT"E ERROR, RESTART ENTIRE ITEM 960 PRINT"E = ERROR , RESTART ENTIRE ITEM 970 PRINT :PRINT"DO NOT USE ',' OR ':' WI THIN THE DATA <sup>980</sup> PRINT :PRINT"PRESS {REV}RETURN{OFF} 980 PRINT : PRINT"PRESS {REV}RETURN {OFF} A 990 GOSUB 1340 :INPUT" {REV}ITEM{OFF} ?{ 990 - <del>1340 : 1340 : 1340 : 1440 : 1440 : 1440 : 1440 : 1440 : 1440 : 1440 : 1440 : 1440 : 1440 : 1440 : 1440 : 1440 : 1440 : 1440 : 1440 : 1440 : 1440 : 1440 : 1440 : 1440 : 1440 : 1440 : 1440 : 1440 : 1440 : 1440 : 1440 </del> <sup>04</sup> LEFT}";I\$ :IF I\$="E" THEN <sup>940</sup> 04 LEFT}";I\$ :IF I\$="E" THEN 940 ?{03 LEFT}";W\$ ?{03 LEFT}",-M <sup>1000</sup> IF I\$="D" THEN RETURN 1000 IF I\$= "D" THEN RETURN <sup>1010</sup> INPUT"{REV}MAKE{OFF} 1010 INPUT"{REV}MAKE{OFF} ?{03 LEFT}";W\$  $:IF$   $W$="E"$  THEN 940 1020 IF W\$="D" THEN RETURN <sup>1030</sup> INPUT" {REV}MODEL{OFF} 10 30 INPUT"{REV}MODEL{OFF} ?{03 LEFT}";M  $$ :IF$   $M$ = "E"$  THEN 940 <sup>1040</sup> IF M\$="D" THEN RETURN 1040 IF M\$= "D" THEN RETURN <sup>1050</sup> INPUT"{REV}SERIAL#/ID{OFF} ?{03 LEF 1 050 INPUT "{ REV}SERI AL#/ID{OFF} ?{03 LEF LEFT}";S\$ :IF S\$="E" THEN <sup>940</sup> LEFT}";S\$ :IF S\$=" E" THEN 940 1060 IF S\$="D THEN RETURN <sup>1070</sup> INPUT"{REV}DATE ACQ'D{OFF} (MONTH/DAY 1070 INPUT"{REV}DATE ACQ 'D {OFF } (MONTH/DAY  $/YEAR$ ) ? ${03 \text{ LEFT}}$ "; D\$ :IF D\$=" E" THEN <sup>940</sup> E" THEN 940 1080 D\$=LEFT\$(D\$,8) : IF D\$="D" THEN RETURN <sup>1090</sup> INPUT"{REV}\$VALUE{OFF} 1090 I NPUT" {REV}\$VALUE{ OFF } ?{03 LEFT}"; 690 PRINT" 3 INSERT ITEMS BEFORE THIS - ONE 730 PRINT R\$ 780 GOS UB 940 :IF *C>0* THEN GOSUB 1180 :GO TO 780 790 1\$=19\$ : W\$ =W9\$ :M\$=M9\$ :S\$=S9\$ : D\$=D9 COPIED UNTILL OR: 830 INPUT" "{03 LEFT}";19\$ 840 IF 19\$=""" THEN 19\$="" :PRINT" {03 DOW 9 50 PRINT"D = DONE EN TERING DATA FTER EACH ENTRY

V\$ :IF VS="E" THEN <sup>940</sup> V\$ :IF V\$="E" THEN 940

<sup>1100</sup> IF V\$="D" THEN RETURN 1100 IF V\$="D" THEN RETURN

# **AN<sup>H</sup>EPROGRAM STORE** 800 424-2738

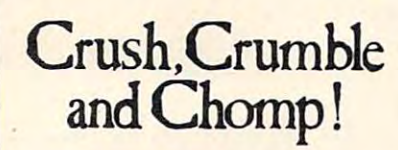

#### From Epyx

It's a monster movie, and you are the mon-<br>ster! You can be The Glob, Kraken, Mantra,<br>Mechismo, Arachnis, or Goshilla -- or even design your own "custom" monster [disk ver design your own "custom" monster (disk ver sion only). This hilarious action game is<br>loaded with graphics and sound as you pracand 5 game objectives, you get a choice of<br>more than 100 possible scenarios. A monster's The combined resources of the police, sci-<br>ence, and armed forces are bent on your It's a monster movie, and you are the mon-<br>ster! You can be The Glob, Kraken, Mantra,<br>Mechismo, Arachnis, or Goshilla -- or even tice your villany. With 6 monsters, 4 cities,<br>and 5 game objectives, you get a choice of<br>more than 100 possible scenarios. A monster's life is not all carnivorous crunching, though: destruction.

#### 32K disk ... \$29.95

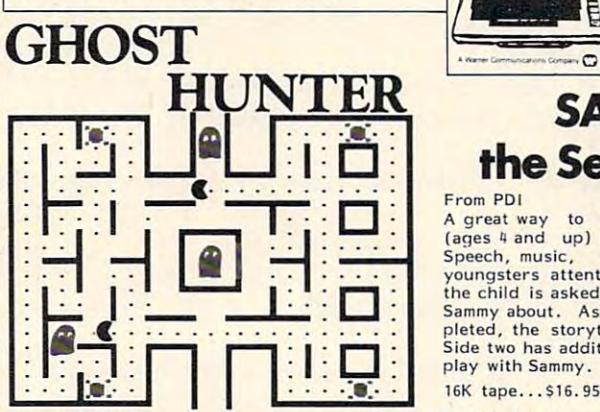

The exciting haunted house/maze game where When you eat the pulsating "energizers," the<br>ghosts start pulsating and become vulnerable<br>to your attack. 51 different game variations keep things interesting. Play alone or in the keep things interesting. Play alone or In the "head-to-head" mode. you must get the ghosts before they get you!<br>When you eat the pulsating "energizers," the<br>ghosts start pulsating and become vulnerable<br>to your attack. 51 different game variations "head-to-head" mode.

#### 16K tape \$29.95 16K disk \$34.95

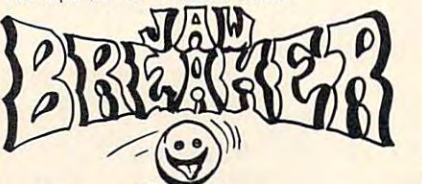

If you like arcade games with action, you'll<br>love JAWBREAKER. Guide your chompers<br>through a candystore maze, eating "wi-<br>fessavers" as you go. You are pursued by var-<br>iously colored "smilies," determined to knock<br>your teet Atari graphics and sound we've seen -- you'll By John Harris from On-Line<br>If you like arcade games with action, you'll<br>love JAWBREAKER. Guide your chompers<br>through a candystore maze, eating "wi-<br>fesavers" as you go. You are pursued by var-<br>jously colored "smilies," de love it!

16K disk... \$29.95

#### Save \$\$ on Popular Programs for Atari LIMITED TIME OFFER

Now through March 15, take advantage of our price reduction on these popular programs

### FILE MANAGER 800

#### From Synapse Software

An extremely powerful and versatile database manager for use in both professional and personal applications. You define the format of<br>the records to be filed and FILE MANAGER searches, and retrieval. You can store up to<br>1000 records on each disk and the program will allow up to four drives. Access to any will allow up to four drives. Access to any<br>record takes less than 1.5 seconds, and most<br>commands can be entered with self-prompting single keystrokes. 800 gives you full control over sorting,<br>searches, and retrieval. You can store up to<br>1000 records on each disk and the program commands can be entered with self-prompting<br>single keystrokes.

Atari (40K disk)...\$94.95

THRU MARCH <sup>15</sup> ONLY: Pay Just \$80.70! THRU MARCH 15 ONLY : Pay Just \$80. 70!

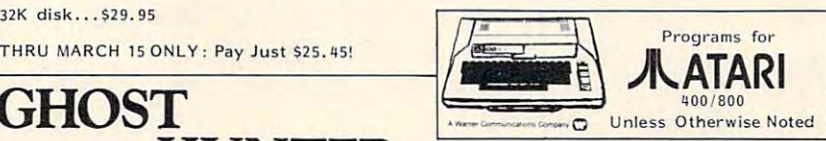

### the Sea Serpent SAMMY

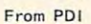

A great way to introduce young children<br>(ages 4 and up) to your Atarl computer. youngsters attention. As the story is read,<br>the child is asked to use the joystick to move Sammy about. As Sammy's tasks are com Sammy aboul. As Sammy's tasks are completed, the storytelle<mark>r goes on to new ones.</mark><br>Side two has additional games for the child to play with Sammy. play with Sammy. Speech, music, motion and color hold<br>youngsters attention. As the story is read,<br>the child is asked to use the joystick to move

16K tape...\$16.95 16K tape ... \$16 . 95

### From Atari Prog. Exchange From Arcade Plus<br>The exciting haunted house/maze game where **OUTLAW/HOWITZER**

Two super arcade games in one program!<br>OUTLAW transports you to the old west, where you are engaged in a shootout on the<br>open plains. You can hide behind the cacti that are scattered about, but if you get shot<br>10 times it's a one-way ticket to Boot Hill, Pardner.

facing an opposing tank across a river and<br>must fire 10 hits to win. Both games can be played against the computer or a friend, and<br>there are several handicap options available. 16K tape...\$14.95 24K disk...\$17.95 You command a tank in HOWITZER. You're<br>facing an opposing tank across a river and<br>must fire 10 hits to win. Both games can be

### SoftPorn Adventure

By Charles Benton from On-Line You're in a sleazy bar in the notorious town of<br>"Las Vagueness." With \$1000 in your pocket, you set out to fulfill your erotic fantasy of<br>seducing 3 women before you leave town. The<br>casino, with its blackjack s lot machines, is<br>the only source of money. The women and other bizarre pleasures might be found any-<br>where, NOTE: R-RATED PROGRAM, NOT you set out to fulfill your erotic fantasy of<br>seducing 3 women before you leave town. The<br>casino, with its blackjack & slot machines, is<br>the only source of money. The women and FOR MINORS.

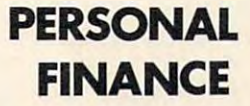

#### From Computari

A comprehensive budget organizer that's more than just a budget organizer that's more than just a<br>checkbook balancer.Works for both check and cash and will allow up to <sup>100</sup> transactions per cash and will allow up 10 100 transaction s per month. One check can be divided into several<br>categories to avoid the problem usually assocchecks. The report printer works with most<br>popular printers and will give printouts of<br>Tabulations, Check Search, and Check Re-<br>conciliation categories. Get a grasp on your<br>finances, order PERSONAL FINANCE now. personal/small business iated with charge card and department store<br>checks. The report printer works with most<br>popular printers and will give printouts of<br>Tabulations, Check Search, and Check Re-<br>conciliation categories. Get a grasp on your<br>finan

#### 32K disk ... 549.95

THRU MARCH 15 ONLY: Pay Just \$42.45!

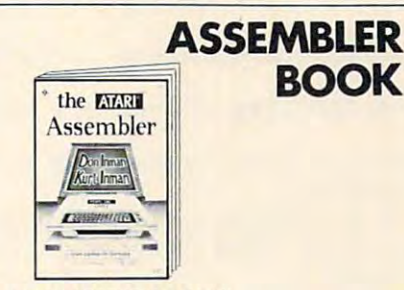

ATARI ASSEMBLER BOOK

By Don & Kurt Inman<br>While the ATARI ASSEMBLER CARTRIDGE comes with an operating manual, it assumes that you already know assembly language. If<br>you're new to the Atari or its 6502 processor,<br>this book is a must. The Inmans guide you<br>through the rudiments of this fascinating<br>type of programing in clear, easy steps. In-<br>cl mnemonics and addressing modes. mnemonics and addressing modes. that you already know assembly language. If<br>you're new to the Atari or its 6502 processor,<br>this book is a must. The Inmans guide you<br>through the rudiments of this fascinating<br>type of programing in clear, easy steps. In-<br>cl

S 12.95

#### Programs and the programs of the programs of the programs of the programs of the programs of the programs of the programs of the programs of the programs of the programs of the programs of the programs of the programs of t ------------------Some Common BASIC Programs **Atari**<sup>®</sup> Edition

By Poole, Borchers & Cook from Osborne<br>From "Alphabetizing" to "Withholding Taxes" solutions to common (and not-so-common)<br>problems. Finance, math, statistics, projections, and household utilities are included. With complete listings, sample runs, and des-<br>criptions, you needn't be a programmer to<br>benefit from this book. benefit from this book. - this book contains 75 program listings for

6600 Security Blvd.- Baltimore, MD Security Blvd.- Baltimore, MD Security Blvd.- Baltimore, MD Security Blvd.-

<sup>200</sup> pages...\$14. <sup>95</sup>

Center- Falls Church, VA W. Bell Plaza IGK disk ... \$29.95 200 pages... \$14.95 200 pages... \$14.95<br>Visit our other stores: Seven Corners Center · Falls Church, VA & W. Bell Plaza · 6600 Security Blvd. · Baltimore, MD

TO ORDER CALL TO ORDER CALL TO ORDER CALL TO ORDER CALL TO ORDER CALL TO ORDER CALL TO ORDER CALL TO ORDER CALL **IC3CI CO ORDER CALL TOLL FREE 800 424-2738** For information Call (202) 363-9797

MAIL ORDERS: Send check or M.O. for total purchase price, plus \$1.00 postage & handling. D.C. residents, add 6% tax. Charge card customers: include all embossed 6% tax. Charge card customers: include all embossed information on card. information on card.

The Program store is the program store of the program state of the program state of the program state of the program state of the program state of the program state of the program state of the program state of the program <sup>4200</sup> Wisconsin Avenue NW, Dept.U02 Box <sup>9609</sup> 4200 Wisconsin Avenue NW, Dept,U02 Box 9609 Washington, D.C. <sup>20016</sup> Washington, D.C. 200]6 THE PROGRAM STORE

#### **COMPUTEI**

Program 2: Atari Version 1110 GOSUB 1140 :GOSUB 1340 1120 PRINT"IS THIS ENTRY CORRECT"; : GOSUB 1360 : IF R\$="N" THEN 940 1130 C=1 :RETURN 1140 PRINT"{CLEAR}"; 1150 PRINT" {REV}ITEM: {OFF} "; I\$ : PRINT" {RE REV}MAKE: {OFF} "; W\$ **50 REM** 1160 PRINT"{REV}MODEL:{OFF} "; M\$ :PRINT"{R REV}SERIAL#/ID:{OFF} ";S\$ 1170 PRINT" {REV}DATE ACQ'D: {OFF} "D\$; TAB(2 2); "{REV}VALUE: {OFF} \$"; V\$ : PRIN 80 GRAPHICS 0:? " T : RETURN 1180 X\$=1\$ :GOSUB 1200 :X\$=W\$ :GOSUB 1200 ~ **PROGRAM** :X\$=M\$ :GOSUB 1200 1190 X\$=S\$ :GOSUB 1200 :X\$=D\$ :GOSUB 1200 ~  $: XS = VS$ 1200 PRINT#2, X\$ 1210 RETURN 1220 GOSUB 1290 : I\$=X\$ : IF C>0 THEN RETURN 1230 GOSUB 1290 : WS=X\$ : IF C>0 THEN RETURN 1240 GOSUB 1290 : M\$=X\$ : IF C>0 THEN RETURN FILE<sup>u</sup> 1250 GOSUB 1290 : S\$=X\$ : IF C>0 THEN RETURN 1260 GOSUB 1290 : DS=XS : IF C>0 THEN RETURN 40 1270 GOSUB 1290 : V\$=X\$ : IF C=2 THEN C=1 1280 RETURN AY" 1290 C=0 : INPUT#1, X\$ : IF ST>0 THEN C=3 : IF  $ST=64$  THEN  $C=2$ 1300 RETURN 1310 IF Z=2 THEN PRINT" {CLEAR} {REV}MODE #2 FILE<sup>"</sup> {OFF} WRITE NEW DATA FILE ON TA **PE** 1320 IF Z=3 THEN PRINT" {CLEAR} {REV} MODE #3 [OFF] COPY DATA FILE, REQ'S 2 T APES 1330 IF Z=4 THEN PRINT" {CLEAR} {REV}MODE #4 {OFF} EDIT DATA FILE, REQ'S 2 T APES 1340 PRINT 1350 PRINT"CCCCCCCCCCCCCCCCCCCCCCCCCCCCCCCCCC CCCCCCCC" : PRINT : RETURN<br>1360 PRINT" (Y/N) ? ";  $N1.$ " 1370 GOSUB 1440 : IF R\$<>"Y" AND R\$<>"N" TH EN 1370 1380 PRINT R\$ :RETURN 1390 INPUT" {DOWN}FILENAME < {REV}RETURN{OF "{03 LEFT}"; F\$ :RETURN  $OFF$  > 0 360 1400 CLOSE 1 : CLOSE 2 1410 IF Z>2 THEN PRINT : PRINT"DEPRESS {REV REV STOP [OFF] ON BOTH TAPE DRIVE S" :GOTO 1430 1420 PRINT : PRINT"DEPRESS {REV}STOP{OFF} O N TAPE #"T\$ 1430 PRINT" {DOWN}HIT ANY KEY WHEN READY TO CONTINUE"; : GOTO 1470 ess IPLAYI, 1440 GET R\$ : IF R\$="" THEN 1440 1450 RETURN 1460 PRINT : PRINT"HIT ANY KEY TO CONTINUE,  $D = DONE$ "; 1470 GOSUB 1440 : PRINT : PRINT"OK" : RETURN

32

10 REM INSURANCE INVENTORY 20 REM ROBERT W. BAKER ATCO, NJ 30 REM ATARI VERSION (C) 1981 40 REM SMALL SYSTEMS SERUICES, INC. 60 OPEN #2, 4, 0, "K:" 70 DIM T\$(1),X\$(80),I\$(80),W\$(80),M\$(80) JS\$(80), D\$(8), U\$(20) **INSURANCE INVENTORY** 90 PRINT "Desired Prosram mode:"  $100 \t? :? "0 = Done"$  $110$  ? " $1 =$  Read Data"  $120$  ? "2 = Write New Data File" 150 GOSUB 1340:? :? "Mode? "; 160 GOSUB 1440: IF R=48 THEN END 170 R=R-48: IF R(1 OR R)2 THEN 160 180 Z=R: 0N R G0T0 400, 190 190 ? "{CLEAR}| MODE #2 | WRITE NEW DATA 200 TRAP 200:? "(DOWN)Number of files to skie";:INPUT R:TRAP 40000:IF R<1 THEN 3 210 ? "CDOWNPot tare in drive, rress PL 220 ? "then press IRETURN!" 230 IF PEEK(764)=255 THEN 230 270 ? "{CLEAR}| MODE #2 | WRITE NEW DATA 280 ? "{DOWN}Positioning output tape..." 290 TRAP 310: OPEN #1, 4, 0, "C: " 300 GOSUB 1290: IF C=0 THEN 300 310 CLOSE #1: IF C=2 THEN 580 320 R=R-1:IF R>0 THEN 290 330 ? :? "Output tape is now positioned. {DOWN}": GOSUB 1400:? 340 ? "Press PLAY & RECORD, Press IRETUR 350 OPEN #1,8,0,"C:" 355 FOR I=1 TO 128: PUT #1,32: NEXT I 360 GOSUB 940: IF C>0 THEN GOSUB 1180: GOT 370 CLOSE #1:? "(CLEAR) IEND OF MODE #21 Done writing data file" 380 GOSUB 1340: GOTO 590 400 ? " (CLEAR) IMODE #11 READ DATA FILE FROM TAPE": GOSUB 1340 430 ? "(DOWN)Put input tare in drive, pr then press IRETURNI." 450 TRAP 560: OPEN #1, 4, 0, "C: ": X\$="": FOR I=1 TO 128:GET #1, R:MEXT I:TRAP 40000 460 ? "(DOWN) Reading next file on tape."

470 COSUB 1220: IF C>1 THEN 550

### Gwww.commodore.ca

February, 1982. Issue 21

**COMPUTE!** 

480 GOSUB 1140: IF CD0 THEN 560 490 GOSLIB 1220: IF CD1 THEN 560 500 GOSUB 1150: IF CD0 THEN 560 510 GOSUB 1220 F C>1 THEN 560 520 GOSLIB 1150: IF CDA THEN 560 530 GOSUB 1350 540 GOSUB 1460: IF R()ASC("D") THEN 470 550 ? " (CLEAR) IEND OF MODE #11 DONE READ **ING DATA FILE":?** 560 CLOSE #1:GOSUB 1350 570 IF C=2 THEN ? "End of data file!":C= 580 IF C>1 THEN ? "TAPE READ ERROR-"; PEE K(195) 590 GOSUB 1400:GOTO 80 940 C=0:? "{CLEAR}Enter item information  $:$   $^n$  :  $?$  $950$  ? "D = Done entering data" 960 ? "E = Error, restart entire item" 980 ? :? "Press IRETURN! after each entr- $M$ <sup>11</sup> 990 GOSUB 1340:? "IITEMI";: INPUT I\$: IF I **\$="E" THEN 940** 1000 IF I\$="0" THEN RETURN 1010 ? "IMAKE!"; INPUT W#: IF W#="E" THEN 9401 1020 IF W\$="O" THEN RETURN 1030 ? "IMODELI"; : INPUT M\$: IF M\$="E" THE N 940 1040 IF ME="O" THEN RETURN 1050 ? "ISERIAL#/ID!"; : INPUT S\$: IF S\$="E " THEN 948 1060 IF S\$="D" THEN RETURN 1070 ? "IDATE ACQ'DI (MONTH/DAY/YEAR) "; : INPUT D\$: IF D\$="E" THEN 940 1080 IF D\$="D" THEN RETURN 1090 ? "I\$VALUE! "; : INPUT U\$: IF U\$="E" T **HEN 940** 1100 IF U\$="0" THEN RETURN 1110 GOSUB 1140: GOSUB 1340 1120 ? "Is this entry correct?"; : GOSUB 1 360: IF R=ASC("N") THEN 940 1130 C=1 : RETURN 1140 ? "{CLEAR}"; 1150 ? "|ITEM|: ";I\$: ? "|MAKE|: ";W\$ 1160 ? "IMODELI: "; M\$: ? "ISERIAL#/IDI: " **:S\$** 1170 ? "IDATA ACQ'DI: ";D\$, "IUALUEI: ";U \$:? :RETURN 1180 X#=I\$:GOSUB 1200:X#=W#:GOSUB 1200:X \$=M\$: GOSUB 1200 1190 X#=S\$:GOSUB 1200:X\$=D\$:GOSUB 1200:X 车山车 1200 PRINT #1; X\$ 1210 RETURN

1220 GOSUB 1290: I\$=X\$: IF C>0 THEN RETURN

1240 GOSUB 1290: M\$=X\$: IF CD0 THEN RETURN 1250 GOSUB 1290: S\$=X\$: IF CD0 THEN RETURN 1268 GOSUB 1298: D\$=X\$: IF CD8 THEN RETURN 1270 GOSUB 1290:U\$=X\$:IF C=2 THEN C=1:ST **FP** 1280 RETURN 1290 TRAP 1300: C=0: INPUT #1, X\$: TRAP 4000  $A$ : RETI IRN 1300 C=3: IF PEEK(195)=136 THEN C=2: RETUR  $\mathbf{N}$ 1340 ? 1350 ? " (38 R) ": RETURN 1360 ? " (Y/N) ? "; 1370 GOSUB 1440: IF R(>ASC("Y") AND R(>AS CONN") THEN 1370 1380 ? CHR\$(R): RETURN 1400 CLOSE #1:? "Depress ISTOPI on tape drive." 1410 ? :? "Press any key to continue... 1440 GET #2, R: RETURN 1460 ? : ? "HIT ANY KEY TO CONTINUE, D=00 **FF** !! 1470 GOSUB 1440: ? "OK": RETURN  $\circledcirc$ 

1230 GOSUB 1290:W#=X#:IF CD0 THEN RETURN

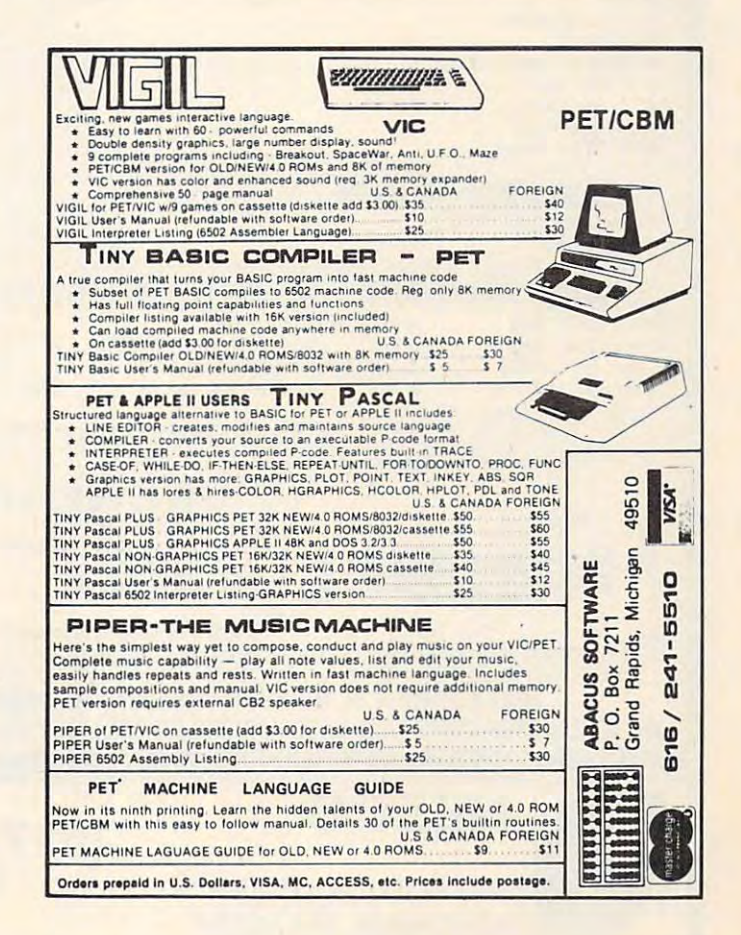

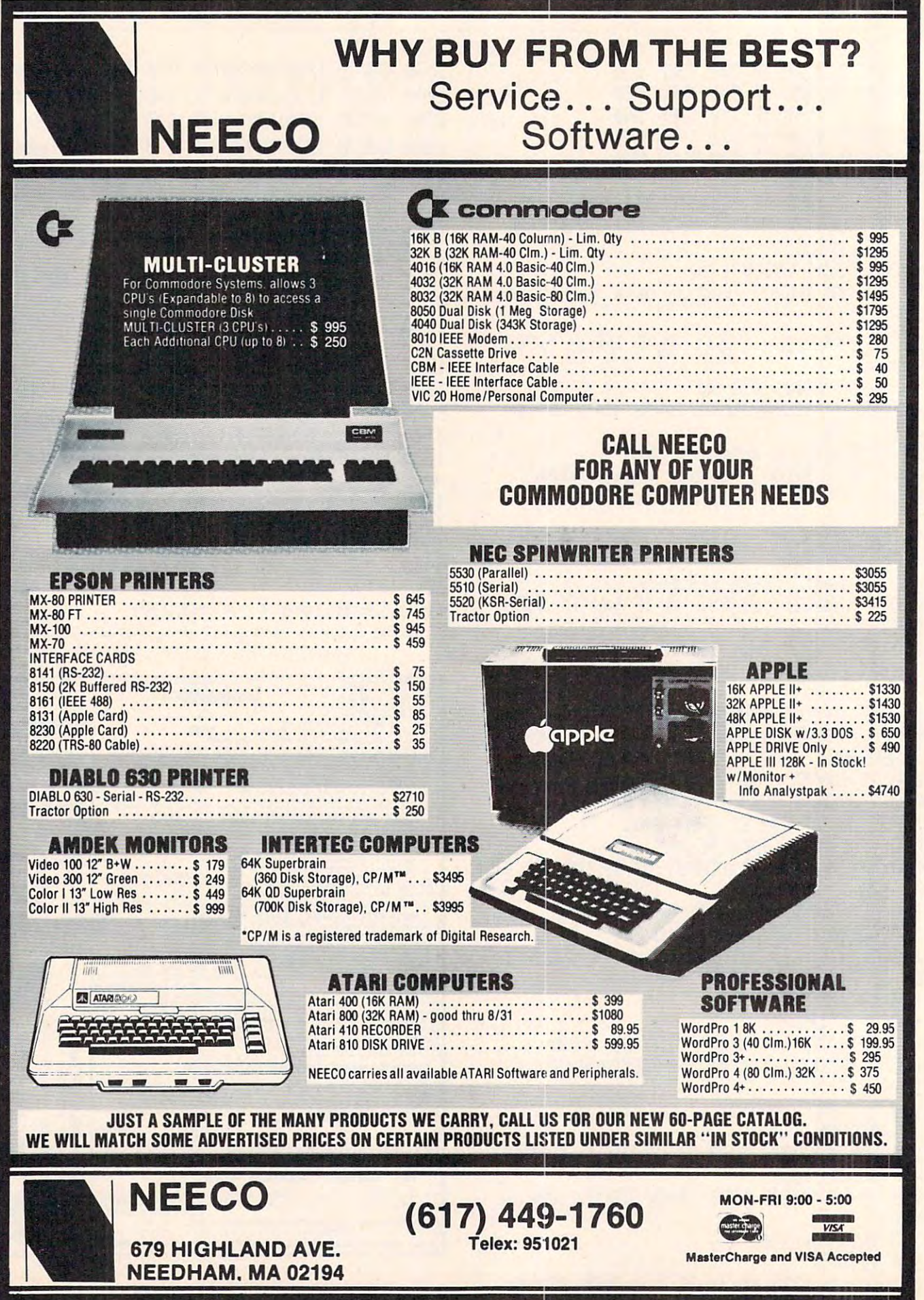
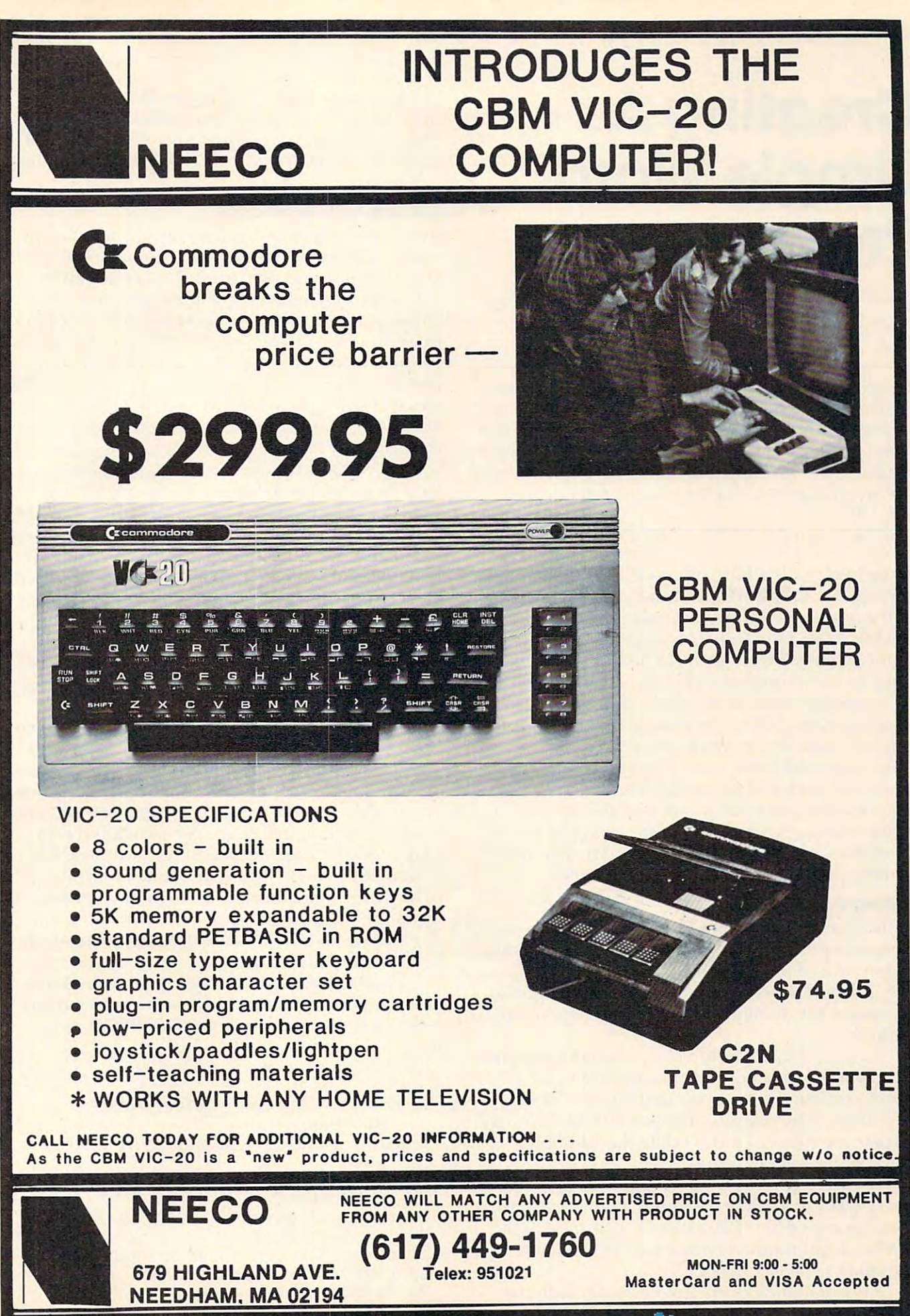

# Creating **CreatingA**  Simple Word **SimpleWord**  Processor **Processor**

Steve Gradijan Steve Gradijan Carrollton, TX

Editor's Note: With minor adjustments, this simple (but *effective) word processor will work on Apple, OSI, – any* Microsoft BASIC. Described here for the PETICBM, the *Microsoft BASIC. Described here fo r the PET/CBM, the*  author points out which lines to change for other machines. The program is well documented to permit easy adjustment *to a variety of printer, disk/tape, etc. configurations.*  $-RTM$ 

Arnie Lee's LED a Line-oriented Text Editor described in **COMPUTE!** #9 can become a moderately sophisticated word processor with the addition ate ly sophisticated word processor with the addition of a few lines. Line 5 enables upper and lower case features of the PET; line 8075 disengages these features and returns the PET to normal mode. Minor modification to line <sup>9050</sup> eliminates the Minor modification to line 9050 eliminates the printing of the LED's line oriented identification numbers and allows Commodore printers to print numbers and allows Commodore printers to print both upper and lower case. The addition of the control character to the string referred to in this line, however, uses one position of the 80 character string limiting the text part of the string to 79 characters, including spaces. Thus, Mr. Lee's <sup>80</sup> characters, including spaces. T hus, Mr. Lee's 80 character string is shortened in line 10055.

### Adding Versatility **Adding Versatility**

Additional program lines give the word processor Additional program lin es give the word processor more versatility. Tab functions or line indentation and simulated line feed are accomplished by lines and simulated line feed a re accomplished by lines 145, 146, and 10045. Lines <sup>9025</sup> and <sup>9055</sup> provide 145, 146, and 10045. Lines 9025 a nd 9055 provide the option for double spaced print of copy to the the option for double spaced print of copy to the printer.

Lines 235 and 21000 to 21100 set the margins. If the margins are not set at the beginning of a typing session, the program defaults to a 79 character line *i.e.* no margins. Lines 500, 520, 530, and <sup>570</sup> are modified to accomodate the additional 570 are modified to accomodale the additional command "s," set margins. **command "5," sel margins.** 

A "bell" is provided to prompt you when only five spaces are left in a line (lines 22000 to 22040). It makes use of the "CB-2 sound" provided at the **user port and requires connection of a suitable** amplifier/speaker to the PET.

Lines 5 and 8075 are not necessary with the

Commodore CBM's. The upper-lower case and bell functions use POKE statements not compatible bell fun ctions use POKE statements not compatible with other computers. However, all other modifications should be usable with machines using Micro **catio ns should be usable wilh machines using Mic ro**soft BASIC.

### Options And Commands **Options And Commands**

Additional commands now available include "s" Additional commands nOw available include "s" which allows setting margins, "n" establishes <sup>79</sup> which a llows se tting margins. "n" establishes a 79 character line and no margins; "s" creates five **character line and no margins; "s" creates fi ve**  character wide left and right margins and <sup>69</sup> cha racter wide left and right margins a nd a 69 character wide field; "m" increases the size of the **characte r wiel e field ; "m" increases the size or the**  margins to ten characters and the "1" to fifteen **margins to len characters anclthe "I" to fift een**  characters in width, "o" allows creation of your **charaCle rs in width. "0" allows crealion ofyollr**  own margins, both left and right. You are asked to specify the length of both the left and right margins. If you forget to set the margins at the beginning of the program the margins will default leaving you with <sup>79</sup> character line. Once set, margins may **with a 79 characte r line. Once se t, marg ins ma y**  later be lengthened, but never shortened!

The sub-commands " $\omega$ " and " $\omega$ " + RETURN provide tab functions and line skipping. The subcommand "@" adds five spaces to the text string and is useful as <sup>a</sup> tab or an indent. It may be used **and is Ll seful as a lab or an indent. I L ma y be Llsed**  at any time while in a)ppend, i)ndent, or r)eplace functions. To skip a line of text, type " $@$ " followed by the RETURN key.

The option to print the text either single or double spaced is given after requesting the print function p) rint.

The PET keyboard will behave like a normal typewriter after modifying the LED program. The typewriter after modifying the LED program. T he shift key will provide uppercase. All punctuation shift key will provide upper case. All punctuation and designators supplied by the PET character set are available except (a which is used for tab func **arc ava ilabl e except @ , which is used for lab fu nc**tions. Quotation marks are permitted, but they **li ons. Q,uolalio ll marks are permiued, but they**  look a little strange when first seen on the CRT screen of the PET. Ignore the funny appearance of anything that you enclose in quotes and depend upon the "bell" to determine the end of the line. **Everything within quotes will appear normal when** later listed, printed, or saved! later lisled , printed , or saved <sup>l</sup>

Delete lines 9070 through 9090 from Arnie Lee's original program and you are ready to type **l.ee's original progTam and you are read), lCl l)' pC <sup>a</sup>** letter, an order, an article for COMPUTE! or letter, a n order, a n anicl e ro <sup>r</sup>**COMPUTE!** or whatever.

### $0:$  LIST

- 0 REM LINE EDITOR (C) 1980 ABACUS <sup>-</sup> SOFTWARE SOFTWARE
- REM FROM FEBRUARY 1981 COMP UTE UTE 3 REM FROM
- 4 REM MODIFIED BY STEVE GRADIJA N, CARROLLTON, TEXAS N, CARROLLTON , TEXAS
- P0KE59468,14:REM ENABLE UPPER 5 POKE 59468 , 14:REM ENABLE UPPER LOWER CASE & LOWER CASE
- <sup>10</sup> DIMT\$(500):REM BUFFER SPACE 1 0 DIMT\$(500) : REM BUFFER SPACE
- <sup>20</sup> L\$=""::REM CURENT LINE 20 L\$-"": :REM CU RENT LINE
- <sup>30</sup> LL=1:REM LAST LINE 30 LL-l :REM LAST LINE #

# SINSAN Data Manager selected by NASA, Kennedy Space Center data manager at the state of the state of the state of the state of the state of the state of the state of the

SAVE TIME! SAVE MONEY! JINSAM saves taxpayers JINSAM saves taxpayers lOO's of thousands of \$

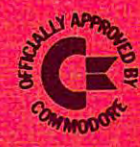

"Much more powerful than "Much more powerful than you can imagine!" you can imagine!"

> Kilobaud Microcomputing Kilobaud Microcomputing Robert BaKer

JINSAM is an integrated system. It makes it JINSAM is an 'integrated system. It makes it easy to use your information to its full except with the state of the state of the state of the state of the state of the state of the state of the state of the state of the state of the state of the state of the state of will hundreds of valuable hours be spent searching or analyzing needed information nor re-entering information for various reports. infomlation for various reports. easy to use your information to its fullest. No more

JINSAM transforms your desk-top computer into the "state of the art" data processing machine with features and accessories found nowhere, even at <sup>10</sup> times the price. NASA, Kennedy Space at 10 times the price. NASA. Kennedy Space Center selected JINSAM 8.0 and saved approximately \$95,000 over other software/hardware costs. Riley County, Kansas also selected JINSAM 8.0 and saved approximately \$90,000 over other 8.0 and saved approximately 590.000 over other software/hardware costs.

JINSAM is designed for you. It is forgiving. It has help commands for every option, available at the touch of a button. The amount of information your structure and or you store, its structure and or you structure and or your local structure and and or your hardware can change but your data won't have to be re-entered. Recovery utilites are included even for catastrophes, security passwords are built in for privacy, simple editing and entry includes auto recall, and deleting records is easy and the space is reclaimed. JINSAM records is easy and the space is reclaimed. JINSAM includes TWO FREE accessories for reports and includes TWO FREE acce sSories for reports and labels. You have unlimited report formats with summing and lined up decimals and the label printer prints up to  $5$  across – any size and even allows single envelopes or index cards. you store, its structure and/or your hardware can

JINSAM 1.0 allows fast and easy file handling. JINSAM 1.0 allows fast and easy filehandling. manipulation and report generation for any CBM manipulation and report generation for any CBM computer with CBM 2040 disk drive. It features a menu for ease, has encrypted passwords, 3 deep. sorts, .5 to 3 second recall.

JINSAM 4.0 for CBM 4000 series adds JINSORT, user accessible machine sort of 1000 records in 15 seconds; compaction/expansion of information, automatic list maintainance, unlimited number of fields, unlimited record length and much more. more.

JINSAM 8.0 for CBM <sup>8000</sup> series has all 4.0 JINSAM 8.0 for CBM 8000 series has all 4.0 features plus unlimited sort, horizontal format, and features plus unlimited sort, horizontal format. and search by key or record number. search by key or reCord number.

JINSAM 8.2, NEW FOR  $82$  expands  $8.0$ capabilities by adding information search by word, key or record number and machine language print, format and manipulation routines. format and manipUlation routines . evence and mainputation fournes. These were and annost any sequential files and annost any sequential files

\* CUSTOM DATA FILES CUSTOM REPORTS/LABELS AND LABELS AND LABELS AND LABELS AND LABELS AND LABELS AND LABELS AND LABELS AND LABELS AND LABELS AND LABELS AND LABELS AND LABELS AND LABELS AND LABELS AND LABELS AND LABELS AND LABELS AND LABELS AN FAST/EASY/MENU DRIVEN MULTIPLE SEARCH KEYS SEARCH SEARCH KEYS SEARCH KEYS SEARCH SEARCH SEARCH SEARCH SEARCH SEARCH SEARCH SEARCH SEARCH SEARCH SEARCH SEARCH SEARCH SEARCH SEARCH SEARCH SEARCH SEARCH SEARCH SEARCH SEARCH SEARCH SEARCH SEARCH SE WILD CARD SEARCH

JINSAM EXECUTIVE version (soon to be released) is our most powerful professional system for the CBM 8000 and 9000 series. Executive will have 8.2 extended features plus allow multiple users with in-use lockout protection, executive command files, automatic math relations, join, merge or link files, greatly increased record capacity  $\cdot$ and machine information search by word, as well and machine inform\_ation search by word,· as well as by key or record number and many, many more features.

There are currently 7 more interfacing modules and more under development, including independent interfaces between JINSAM and business packages for your G/L, A/R, A/P needs. We announce the availability of modules and enhancements in JINSAM's quarterly newsletter.

WORDPROPACK - Intelligent interface for  $WordPro<sub>3</sub>, 3+, 4, 4+, creates lists of information$ from JINSAM files. It allows up to 10 conditions based on each item of information. Produce indi based on each ftem of information. Produce individualized letters, report cards, special reports, checks, invoices, etc.

MULTI-LABEL Prints multiple labels per MULTI-LABEL - Prints multiple labels per record with up to 2 lines for messages and consecutive numbering. Produce inventory, caution labels, bulk mail labels, etc.

 $MATHPACK - global calculator/editor +, =$ ,  $^*$ ,  $/$ , by another field or constant; null (removecontents) of a field or replace contents of a field with any word, number or phrase. Sum multiplefields in each record or running sum of single field field n each recgrd or running sum ofsirigle field in all records. Extract information or effect permanent change. Replace in the same field or place in a waiting field.

DESCRIPTIVE STATPACK - Determine MEAN, MEDIAN, MODE, STANDARD. DEVIATION, VARIANCE, RANGE. Generate HISTOGRAMS from 1 to 25 steps, and produce Z-SCORE reports. Z-SCORE reports.

ADVANCED STATPACK - (You must also acquire DESCRIPTIVE STATPACK) Generate one, two or three way CROSSTABS (number of occurance) CHI SQUARE, LINEAR RE-GRESSION, with graphic representation and prediction, LINEAR CORRELATION and prediction. LINEAR CORRELA TlON and SIMPLE ANALYSIS OF VARIANCE.

CALCPACK - 2 way interface to VisiCalc or any user program. It lets you use VisiCalc for complex manipulation, editing, placing results in JINSAM for sorting, storing or moving data to JINSAM for sorting, storing or moving data to WordPro as well as giving the ability for exchange WordPro as well asg:iving the ability for exchange with your own applications.

INTERAC - Interface which can read VisiCalc files, WordPro files and almost any sequential files

to build JINSAM databases automatically. For to build JINSAM databases automatically. For example: You could "download" information on the state of the could "download" in the could "download" information on holerith cards to sequential files and INTERAC would place them into JINSAM files. Would place them into JINSAM files. example: You could "download" information on

All accessories are accessed thru the  $JINSAM$ menu and require security password to gain entrance.

JINSAM GIVES INSAMERING AND LOCAL COMPANY OF CHOICE. The company of the Choice of Choice. The choice of choice of choice of the company Start with JINSAM 1.0 and upgrade hardware and data at any time. Choose from accessories at and data at any time. Choose from accessories at any time. The JINSAM Newsletter brings the latest updates, user input and uses and keeps an eye on the future. JINSAM gives you FREEDOM OF CHOICE.

JINSAM stands alone by placing "a lot of potential computing power in one integrated program package" (Fred Klein, Ferson div. of program package" (Fred Klein, Ferson div. of<br>Bausch & Lomb). "The JINSAM package is justification for buying a system no matter what the hardware, be it Vector or Commodore or whatever the system" (Larry Colvin, Micro Computer Systems). It is a "grandfather" in this young field. JINSAM EXECUTIVE will be the third generation in development. All JINSAM systems are sophisticated and flexible yet easy to use. JINSAM is saving its users valuable time. and money in government, educational and research institutions, business and industry worldwide. worldwide.

JINSAM is a Commodore approved product. Sec your local dealer for demonstration. }ice your local dealer for a demonstration

JINSAM is a trademark of JINI MICRO-SYSTEMS, Inc. WordPro is a trademark of Professional Software, Inc.<br>VisiCaJc is a trademark of Professional Software, Inc. CBM is a trademark of Commodore Business Machines, Inc.

### JINSAM Data Manager **JINSAM Data Manager**

**Additional Information and nearest dealer** ..... Newsletter Subscription (\$5 US/\$8 Worldwide) .... JINSAM Demo Disk (\$15, plus shipping & tax)

User's Guide (\$40.00, plus shipping & tax)

### Please send to:

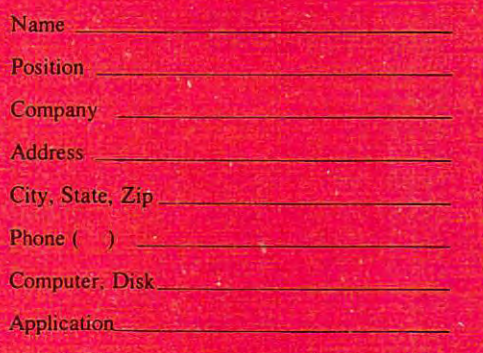

JINI MICRO-SYSTEMS, Inc. JINI MICRO·SYSTEMS, Inc. Box 274C • Kingsbridge Station Box 274C • Kingsbridge Slation Riverdale, New York 10463 (212) 796-6200

```
\frac{1}{2} . The set of \frac{1}{2} space \frac{1}{2} space \frac{1}{2} space \frac{1}{2} space \frac{1}{2} space \frac{1}{2}NGTH
NGTH 
90 REM POKE144,49:REM DISABLE STOP
90 REM POKEI44,49.REM DISABLE STOP 
100 PRINT"{CLEAR} {REV}ABACUS
100 PRINT" (CLEAR) (REV)ABACUS S 
        OFTWARE LINE EDITOR"
OFTWARE LINE EDITOR" 
110 PRINT"{02 DOWN} FUNCTIONS:"
110 PRINT"{02 DOWN) FUNCTIONS. " 
140 PRINTTAB(8);"A)PPEND-TO END OF
140 PRINTTAB(8); "A)PPEND- TO END OF -
145 PRINTTAB{10);"@ SPACE TAB"
146 PRINTTAB(10);"@+{REV}RETURN{OFF
146 PRINTTAB(10) ;"@+{REV)RETURN{OFF 
        OFF = SKIP LINE
150 PRINTED AT 150 PRINTED AT 150 PRINTED AT 150 PRINTED AT 150 PRINTED AT 150 PRINTED AT 150 PRINTED AT 150 PRINTED AT 150 PRINTED AT 150 PRINTED AT 150 PRINTED AT 150 PRINTED AT 150 PRINTED AT 150 PRINTED AT 150 PRINTED 
160 PRINTED BY AN INCORPORATION AND ALL AND ALL AND A REPORT OF A REPORT OF A REPORT OF A REPORT OF A REPORT OF
170 PRINTTAB(8);"F)ILER COMMANDS
170 PRINTTAB(8) ; " F)ILER COMMANDS 
180 PRINTTAB{8);"I)NSERT BEFORE LIN
180 PRINTTAB(8) ;" I)NSERT BEFORE LIN 
190 PRINTTAB(8);"L)1ST LINE(S)
190 PRINTTAB(8); " L)IST LINE(S) 
200 PRINTTAB(8);"M)ENU DISPLAY
200 PRINTTAB(8) ;" M)ENU DISP LAY 
210 PRINTTAB(8);"P)RINT LINES(S)
210 PRINTTAB(8); " P)RINT LINES(S) 
220 PRINTTAB(8);"Q)UIT LINE EDITOR
220 PRINTTAB(8); "Q) UIT LINE EDITOR 
230 PRINTTAB(8);"R)EPLACE LINE
2 30 PRINTTAB(8) ; "R)EPLACE LINE 
235 PRINTTAB(8); "S)ET MARGINS
240 PRINT:PRINT" ENTER SELECTION
500 PRINT:PRINT"{REV}ENTER{OFF} A,C
500 PRINT . PRINT" {REV)EN TER{OFF) A, C 
        ,D,F,I,L,P,Q,R,S,M)ENU->";
, D,F,I, L, P,Q , R, S , M)ENU - >" ; 
510 GETA$:IFA$=""THEN510
510 GETA$ . IFA$=" "THEN510 
520 J=0:FORI=1TO11
520 J=0.FORI=ITOll 
30 IFA$=MID$("ACDFILRMQPS",1,1)THE
530 IFA$=MID$( "ACDFILRMQPS ", I,I)THE 
        NJ=I:I=11540 NEXTI
540 NEXTI 
550 PRINTA$
560 IFJ=0 THEN500
560 IFJ=0 THEN500 
570 ONJGOTO10 00,2000,3000,4000,5000
570 ONJGOTOI000 ,2000 , 3000 , 4000 , 5000 
        ,6000,7000,100,8000,900 0,2
, 6000 , 7000,100,8000,9000 , 2 
1000 PRINT
1000 PRINT 
1005 PRINT"{REV}APPEND{OFF} TO END
1005 PRINT"{REV)APPEND{OFF) TO END 0 
        TEXT"
F TEXT" 
1010 PRINT:PRINT LL">";
1010 PRINT . PRINT LL " >"; 
1020 GOSUB10000
1020 GOSUB10000 
10 30 IFLEN(L$)=0THEN500
1030 IFLEN(L$)=0THEN500 
1040 T5 (LL)=L$
1040 T$(LL)=L$ 
1050 LL=LL+1
1050 LL=LL+l 
1060 GOTO1010
1060 GOT01010 
2000 REM CHANGE STRING
2000 REM CHANGE STRING 
2010 PRINT:PRINT"{REV}CHANGE{OFF}";:
2010 PRINT.PRINT"{REV)CHANGE{OFF)" ;. 
        GOSUB16000
GOSUB16000 
2020 IFHI=0THEN500
2020 IFHI=0THEN500 
2025 PRINT"{REV}CHANGE{OFF} STRING->
2025 PRINT" {REV)CHANGE{OFF) STRING- >
         ";:GOSUB10000
-2040 IFL=0THEN500
2040 IFL=0THEN500 
2050 IFL<4THEN2000
2050 IFL<4THEN2000 
2060 DM$=LEFTS(L$,l):REM DELIMITER
2060 DM$=LEFT$(L$,1) .REM DELIMITER 
 2070 IFRIGHT$(L$,1)<>DM$THEN2000
2080 J=0:FORI=2TOL-1
2080 J=0 . FORI=2TOL- 1 ' 
 2090 IFMID$(L$,I,1)=DM$THENJ=I
2090 IFMID$(L$ , I , I)=DM$THENJ=I 
40 SPS=" ":DLS=CHRS(20)
45 M=79.REM DEFAULT TEXT STRING LE 
50 EE=0 . REM DISKERRROR CHANNEL CLO 
       SED 
60 PR=0 
         KEY 
130 PRINT 
       TEXT" 
145 PRINTTAB(10); "\theta = 5 SPACE TAB"
150 PRINTTAB(8) ;" C)HANGE- STRING 
160 PRINTTAB(8) ;"D)ELETE LINE(S) 
        E 
        \rightarrow ";
250 GOT0510 
550 PRINTA$ 
       1000 
2030 L=LEN(L$)
```
3B 38

```
2120 IFJ=2THEN2000
2120 IFJ=2T HE N2000 
 2130 FR$=MID$(L$,2,J-2)
2130 FR$=MID$(L$ , 2 , J - 2) 
 2150 TS$=MID$(L$,J+1,L-J-1)
2150 TS$=MID$(L$,J+l,L-J- 1) 
 2.60 F/s \pm Length \pm Length \pm Length \pm Length \pm Length \pm Length \pm Length \pm2180 T=LEN(TS(I)):S=l:NL$=""
2180 T=LEN(T$ (I» . S=I.NL$= "" 
 2190 FORJ=1TOT-F+1
2190 FORJ=1TOT-F+l 
 2200 IFMID$ (T$ (I), J, F) <>FR$THEN2230
 2210 NL$=NL$+MID$ (T$(I), S,J-S)+TS$
 2230 NEXTJ
 2240 IFS<>1THENNL$=NL$+RIGHT$(T$(I),
         T-S+1): T\ (I) = NL$
 3000 REM DELETE LINES
3000 REM DELETE LINES 
 3005 PRINT:PRINT:PRINT:PRINT:PRINT:PRINT:PRINT:PRINT:PRINT:PRINT:PRINT:PRINT:PRINT:PRINT:PRINT:PRINT:PRINT:PRINT:PRINT:PRINT:PRINT:PRINT:PRINT:PRINT:PRINT:PRINT:PRINT:PRINT:PRINT:PRINT:PRINT:PRINT:PRINT:PRINT:PRINT:PRINT:P
 3010 IFNOTDFTHEN3015:REM NOT DEFAULT
3010 IFNOTDFTHEN 3015 . REM NOT DEFAULT 
           ON ENTIRE FILE
ON ENTIRE FILE 
 3011 PRINT"{REV}DELETE{OFF} ENTIRE
3011 PRINT" {REV) DELETE{OFF) ENTIRE F 
         ILE? ";
I LE? .. ; 
 3013 PRINTA$: IFA$="N"THEN500
 3020 I?HI=LL-1THENLL=LO:GOTO500
3020 IFHI= LL-1THENLL=LO.GOT0500 
 3050 T$(I)=T$(I+J)
3050 T$(I) =T$(I+J) 
 3060 NEXTI
3060 NEXTI 
 3070 LL=LL-(HI-LO)-1
3070 LL=LL- (HI- LO)-1 
 3080 GOTO500
3080 GOT0500 
 4010 PRINT"{DOWN}{REV}FILER{OFF} ENT
4010 PRINT" (DOWN) (REV)FILER{OFF) ENT 
         ER L)OAD OR S) AVE->;
 4020 GETA$:IFA$=""THEN4020
4020 GETA$ . IFA$=" "THEN4020 
 030 I.?A$<>"L"ANDA$O"S"THENPRINT:G0
4030 IFA$<> " L"ANDA$<> " S"THENPRINT.GO 
 4040 PRINTAS: M$=A$
 4 0 50 PRINT"{REV}ENTER{OFF} FILENAME-
4050 PRINT"{REV)ENTER{OFF) FILENAME-
 4070 G3SUB10000
4070 GOSUB100·00 
 4075 IFLEN(L$)=0THEN500
4075 IFLEN(L$)=0THEN500 
 4076 IFLEN(L$)>12THEN4050
4076 IFLEN(L$»12THEN4050 
 4080 FI$=L$
4080 FI$=L$ 
 4090 PRINT"{REV}ENTER{OFF} D)ISK OR
4090 PRINT" {REV)ENTER{OFF) D)ISK OR -
 4100 GETA$:IFA$=""THEN4100
4100 GETA$.IFA$=""THEN4100 
 411 PRINTABLE PRINTED BY A 21 PRINTED BY A 21 PRINTED BY A 21 PRINTED BY A 21 PRINTED BY A 21 PRINTED BY A 21 PRINTED BY A 21 PRINTED BY A 21 PRINTED BY A 21 PRINTED BY A 21 PRINTED BY A 21 PRINTED BY A 21 PRINTED BY A 21 
 4120 IFA$O"D"ANDA$O"T"THEN4 09
4120 IFA$<> " D"ANDA$ <>"T"THEN4 090 
 4130 IFAS="D"THEN4160
4130 IFA$="D "THEN4160 
 4140 IFM$="L"THEN4400
4140 IFM$= " L"THEN4400 
 4150 GOTO4200
4150 GOT04200 
 4160 DR$="":IFLEFT$(FI$,2)<>"0:"ANDL
4160 DR$= "". IFLEFT$(FI$ , 2)<>"0. "ANDL 
         EFFT$ (FI$,2)<>"1:"THENDR$
EFFT$(FI$,2)<> " I."THENDR$= 
 4170 GOTO4600
4170 GOT04600 
 4200 REM TAPE SAVE
4200 REM TAPE SAVE 
 4210 IFLL=1THENPRINT"NO FILE TO SAVE
4210 IFLL=1THENPRINT" NO FILE TO SAVE 
         ":GOTO500
" .GOT0500 
 2100 NEXTI
 2110 IFJ=0THEN2000
2140 IFJ+l=LTHENTS$=" ". GOT02160 
2160 F=LEN(FR$) 
2170 FORI=LOTOHI 
2220 S=J+F: J=S-12250 NEXTI 
2260 GOT0500 
3005 PRINT: PRINT" {REV}DELETE { OFF } ";
         .GOSUBI6000.REM GET RANGE 
3012 GETA$ .IFA$= "" THEN3012 
3014 IFA$<> "Y"THEN3011 
3015 IFHI>LL-1THEN500
3030 J=HI-LO+1
3040 FORI=LOTOLL-J-1
4000 REM FILLER 
        T04000 
        > ";
        T)APE- >"; 
4110 PRINTA$ 
          \mathcal{D}:
```
<sup>4220</sup> CPEN2,1,2,FI5+".SOURCE" 4 220 OPEN2 , 1 , 2 ,FI \$+ ". SOURCE"

### C-www.commodore.ca

```
4260 NEXTJ
4270 PRINT#2, CHR$(255);
4280 NEXTI
4290 CLOSE2
<u>---- -----</u>
4290 CLOSE CLOSE CREATED AT 200 CLOSE CREATED AT 200 CLOSE CREATED AT 200 CLOSE CREATED AT 200 CLOSE CREATED AT 200 CLOSE CREATED AT 200 CLOSE CREATED AT 200 CLOSE CREATED AT 200 CLOSE CREATED AT 200 CLOSE CREATED AT 200 C
4300 PRINTSPC(6);FI$;" SAVED"
4400 REMTAPE LOAD
4410 OPEN2,1,0,FI$+".SOURCE"
4410 OPEN2 ,1, FI$+ ". SOURCE " 
4430 LL=0:REMLINE COUNT
4440 LL=LL+1:T$(LL)=""
4450 GET#2, A$
4460 IFST=64THEN4500:REM END OF FILE
4465 IFST<>0THEN PRINT" *** LOAD ERRO
       R ***11 :GOT0500 
4470 IFA$=CHR$ (255) THEN4440:REM END ~
       OF LINE
OF LINE 
4480 T$(LL)=T$(LL)+A$
4480 T$ (LL)=T$(LL)+A$
4490 GOT04450
4500 CLOSE2
4510 PRINTSPC(6);FI5;" LOADED"
45 10 PRINTSPC(6);FI$; " LOADED" 
4520 L=L+14530 GOT0500
4600 REM DISK SAVE
4610 IFMS="L"THEN4800
  610 IFM$="L"THEN4 800
4620 IFLL=1THENPRINT"NO FILE TO SAVE
        ":GOTO500
" :GOT0500 
30 FL$="@0"+DR$+FI$+".SOURCE,S,W"
4630 FL$ =" @0 " +DR$+FI$+".SOURCE,S,W" 
4640 OPEN2,8r2,FL$
4640 OPEN2,8 , 2,FL$ 
4650 GOSUB20000:REM ERROR CHECK
4650 GOSUB20000 : REM ERROR CHECK 
4660 FORI=lTOLL- l 
4670 FORJ=1TOLEN(T$(I))
4670 FORJ=lTOLEN(T$ (I» 
4680 PRINT#2,MID$ (T$ (I) ,J,1)
468~ PRINT#2 ,MID$ (T$ (I) ,J , 1); 
4690 NEXTJ
4690 NEXTJ 
4700 PRINT#2,CHR$(255)
4700 PRINT#2,CHR$(255) 
4710 NEXTI 
472 172 172 172 172 172 172 172
4720 CLOSE2
4720 CLOSE2 
4730 PRINTSPC(6);FI$;" SAVED"
4730 PRINTSPC(6);FI$ ;" SAVED" 
4740 GOTO500
·4740 GOT0500 
4800 REM DISK LOAD
4800 REM DISK LOAD 
4810 FL$=DR$+FI$+".SOURCE,S,R"
4810 FL$=DR$+FI$+".SOURCE , S , R" 
4820 OPEN2,8,2,FL$
4820 OPEN2,8,2 , FL$ 
4830 GOSUB20000:REM ERROR CHECK
4830 GOSUB20000:REM ERROR CHECK 
4835 IFE1<>0THEN500
4840 LL=0:REM LINE COUNT
4850 LL=LL+1:T$(LL) =""
4860 GET#2,A$
4860 GET#2 , A$ 
4870 IFST=64THEN4500:REM END OF FILE
4870 IFST=64THEN4500:REM END OF FILE 
1990 IFST WANDLED SUBDDDD 19975900
4890 IFA$=CHR$(255)THEN4850:REM END
4890 IFA$=CHR$(255)T HEN4850:REM END -
       OF LINE
OF LINE 
4900 T$(LL)=T$(LL)+A$
4910 GOTO4860
4910 GOT04860 
4920 CLOSE2
4920 CLOSE2 
4930 PRINTSPC(6);FI$;" LOADED"
4930 PRINTSPC(6);FI$;" LOADED" 
4940 LL=LL+l 
49 1940 LL
4950 GOTO500
4950 GOT05~0 
5000 REM INSERT LINE
5000 REM INSERT LINE
```
<sup>5010</sup> PRINT:PRINT"{REV}INSERT{OFF} BE 5010 PRINT:PRINT" {REV)INSERT{OFF) BE FORE ";:GOSUB17000:REM GET FORE "; :G OSUB17000 :REM GET

LINE LINE #

<sup>5015</sup> IFLO>LLORLO<1THEN5000 5015 IFLO>LLORLO<lTHEN5000 <sup>5020</sup> PRINT:PRINTLO;">"; **5020 PRINT:PRINTLO;")";** 

```
5030 GOSUB10000:REM READ LINE
5030 GOSUB10000:REM READ LINE 
5040 IFLEN(L$)=0THEN500
5040 IFLEN(L$)=0THEN500 
5060 FORI=LLTOLOSTEP-1
5060 FORI=LLTOLOSTEP-l 
50705080 NEXTI
5080 NEXTI 
5100 LO=LO+15110 GOTO5020
6000 REM LIST LINES
6010 PRINT:PRINT"{REV}LIST{OFF} ";:G
6~1~ PRINT:PRINT"{REV)LIST{OFF) ";:G 
6020 IFHI=0THEN500
6020 IFHI=0THEN500 
6030 SS$="N":PRINT:FORI=LOTOHI:REM
       ERFORM LIST
6040 PRINTI;">";T$(I)
6040 PRINTi;" >";T$(I) 
6 0 50 GETA$:IFA$=CHR$(18)THENFORJ=1TO
6050 GETA$ : IFA$=CHR$(18)THENFORJ=lTO 
6060 IFA$<>CHR$(3)THEN6110
6070 SS$="Y"
080 GETA$:IFA$=CHR$(13)THENSS$="N":
6080 GETA$:IFA$=CHR$(13)THENSS$= "N": 
6090 IFA$<>CHR$(32)THEN6070
6100 GOTO6120
6100 GOT06120 
6110 IFSS$="Y"THEN6070
6130 GOTO500
7 80 80 90 1 2 3 3 4 5 6 7 8 9 10 11 12 3 4 6 7 8 9 10 11 12 3 4 7 8 9 10 11 12 3 4 7 8 9 10 11 12 3 4 7 8 9 10
7010 PRINT:PRINT"{REV}REPLACE{OFF}
7010 PRINT:PRINT"{REV)REPLACE{OFF) " 
       ;:GOSUB17000:REM GET LINE#
; :GOSUB17000:REM GET LINE# 
020 IFLO>=LLORLO<1THEN7000
7020 IFLO>=LLORLO<lTHEN7000 
7030 PRINT:PRINTLO,">";
7030 PRINT:PRINTLO,II)"; 
7040 GOSUB10000:REM RED LINE
7040 GOSUB10000 : REM RED LINE 
7050 IFLEN(L$)=0THEN500
7<sub>0</sub> Ts(Lo) 1<sub>0</sub> Ts(Lo) 1<sub>0</sub>7 P 7 8 9 9 9 9 10 11
8000 REM QUIT
8000 REM QUIT 
8010 PRINT:PRINT" {REV}LEAVE EDI
8010 PRINT:PRINT" (REV)LEAVE ED I 
       TOR-ARE YOU SURE?{OFF} ";
TOR- ARE YOU SURE?{OFF) "; 
8020 GETA$:IFA$=""THEN8020
8020 GETA$:IFA$=" "THEN8020 
8030 PRINTA$
8030 PRINTA$ 
 8040 IFA$<>"Y"ANDA$<>"N"THEN8000
805 805 805 8058060 PRINT:PRINT" {REV}** END L
       INE EDITOR **{OFF}"
8070 POKE144, 46:REM ENABLE STOP KEY
8075 POKE59468/12:REM ENABLE UPPERCA
8075 POKE59468,12:REM ENABLE UPPERCA 
       SE AND GRAPHICS
SE AND GRAPHICS 
8080 END
8080 END 
9000 REM PRINT LINE
9000 REM PRINT LINE 
9010 IFPR=0THENPR=4:OPENPR,PR
9010 IFPR=0THENPR=4:0PENPR , PR 
020 PRINT:PRINT"{REV}PRINT{OFF} ";:
9020 PRINT : PRINT" {REV)PRINT{OFF) ";: 
       GOSUB16000:REM GET RANGE
GOSUB16000:REM GET RANGE 
9025 INPUT"NUMBER OF SPACES BETWEEN
9025 INPUT"NUMBER OF SPACES BETWEEN -
       LINES(1-2)"; Sl
9030 IF HI=0THEN500
9030 IF HI=0THEN500 
9040 FORI=LOTOHI:REM PERFORM PRINT
9040 FORI=LOTOHI:REM PERFORM PRINT 
050 PRINT#PR,SPC(SP)"{DOWN}"+T$(I)
9~50 PR I NT#PR , SPC(SP) " {DOWN) "+T$(I) 
9055 IFS1=2THENPRINT#PR:REM DOUBLE
9055 IFSl=2THENPRINT#PR:REM DOUBLE 5 
       PACE
PACE 
9060 NEXTI
9060 NEXTI 
9065 GOTO9100:REM *** TO GET RID
9065 GOT09100 : REM '" TO GET RID 0 
       JUNK ***
F JUNK '" 5050 LL=LL+l 
5070 T$(I)=T$(I-1)
5090 T$(LO)=L$ 
5110 GOT05020
      OSUB16000:REM GET RANGE 
6030 SS$= "N":PRINT:FORI =LOTOHI :REM P 
      ERFORM LIST 
6070 SSS="Y"
      GOT06110 
6110 IFSS$="Y"THEN6070 
6120 NEXTI 
6130 GOT0500 
7000 REM REPLACELINE 
7050 IFLEN(LS)=0THEN500
7060 TS (LO) = LS
7070 GOT0500
```
9070 PRINT#PR

<sup>9080</sup> PRINT#PR,"\*\*\*";LL-1;"LINES IN **9080 PRINT#PR,"\*\*\*II;LL- l ;IILINES IN 8** 

4230 FORI=1TOLL-1 4240 FORJ=1TOLEN(T\$(I)

4250 PRINT#2, MID\$ (T\$(I), J, 1);

# **DYNACOMP**

## Quality software for\*:

**ATARI** TRS-80 (Level II)\*\* **PET NORTH STAR APPLE II Plus CP/M Disks/Diskettes** 

(see Availability box)

### **CARD GAMES**

- $\textbf{BACCARAT (Atari only)} \label{Prec} \begin{minipage}{0.9\textwidth} \begin{tabular}{p{0.85\textwidth}} \textbf{BACCARAT (Atari only)} \end{tabular} \begin{tabular}{p{0.85\textwidth}} \textbf{Prec: 518.95 Caustite/522.95 Disketic} \end{tabular} \end{minipage} \begin{minipage}{0.9\textwidth} \begin{tabular}{p{0.85\textwidth}} \textbf{The Helfonation of game which is the faronized path.} \end{tabular} \end{minipage} \begin{minipage}{0.9\textwidth} \begin{tabular}{p{0.85\textwidth}} \text$
- **COMPAINT APPROACH COMPUTER INTERFERIER CONSUMER PERSON FILES (FOR SEARCHERIST). Priori 511.95 Causette/522.95 Disketter (522.95 Disketter (522.95 Disketter (522.95 Disketter (522.95 Disketter (522.95 Disketter States)**<br>HT GIN RUMMY (Apple only)
- $\begin{minipage}[t]{.5em} \textbf{PNER PARTY (Avallabel for all compiler)} \end{minipage}[t]{\textbf{PNER PARTY (Avallabel for all compiler)} \begin{minipage}[t]{.5em} \textbf{PNER PARTY (Avallabel for all compiler) \\ \hline \textbf{PNER PARTY (Avallabel for all component),} \end{minipage}[t]{\textbf{PNER PARTY (Avallabel for all component),} \end{minipage}[t]{\textbf{PNER PARTY (Avallabel for all component) \\ \hline \textbf{PNER PANR1A M1A M2B}} \end{minipage}[t]{\textbf{PNER PANR1A M2B M2B}} \begin{minipage}[t$
- **CRIBBAGE 2.0 (TRS-80 only)**<br>This is simply the best cribbage agame available. It is an excellent program for the cribbage player in search of a worthy oppo-<br>nent as well as for the covice wishing to improve his game. The

### **THOUGHT PROVOKERS**

- **MANAGEMENT SIMULATOR (Atari, North Star and CP/M only)** Price: \$19.95 Causette/\$23.95 Disketter This program is both an excellent teaching fool as well as a startunking intellectual game Based apped at interaction and pr
- 
- VALDEZ (Available for all computers)<br>
VALDEZ (Available for all computers)<br>
VALDEZ (Available for all computers)<br>
VALDEZ (Available for all computers)<br>
VALDEZ (Available for all computers)<br>
Included in this implementation
- **BACKGAMMON 2.0 (Atari, North Star and CP/M only)**<br> **Price: 514.95 Cassette/518.95 Disketter**<br>
This program rests your better and this and well also improve to the animation can compute the against another human. The comp
- ECKERS 3.0 (PET only)<br>This is one of the most challenging checkers programs available. It has 10 levels of play and allows the user to change skill<br>levels at any time. Although providing a very tough game at level 4-8, CHE **CHECKERS 3.0 (PET only)**
- **CHESS MASTER (North Star and TRS-80 only)**<br> **Prior:** 519.85 Canacter 523.85 Diskett<br>
This complete and very powerful program provides fire levels of play. It includes eastling, en passant captures and the promo-<br>
time of
- **LEM LANDER (32K Apple Disk only)**<br>Phote: \$16.95 Disketing the asset fundamental proposers and the proposition of the party of the party of the party of the party of the party of the party of the party of the party of the
- FOREST FIRE! (Alari only)<br>
Friet: \$16.95 Cassette/\$20.95 Diskette<br>
Uning recelling graphics and ound effects, this simulation puts you in the middle of a forest life. Your job is to direct opera<br>
triation for puts of puts
- $\begin{tabular}{l|c|c|c|c|c} \hline \textbf{SPACE} \textbf{EVACUATION! (Applek, Atari and TRS-80 only)} & \textbf{Price} & \textbf{Price} & \textbf{Price} & \textbf{Check} & \textbf{Case} & \textbf{Use} \\ \hline \textbf{Ca} & \textbf{Dec} & \textbf{Obolate} & \textbf{Dec} & \textbf{Dec} & \textbf{Dec} & \textbf{Dec} & \textbf{Dec} & \textbf{Dec} & \textbf{Dec} & \textbf{Dec} \\ \hline \textbf{Ca} & \textbf{Dec} & \textbf{Dec} & \textbf{Dec} & \textbf{Dec} & \textbf{Dec}$
- $\begin{tabular}{c|c|c|c} \textbf{MONARCH (A1ar) only} & \textbf{Pric: S11.95} \textbf{Caust1e/315.95} \textbf{Diakette}\\ \textbf{MONARCH (A1 is a 16.5) is a 16.5} \textbf{The above of the two-dimensional data and a 16.5} \textbf{Diak1e} & \textbf{M3e} \textbf{Diak1e} \\ \textbf{mine the amount of average devoted to individual use, how much food to diurbute to the population of the two-dimensional response.} \textbf{Fok1e} & \textbf{M3e} \textbf{Diak2e} \\ \textbf{mule} & \textbf{mule}$
- **Erice: 511.85 Cassette/515.95 Disketteries (S1.85 Cassette/515.95 Disketteries (S1.85 Cassette/515.95 Disketteries (S1.86 Cassette/515.95 Disketteries (S1.86 Cassette/515.95 Disketteries (S1.86 Cassetteries (S1.86 Cassett** CHOMPELO (Atari only)
- $\begin{minipage}{0.9\textwidth} \begin{tabular}{|c|c|} \textbf{SPACE} \textbf{LANES} \textbf{(A will} \textbf{able for all compiler}) & \textbf{Prie: $10,95$} \textbf{C} \textbf{a} \textbf{a} \textbf{t} \textbf{t} \textbf{d} \textbf{d} \textbf{35} \textbf{D} \textbf{a} \textbf{b} \textbf{t} \textbf{t} \textbf{d} \textbf{t} \textbf{d} \textbf{b} \textbf{d} \textbf{b} \textbf{b} \textbf{d} \textbf{c} \textbf{b} \textbf{b} \textbf$

### **AVAILABILITY**

DYNACOMP software is upplied with complete documentation containing clear explanations and enamples. Unless otherwise specified, all programs will must also allowed as the specified and the property of the solution of the

\*ATARI, PET/CBM, NORTH STAR, CP/M, IBM, OSBORNE and XEROX are registered tradenames and/or trade marks

\*\*Except where noted, all TRS-80 Model I software is available on cassette tonly) for the TRS-80 Model III. Exceptions<br>VALDEZ, CRIBBAGE, GRAFIX, CHESSMASTER. TRS-80 diskettes are not supplied with either DOS or BASIC.

### **DYNACOMP OFFERS THE FOLLOWING**

- · Widest variety
- · Guaranteed quality
- · Fastest delivery • Friendly customer service
- · Free catalog
- 24 hour order phone
- 

### **AND MORE...**

 $\begin{tabular}{l|c|c|c|c|c} \hline \textbf{STARTREK 3.1 (Avallabel for all computer)} \hline \textbf{Priet: 511.95 Caustte/515.95 Dukette} \hline \textbf{The it is the classical form of the two-dimensional system.} \hline \textbf{The two classical system is the same as the data with both light and heavy criterion.} \hline \textbf{The two-dimensional system is the same as the data with both light and heavy criterion and the two-transpential to the initial system.} \hline \textbf{The two-dimensional in the system, the two-dimensional system is the same.} \hline \textbf{The two-dimensional system is the same as the time of the data.} \hline \textbf{The two-dimensional system is the same as the time of the data.$ 

### **BLACK HOLE (Apple only)**

ALE HOLE (Apple only)<br>This is exciting problem in the problem involved in closely observing a black hole with a pace proble. This is the section problem in the problem involved in closely observing a black hole with a pace

- SPACE TILT (Apple and Atari only)<br>the the plane of the TV screen to "roll" a ball into a hole in the screen. Sound inspect the set smaller to the plane of the two then the screen. Sound simple Nov shen the screen. Sound in
- **ESCAPE FROM VOLANTIUM (Atari only)** Price: \$15.95 Casette/\$19.95 Deketter<br>
Brieg the cation and existent in a record into your home with ESCAPE FROM VOLANTIUM (To except you must<br>
manuver your nearch into a variable and
- Price: \$14.95 Causette/\$13.95 Diskette<br>Tought in one ALPHA FIGHTER requires you to destroy the alien standing passing<br>Tought you section of the galaxy. ALPHA BASE is in the path of an alien UFO invasion; let five UFO's get ALPHA FIGHTER (Atari only)  $\frac{16V}{16V}$
- THE RINGS OF THE EMPIRE (Atari only)<br>The moneta by rousing rings of energie, Each time gou bias through the street of the develops a new station evidence of energie and counter of the principal modes of energies develops a
- **INTRUDER ALERT (Atari only)** Price: \$16.95 Cassette/\$30.95 Disketter This is a fast paced graphics pame which places you in the middle of the "Dreadtar" having just stolen its plans. The droids have been alerted and are d
- MIDWAY (Atari only) Price: \$14.95 Cassette/S18.95 Diskette<br>citing extension of the game of Battleship. It mixes the challenges of strategy and chance. Your opponent<br>han or the computer, Color graphics and sound are both included. Runs in 16K. can be as
- $\begin{tabular}{c|c|c|c} \textbf{TRIPLE} & \textbf{PREE} & \textbf{PREE} & \textbf{S} & \textbf{E} & \textbf{E} & \textbf{E} & \textbf{E} & \textbf{E} & \textbf{E} & \textbf{E} \\ \hline \textbf{RIPLE} & \textbf{Bદ OCEAE} & \textbf{a tree} & \textbf{b tree} & \textbf{b tree} & \textbf{b tree} & \textbf{b tree} & \textbf{b tree} & \textbf{b tree} & \textbf{b tree} & \textbf{b tree} \\ \hline \textbf{RUTE B E OCEAE} & \textbf{a tree} & \textbf{b tree} &$

- GAMES PACK II (Available for all computers)<br>
GAMES PACK II includes the games CRAZY EIGHTS, JOTTO, ACEY-DUCEY, LIFE, WUMPUS and others. As<br>
GAMES PACK I, all the games Reladed as one program and are called from a menu, Yo Why pay \$7.95 or more per program when you can buy a DYNACOMP collection for just \$10.957
- 
- MOON PROBE (Atari and North Star only)<br>This is an extremely challenging "lunar lander" program. The user must drop from orbit to land at a predetermined target<br>the roon's urfer book and the threat and obtentiation of your
- SPACE TRAP (Atari only, 16K) Price: \$14.95 Cassette/\$18.95 Diskett acade game places you near a black hole. You control you and you allen ships as possible before the black hole closes about
- **CHIRP INVADERS (PET/CBM only)** Price: \$14.95 Cassette/\$18.95 Disketter INVADERS is an addictive game using action graphics. A Federation space station must be reached before the Chirps conquer the Earth. Stationary obstac

### **ADVENTURE**

- **CRANSTON MANOR ADVENTURE (North Star and CP/M only)** Price: 529-95 Disketter Atlant! A comprehensive Adventure game for North Star and CP/M systems. CRANSTON MANOR ADVENTURE takes you into myterious CRANSTON MANOR where
- GUMBALL RALLY ADVENTURE (North Star only, 48K)<br>Take part in this outlaw race from the east coast to the west coast. The goal is to find your way to the finish line while main-<br>taking the highest possible speed. You may cho
- **UNCLE HARRY'S WILL (North Star only, 40K)**<br>
Tries: **S24.95 Diskett**<br>
Under Harry has died and has [cfl you everything However, he has neglected to mention where everything is! Instead, his will<br>
consists of a poem which c

### **SPEECH SYNTHESIS**

DYNACOMP is now distributing the new and revolutionary TYPE-'N-TALK<sup>TM</sup> (TNT) speech synthesizer from Votrax. Simply<br>connect TNT to your computer's serial interface, restricts from the keyboard and hear the words spoken. T

List price \$375. DYNACOMP'S price \$329.95. Please add \$5.00 for shipping and handling

TALK TO ME (T'N'T Atari only, 24K)<br>This program presents a superb tutorial on speech synthesis using the Atari 800 and TYPE 'N TALK<sup>TM</sup>. TALK TO ME will<br>illustrate normal word generation as well as phoneme generation. The

**MISCELLANEOUS** 

**LES (Atari only)**<br>(sue algorithm randomly produces fascinating graphics displays accompanies with tones which vary as the patterns are<br>No two patterns are the same, and the combined effect of the sound and graphics are me CRYSTALS (Atari only)

**NORTH STAR SOFTWARE EXCHANGE (NSSE) LIBRARY** 

DYNACOMP now distributes the 23 volume NSSE library. These distense each contain many programs and offer an out-<br>standing value for the purchase price. They novid be part of every North Star user's collection. Call or writ Price: \$9.95 each/\$7.95 each (4 or more)<br>The complete collection may be purchased for \$149.95

### **BUSINESS and UTILITIES**

MAILMASTER (Atari diskette only)<br>MAILMASTER is very versille solve are accepted to the containing mane, address, three 3-letter key words and a phone number. Each disk<br>an hold over 700 customer entries constaining mane, ad SORTIT (North Star only)

RTIT (North Star only)<br>SORTIT is a general parpose sorting program written in 8080 assembly language. This program will ori sequential data files<br>generated by NORTH STAR BASIC. Primary and optional secondary keys may be nu

### PERSONAL FINANCE SYSTEM (Atari and North Star only)

Price: 539.85 Diakette, meno criented system (Mari and North Star only)<br>
Price: 539.85 Diakette<br>
PIS is a ingle diakette, meno criented system composed of ten different programs. Besides recording your expense and the<br>
ded

FAMILY BUDGET (Apple and Atari only)<br>FAMILY BUDGET is very convenient function of the conditions of the set of the spin and charing the spin experiment experiment in a set of the spin experiment of a single expenditures a

INTELINK (Attations)<br>
INTELINK (Attations)<br>
The state continues are not diverse contains a memodiate condition<br>
The state conditions are not diverse likely in the state conditions of<br>
The state conditions are not diverse

### **TEXT EDITOR II (CP/M)**

Price: \$29.95 Diskette/\$33.45 Disk **EXT EDITOR III (CP/M)**<br>TEXT EDITOR 1 and contains may be feature. While This in the scond rietary and the second release to the SCM of DYNACOMP's popular TEXT EDITOR 1 and contains may be features. With TEXT EDITOR III d

Price: 519.99<br>This handy program allows North Star and Asiari disk users to maintain a specialized data base of all files and programs in the<br>stack of disk which investibly accumulates. DFILE is easy to set up and use, It

Price: \$19.95

### FINDIT (North Star only)

DIA (TORITH DATO PHYP) maintains information accessible by keywords of three types: Personal (eg: latt<br>This is a three-in-one program which maintains information accessible by keywords of three types: Personal (eg: latt<br>C

SHOPPINGLES (ATMIT ORLY)<br>all the things you might need, and then display (or optionally primariset, Before going shopping, it will remind you of<br>all the things you might need, and then display (or optionally print) your sh SHOPPING LIST (Atari only)

TAX OPTIMIZER (North Star only)<br>The TAX OPTIMIZER (North Star only)<br>The TAX OPTIMIZER is an exa-to-use, mean oriented software package which provides a convenient means for analy<br>tarious income tax transigies. The propera Price: \$59.95 Diskett

### UTIL (Apple only, 48K)

LOCAPPER OUT , WAN THE STATE STATE OF THE STATE OF THE STATE STATE STATE STATE STATE STATE STATE IN THE USE OF THE STATE OF THE STATE OF THE STATE OF THE STATE OF THE STATE OF THE STATE OF THE STATE OF THE STATE OF THE STA

TURNKEY AND MENU (Atari only)<br>
THESE STARE IN TURNKEY (is a utility requirem which allows you to create autoboot/autorun diskettes easily. Simply boat and run TURNEY<br>
TURNKEY is a utility requirem diskette to be modified,

**STOCKAID (Atari only)**<br> **STOCKAID (Atari only)**<br>
STOCKAID provides a powerful set of tools for stock market analysis. With STOCKAID you can be<br>
STOCKAID provides a powerful set of tools for stock market analysis. With ST

### **EDUCATION**

**HODGE PODGE (Apple only, 48K Applesoft or Integer BASIC)**<br> **Price: \$19.95 Cassette/\$23.95 Disketter** requires the your child is teacher. Pressing any lexy on a Apple will result in a different and interioring "heliated t

TEACHER'S AIDE (Atari only)

### Price: \$13.95 Cassette/\$17.95 Diskett CHER'S AIDE (Atari only)<br>TEACHER'S AIDE consists of three basic modules contained in one program. The first implate provides addition and<br>mecine recretion of varying levels of difficulty. The second module consists of mult strate the procedure by

### **ORDERING INFORMATION**

.<br>Il orders are processed and shipped within 48 hours. Please enclose payment with order and include the appropriate computer is<br>prination. If paying by VISA or Master Card, include all numbers on card. Purchase orders acc

Shipping and Handling Charges<br>Within North America: Add \$2.00<br>Outside North America: Add 15% (Air Mail)

Delivery<br>All orders (excluding books) are sent First Class

Quantity Discounts<br>Deduct 10% when ordering 3 or more programs. Dealer discount schedules are available upon request

" CP/M Disks<br>Add \$2.9 to the listed diskette price for each 8" floppy disk (IBM soft sectored CP/M format). Programs run under<br>Minnenft MBASIC or BASIC-80.

5%" CP/M Disks<br>All software available on 8" CP/M disks is also available on 5%" disks, North Star format Ask for DYNACOMP programs at your local software dealer. Write for detailed descriptions of these and other programs from

> DYNACOMP, Inc. (Dept. E) 1427 Monroe Avenue Rochester, New York 14618<br>24 hour order phone: (716)442-8731 recording<br>Office phone (9AM-5PM EST): (716)442-8960 ew York State residents please add 7% NYS sales tax

### **STATISTICS and ENGINEERING**

**DIGITAL FILTER (Available for all computers)**<br>**Price: \$39.95 Casette/543.95 Diskette**<br>CloCTAL FILTER is a comprehensive disk processing program which permits the user to design his own filters.<br>Choose from a menu of filt

- **DATA SMOOTHER** (Not available for Atari)<br>This special data smoothing program may be used to rapidly derive useful information from noisy business and engineering<br>that which are equally pascel, The software features thole
- FOURIER ANALYZER (Available for all computers)<br>
Use this program to examine the frequency spectra of limited duration signals. The program features automatic scaling<br>
ploting of the input data and results. Practical applic
- Fries: \$19.95 Cassette/\$23.95 Disk<br>TFA (Transfer Function Analyzer)<br>This is a special software package which may be used to evaluate the transfer functions of systems usch as hi-fi amplifiers<br>the transfer in pearaming thei Price: \$10 04 Cassette/\$21 04 Diskette
- **HARMONIC ANALYZER (Available for all computers)**<br>
Fries: 534.95 Cassette/533.95 Diskette<br>
HARMONIC ANALYZER van designed for the spectrum analysis of repetitive waveforms. Features including data file general<br>
ion, editin

FOURIER ANALYZER, TFA and HARMONIC ANALYZER may be purchased together for a combined price of \$49.95<br>(three cassettes) and \$59.95 (three diskettes).

- $\textbf{REGRESION}\left\{ \text{I}\left(\text{A}\right) \text{H}\left(\text{A}\right) \text{H}\left(\text{A}\right)$
- **REGRESSION II (PARAFIT) (Available for all computers)** Price: \$19.95 Cassette/\$13.95 Disketter for a line of the parameters are imbedded (possibly nonlinearly) in the fitting function. The user simply insents the functio
- MULTILINEAR REGRESSION (MLR) (Available for all computers) Frice: \$34.95 Cassette/\$33.95 Daketter performing the basic regression adjoint and a studie of the professional solive are predeficially independent variables. Bes REGRESSION I, II and MULTILINEAR REGRESSION may be purchased together for \$51.95 (three cas

ANOVA (Not available on Atari cassette or for PET/CBM)<br>
Tricr: 539.95 Cassette/543.95 Diakette<br>
In the past the ANOVA (anyilable of Marketing) procedure has been limited to the large maintance computers. Now the<br>
IDYNACOM

- 
- **BASIC SCIENTIFIC SUBROUTINES, Volumes 1 and 2 (Not available for Atari)**<br>
BASIC SCIENTIFIC SUBROUTINES, Volumes 1 and 2 (Not available for Atari)<br>
DYAKOMP is the stolate distributor for the tofbustr length of the popular
	-
	-

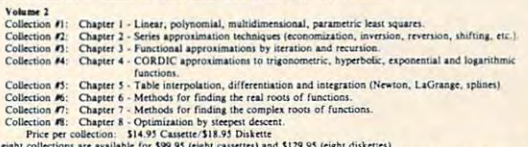

rui equit concenons are available for \$99.95 (eight cassettes) and \$129.95 (eight diskettes).<br>Because the tests are a vital part of the documentation, BASIC SCIENTIFIC SUBROUTINES, Volumes I and 2 are available<br>from DYNACO

### BASIC SCIENTIFIC SUBROUTINES, Vol 1 (319 pages): \$19.95 + 75¢ postage<br>BASIC SCIENTIFIC SUBROUTINES, Vol 2 (790 pages): \$23.95 + \$1.50 postage

### See reviews in KII OBAUD and Dr. Dobbs.

 $\textbf{ROOTS}\text{ (Avaliable for all computers)} \textbf{Pries S10.95 Caustte/514.95 Diskette} \textbf{Pries S10.95 Caustte/514.95 Diskette} \textbf{Pries S10.95 Caustte/514.96 Diskette} \textbf{Pries in all the actions of a polynomial, R00 T15.96 Diskette of the polynomial and the original procedure is iteratively expressed. The original property is input, and the calculated roots are substituting back into the polynomial and the residual displayed.}$ 

- **ACTIVE CIRCUIT ANALYSIS (ACAP) (48K Apple only)**<br>**Price: 325.95 Causets/529.95 Disketting COVID CIRCUIT ANALYSIS (ACAP) (48K Apple only)**<br>**Price: 325.95 Causets/529.95 Disketting CoVID COVID COVID COVID COVID COVID COVID**
- Then S24.95 Caseburg . Note that the conditional state of the state of the S24.95 Caseburg 212.45 Caseburg 212.45 Caseburg 212.45 Caseburg 212.45 Caseburg 212.45 Caseburg 212.45 Caseburg 212.45 Caseburg 212.45 Caseburg 212
- NUMBERKRUNCHER (TRS-80 only)<br>
This program is the metallic of the TS-80. (I can handle up to the TS-80 only)<br>
This program is the most complete durated analysis ystem available for the TS-80. (I can handle up to 255 data s
- **STATSORT (TRS-80 only)**<br>
STATSORT (TRS-80 only)<br>
STATSORT (TRS-80 only)<br>
STATSORT (TRS-80 only)<br>
STATSORT (TRS-80 only)<br>
STATSORT (TRS-80 only)<br>
In well documented and expt to use The casette version can get<br>
included dec
- $(1145-3111485-80 \text{ only})$ <br>This is authticitenes package which helps you make wise decisions in the face of uncertainty. In an interactive package which helps you may but a set all the differences in means, variances and pro STATTEST (TRS-80 only)

### **ABOUT DYNACOMP**

DYNACOMP is a leading distributor of small system software with sales spanning the world (currently in excess<br>of 50 countries). During the past three years we have greatly enlarged the DYNACOMP product line, but have<br>main

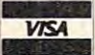

 $\circledcirc$ 

UFFER \*\*\*" 9090 PRINT#PR 9100 GOT0500 10000 REM INPUT A LINE OF TEXT  $10010 E5 = 111$ 10020 PRINT"\$ {LEFT}"; 10030 GETAS: IFAS=""THEN10030 10040 IFAS=CHR\$(13)THENPRINT" ":RETUR N  $10045$  IFAS="@"THENAS=" ":REM TAB  $10050$  IFLEN(L\$) = (M-5) THENGOSUB22000 10055 IFLEN(L\$)>MTHENGOTO15000:REM SP ECIFIES MAX LENGTH OF STRI **NG** 10060 IFAS>=SP\$ANDA\$<=CHR\$(95)THEN101 ØØ 10065 IFAS>=CHRS(161)ANDAS<=CHRS(223) THEN10100 10070 IFAS<>DL\$THENGOTO10030 10080 IFLEN(L\$) >0THENPRINTA\$;:L\$=LEF  $TS(LS, LEN(LS)-1)$ 10090 GOTO10020 10100 L\$=L\$+A\$:PRINTA\$;:GOTO10020 15000 REM LINE INPUT ERROR 15010 PRINT: PRINT" {REV} ERROR { OFF } LIN E TRUNCATED" 15020 RETURN 16000 PRINT"RANGE(LOW, HIGH)-> "; 16010 GOSUB10000:REM INPUT RANGE 16020 LO=1: HI=LL-1: REM DEFAULT LIST A LL  $16025$  L=LEN(L\$) 16030 DF=0:IFL=0THENDF=-1:GOTO16150  $16040$  J=0: FORI=1TOL 16050 A\$=MID\$(L\$, I, 1) 16060 IFA\$>="0"ANDA\$<="9"THEN16090 16070 IFAS="-"THENJ=I:GOTO16090  $16080$  J=99:I=99 16090 NEXTI 16100 IFJ=99THEN16000 16110 IFJ=0THENLO=VAL(L\$): HI=LO: RETUR N 16120 IFJ>1THENLO=VAL(LEFT\$(L\$,J-1)) 16130 IFJ<LTHENHI=VAL(RIGHT\$(L\$,L-J)) 15140 IFLO>HITHEN16000 16150 RETURN  $17000$  PRINT"-LINE#->"; 17010 GOSUB10000:REM INPUT LINE# 17020 L=LEN(L\$) 17030 IFL=0THEN17000  $17040 \text{ J} = 0$ 17050 FORI=1TOL 17060 A\$=MID\$ (L\$, I, 1) 17070 IFA\$>="0"ANDA\$<="9"THEN17090  $17080$  J=99:I=L 17090 NEXTI 17100 IFJ=99THEN17000  $17110$  LO=VAL(LS) 17120 RETURN 20000 IFEE=0THENEE=15:OPENEE, 8, EE 20010 INPUT#EE, E1, E2\$, E3, E4 20020 IFE1=0THENRETURN 20030 PRINTEl;",";E2\$;",";E;",";E4 20040 PRINT" \*\*\* DISK ERROR \*\*\*" 20050 CLOSE2 20060 RETURN

```
21000 REM SET MARGINS
21010 PRINT: PRINT" {REV} SET MARGIN { OFF
    OFF<sup>"</sup>
21020 PRINTTAB(7) "MARGIN SIZE: {DOWN}N
    ) ONE
21025 PRINTTAB(19) "S) MALL
                            (1/2INCH)M) ED
    IUM (1.0INCH)
21027 PRINTTAB(19) "L) LARGE (1.5INCH)
21030 PRINTTAB(19) "O)WN DESIGN"
21035 GETMS$: IFMS$=""THEN21035
21050 IFMS$="N"THENM=79:SP=0:GOT0500
21060 IFMS$="S"THENM=74:SP=5:GOT0500
21070 IFMS$="M"THENM=69:SP=10:GOT0500
21075 IFMS$="L"THENM=64:SP=15:GOT0500
21080 IFMS$="O"THENPRINT: PRINT
21085 INPUT"
              INCHES FOR LEFT MARGIN
                     (10 CHARAC
    TERS/INCH) = "; SP
21090 INPUT"
              INCHES FOR RIGHT MARGIN
                     (10 CHARAC
    TERS/INCH) = "; RM
21100 SP=INT(LM*100)/10:M=INT(79-RM*1
    \emptyset): GOTO5ØØ
22000 REM BELL
22020 FORII=1TO 5:POKE59467,16:POKE59
    466,85:POKE59464,115:NEXTI
    T
22030 POKE59467, 0: POKE59466, 255: POKE5
    9464,254
22040 RETURN
```

```
CompuVox, Inc.
                  P.O. Box 997 - TROY, MI 48099
                         (313) 540-2838
VOTRAX TYPE 'N' TALK (TNT) Speech Synthesizer ....... $359.95
      For APPLE, ATARI, PET, VIC-20
  -LEARN ON YOUR OWN-SPELLING (requires Votrax TNT)
                                                           $19.95
      For VIC-20, APPLE
 DISK UTILITY PAC (Disc Monitor/Recovery).
                                                           $29.95
      For PET (16/32K 3.0/4.0 ROM with 2040 or 4040 disk
      circ)BSD 3.0/4.0+ (Basic Simulated Disk-PLUS) .............
                                                           $29.95
      For 32K PET (2001, 4032)
         Fill 32K with basic programs
         Built in directory will allow immediate execution of entire directory
         Entire library can be saved to tape or disk
       SALE prices on selected PRINTERS, BOOKS, CHIPS, PET
                   COMPUTERS & PERIPHERALS
   Send or call for Software/Hardware Catalog and ordering information
                             Scotch Diskettes
                           Rely on Scotch<sup>o</sup> diskettes to keep your valu-
                           able data safe. Dependable Scotch diskettes
                           are tested and guaranteed error-free. The low
                           abrasivity saves your read/write heads.
                           They're compatible with most diskette drives.
(800)235-4137
                                             OSKAY
```
**District** 

Dealer Inquiries

Invited

•www.commodore.ca

**PACIFIC** 

**FXCHANGES EXCHANGES**<br>100 Foothall Blvd<br>San Luis Obispo<br>93401 In Cal call<br>(800)592-5935 or<br>(805)543-1037

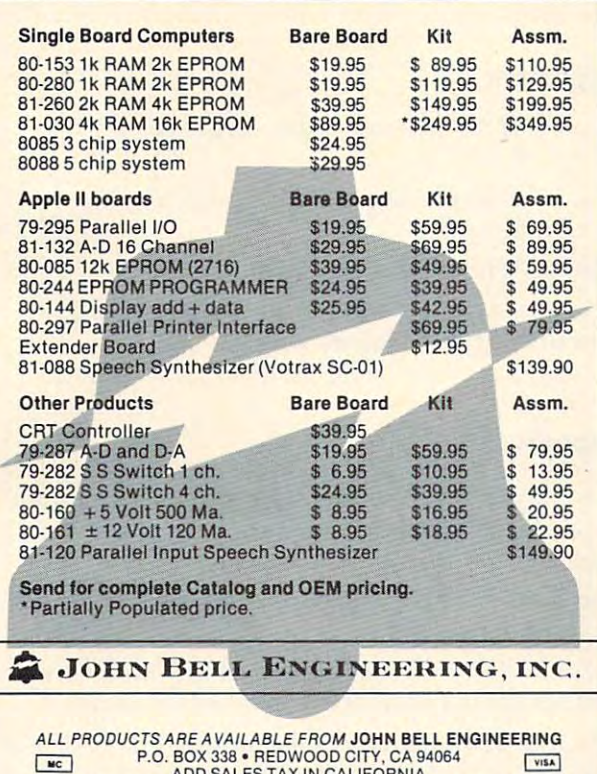

ADD 5% SHIPPING & HANDLING . 3% FOR ORDERS OVER \$100 10% OUTSIDE U.S.A.

SEND FOR CATALOG (415) 367-1137

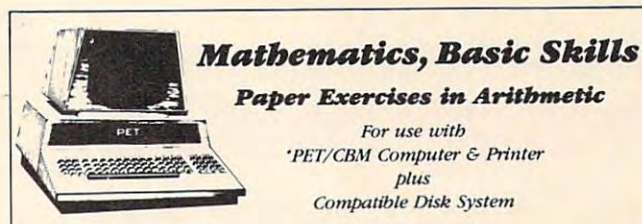

### **The Teacher's Aide**

Computer programs designed for use by the classroom teacher as a primary source of exercises in mathematics, basic skills. Through simple question and answer, and with the use of only one computer system, a teacher may satisfy all individualized, inclass and bomework requirements for drill in arithmetic. Students work directly upon exercise sheets. Difficulty level is easily adjustable. Answers are always provided. 23 programs included, covering integers, decimals, fractions, percent and much more.

### **On Disk \$99.99**

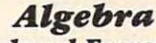

### **Explicitly Produced Exercises in Algebra**

Sixteen programs in linear and fractional equations, simultaneous equations, quadratics, signed and complex number *arithmetic* 

### **On Disk \$99.99**

(Arizona residents please add 4% sales tax.) Please add \$1.50 for postage and bandling.

### **T'Aide Software Company** P.O. Box 65

El Mirage, Arizona 85335

"PET is a trademark of Commodore Business Machines, Inc.

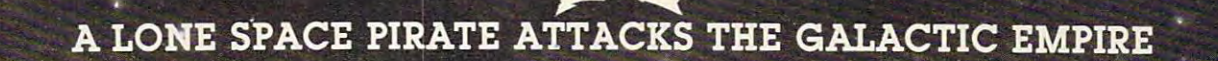

You are the sole surviving Naval Commander of the Free Space Confederation. The Galactic Empire has overrun the entire solar system. except for your remote outpost on a moon at the outer limits. Exploiting the unmatched ship SHADOW HAWK I. you prey on the Empire's merchant fleet to capture enemy material, which can be bartered for better

weaponry, shielding, missiles, etc., for SHADOW HAWK I. ™ But the Empire's interceptors, corvettes, lancers, destroyers, and cruisers are probing the galaxy for you. You must evade them and the deadly battle stations throughout Your skill is measured by nine rankings, up to **STAR LORD**. Warning: You must be very, very good to reach STAR LORD rank! Very good indeed!

7561 Crater Lake Hwy. White City, OR 97503<br>(503) 826-4640

'Apple II and Atari 800 are registered trademarks, respectively, of Apple Computer, Inc. and Atari, Inc.

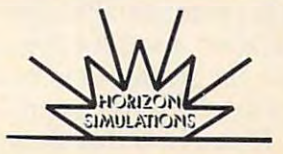

**SHADOW** 

HAWK I™ uses THREE-AXIS rota-

tion, high resolution 3-D

graphics! On Apple II'.<br>DOS 3.3, or Atari 800', 48K

quired. Specify Apple or

with disk drive. Joysticks re-

Atari on your order. Games

VISA & MasterCard accepted. DEALER INQUIRIES ARE WELCOME

Game time: 15-30 min. \$49.95 ppd.

<del>: www.commodor</del>e.ca

# Transposition **Transposition**

 $\sim$  saint John,  $\sim$ Janet Whitehead Saint John. NB. Canada

Editor's Note: This transposition algorithm works on both *Editor's Note: This tmnsposition algorithm works on both*  Atari and PET/CBM. We hope to see some exciting harmony or other musical applications as suggested by Janet at the end of her article. RTM *janet at the end oj her article.* - *RTM* 

On first observation, the sound command SOUND On first observation, the sound command SOUND V,N,T,L seemed to have a lack of pattern for the sequence of numbers representing the note  $N.$  I recalled a question in a high school mathematics book that stated that the frequency of A above middle was <sup>440</sup> cycles per second. To obtain the middle C was 440 cycles per second. To obtain the next higher note on a musical scale multiply by  $2^{y_{12}}$ , for a lower note divide by  $2^{y_{12}}$ ; thus one can find the frequency of each of the twelve notes in an find the frequency of each of the twelve notes in an octave. (I am considering each octave as containing twelve notes, the five black notes as well as the twelve notes, the fi ve black notes as well as the seven white ones on a piano).

This, thought, must be the basis for the This, I thought, must be the basis for the sequence of numbers used for notes in Atari sequence of numbers used for notes in Atari BASIC. As the value of  $N$  is from 0 to 255 (one byte), the frequency was not used, but some multiple byte), the frequency was not used; butsome multiple of it. As frequency increases the pitch increases, of it. As frequency increases the pitch increases, but the value of  $N$  decreases as the pitch increases. Therefore, to increase the pitch you divide  $N$  by  $2^{y_{12}}$  instead of multiplying by  $2^{y_{12}}$ .

This property can be used to transpose music. T his property can be used to transpose music. To raise a composition by one-half tone, one only needs to divide the N value by  $2^{\gamma_{12}}$ , for a full tone divide by  $(2^{y_{12}})^2$ , for a tone and one-half by  $(2^{1/12})^3$  etc.

To illustrate these properties, here are two simple programs. Program 1 prints the sequence of number used for N in the sound command. To obtain the sequence in Atari BASIC by Albrecht et obtain the sequence in *Atari BASIC* by Albrecht et al. an original  $N$  value of  $259$  was used instead of 255. If you find that these give values for  $N$  which produce sharp or flat tones, just change the 259. produce sharp or flat tones, just change the 259.

### Program 1: **Program 1:**

 $(2^{1/12})^1$ ,  $(2^{1/12})^2$  etc. Line 40: T1 finds successive values of  $(2^{1/12})^0$ ,

**Line 50: Successive one-half tones,** *N* **values, are** calculated.

Line 60: The results are printed.

Notice that, for notes one octave apart, the **NOlice thal, for nOles o ne OClavc apan, lhe**  ratio of the two  $N$  values is  $2:1$ .

### Program 2: **Program 2:**

This plays <sup>a</sup> few bars of music to illustrate how This plays a few bars of music to illustrate how a piece of music can be transposed through one piece of music can be transposed through one octave.

Line  $100 -$  Sets the voice to 0, the tone as 10, and the loudness at 10.

Line 110-120 – M is the value of 2  $\frac{\pi}{2}$  and T1 is the number of half-tones to transpose the music.

Line 140 – M1 calculates the value of  $(2^{1/12})^{T1}$  which is the factor by which each N value must be divided to raise a piece by T1 half tones.

Line  $150 - A$  holds the original value of N, and B indicates the length of time it is to be played. A is then transposed the desired number of half tones. The note is then played.

Line  $170 - As$  the program plays the few bars of music through each successive half tone for one octave, this line increases the amount  $N$  is to be transposed one half a tone. As the data must be read each time, it needs to be RESTOREd.

Caution: If you exceed an  $N$  value of 255 in your transposition, you will get <sup>a</sup> very high pitched your transposition , you will get a very high pitched note. Only one byte is used for N, so 257 would be 1.

Perhaps some reader can expand on this to Perhaps some reader can ex pand on this to play chords or generate harmony. Knowing very little about music, I will have to leave that task to **someone else.** 

### Program 1. **Program I.**

10 M=2 $\sim$ (1/12) ---<sup>30</sup> FOR 1=1 TO <sup>46</sup> 30 FOR 1=1 TO 40 40 T1=M-T <sup>60</sup> PRINT LINTCN+0.5 60 PRIHT L nlT04+G S'  $70 T = T + 1$ 80 NEXT I <sup>90</sup> END 90 HID  $20 T = 0$ 50 H=259/ T1

### Valence of the property of the property of the property of the property of the property of the property of the property of the property of the property of the property of the property of the property of the property of the For a structure of the symmetry of the symmetry of the symmetry of the symmetry of the symmetry of the symmetry **VAK-7 B" FLOPPY DISK SYSTEM FOR AIM-55, SYM-1**

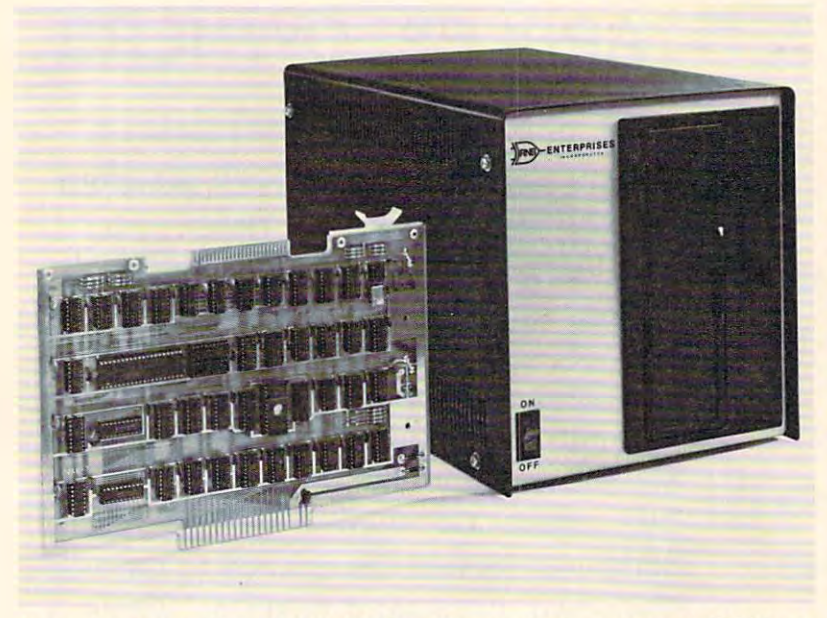

The VAK-7 Disk System was specifically designed for use with AIM-65 and SYM-1 Microcomputer for use with AIM-65 and SYM-1 Microcomputer Systems. The VAK-7 is a complete full size (8") Floppy Disk System. This system will Read, Floppy Disk System. This system will Read, Write and Format IBM Single and Dual Density Write and Format IBM Single and Dual Density diskettes. The VAK-7 is available with both diskettes. The VAK·? is available with both Single and Dual Sided Disk Drives. Each Disk Single and Dual Sided Disk Drives. Each Disk Drive comes with its own cabinet and Power Drive comes with its own cabinet and Power Supply. The VAK-7 can handle up to 4 disk drives, totaling more than 4.98 Megabytes of drives, totaling more than 4.98 Megabytes of The VAK-? Disk System was specifically designed storage.

The VAK-7 Disk System incorporates both ad The VAK·? Disk System incorporates both ad· vanced hardware and innovative software de vanced hardware and innovative software de· signs. The addition of the VAK-7 produces a very powerful and useful computer system. Unlike powerful and useful computer system. Unlike most other disk systems, there is no require most other disk systems, there is no require· ment for the user to provide RAM to hold the ment for the user to provide RAM to hold the Disk Operating System software. No valuable Disk Operating System software. No valuable time is wasted loading in the DOS from cassette time is wasted loading in the DOS from cassette

tape, because the VAK-7 DOS software is in onboard ROM. The VAK-7 is located above the 32K boundary (8000 tape, because the VAK·? DOS software is in onboard ROM. The VAK·? is located above the 32K boundary (8000 HEX), leaving the user with <sup>a</sup> full 32K bytes of contiguous address space for his own use. HEX), leaving the user with a full 32K bytes of contiguous address space for his own use.

storage.

AIM-65—Allows the user to save and load object code thru the AIM Monitor; to load, save, and append Text thru the AIM Editor; to load, save, and append Basic Programs thru the BASIC INTERPRETER; to assemble directly from AIM Editor; to load, save, and append Basic Programs thru the BASIC INTERPRETER; to assemble directly from disk single or multiple file programs. The programs of the programs of the programs of the programs of the programs. disk single or multiple file programs.

SYM-1—Allows the user to save and load Files for use with the SYM Monitor, SYM Basic, and RAE-1.  $\,$ 

### **ADDITIONAL COMMANDS:**

ACTIVATE A DELETED FILE COMPRESS A DISK COPY A DISK RENAME A DISK FILE

### SPECIFICATIONS:

- Completely assembled, tested, and burned in. Completely assembled, tested, and burned in.
- Occupies address 8000-8FFF for AIM-65, S9000-9FFF for Occupies address 8000-8FFF for AIM·65, \$9000-9FFF for Symmetric symmetric symmetric symmetric symmetric symmetric symmetric symmetric symmetric symmetric symmetric SYM·1, or \$EOOO-EFFF for KIM·1.
- IBM Format; Single Density {128 bytes/sector); Dual Den IBM Format; Single Density (128 bytes/sector); Dual Den· sity (256,512, or <sup>1024</sup> bytes/sector). sity (256,512, or 1024 bytes/sector).
- All ICs are in sockets.
- Fully buffered address and data bus. Fully buffered address and data bus.
- Standard KIM-4\* BUS (both electrical pin-out and card size and the contract of the con-• Standard KIM-4\* BUS (both electrical pin-out and card size).
- Designed for use with a regulated power supply, but has provisions for adding regulators for use with an provisions for adding regulators for use with an unregulated power supply. unregulated power supply.
- Dimensions: Board—10" wide <sup>x</sup> 7" high (including card-• Dimensions: Board-10" wide x 7" high (including card· edge). Cabinet—9.25" wide x 10" high x 16" deep.
- Power Requirements: +5v DC @ 2 Amps.
	- 117 AC 60Hz @ 2 Amps.
- Shipping Weight: <sup>25</sup> lbs. Shipping Weight: 25 Ibs.

'KIM-4 is product of MOS Technology/C.B.M. **• KIM·4 is a product of MOS Techno/ogyIC.B.M.** 

**RISES** RNB> ENTERPRISES NCORPORATED Incorporate the control of the control of the control of the control of the control of the control of the control of the control of the control of the control of the control of the control of the control of the control of

LIST CATALOG LIST CATALOG FORMAT A DISK DELETE A DISK FILE INITIALIZE A DISK

### PRICING:

VAK-7 \$1,299.000 \$1,299.000 \$1,299.000 \$1,299.000 \$1,299.000 \$1,299.000 \$1,299.000 \$1,299.000 \$1,299.000 \$1,299.000 \$1,299.000 \$1,299.000 \$1,299.000 \$1,299.000 \$1,299.000 \$1,299.000 \$1,299.000 \$1,299.000 \$1,299.000 \$1,299. Controller and One Single-Sided Drive Controller and One Single·Sided Drive VAK-7 \$1,299.00

VAK-7A \$599.000 \$999.000 \$999.000 \$999.000 \$999.000 \$999.000 \$999.000 \$999.000 \$999.000 \$999.000 \$999.000 \$999.000 \$999.000 \$999.000 \$999.000 \$999.000 \$999.000 \$999.000 \$999.000 \$999.000 \$999.000 \$999.000 \$999.000 \$999.000 Additional Single-Sided Drive with Cabinet Additional Single·Sided Drive with Cabinet and Power Supply and Power Supply **VAK-7A** \$599.00

 $\mathbf{v}$  ,  $\mathbf{v}$  , VAK-7B \$1,599.00 Controller and One Dual·Sided Drive

Controller and One Dual-Sided Drive and One Dual-Sided Drive and One Dual-Sided Drive and One Dual-Sided Drive

 $V_{\rm{max}}$  and  $V_{\rm{max}}$  are  $V_{\rm{max}}$  and  $V_{\rm{max}}$  are  $V_{\rm{max}}$  and  $V_{\rm{max}}$  are  $V_{\rm{max}}$  and  $V_{\rm{max}}$  are  $V_{\rm{max}}$  and  $V_{\rm{max}}$  and  $V_{\rm{max}}$  are  $V_{\rm{max}}$  and  $V_{\rm{max}}$  and  $V_{\rm{max}}$  are  $V_{\rm{max}}$  and  $V_{\rm{max}}$  a Additional Dual-Sided Drive with Cabinet Additional Dual·Sided Drive with Cabinet and Power Supply and Power Supply **VAK-7C** \$899.00

> CALL OR WR/TE FOR FRE/GHT CHARGES

<sup>4030</sup> N. 27th Avenue, Suite 4030 N. 27th Avenue, Suite 0 Phoenix, AZ <sup>85017</sup> **Phoenix, AZ 85017**  (602) 265-7564

(602) 265-7564

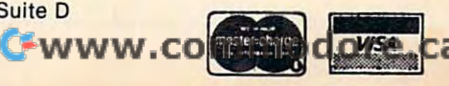

### Program 2: Atari Version

 $100 \text{ } U=0$ : T=10 : L=10 110 M=2×(1/12) |  $129T1=0$ <sup>128</sup> T1=0 130 ? :? "HAPPY BIRTHDAY"  $140$   $M1 = M \cdot T1$ 150 FOR X=1 TO 26 READ A, B: A=INT(A/11+0) 5) SOUND V, A, T, L  $160$  FOR  $I=1$  to  $B$ :NEXT  $I$ :SOUND  $\cup$ ,0,0,0,0;NE  $'X$  $170$  T<sub>1</sub>=T<sub>1+1</sub> 180 IF T1<12 THEN RESTORE 190 GOTO 140 186 IF THE RESTORE 196 GOTO 146 GOTO 146 GOTO 146 GOTO 146 GOTO 146 GOTO 146 GOTO 147 GOTO 147 GOTO 146 GOTO 14 185 EHD 190 DATA 122 . 64, 122 . 64, 109, 128, 122, 128, 9 2, 128, 97, 256 200 DATA 122,64,122,64,109,128,122,128,8 2,128,92,256 210 DATA 122,64,122,64,61,128,73,128 220 DATA 92,64,92,64,97,128,109,128 230 DATA 69,64,69,64,73,128,92,128,82,12 8,92 , 256 8,92,25b

### Program 3: CBM Version

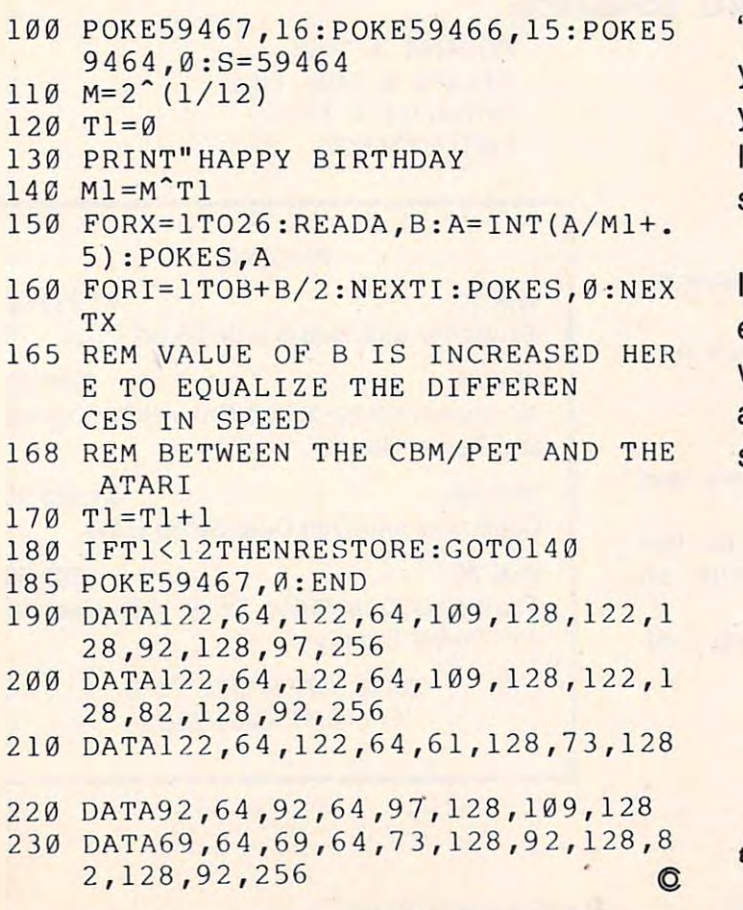

## ATARI®, PET® or APPLICATION CONTINUES INTO A REPORT OF THE CONTINUES OF THE CONTINUES OF THE CONTINUES OF THE CONTINUES OF THE CONTINUES OF THE CONTINUES OF THE CONTINUES OF THE CONTINUES OF THE CONTINUES OF THE CONTINUES OF THE CONTINUES APPLE® OWNERS

### BUSINESS OPPORTUNITY OF THE STATE OF THE STATE OF THE STATE OF THE STATE OF THE STATE OF THE STATE OF THE STATE OF THE STATE OF THE STATE OF THE STATE OF THE STATE OF THE STATE OF THE STATE OF THE STATE OF THE STATE OF THE BUSINESS OPPORTUNITY

NO ROYALTIES, NO FRANCHISE FEE NO BOYALTlES, NO FRANCHISE FEE SERVICE COIN-OPERATED MICRO COMPUTERS IN PUBLIC LIBRARY & RESIDENCE DEALER REPRESENTATIVES WANTED PART OR FULL TIME SERVICE COIN-OPERATED MICRO COMPUTERS IN PUBLIC LIBRARIES

Exceptionally lucrative ground-floor op Exceptionally lucrative ground·floor opportunity to participate in the explosive portunity to participate in the explosive Micro-Computer Market. The Computer Bus offers Community minded micro Bus offers Community minded micro computer owners the chance to develop computer owners the chance to develop their own successful business within their own successful business within a relatively short period of time with this in relatively short period of time with this in· novative Microcomputer concept. The novative Microcomputer concept. The prognosis for success has never been prognosis for success has never been better. better.

If you are accepted as <sup>a</sup> Computer Bus If you are accepted as a Computer Bus "Learning Center" Dealer you will operate "Learning Center" Dealer you will operate your own sales and rental business from your own sales and rental business from your home or office, featuring product tine of uncompromising quality and out line of uncompromising quality and outstanding company support. your home or office, featuring a product

Investment required \$3,000, secured by Investment required \$3,000, secured by extensive computer software and hard extensive computer software and hardware. Protected territory, leads, national ware. Protected territory, leads, national and regional advertising, technical and regional advertising, technical support and full back-up service. support and full back-up service.

For additional information call toll free For additional information call toll free 1-800-321-3670 Ohio Residents Call Collect 1-216-255-1617 1-800-321-3670 Ohio Residents Call Collect 1-216-255-1617

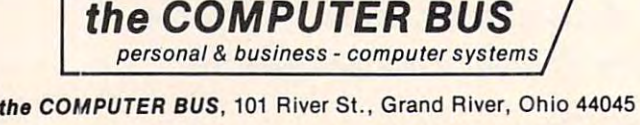

Authorized ATARI® Dealer Authorized ATARI® Dealer

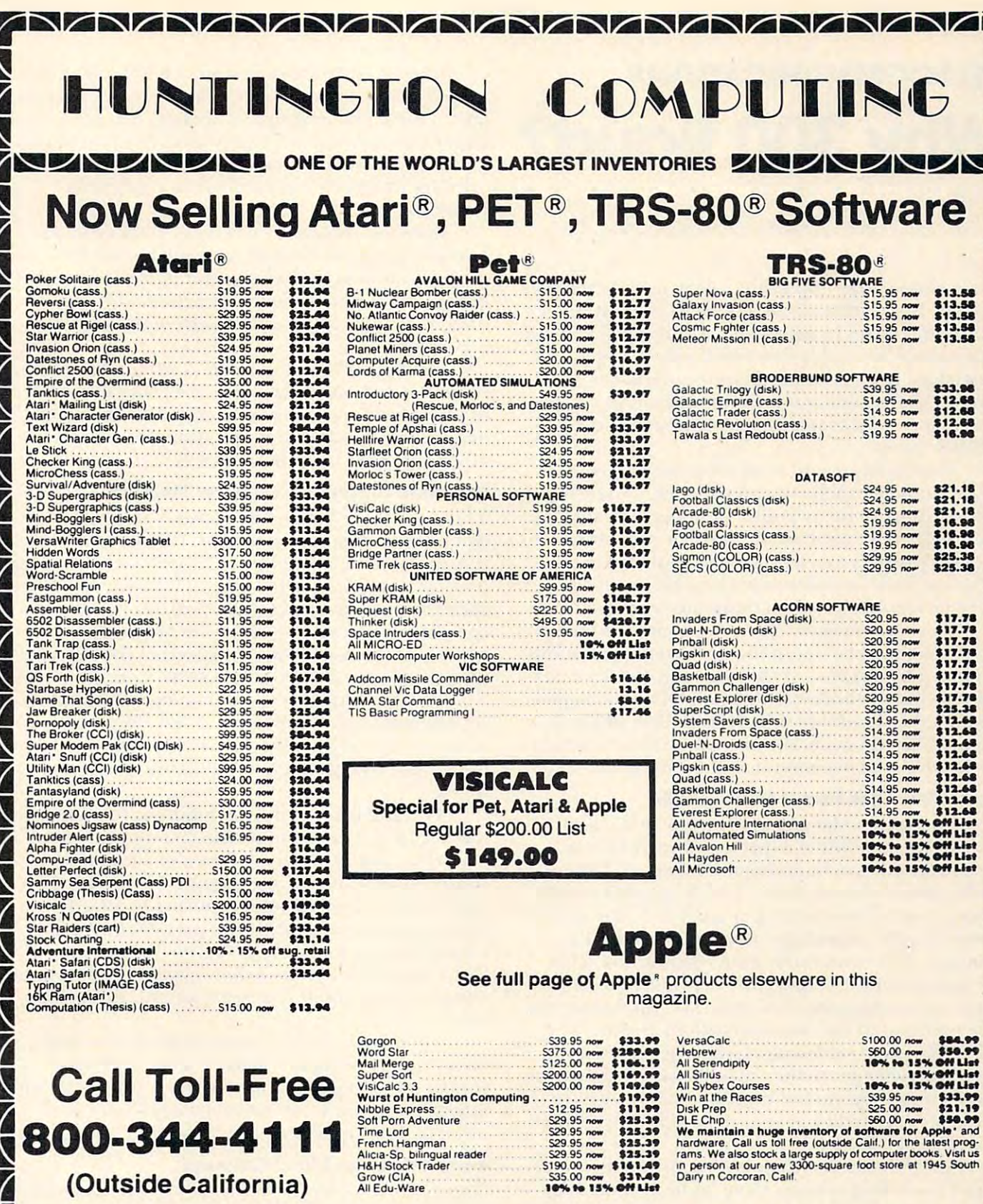

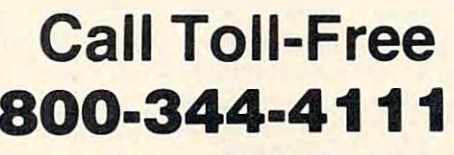

(Outside California)

### **HUNTINGTON COMPUTING**

Post Office Box 1235 Corcoran, California 93212

Order by Phone 800-344-4111 In California (209) 992-5411 **UNUNUNUNUNUNUNUNUN** 

# **Call us for any Software**

11.99<br>
S29 95 now<br>
S29 95 now<br>
S29 95 now<br>
S29 95 now<br>
S29 95 now<br>
\$25.39<br>
S29 95 now<br>
\$25.39<br>
S1900 now<br>
\$16.149<br>
S35.00 now<br>
\$16.149<br>
18%<br>
18%<br>
18%<br>
18%

not listed here. Most Prices are 15% Off List

# **VISA** aster charg

APPLE is a registered trademark of Apple Computer, Inc.

We take MasterCard or VISA (Include card # and expiration date). California residents add 6% lax Include \$2.00 for postage Foreign and hardware extra. Send for free catalog Prices subject to change

**LALANDRE** 

 $\overline{\phantom{a}}$ 

ヷ

 $\overline{\phantom{0}}$ 

# Why <sup>300</sup> Baud? **Why 300 Baud? TELECOMMUNICATIONS**

Michael E. Day Chief Engineer, Edge Technology Chief Engineer, Edge Technology Michael E. Day

Time plays a very important role in telecommunications. Every industry builds up its own group of cations. Every ind ustry builds up its own group of words and terms to define those things it deals with words and te rms to de fine those things it deals with that cannot be readily described with everyday language. The telecommunications field has more than its share of buzz words. Close analysis shows than its share of buzz words. Close analysis shows that many of these words deal with time and time-that many of these words deal with time and timerelated things. related things.

Time is important in all aspects of telecommunication, from the transmission of a single bit of information, to the overall system performance. information, to the overall system performance. Although there are no exact limits to the use of Although there are no exact limits to the use of **time as it relates to telecommunication, there are** practical limits and deterioration effects which practical limits and dete rioration e ffects which must be considered when designing a system.

There are many factors which must be taken T here are many factors which must be ta ken into account when designing a telecommunications system. The purpose of the system generally deter system. T he purpose of the system generally determines what methods will be used. Of major importance is the amount of information flow that will tance is the amount of information flow that will occur. This will generally determine the minimum occur. T his will generally dete rmine the minimum acceptable system communication speed. acceptable system communication speed.

### Short Messages Permit Slow Speeds **Short Messages Permit Slow Speeds**

If the message to be sent is relatively short, and little or no response is expected, then very slow system speeds can be acceptable. Western Union system speeds can be acceptable. Western Union makes use of this on their TELEX network which makes use of this on their TELEX network which operates at 6.7 characters per second. A slow system speed has the advantage of using only a small amount of the communications bandwidth. This means that more systems can be installed on the means that more systems can be installed on the same communications link and can thus reduce the same communications link and can thus reduce the per-user cost of the communications system. The TELEX system serves users who must be sure that TELEX system serves users who must be sure that their messages get to the parties to which they were sent in a short period of time, but at low cost. (In some ways it can be cheaper to send a TELEX than it is to send a letter).

Another low cost system structure is the message forwarding system. Here higher communication speeds are allowed, but direct communication tion speeds are allowed , but direct communication with the target party is not allowed. Instead the message is built up at <sup>a</sup> location close to the sending message is built up at a location close to the sending party and then transmitted to the target party at party and then transmitted to the target party at a time when the cost is at the lowest rate. In the case of packet switchers, it is sent when communications of *packet switchers,* it is sent when a communications link becomes available. link becomes available.

When a large amount of data is to be sent, the speed of the communications link becomes impor speed of the communications link becomes important. Transmission at higher speeds requires tant. T ransmission at higher speeds requires a larger communications bandwidth. Because of this, la rger communications bandwidth. Because of this, there is an associated increase in the cost of the there is an associated increase in the cost of the communications link as well as the equipment communications link as well as the equi pmen<sup>t</sup> required. required.

Between these extremes lie general informa**tion communications systems involving a low to** medium amount of data transfer. Often this occurs **in conjunction with user interaction with the** data flow. This is the area where most computer **use occurs.** 

Although the exact system configurations Although the exact system configuratio ns change as technology changes, the general structure change as technology changes, the general structure of use remains relatively constant. Any change in of use remains relatively constant. Any change in one area of the telecommunications field tends to one area of the telecommunications fi eld tends to affect the other areas in some way. affect the other areas in some way.

### The Three Common Computer Modems **The Thl'ee Common Computer Modems**

There are three types of modems that the average computerist encounters: 1. The <sup>103</sup> style modem computerist encounte rs: I. T he 103 style modem (the most commonly used). 2. The <sup>202</sup> style modem (the most commo nl y used). 2. The 202 style modem (far less common, but it has the advantage of higher speed at a reasonable cost, but with an increase in complexity of use). 3. Finally, the newer 212A style complexity of use). 3. Finall y, the newer 2 12A style modem combines the higher speed of the 202 with the ease of use of the <sup>103</sup> (but costs more). the ease of use of the 103 (but costs more).

The <sup>202</sup> modem is sort of an ugly duckling in The 202 modem is sort of an ugly duckling in the telecommunications field. It has the advantage the telecommunications field. It has the ad vantage of higher speed than the 103, yet it can be built at a lower cost. The problem comes from its complexity of use. of use.

The 202 is a half duplex modem. This means that it can only transmit in one direction at a time and, thus, requires some amount of computer and , thus, requires some amount of compute <sup>r</sup> control over its use. If the intended use requires control over its use. I f the intended use requires high speed at lost cost, this is normally considered an acceptable trade off. If the computer control requirement is not acceptable, the higher cost requirement is not acceptable, the higher cost 212A modem is used to achieve high speed without 2 12A modem is used to achieve high speed without computer control. If cost is important, the <sup>103</sup> is computer control. If cost is important, the 103 is used. used .

Although the <sup>103</sup> is more expensive to make Although the 103 is more expensive to make on a price/performance basis, there is a demand for the low cost 103's. They are mass produced and mass distributed at low profit margins, and are often of lower quality.

### Acoustic Versus Direct Connect **Acoustic Versus Direct Connect**

The modems come in two major classifications, the acoustic type and the direct connect type. Until recently, the acoustic was the most popular with the general user. This was due largely to regulations which inhibited the direct connection of modems to the phone lines. There are still many regulations to the phone lines. T here a re still many regulations which inhibit this, but they have been reduced to the point that the general user at least can consider

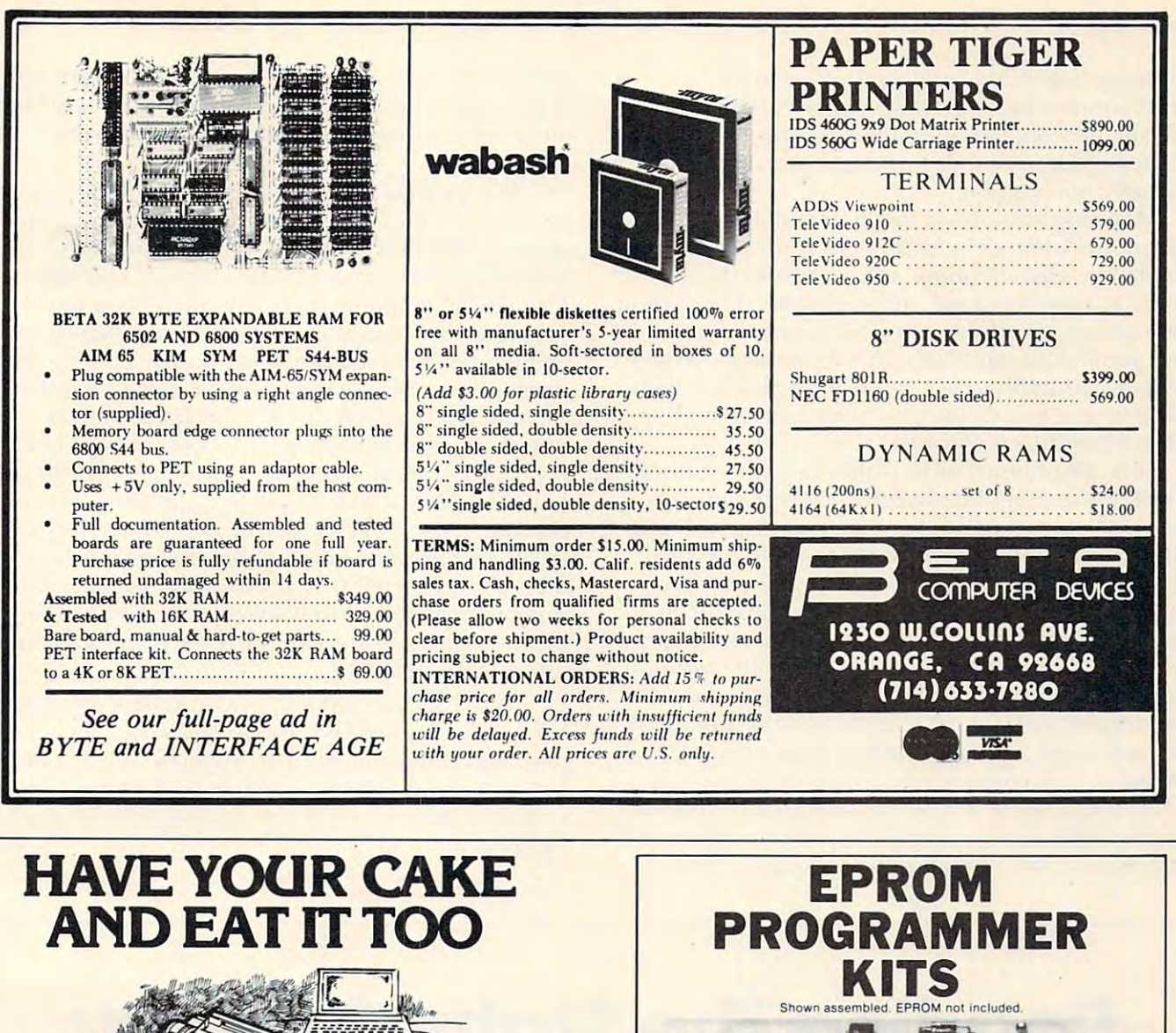

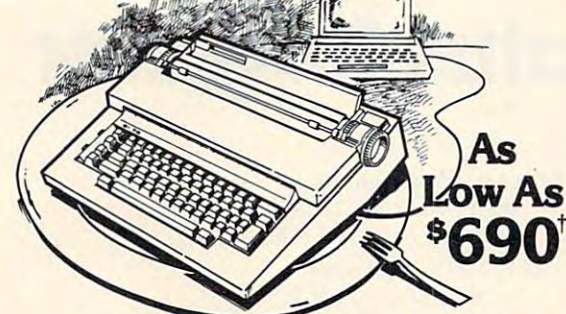

**IT'S A PIECE OF CAKE TO CONNECT AN ACTEK** OR 35 CORRECTING ELECTRONIC TYPEWRITER. DAISY WHEEL QUALITY AT DOT MATRIX PRICES! TRIX I INTERFACE TO YOUR OLIVETTI PRAXIS 30

- 
- **10+ CPS**<br>• 15 MINUTE INSTALLATION
- **HALF SPACE JUSTIFICATION**<br>• CABLE REMOVES IN SECONDS
- **TYPEWRITER FUNCT. UNIMPAIRED**<br>• AVAILABLE NOW: ATARI & APPLE
- 
- **OTHER DIRECT CONNECTIONS**<br>AND RS232 AVAILABLE SOON

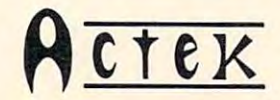

- **PRINT AND PRINT #N OPERATE**
- 
- NO INTERFACE NEEDED:<br>
USES FRONT CONNECTIOR ·ATARL<br>
USES CONTROLLER PLUG ·APPLE<br>
 PRICE: \$215 · APPLE ADD \$10<br>
 HASED ON WARDS PR30 PRICE
- USES FRONT CONNECTOR -ATARI<br>USES CONTROLLER PLUG -APPLE<br>FRICE: \$215 APPLE ADD \$10<br>†BASED ON WARDS PR30 PRICE<br>TYPEWRITER AND SERVICE<br>WIDELY AVAILABLE • TYPEWRITER AND SERVICE W1DE1..YAVAlLABLE

12225 SW 2nd/SUITE 200-E BEAVERTON, OR 97075 P,O.B. CCC

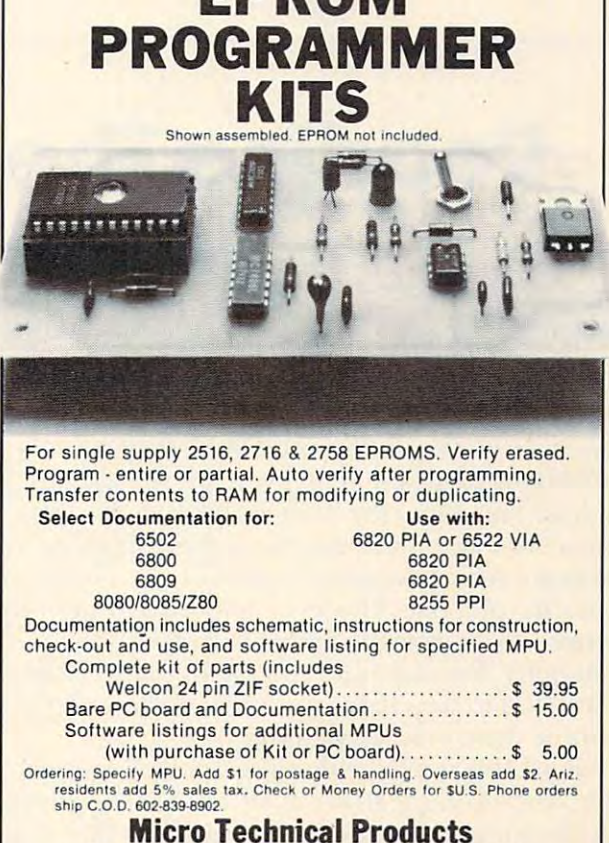

814 W. Keating Ave., Dept. M • Mesa, Arizona 85202

it as an option. It is actually possible to build it as an option. It is actually possible to build a direct connect modem less expensively than the direct connect modem less expensively than the acoustic version, but, until the regulations are **acoustic ve rsion, but, until the regulations are**  further reduced and demand increases, this will furth er reduced and demand increases. this will probably not happen. probably not happen.

Acoustic versions of the <sup>202</sup> modem are essen Acoustic ve rsions of the 202 modem are essentially nonexistent. The main reason for this is the tially nonexistent. The main reason for this is the telephone. The telephone uses a carbon microphone to convert sound into electricity. The carbon microphone is very rugged, cheap to build, has microphone is very rugged . cheap to build . has a high gain factor, and has natural filtering characteristics in the frequency range of the human voice. teristics in the frequency range of the human voice. Unfortunately, it is also very noisy and disruptive Unfortunately. it is also ve ry noisy and disruptive to the signal that it converts. to the signal that it converts.

The <sup>202</sup> cannot work within this environment. The 202 cannot work within this environment. The 212A modem fares a little better because the part of the signal it uses for data transfer suffers a minimal amount of disruption from the carbon microphone. The 103, however, works reasonably well with the carbon microphone. This is due to well with the carbon microphone. This is due to the narrow bandwidth used for transmission, as the narrow bandwidth used for transmission. as well as the high redundancy in the signal used. well as the high redundancy in the signal used. Although some <sup>103</sup> modems are capable of opera Although some 103 modems are capable of operation at speeds of up to <sup>600</sup> baud, the disruption of tion at speeds of up to 600 baud . the disruption of the carbon microphone tends to limit the speed to the carbon micro phone tends to limit the speed to <sup>300</sup> baud. If the phone system is in good workig 300 baud. If the phone system is in good workig order, it is possible to operate as high as <sup>450</sup> baud. order. it is possible to ope rate as high as 450 baud. Alternatively, if the system is in poor condition, it Alternativel y. if the system is in poor condition . it may require that operation be reduced to 200

baud, <sup>150</sup> baud, or even as low as <sup>110</sup> baud. Gen baud. 150 baud. or even as low as 110 baud. Generally speeds below <sup>110</sup> baud do not actually achieve erally speeds below 110 baud do not actually achieve any improvement in reliability of operation on an y improvement in reliability of operation on the 103.

If problems are encountered, or higher speeds are desired, the direct connect modems are gener are desired . the direct connect modems are generally required. If only a slight improvement is needed, some degree of improvement can some needed . some degree of improvement can sometimes be obtained by replacing the carbon microphone with a capacitor (or condenser) microphone (sometimes referred to as a *supermike*). The capacitor microphone is more expensive to make than the microphone is more expensive to make than the carbon, but does not disrupt the signal. There is one disadvantage to most capacitor microphones. one disadvantage to most capacitor microphones. It requires power to operate, and it gets this power from the phone line. If another phone comes on the line, it can steal the power away from the ca the line. it can steal the power away from the capacitor microphone and inhibit it from working. pacitor microphone and inhibit it from working. This is particularly true if the other phone has a carbon microphone in it which tends to drop the carbon microphone in it which tends to drop the power well below the capacitor microphone's nor power well below the capacitor microphone's normal operating level. mal ope rating level.

The 103 type modem has become a standard for medium speed communications over the tele for medium speed communicatio ns over the telephone network not because someone felt it should be, or because someone made it so. It became the standard because it was the optimal solution to the standard because it was the optimal solution to the problem at hand. problem at hand. ©

# Reading The Status Register **Reading The Stat'us Register**

Bob Sullivan Oak Park, IL Oak Pork IL Bob Sullivan

Here is a way to quickly analyze the flags in the <sup>6502</sup> Status Register. When you are working in 6502 Status Registe r. When you are working in machine language, the branch (BNE, BCC, etc.) machine language. the branch (BNE. BCC. etc.) instructions automatically check these flags for you and make their "decisions" based on the condition and make their "decisions" based on the condition (or status) of a flag. However, there are times when you need to analyze the Status Register. When debugging, for example, you might place a BReaK instruction to stop the program and allow you to instruction to stop the program and allow you to examine the condition of a flag.

Each flag is a bit within the Status Register byte. When you see that the SR has \$F1 in it, how quickly can you determine that the Overflow flag is set? The table below does the job: set? The table below does the job:

CARRY BIT-right digit CARRY BIT-right digit Set if odd: 1,3,5,7,9,B,D,F **SE:r if odd: 1,3,5,7 ,9,B,D,F**  Clear if even: 2,4,6,8,A,C,E **Clear if even: 2,4,6,8,A,C,E** 

ZERO BIT-right digit ZERO BIT-right digit Setif:2,3,6,7,A,B,E,F **Set if: 2,3,6,7,A,B,E,F**  Clear if: 0,l,4,5,8,9,C,D **Clear if: 0,1 ,4,5,8,9,C,D** 

INTERRUPT BIT-right digit INTERRUPT BIT-right digit Set if: 4,5,6,7,C,D,E,F **Set if: 4,5,6,7 ,C,D,E,F**  Clear if: 0,l,2,3,8,9,A,B **Clear if: O,I,2,3,8,9,A,B** 

DECIMAL MODE-right digit DECIMAL MODE-right digit Set if: 8,9,A,B,C,D,E,F **Set if: 8,9,A,B,C,D,E,F**  Clear if: 0,1,2,3,4,5,6,7 **Clear if: 0, 1,2,3,4,5,6,7** 

BREAK-left digit BREAK-left digit Set if odd: 1,3,5,7,9,B,D,F **Set if odd: 1,3,5,7 ,9,B,D,F**  Clear if even: 0,2,4,6,8,A,C,E **Clear if even: O,2,4,6,8,A,C,E** 

**OVERFLOW** Set if: \$C0 to \$FF Clear if: \$00 to BF **Clear if: SOO to BF** 

 $-$ Positive: \$00 to \$7F **Positive: \$00 to \$7F**  Negative: \$80 to \$FF SIGN BIT

⋒

# dos Formas Formas Formas Formas Formas Formas Formas Formas Formas Formas Formas Formas Formas Formas Formas F DOS FOR AIM-65: \$499.00 COMPLETE I

INSTANT EASY ACCESS TO YOUR AIM-65 PROGRAMS! MANIPULATE OBJECT FILES AT THE TOUCH OF KEY. NEW BYTE-DOS DISC OPERATING SYSTEM OF THE SYSTEM OF THE SYSTEM. THE SYSTEM OF DOS DISC OPERATING SYSTEM OF THE SYSTEM OF THE SYSTEM OF THE SYSTEM OF THE SYSTEM. THE SYSTEM OF THE SYSTEM OF THE SYSTEM OF THE SYSTEM OF THE S 153 T. 253 BYTES ON-LINE. IN 1989 BY THE SPEED ON LINE REPORT OF A 1999 BY THE USE OF A 1999 BY THE USE OF A 1 **INSTANT EASY ACCESS TO YOUR AIM-65 PROGRAMS! MANIPULATE OBJECT FILES AT THE TOUCH OF A KEY. NEW BYTE-DOS DISC OPERATING SYSTEM. 153K BYTES ON-LINE. INEXPENSIVELY!** 

**BYTE-DOS COMMANDS** 

- **FORMAT Prepares New Disc**
- **BAD SECTOR SCAN QC's Disc**
- DUMP RAM File to Disc **• DUMP** - RAM File to Disc
- $-$  . The random random radius  $-$ **• LOAD** - Disc File to Ram
- LIST-Prints Disc File Names  **LIST**  Prints Disc File Names
- ERASE Eliminate File **• ERASE - Eliminate a File**
- UNERASE -File Recovery  **UNERASE**  File Recovery
- **RENAME** Rename a File
- **COPY Copy 1 File**
- **TRANSFER** Copy Complete Disc
- KOMPRESS- Optimizes Disc Space  **KOMPR ESS**  OPtimizes Disc Space

 $\overline{\phantom{a}}$ **AND MORE!** 

ITS EASY AND FUN TO USE IN THE USE OF THE USE OF THE USE OF THE USE OF THE USE OF THE USE OF THE USE OF THE US IT'S EASY AND FUN TO USE!

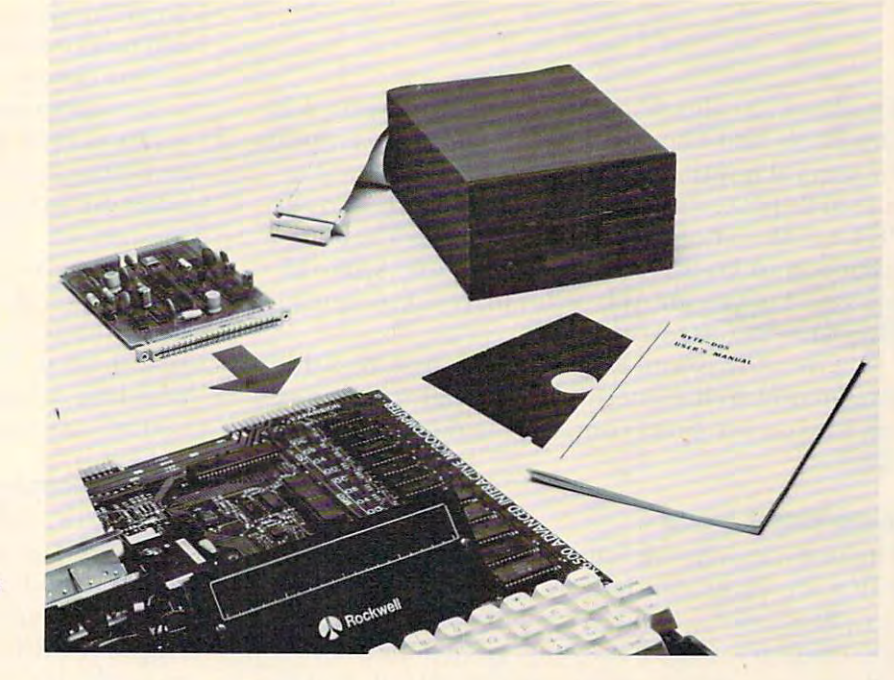

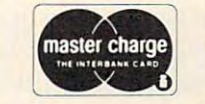

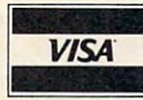

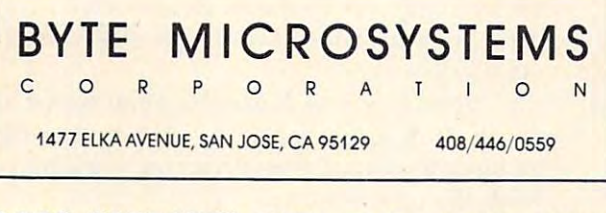

BYTE-DOS OPERATES WITH THE AIM-65 MONITOR • BYTE-DOS OPERA TES WITH THE AIM-65 MONITOR BASIC, ASSEMBLER, EDITOR, PL/65 AND FORTH BASIC, ASSEMBLER, EDITOR, PL/65 AND FORTH. ' ACCESS IS THROUGH PROGRAM I/O AND F1-F3 KEYS ACCESS IS THROUGH PROGRAM I/O AND F1-F3 KEYS. BYTE-DOS SUPPORTS ONE OR TWO 5%" OR 8" BYTE-DOS SUPPORTS ONE OR TWO 5%" OR 8" FLOPPYS! FLOPPYS!

BYTE-DOS \$499 SYSTEM INCLUDES DISC CON • BYTE-DOS \$499 SYSTEM INCLUDES DISC CON-TROLLER CARD, TEAC FD-50A DISC DRIVE (153K TROLLER CARD, TEAC FD-50A DISC DRI VE (153K  $F = F \cdot F \cdot F$  by the solution of  $F \cdot F$  is the system, the system of  $F$ CABLES, CONNECTORS, MANUALS. COMPLETE! JUST CABLES, CONNECTORS, MANUALS. COMPLETE! JUST PLUG IT TOGETHER AND USE! PLUG IT TOGETHER AND USE! FORMATTED BYTES), BYTE-DOS SOFTWARE SYSTEM,

AIM-65 is trademark of Rockwell International **AIM-65 is a trademark of Rockwell International** 

### SEND ME THE FULL STORY! **SEND ME THE FULL STORY!**

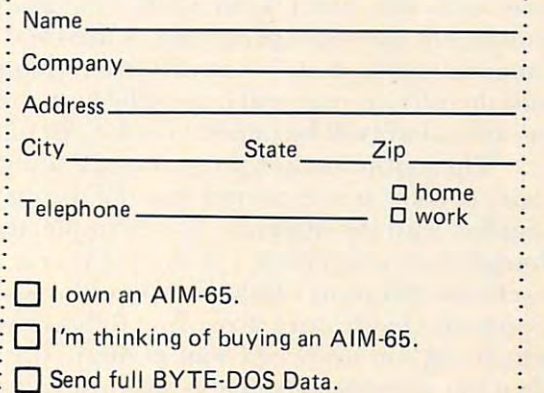

... , .. .. .. . ... , ..... .... ............... .

## **Book Review:**

# Basic Programs **Basic Programs Some Common**

## Jim Butterfield Toronto. Canada

This book, a collection of 76 short programs, is by Lon Poole and Mary Borchers. There are editions for several popular machines, with additional for seve ral popular machines, with additional authorships: Carroll Donahue contributed to the Carroll Donahue contributed to the Carroll Donahue contributed to the Carroll Donahue contributed to the Carroll Donahue contributed to the Carroll Donahue contributed to the PET/CBM edition, Karl Koessel to the TRS-80 edition, and David M. Castlewitz to the Apple II edition, a nd David M. Castlewitz to the Apple II edition. There's an Atari edition, too. Cassette and diskette versions are available. authorships: Carroll Donahue contributed to the edition. There's an Atari edition, too. Cassette and

The book is well established. It may be defined in the definition of the definition of the definition of the definition of the definition of the definition of the definition of the definition of the definition of the defin itive answer to the question: What serious things can I do on my small computer without using data The book is well established. It may be a definfiles?

### Three Major Areas **Three Major Areas**

The programs break into three major sections, with few programs left over at the end. It might with a few programs left o ver at the end . It might have been useful to have broken the material up into chapters. The first twenty programs are financial; the next twenty-seven, mathematical; and the third section contains twenty statistical programs. Nine miscellaneous programs are tacked on the end. Nine miscellaneous programs are Lacked on the end.

The financial programs are quite well com T he financial programs are quite well commented, and often include optional coding for per mented , and often include optional coding for performing monthly (as opposed to yearly) calculations. forming monthly (as opposed to yearly) calculations. Serious users will probably want to combine several short programs together; the book does not show how to do this, but it is not a difficult task. Users should not use these programs as the final word; financial methods differ in different organizations financial methods differ in different organizations and the serious user will hopefully know what modifications will be needed for his circumstances.

The mathematical programs are somewhat more cryptic; it is expected that the user is quite more cryptic; it is ex pected that the user is quite familiar with the material. For example, three Integration programs are given; the user is expected to choose Simpson's Rule, Trapezoidal Rule, or Gaussian Quadrature according to his estimate of **Gaussian Quadrature according to his estimate of**  which will suit his needs. Fair enough; the book does not attempt to be a text, but just gives the

relevant coding. relevant coding.

The statistical section is a mixed bag in terms of user levels. Some programs such as Average-of user levels. Some programs such as Average Growth Rate are easy for the naive user to understand; others such as F-Distribution requirement of the such as F-Distribution requirement of the such as F-Distribution requirement of the such as F-Distribution requirement of the such as F-Distribution requirement of th comprehension of statistics. comprehension of statistics. stand; others such as F-Distribution require a

### Up Front **Up Front'**

None of the programs is huge: all are easy to type in. Worked-through examples allow the user to check that his coding is, indeed, correct. check that his coding is, indeed , correct.

For the non-mathematical computer owner, **For the non-mathematical computer owner,**  the programs may seem to be rather obscure. In this case, the book may serve as <sup>a</sup> challenge and an **this case. the book may se rve as a challenge and an**  indication of the resources he can tap if he wants. **indication o f the resources he can lap if he wants.**  Such things as linear programming and regressions **Such things as linea r programming and regressions**  can be remarkably powerful tools to use in business can be remarkably powerful tools to use in business ...if you know that they are there. It might be useful to see a companion guide to this book, explaining just how effective some of these mathematical techniques can be, even to the small user. The book doesn't try to do this: it just plunks down book doesn't try to do this: it just plunks down the coding of the coding of the coding of the coding of the coding of the coding of the coding of the coding of the coding of the coding of the coding of the coding of the coding of the coding of the coding of the coding o the coding.

There may be debate on whether the best mathematical and programming techniques are mathematical and programming techniques are used in all cases; to me, this doesn't matter. The **lIsed in all cases; to me, this doesn't maller. T he**  first thing to do is to find any way of approaching a problem. After you have one way, you can look for **better ways; but finding that first one can be hard.** 

### Son-Of-!5ome-Common...? **Son-Of-i>ome-Common ... ?**

There are a couple of books that look like sequels to the well-established SCBP. Practical Basic Pro to the well-established SCBP. *Praclical Basic Pru*grams, edited by Lon Poole, gives more programs *grams,* edited by LOll Poole , gives more programs in similar vein. Science and Engineering Programs, **in a similar ve in.** *Scient'e and Engineering P rograms,*  Apple II Edition edited by John Heilborn, delves more deeply into mathematics and statistics. The **books are similar in organization to Some Common** Basic Programs, but the programs are longer and *Basic Programs,* but the programs are longer a nd there are fewer of them. Readers who found the first book useful will undoubtedly want to go after its successors. **its successors.** 

*Some Common Basic Programs is not a text*book. It doesn't teach you what to do with the programs. But it does give you working programs **programs. But it does g ive YO LI wo rking programs**  with documentation.

For those who know the methodologies, it will For those who know the methodologies, it will be a useful reference. For those who don't, it may open up new horizons: things that you didn't know **open up new ho ri zons: things that you didn't know**  a computer can do. In that case, you'll need to look elsewhere to learn the principles of the new technology. It's often an education to discover the existence of things you don't know. Or at least the **start** of an education.

**Some Common Basic Programs. Lon Poole and Mary Borchers.** Osborne/McGraw Hill. Berkeley. (1981)

# QUALITY AND VALUE **QUALITY AND VALUE. NEW PRINTERS. NEW PERIPHERALS. SAME OLD RELIABLE**

1982will find moreOEM's, businesses, dealers and personal computer 1982 will find more OEM's, businesses, dealers and personal computer users turning to MICROTEK than ever before. users turning to MICROTEK than ever before.

Taxable in the contract of the contract of the contract of the contract of the contract of the contract of the

# TckWriter-1 **TaI(Writar-1**

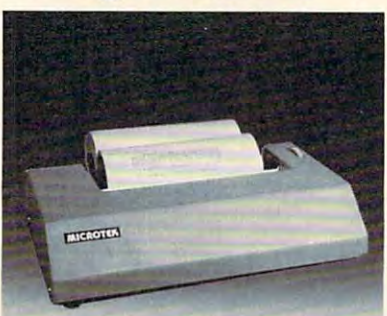

## <sup>80</sup> Column Dot 80 Column Dot (Formerly BYTEWRITER-1) (Formerly BYTEWRITER-l) Matrix Printer

The Tekwriter-1 printer is, dollar for dollar, the finest value in the dollar, the finest value in the industry. And we've proved it by industry. And we've proved it by comparing the Teknology of the the Epson MX-80. Our print speed of the European MX-80. Our product speed of the European MX-80. Our print speed of the European MX-80. Our print speed of the European MX-80. Our print speed of the European MX-80. Our prin is <sup>14</sup> lines per minute faster, our life is 14 lines per minute faster, our life expectancy is longer, the character expectancy is longer, the character sets are the same, and the interface, warranty and printhead interface, warranty and printheod replacement cost are all identical.\* replacement cost are a ll identical. · But the biggest difference is the price. The Teknished I is about **\*** \* \* \* \* \* \* \* \* comparing the Tekwriter-l to the Epson MX-BO. Our print speed sets are the same, and the price. The Tekwriter-l is about \$300 less.

Our extensive testing has proved that the Tekwrifer-1 interfaces that the Tekwriter-1 In terfaces problem-free to most parallel problem-free to most parallel Centronics and serial (RS-232) Centronics and serial (RS-232)  $\sim$  computers. The computers of  $\sim$ computers.

The Tekwriter-1 is tough to beat for The Tekwriter-1 is tough to beat for performance and quality. performance and quality.

'Data Source: Epson MX-80 Operation Manual "Doto Source: Epson MX·BO Operation Manual

Parallel \$349 Parallel \$349 Serial S389 Serial \$389

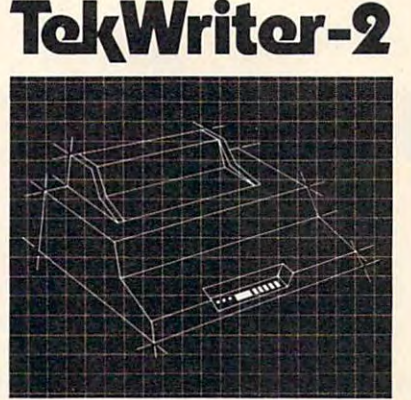

### NEW! 80/132 Column NEW! 80/132 Column Dot Matrix Printer

The Tekshirider-2 is perfective suited and to personal, business or OEM to personal, business or OEM applications. Tekwriter-2 is applications. Tekwriter-2 is designed to accept single sheet, designed to accept sing le sheet, roll of pine feed papers. It has been presented by the property of the paper. It has been presented by the property of the paper. It has been presented by the property of the present of the paper. It is not that the proper 9-wire dot matrix impacl print head which produces crisp print head which produces crisp characters and has underlining characters and has underlining capability. The printer is capabi lity. The printer is manufactured to run extremely manufactured to run extremely quietly even while operating at quietly even whi le operating at peak output levels. peak o utp ut levels. The Tekwriter-2 is perfectly suited roll or pin feed paper. It has a 9-wire dot matrix impact

Tekwriter-2 is especially well suited Tekwriter-2 is especially well suited to handle an abundance of text to handle an a bundance of text entry because of its data buffer entry because of its data buffer expansion capability to 25K. This ability makes it an efficient abil ity makes it on efficient graphics generator.

Parallel interface (Centro Allian type). Interfaces all models of TRS-80, Apple, and Atari 400/800, fRS-BO, Apple, and Atori 400iBOO, and most computers with and most computers with Centronics printer interface. Centronics printer interface. Parallel interface (Centronics type). Interfaces all models of

> ---\$695

Quantity and OEM discounts available. Quantity and OEM discounts available.

## Continuing our quest for excellence. Continuing our quest for excellence.

TRS-80 is a trademark of Radio Shack, Inc. Atari 400/800 are trademarks of Atari, Inc.<br>Microsoft is a trademark of Microsoft Consumer Products, Inc. Products, Inc. Apple II is atrademark of Apple Computer, Inc.

Z-80 is a trademark of Zilo<mark>g, Inc.</mark><br>Visicalc is a trademark of Personal Software, Inc.

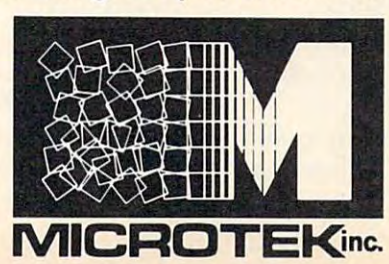

# Peripherals **Peripherals**

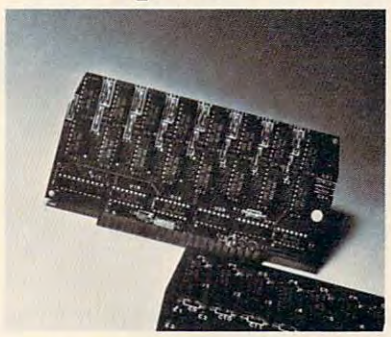

16K Apple Memory Board 16K Apple Memory Board Expanding II to 64 K RAM II to 64 K RAM III to 64 K RAM II Memory. Works with MICROSOFT  $\overline{a}$  and  $\overline{a}$  and Visicalc software. Visicalc software. Expands Apple II to 64K RAM Memorx. Works with MICROSOFT Z-BO Softcord, Apple PASCAL and

 $1.7.7.7$ Atari Memory Board Atori Memory Board  $1.1.1.4$   $1.4.1.1$   $1.0.4.1.1$   $1.0.4.1.1$   $1.0.4.1.1$   $1.0.4.1.1$   $1.0.4.1.1$ 4116 RAM (200NS) Compatible<br>with Atari 400/800 16K-32K

### Parallei/Seriel Data Buffer Parallel/Seriel Data Buffer **Converter**

Interfaces with most computers and Interfaces with most computers and printers on the market today. Switch selectable parallel or serial inpuf/parallel or serial output. data buffer 2 k standard 2 k standard 2 k standard 2 k standard 2 k standard 2 k standard 2 k standard 2 k standard 2 k standard 2 k standard 2 k standard 2 k standard 2 k standard 2 k standard 2 k standard 2 k standard 2  $\cdots$ independently selectable. printers on the market today. Switch selectable parallel or serial input/parallel or serial output.<br>Data buffer 2K standard expandable to 62K.<br>Serial I/O BAUD rates switch independently selectable.

### Atari Parallel or Serial Printer Cables Atari Parallel or Seriol Printer Cables

Pre-tested. Centronics or (RS-232) Pre-tested. Centronics or (RS-232) compatible. compatible.

APPLE PARALLEL APPLE PARALLEL INTERFACE CARD INTERFACE CARD

### MICROTEK **MICROTEK**

<sup>9514</sup> Chesapeake Drive 9514 Chesapeake Drive San Diego, CA <sup>92123</sup> (714) 278-0633 <u>outside Carl</u> Toll Free (800) 854-1081 TWX. 910-335-1269 TWX: 910-335-1269 San Diego, CA 92123 (714) 278-0633 Outside CA call Toll Free (800) 854-1081

# Multitask: **Multitask:**  Realtime, A Realtime, Multitasking **MultitaSking**  Operating **Operating**  System Emulator **System Emulator**

Hal Bredbenner Raleigh, NC Raleigh, NC Hal Bredbenner

Most home applications of microprocessors are very basic and straightforward with the micros spending 99% of their existence in loops waiting spending 99% of their existence in loops waiting for key depression or an interrupt. The majority for a key depression or an interrupt. The majority of systems with interrupts use them just for utili of systems with interrupts use them just for utilitarian functions such as screen refreshes, clock tarian functions such as screen refreshes. clock increments, and keyboard scans. If you have a PET, Apple, Atari, etc., you know how the machine PET. Apple. Atari. etc .• you know how the machine really cannot do more than one operation at really cannot do more than one operation at a time, and it also has a hard time responding quickly to outside inputs. The BASIC program described to outside inputs. The BASIC program described by this article emulates a way to allow many seemingly concurrent operations to occur with seemingly concurrent operations to occur with a fast system response time to the outside world. fast system response time to the outside world. Keep in mind that this is an emulator. To actually Keep in mind that this is an emulator. To actually be realized, the concept would have to be written in be realized . the concept would have to be written in machine code form; however, the model shows the machine code form ; however. the model shows the concept on the screen where it can be analyzed and concept on the screen where it can be analyzed and easily understood. easily understood .

There are two terms which should be understood before we continue. The first is realtime. An ideal realtime system is one that responds to ideal realtime system is one that responds to a changed input immediately. This response will be changed input immediately. T his response will be a change in an output condition or an internal recognition of the input change. Ideally, this response is immediate. However, in reality, some response is immediate. However. in reality. some time elapses before the realtime system can time elapses before the realtime system can respond. The faster the response time, the more efficient the system. efficient the system.

The second term to be defined is multitasking. An ideal multitasking system is one that allows An ideal multitasking system is one that allows multiple operations to take place simultaneously in multiple operations to take place simultaneously in one system. Obviously, a single micro can do only one thing at a time, but through scheduling of desired tasks and assigning priorities to each oper desired tasks and assigning priorities to each operation, the appearance of more than one action at ation. the appearance of more than one action at a time is accomplished. time is accomplished.

For example, let's design a hypothetical simple realtime, multitasking system. The system will be realtime. multitasking system. The system will be a home security system that logs all its data and, home security system that logs all its data and . upon command from a keyboard, produces a paper tape output of this data. It also has CRT paper tape output of this data. It also has a CRT display and a battery back-up power system. The system must scan various inputs from the house system must scan various inputs from the house and control outputs which would be interfaced to and control outputs which would be interfaced to lights, alarms, and an electric fence. Since the lights. alarms. and an electric fence. Since the electric fence poses a safety problem (for the good guys!), an Emergency Stop input would be needed. guys!). an Emergency Stop input would be needed. Internal DC power supplies should be monitored Internal DC power supplies should be monitored to detect system tampering and, if incoming AC to detect. system tampering and. if incoming AC power is out of tolerance (for example, a brownout), an alarm should be sounded. Prior to the back-up an alarm should be sounded. Prior to the back-up power system running out, the system should be shut down. When properly programmed, the shut down. When properly programmed. the system should monitor and accomplish all these system should monitor and accomplish all these tasks concurrently (if required) with a fast response time.

Logically breaking down the system software Logically breaking down the system software requirements, we can see that some tasks need to requirements. we can see that some tasks need to be done on regular basis while others only need be done on a regular basis while others only need to be done upon command from the keyboard or to be done upon command from the keyboard or other input. The regular tasks we will call Auto Rescheduling tasks. The tasks are called:

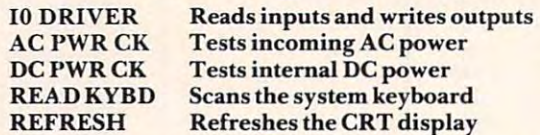

These Auto Rescheduling tasks are regularly These Auto Rescheduling tasks are regularly performed by the system and scheduled to be done performed by the system and scheduled to be done again once they have been completed. again once they have been completed .

The remaining tasks are to be performed only when an outside input requires them. In our when an outside input requires them. In our emulation, we can schedule one of these tasks by emulation. we can schedule one of these tasks by pressing its number on the numeric keys of the pressing its number on the numeric keys of the keyboard. In the hypothetical system, they would keyboard. In the hypothetical system. they would be initiated by the power fail detect circuitry, the be initiated by the power fail detect circuitry. the system keyboard, or perhaps the Emergency Stop system keyboard. or perhaps the Emergency Stop button. These tasks are called:

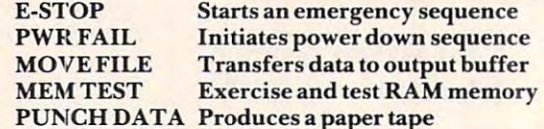

The system would require at least these ten The system would require at least these ten operations and, through the use of the emulator, ope rations and . through the use of the emulator. we can see how the tasks are prioritized, scheduled, and executed.

In our system, we would require one master In our system. we would require one master interrupt signal to drive the entire process. Each interrupt signal to drive the entire process. Each time this interrupt occurs, the operating system would perform the same actions. The first action is would perform the same actions. T he first action is to read the status of all the system inputs and write, to read the status of all the system inputs and write. from RAM buffer area, any new output data. from a RAM buffer area. any new output data.

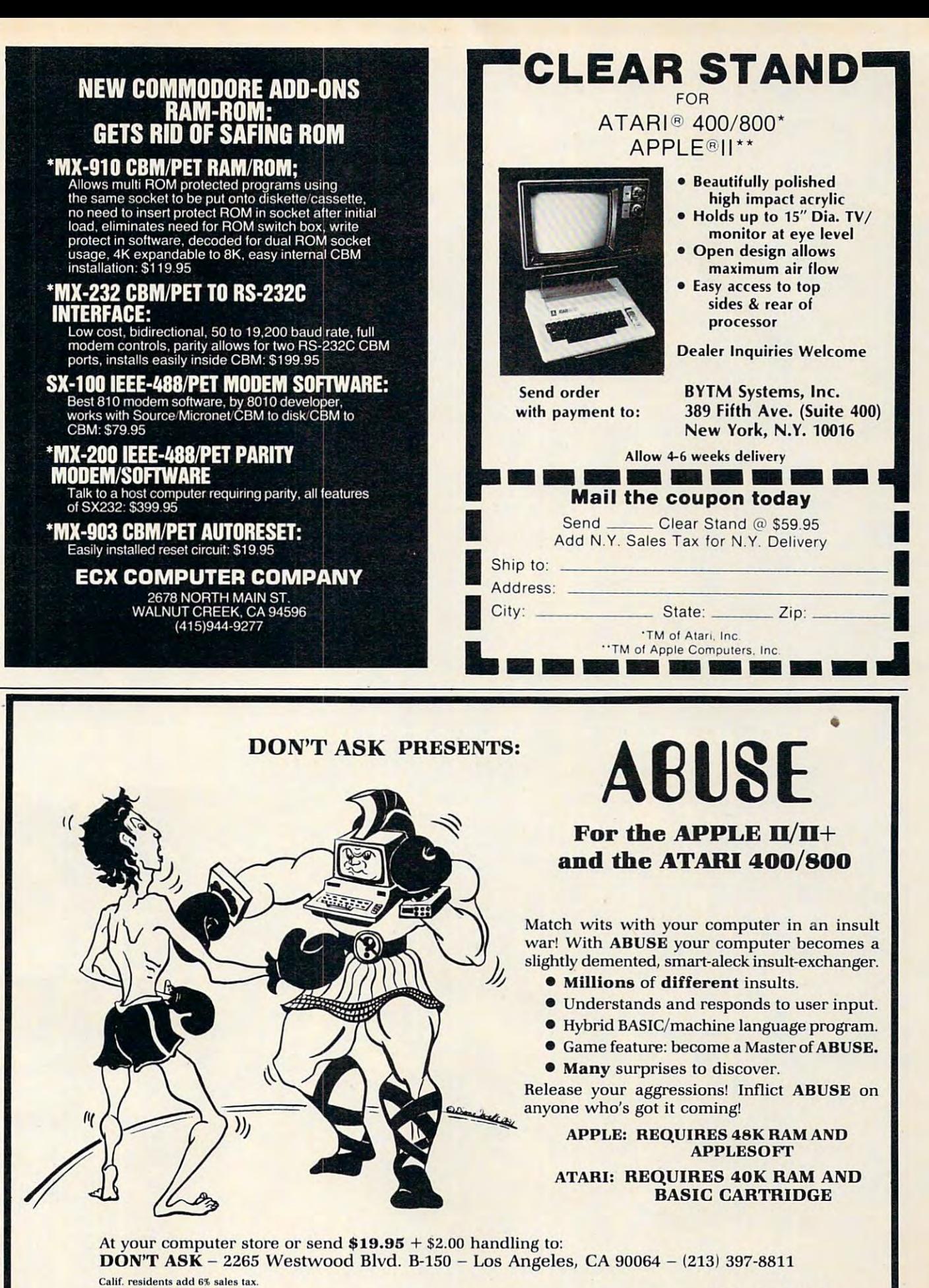

Dealer inquiries welcome **II** ATARI is a trademark of ATARI INC.

ATARI is a trademark of ATARI INC.<br>APPLE is a trademark of APPLE COMPUTER, INC.

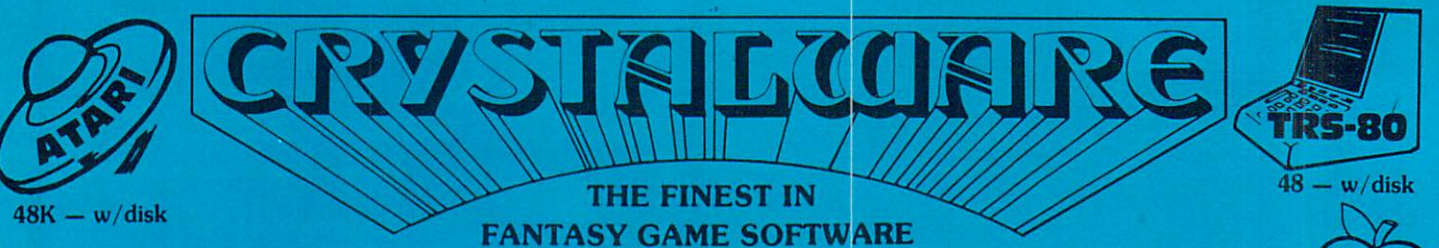

At Crystal we are doing our best to provide the finest state-of-the-art graphic adventure software in the world. Our list of credits include the first indooroutdoor graphic adventure, the first multi-disk graphic adventure, and now for the Atari, the first graphic adventure in the world which includes screen scrolling and animation. The era of the text adventure and games which are simple combinations of static graphics and text is rapidly drawing to a close. We attempt lo utilize the full potential of your computer. True, many of your computer of the full independent of the full in disk products, and we only deal in disk products, but the local in disk products, but the local in there who have worked hard to upgrade their systems to the max and we think they deserve games that will give their computer system a run for its money. attempt to utilize the full potential of your computer. True, many of our games use up to 48K and we only deal in disk products, but there are a lot of users out

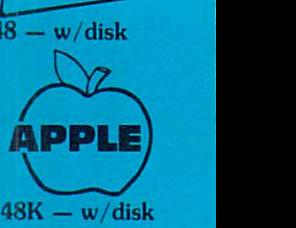

## \*\*\* ADVENTURE GAMES \*\*\*

1 - 1 HE HOOSE OF OSHEK-Haunted house type adventure game with scrolling in the Atari version. Wander the creepy hallways of the three story castle based on Edgar Allen Poetic story of the same name with an except in graphics, or course, with the same with the same was and allen With the same in graphics, with the same in graphics, with the same introduced new castle based on Edgar Allen Poe's short story of the same name. Written in graphics, of course, with animation and sound. We have introduced a new mystery<br>for another \$100-prize. \$29.95/1-disk

Z-FAN IASYLAND 2041 A.D.- The largest disk based adventure game in the world (that we know of). Enter the Hall of Heroes and prepare yourself for the greatest fantasy-role-playing game you win you win you win you will see for you will see for you win you win you win you must survive Congoland. Are to win you win you win you win you win you win you win y Olympus (a sea voyage), and Dante's Inferno (Hell itself). In both the Atari and Apple versions it takes up more than 400,000 bytes of memory and uses more than 400 hires screens. The winner of the contest described in the manual with this game will receive \$1000.00 and a bronze trophy. We have pushed the award date forward to February 1982 to allow more people to participate in the contest. \$59.95/6 disks yourself for the greatest fantasy-role-playing game you will see for years to come. To win you must survive Congoland, Arabia, King Arthur, Captain Nemo,

3-GLAMIS CASTLE- Yes, Pat and I are on our way to Britain to stay in the dreaded Glamis Castle. If we survive our real life adventure, we'll be measuring it and will be able to provide you with a 3-D game based on this ancient haunted site where King Duncan met his end at the hands of Macbeth. Our good friend, Mark Benioff, after much research, said there's a mystery room that has never been found in this castle and a half beast, half-man creature that guards a treasure therein. Our stay will be covered by the British media and we hope to share our experience with you through the writing of this game. \$49.95/2 disks \$4995/2 disks

4-BENEATH THE PYRAMIDS-You are an archaeologist in 1932 and must find your way through the perilous chambers beneath the pyramids to discover a golden statue of the cat goddess Bast. This game is in hires graphics, includes sound, your little man actually moves through the corridors which you can see on the screen. The monsters are animated and very agressive. There is a new \$100 prize for the first to solve the mystery; which is a toughie! \$29.95/1 disk \$29 95/ 1 diSk

### $\star \star \star$  SPACE GAMES  $\star \star \star$

 $\star\star\star$  SPACE GAMES  $\star\star\star$ <br>5-GALACTIC QUEST-An excellent combination of Star Trek and Space Trader. Battle the animated Vegan fighters as you warp from galaxy to galaxy. At the same time, you may land on and trade with hundreds of planets. Super hires graphics and lots of sound. This has been one of our most popular games \$29 95/1 disk game~ ~29 95/ 1 dIsk '

**b-SANDS OF MAKS**. Take an exciting voyage to the planet Mars via the Starship Herman. This game compared to the rest, is second only to Fantasyland 2041 A.D. It includes scrolling on the Atari and hundreds of full screen graphics. You can move your little man through the terrain of Mars; if, of course, you survive the exciting journey to Mars, which occupies the whole first disk. There is a new mystery and another \$100 prize just waiting for some clever adventurer out there. Good luck! \$39 95/2 disks clever adventurer out there. Good luck! \$39.95/2 disks

## $\star \star \star$  WAR GAMES  $\star \star \star$

7 - WORLD WAR III - You Atari gamers will have to see this in the Atari version to believe it! If your tired of war games which take 15 minutes a move and have a manual the size of a felephone book; but still want a complex, real-time action wall game-this is it! It is designed for two arm-chair generals which may manuever up to 128 seperate type of units at a time. The game displays a map of Iran & Iraq in the first scenario and later on you will find yourself moving nuclear submarines and battleships through two world wars. This is not a boring copy of a board based game but an original war game which takes a lot of skill and may take weeks to play. \$29.95/1 disk

5- WA LERLOU II-II you had been Napolean would you have done a few things differently? Well as you approach this final battle you are equipped with the same opposition, and same terrain which he did. We have done great deal of research to a research to make the same terrain and same terrain which he did. We have done great deal of research to make this historical accurate as well as extremely complex. Even the individual soldiers are including the included in the soldiers of the soldiers are included in the calculations. In the calculations are included in the calculations. In the Oh by the way, your opposition is no slouch. You may find it more difficult to change the course of history than you think! \$49.95/2 disks with the same forces, face the same opposition, and survey the same terrain which he did. We have done a great deal of research to make this historically accurate as well as extremely complex. Even the angle of sight, fatigue of the individual soldier, and his psychological profile are included in the calculations.

## $\star \star \star$  ARCADIA  $\star \star \star$

**9-LASAR WARS**- Hires-3d space war simulation. Protect the earth from alien invaders. \$29.95

**10-LITTLE CRYSTAL-** The first of our line of education software, which will be completed by December. It includes a very fine version of Hangman, Mr. Music, which transforms the computer into a piano. Gunk-a hilarious shoot-em up ganie, and Storytime- an anthology of bedtime stories featuring Herman, the cat, Oscar, the Hamster, and of course, Little Crystal. \$39.95

11-IMPERIAL WALKER-A fine game pack written by our Atari programmer, Michael (graphics) Potter. Includes the Walker animation which is superb, Gunfight, and Lasar Nim, a game of 'how many robots'. \$29.95

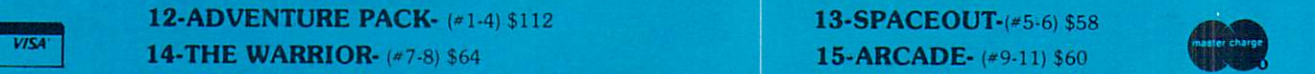

Crystal has many other fine fantasy and space games. For a copy of CRYSTAL VISION which includes a complete catalog please send \$3.00 to the address below. \$3.00 to the address below.

Our order lines are open 24 hrs. a day 7 days a week.

(408) 778·2966 CRYSTAL COMPUTER

(408) 778-2966 CRYSTAL COMPUTER 1.7120 Monterey Rd., Morgan Hill, CA <sup>95037</sup> 7120 Monterey Rd .. Morgan Hili. CA 95037

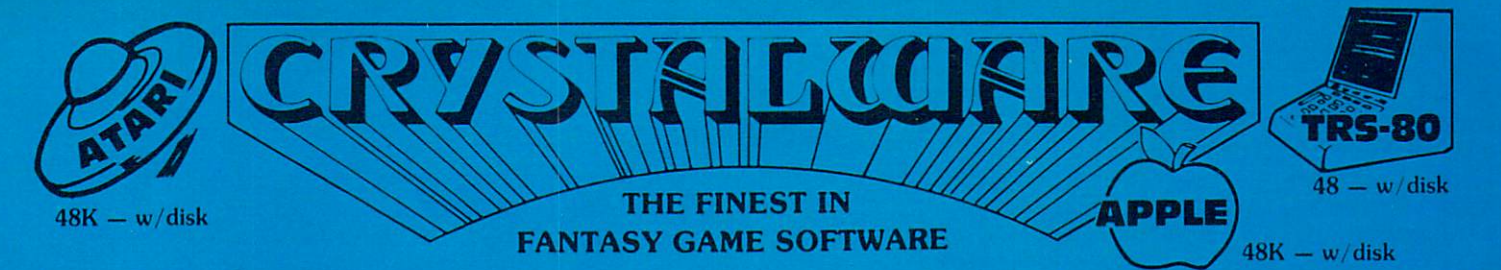

.<br>"Having previewed over fifty of your competitors" games, I can assure you that your use of scrolling far exceeds anything I've seen for the Atari and, of course, for the<br>Apple, I'm very impressed by the dedication and qu Apple. I'm very impressed by the dedication and quality that your company exhibits by virtue of this demo. D**avid Sosna** — Associate Producer, Universal Pict Crystal has done its best local has done in the Portche of the Portche of the Portche of the Portche of the Portche of the computer game in the computer game in the computer of the Portche of the Portche of the Portche of staff to help create the world of tomorrow today, give fife a call. Our magazine Crystal Vison will within the next month have a circulation of 80,000 and we<br>ward very soon to producing our first full length motion picture text synthesizer) to truly produce some prog Crystal I staff to helj<br>ward very : New scrolling techniques, video disk games, a real-life fantasyland - our mad prowin the microcomputer world. If you are an unappreciated genius and want to join our Crystal Vison will within the next month have a circulation of 80,000 and we look forfriends at Votrax and Axlon for giving us the tools (128K RAM for Atari and a vocal

THE CRYPT - One evening you away endless cemetery. Although defenseless, you must somehow find your ewolves, and other repulsive monstrosities. To escape you may have to des**vampires** way out or perish from the hideous assau<mark>lt<sub></sub>, c</mark> cend into the catacombs beneath the cemetery. This ga gan similar in some respects (without any copying intend sn'rievland and more local control to static graphics to set the moon and more interesting to set the moon and have made it so nearly impossible that the first player to do it successfully will receive a  $$200.00$  prize.  $$49.95$  2 disks

**QUEST FOR POWER** by Mark Benioff ith the adventure an Arthur <mark>i Essex. Alo</mark>ng the way you will meet powerful wizards<br>Skenfirth, Jurks the devil himself, while the Evil Giant and great prophets. The villag<mark>es of Sunder</mark>land and Leeds dot your path. So<br>Gogmogo, hungry for human prey, roams the forests. In Fantasyland traditio nd some sensational graphic and anima-**SEP** >.s Well worth ihe \$39.95 disk, ei ages

## **ACTIC EXPEDITION**

the Sands of Mars has return The year is 3021, almo Brisbane. It's nearly 80 years since World War and at the unveiling of a truly technological<br>**peralds**. The Martian glyphs of the Meshim<br>ind 7 doors — 7 guardians and 7 candles. 7 ebrates its 150th anniv wonder — the first ion-propelled vessel, saucer<sub>i</sub>s<br>and those of Lemuria have now been deciphered diamor wonder the first ion-property interest in the first interest in the first interest in the first interest in th ervis about to unray strange new worlds await the ultimate adventurer to unit<br>marvelous new technology; this craft must be flown by et. The starship ma strange new worlds await the ultimate adventurer to ur<br>marvelous new technology; this craft must be flown  $\mathfrak b$ are surrounded by the flic<mark>kering</mark><br>ames all run off the Main Module olds one of the 7 heavens, beset by meteor showers and time-warps. I<br>which also is a game unto itself. which also is a game unto itself.

race of burrowing creatures, who have built vast earthen cities with storehouses full of preci<br>manually land your craft. This first Master Disk contains the dos needed to run additional avity is extremely critical and you must use all your skills to pince is the state is the state of Higgs and includes 64 screens of Higgs and Includes 64 screens of Higgs and race of burrowing creatures, who have built vast earthen cities with storehouses full of precipus sto<br>manually land your craft. This first Master Disk contains the dos needed to run additional spenar

Misters Or Venus' even hot surface are endless juncils on venue are entless and swamps. The air of the swamps. The swamps of the swamps of the swamps of the swamps. The swamps of the swamps of the swamps of the swamps. The second key to solving the Mystery. \$29.95 (must have Master Disk to run) \$29.95 ind your ship. Beneath the green seas our adventurer may fi s especially treacherous with all sorts of loathsome creatures and hardly any place dry endugh to land your ship. Bene second key to solving the Mystery.

marine. Navigating around Herman is very dangerous but with a computer on board Lady Joanne it may be just possible. This senario costs \$29. Planet Herman — It is hard to tell where Herman's atmosphere ends and the surface begins. Much of this adventure will have the feeling of<br>marine. Navigating around Herman is very dangerous but with a computer on board Lady Master to run.

ai the beam tanguage and because the beam tanguage of the beam of the beam tanguage of the beam tanguage of the scavenger life exist here. It is difficult 1o travel in the Asteroid Belt with the Asteroid Belt with the Asteroid Belt with Planet \$29.95 (needs Master Disk) adven ure game. Penal colonies, lurking pirates, and some unusual forras of<br>up. Perhaps you should find some expert help by rescuing a pilot, who is als  $t$  and you may wish to induce  $y$  may wish to induce the sensual Pieasure and  $t$  is the sensual Pieasure of  $t$ adven ure game. Penal colonies, lurking pirates, and some unusual forms of scavenger life exist her<br>up. Perhaps you should find some expert help by rescuing a pilot, who is also a sentenced thief or<br>trading and you may wis

lights of 200" has been along along along along along a second second with a second with a second with the second may have his own idea about your trespassing. Without proper clothing, weapons and supplies, your stay here may be very exciting and very short. \$29.95 (needs Uranus - World of Ice - A freezing place with nights of  $-260^\circ$  F. Bring alocot tall relative of Big Foot, fond of human flesh. Uranus also has a severe inner labyting weapons and may have his own idea about your trespass

IO weigh <sup>300</sup> orso lbs.? trip to Jupiter should fill you in ;ast There isa particularly interestii nding should really tax your energies. In the Jupiterian atmosphere, you up the Jupiterian atmosphere, you up the Jupiterian atmosphere, you up the Jupiterian atmosphere, you Up in the Jupiterian atmosphere, you Up in the uickly before your function and food are exhausted. The food are exhausted. The food are exhausted. The set of prepared to use 10 times the normal amount of fuel. Better find the 6th key on Jupiter and a curious set of moons. Picking up some antigravs will help.<br>prepared to use 10 times the normal amount of fuel. Better find the 6th ke and use a curious set of moons. Picking up some antigravs:will help. Landing should really tax voir<br>10 times the normal amount of fuel. Better find the 6th key quickly before your fuel and

excepting that the 7th world holds the ultimate key to winning the context. \$29.95 (needs Master Disk) The Crystal Planet -  $\gamma_{\rm out}$ excepting that the 7th world holds the ultimate key to

The Contest - To the Winner with the highest score, who solves the mystery by November of 1982 go \$5000.00 in cash. Good Luck!

Claim is castle and recording to an isomething the most haunted in Gieat Britain One Lady Glatnley One Lady Gla generations of the Lyon family. Her demon still seems to haunt that spot, murdering the curious who stray up to Castle Hill after dark. The curse stipulated that each succeeding generation would have at least one child, often female, who would be a vampire. When an heir comes of age, there is a secret ceremony in which the heir, the steward take crowbars and chip away plaster concealing hidden chamber, known only to them, that Earl Patie used when he gambled with the to determine the location of this secret chamber. Our game, occupying 2 disks, will have as exact a replica of the castle as possible. It's definitely one of a kind! And we<br>will be offering a \$500 prize to the first person tis father, and the steward take crowbars and chip away plaste<br>devil. Another tradition says that a creature, half-man, half-beas<br>o determine the location of this secret chamber. Our game, occ<br>will be offering a \$500 prize

Crystal has many other fine fantasy and space games. For a copy of CRYSTAL VISION which includes a complete catalog please send ,  $$3.00$  to the address below.  $\quad$  Our order lines are open 24 hrs. a day 7 days a week.

(408) 778-2966 CRYSTAL COMPUTER 17120 Monterey Rd., Morgan Hill, CA 95037 Gwww.commode The next action of the operating system (OS) will The next action of the operating system (OS) will be to determine if the inputs demand the scheduling be to determine ifthe inputs demand the scheduling of any tasks. For example, let's suppose the person using the system entered a request for a memory test from the keyboard by pressing an "M." The test from the keyboard by pressing an "M. " T he OS would recognize this as MEM TEST request OS would recognize this as a MEM TEST request and read, from a lookup table, three things about the task: the task location, its execution time, and a basic priority value. basic priority value.

The three pieces of data about the task and the time of its request would then be entered into <sup>a</sup> the time of its request would then be entered into a queue table. This queue table is a list of all the tasks that are scheduled in the system at any one time. that are scheduled in the system at anyone time. When all the required new tasks are entered into the queue, the OS then assigns calculated priority the queue, the OS then assigns a calculated priority to each task. This is done in various ways, some to each task. This is done in various ways, some extremely complex; however, the most basic way is to make the calculated priority a function of both the task's basic priority and its elapsed time in the the task's basic priority and its elapsed time in the queue. This simple calculation is done in our emulator. After a new calculated priority value has been entered into the queue for each pending task, been entered into the queue for each pending task, the OS then looks again at the calculated priorities the OS then looks again at the calculated priorities and merely selects the most urgent task, the one and merely selects the most urgent task, the one with the highest priority, to be performed. The OS with the highest priority, to be performed. The OS then passes control to that task. The selected task then passes control to that task. The selected task runs on the micro until it finishes or another inter runs on the micro until it finishes or another interrupt occurs and, in either case, a return to the  $OS$ is made and new task begun. is made and a new task begun.

An OS like the one we have just described will An OS like the one we have just described will respond quickly to any input and that is the main respond quickly to any input and that is the main design goal for a realtime system.

Notice that if a task is running and another task is calculated to have greater priority, the first task is calculated to have a greater priority, the first task can be suspended while the more urgent task task can be suspended while the more urgent task runs. This can happen if one task has been waiting runs. This can happen if one task has been waiting in the queue for some time while another executing task has most of the processor time. Again, this task has most of the processor time. Again, this determination of task suspension can be extremely determination of task suspension can be extremely complex, yet in our emulator it is made solely on complex, yet in our emulator it is made solely on the basis of the calculated priorities of the tasks. It also should be noted that because of memory re also should be noted that because of memory resources, scheduling queues are limited in size. sources, scheduling queues a re limited in size. Because of this, any tasks that are requested when the queue is full are ignored and must be requested again later. again later.

To be actually designed in system, this type To be actually designed in a system, this type of OS requires careful planning. One consideration of OS requires ca re ful planning. One consideration is the frequency of occurrence of the master interrupt signal. The maximum response time to any rupt signal. T he maximum response time to any input would be one cycle of the interrupt and yet input would be one cycle of the interrupt and yet too fast an interrupt will tend to bind the processor too fast an interrupt will tend to bind the processor down with OS tasks instead of real life tasks. An down with OS tasks instead of real life tasks. Another consideration is that separate stack pointers other consideration is that separate stack pointers should be kept for all active, scheduled, or sus should be kept for all active, scheduled , or suspended tasks so that, at any time, resumption of pended tasks so that, at any time, resumption of that task's execution will not be ruined by some that task's execution will not be ruined by some

other task's dealings. The use of a RAM buffer for output storage allows any programmed task to see what is in an output port and, if that RAM output what is in an o utput port and , if that RAM output buffer location is changed or modified during next buffer location is changed or modified during next interrupt cycle, the OS will automatically write that new data to the port. This is good way of syn new data to the port. T his is a good way of synchronizing output and also preventing interference chronizing o utput and also preventing interference between different program modules. between different program modules.

This emulator program is a model of the operating system required by the hypothetical operating system required by the hypothetical home security system we talked of earlier. The examples in BASIC and obviously is a matrix in BASIC and obviously in BASIC and obviously is not a matrix in B as fast as the machine code OS would be. However, as fast as the machine code OS would be. However, the basic design of the OS is graphically shown and is simple to understand. When run, the emulator is simple to unde rstand. When run , the emulator displays the active task, its time of execution, the displays the active task, its time of execution, the average time of response to those tasks in the queue, average time of response to those tasks in the queue, the entire scheduling queue, and a list of the available system tasks (See Figure 1). The Auto Rescheduling tasks are initially placed in the queue and duling tas ks a re initially placed in the queue and the OS begins highlighting the active task as it "executes." At any time, by pressing one of the "executes." At any time, by pressing one of the available task numbers (0-3 and 7), a new task will be added to the queue and serviced as the OS be added to the queue and se rviced as the OS permits. The queue in the emulator will hold only <sup>10</sup> entries and then "QUEUE FULL" response 10 entries and then a "QUEUE FULL" response will be given to further inputs. Notice that the Auto Rescheduling tasks are added again to the Auto Rescheduling tasks are added again to the queue as they are completed. Line <sup>2335</sup> of the queue as they are completed. Line 2335 of the program is the algorithm used to calculate the program is the algorithm used to calcu late the priority of the tasks in the queue. Experimentation with different prioritizing schemes will produce with different prioritizing schemes will produce some very interesting results. Try your own algo some ve ry interesting results. Try your own algorithm and compare the average response times. rithm and compare the ave rage response times. emulator is written in BASIC and obviously is not

The realtime, multitasking Operating System Emulator given here requires less than 4K of me Emulator given here requires less than 4K of memory and can be run on any Commodore system mory and can be run on any Commodore system (most other systems would only require the modification of the cursor positioning characters). It is an cation of the cursor positio ning cha racters). It is an excellent tutorial program that graphically shows how some of the most complex OS actually do what they do. Microcomputers can become as powerful they do. Microcomputers can become as powerful as minis and mainframes with this kind of pro as minis and main frames with this kind of programming. I urge you to try to accomplish this type of OS in machine code. The resulting power type of OS in machine code. T he resulting power of the microprocessor would be amazing. of the microprocessor would be amazing.

### Program 1. Program 1.

- <sup>110</sup> REM MULTITASKER EMULATOR MULTITASKER EMULATOR 110 REM
- <sup>111</sup> REM WRITTEN BY HAL BREDBENNER WRITTEN BY HAL BREDBENNER 111 REM
- <sup>120</sup> REM 120 RE:M
- <sup>130</sup> FORTN=0TO9 130 FORTN=0T09
- <sup>140</sup> READAR(TN),EX(TN),PR(TN),TN\$(TN) 140 READAR(TN) ,EX (TN) ,PR(TN) ,TN\$ (TN )
- <sup>150</sup> NEXTTN 150 NEXTTN
- <sup>16</sup> DATA0/100,1,"E-STOP ",0,100,1,"" 160 DATA0,100,I,"E-STOP ", 0 , 100,1 ,"- "PWR FAIL ",0,90,3,MOVE FILE -PWR FAIL ",0,90,3,MOVE FILE
- 170 DATA0,50,8, MEM TEST ",1,30,3,10 ^  $\texttt{''DRIVER,1,30,9,AC PWR CK}$

**COMPUTE!** 

 $\sim$  OFF}

 $5$   $0=0$ 

~QUEUE

 $-$ \*100)/100

**E HIGHEST** 

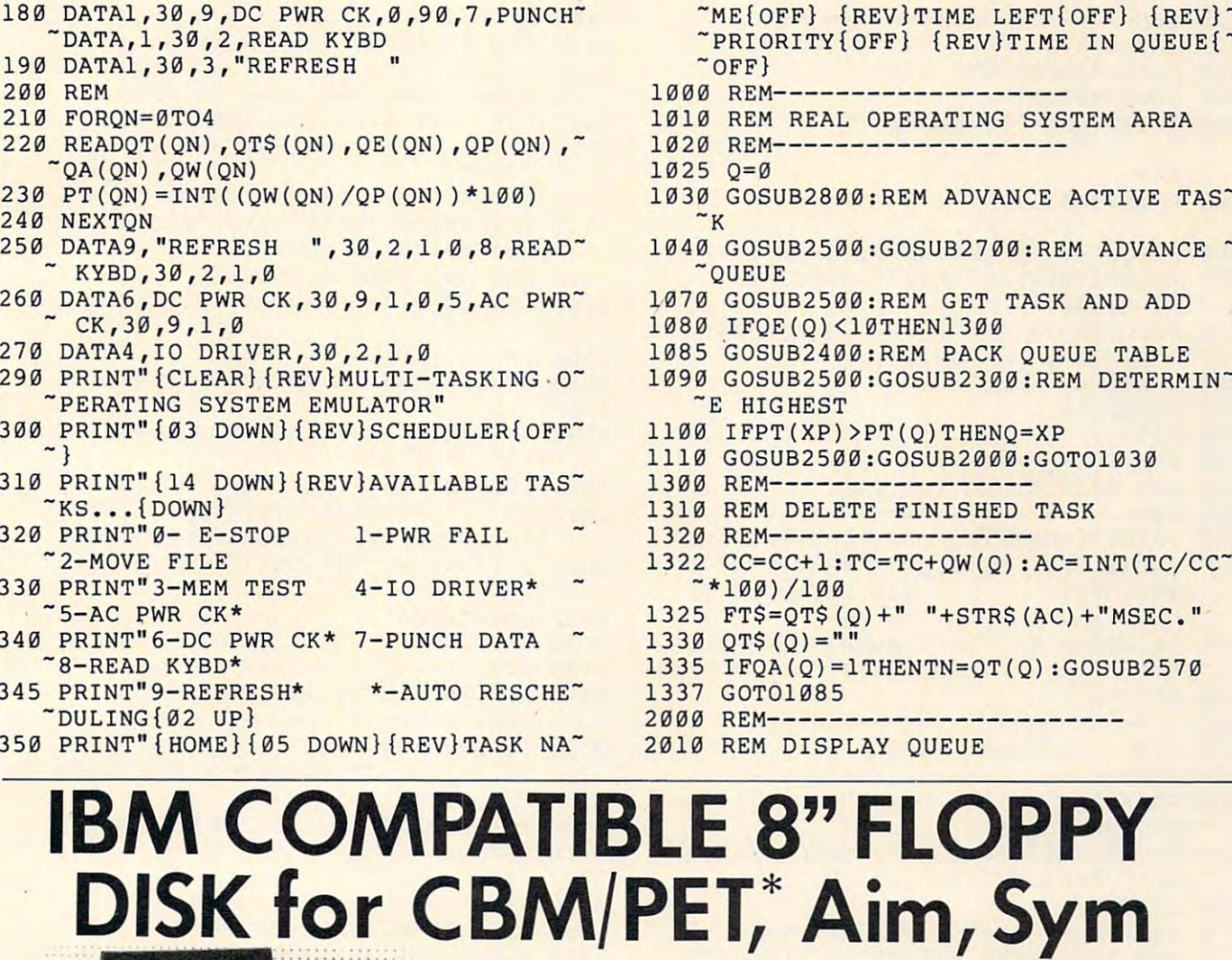

 $\overline{P}$ **EDISK II**  $\overline{\phantom{a}}$ **.** • HIGH SPEED – at least FOUR times faster than the 488 bus disks.  $\blacksquare$  • HIGH CAPACITY  $-$  up to 850K bytes of storage in a three drive system. **•• RELIABILITY** — wide timing margins insure long trouble-free operation. **(** 

### **SOFTWARE** – the PDOS **II** disk software provides a full set of BASIC

commands with standard syntax. **commands with standard syntax .** 

### BVa" MINI FLOPPY DISK SYSTEMS: 5%" MINI FLOPPY DISK SYSTEMS:

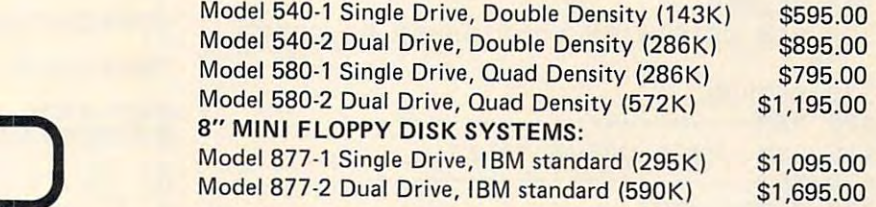

 $MEE{OFF}$  {REV}TIME LEFT{OFF} {REV} ~PRIORITY{OFF} {REV}TIME IN QUEUE{ -PRIORITYIOFF} IREV} TIME IN QUEUEI-

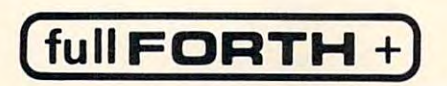

FULL FEATURE "FORTH" FOR <sup>6502</sup> SYSTEMS FULL FEATURE "FORTH" FOR 6502 SYSTEMS Interpreter – Cross-Compiler – Cond. Assembler – Screen Editor - String Handling - Floating Point SPECIFY PEDISK II, PET 2040 or 4040 DISK, OR APPLE .......... \$75.00

FOR INFORMATION, SEE YOUR DEALER OR: FOR INFORMATION, SEE YOUR DEALER OR : ADD-ON DRIVES FOR TRS-80'

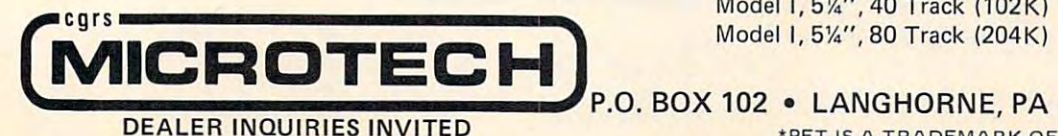

ADD-ON DRIVES FOR TRS-80 Model I, 574", <sup>40</sup> Track (102K) Model 1,5%",40 Track (102K)

\$329.00 \$329.00 \$429.00 \$429.00

**P.O. BOX 102 • LANGHORNE, PA 19047 • (215) 757-0284** 

\*PET IS TRADEMARK OF COMMODORE DEALER INQUIRIES INVITED **"PET IS A TRADEMARK OF COMMODORE** 

## Gwww.commodore.ca

----

```
2025 GOSUB2100
2025 GOSUB2100 
2030 PRINT"{HOME}{05 DOWN}
2030 PRINT"{HOMEj{05 DOWN} 
2050 FORD PLATFORM PRODUCTS
2060 IFQT$(QN)=""THENPRINT"
2060 IFQT$(QN)=··THENPRINT" 
     "2080
- 2080 
2065 PRINTTAB(10)"
2065 PRINTTAB(10) " 
                   {UP}"
2066 PT(QN)=INT((QW(QN)/QP(QN))*100)
2066 PT(QN)=INT( (QW(QN)/QP(QN) )*100) 
2067 IFQN=QTHENX$="{REV}":GOTO2070
2067 IFQN=QTHENX$="{REV}" : GOT02070 
2068 X$="{OFF}"
2070 PRINTY PRINTY (PRINTY) = 2070 PRINTY PRINTY
     ~" "PT(QN)," "QW(QN)
2080 NEXTQN
2080 NEXTQN 
2085 PRINTQF$
2085 PRINTQF$ 
2090 RETURNS
2100 REM------------------------
2110 REM DISPLAY ACTIVE TASK
2110 REM DISPLAY ACTIVE TASK 
2120 REM
2130 PRINT"{HOME}{02 DOWN}{REV}ACTIVE'
2130 PRINT"[HOME}[0 2 DOWN} [REV}ACTIVE-
     \texttt{Y} TASK: \{\texttt{OFF}\} "QT$(Q)" \{\texttt{REV}\} TIME L
    EFT:\{OFF\}2135 PRINTTAB(10)"{REV}AVERAGE RESPON'
2135 PRINTTAB(10)"[REV}AVERAGE RESPON-
     \text{S}\text{E:}\{\text{OFF}\} \{07 \text{ LEFT}\} "AC
2140 RETURN
2140 RETURN 
2200 REM-------------------------
2210 REM DISPLAY TIME
2210 REM DISPLAY TIME 
2220 REM-------------------------
2230 PRINT"{HOME}{04 DOWN}"TAB(27)"{R'
2750 QW(QN)=QW(QN)+1
2230 PRINT"{HOMEj{04 DOWN}"TAB(27) " [R-
2750 QW(QN) =QW( QN)+ l 
     EV<sup>TIME</sup>: [OFF]';
224 PRINTLEFT$(TI$,2)+":"+MID$(TI$,3'
2240 PRINTLEFT$(TI$,2)+":"+MID$(TI$,3-
     ^{\sim}, 2) +":"+RIGHT$(TI$, 2)
<u>2250 Returnstand</u>
  300 REM
2310 REM DETERMINE HIGHEST PRIORITY'
2320 REM-------------------------
2330 X=0;FORQN=0TO9
2330 X=0:FORQN=0T09 
2333 IFQP(QN)=0THENGOTO2350
2333 IFQP(QN)=0THENGOT02350 
23 35 PT(QN)=INT((QW(QN)/QP(QN) )*100)
2335 PT(QN)=INT( (QW(QN)/QP(QN) )*100) 
2340 IFPT(ON) > XTHENX=PT(QN) : XP=QN
2350 NEXTQN
2350 NEXTQN 
2360 REM EXIT WITH XP=HIGHEST PRIORIT~
2370 RETURN
2370 RETURN . 
2400 REM-------------------------
2410 REM PACK QUEUE TABLE
2410 REM PACK QUEUE TABLE 
24 20 REM-------------------------
2430 FORQN=0TO9
2430 FORQN=0T09 
2440 IFOTS (ON) = ""THENQT(QN) = 0:QE(QN)=
     \neg \theta : OP(ON) = \theta : OA(ON) = \theta : PT(QN) = \theta : QW(Q
     N) = \emptyset2450 NEXTQN
2450 NEXTQN 
2460 FORQN=0TO9
2460 FORQN=0T09 
2470 IFQTS (QN)<>""THENNEXTQN:GOTO2490'
2470 IFQT$ (QN)<> ""THENNEXTQN:GOT02490-
2480 QT$(QN)=QT$(QN+1):QT(QN)=QT(QN+1<sup>-</sup>
    ^{\sim}) : OE(ON) = OE(ON+1) : OP(ON) = QP(QN+1)<sup>-</sup>
2485 QA(ON) = QA(QN+1): QW(QN) = QW(QN+1)
2486 QT$(QN+1)=""
2050 FORQN=0T09 
                                               " : GOTO"2068 X$ = "{OFF}"
2070 PRINTX$OT$(ON) "{OFF}", " "QE(QN),~
     \mathbf{P}" "PT(ON)," "QW(QN)
2090 RETURN 
2120 REM------------------------
                                 \{09 \text{ LEFT}\}"OE(O)<sup>~</sup>
2250 RETURN 
2300 REM-------------------------
2310 REM DETERMINE HIGHEST Q PRIORITY-
    \simy
```
2020 REM----------------------

```
2487 NEXTQN
2487 NEXTQN 
 2490 REM TABLE IS NOW PACKED
2490 REM TABLE IS NOW PACKED 
2495 RETURN 
 <u>2495 Returnstand</u>
 2500 REM-----------------------
 2510 REM GET TASK AND ADD TO QUEUE
2510 REM GET TASK AND ADD TO QUEUE 
  2520 REM------------------------
 2520 REM
  2525 QF$ = "
 252530 GETX$:IFX$=""THENRETURN
2530 GETX$ : IFX$=""THENRETURN 
 2535 IFX$="4"ORX$="5"ORX$="6"ORX$="8"<sup>~</sup>
      ~ORX$=M9"THENRETURN
-ORX$="9"THENRETURN 
 2540 REM ADD TASK TO QUEUE
2540 REM ADD TASK TO QUEUE 
 2550 IFVAL(X$)<0ORVAL(X$)>9THENRETURN~
2550 IFVAL(X$)<00RVAL(X$»9THENRETURN-
 2560 TN=VAL(X$)
2560 TN=VAL(X$) 
 2570 GOSUB2400:REM PACK QUEUE TABLE
2570 GOSUB2400:REM PACK QUEUE TABLE 
2580 = I = 02590 IFI>9THENQF$="{REV}QUEUE FULL!{0~
2590 IFI>9THENQF$="[REV}QUEUE FULL ! [0-
       \texttt{``FF} \texttt{'':GOTO2620}259 IFQT5(I)<>""THENI=I+1:GOTO2 590
2595 IFQT$(I)<>""THENI=I+l : GOT02590 
 2600 QT(I)=TN:QT$(I)=TN$ (TN) :QE(I)=EX~
2600 QT(I)=TN : QT$(I) =TN $(TN) : QE(I)=EX-
       \sim (TN) : QP(I) = PR(TN) : QA(I) = AR(TN)
 2610 QW(I)=0:PT(I)=INT((QW(I)/QP(I))*"
2610 QW( I)=0:PT(I)=INT( (QW(I) /QP(I) )*-
      -100)-12620 GOSUB2000
 2630 RETURN
2630 RETURN 
 2700 REM-------------------------
 2710 REM INC QUEUE AND PRIORITIES
2710 REM INC QUEUE AND PRIORITIES 
 2720 REM-----------------------
 2730 FORQN=0TO9
2730 f'ORQN =0T09 
 2740 1FQT$(QN)=""THENNEXTQN:GOTO2780
2740 IFQT$(QN)=""THENNEXTQN:GOT02780 
 276 PT(QN)=INT((QW(QN)/QP(QN))*100)
2760 PT(QN)=INT( (QW(QN) / QP(QN) )*10~) 
 2770 NEXTQN
2770 NEXTQN 
 2780 RETURN
2780 RETURN 
2800 REM------------------------
  <u>2800 Remote</u>
  2810 REM ADVANCE ACTIVE TASK 
 2810 REM ADVANCE ACTIVE TASKS TO A REMOVAL A POST OF THE REMOVAL AND RESIDENCE AND RESIDENCE ACTIVITY OF THE R
 2820 REM-----------------------
  <u>282 Remote Strategie</u>
  2830 QE(Q)=QE(Q)-10 
  283028 50 PT(Q)=INT((QW(Q)/QP(Q))*100)
2850 PT(Q)=INT((QW(Q)/QP(Q))*100) 
  2860 RETURN
2860 RETURN 
 READY..
READY. 
 Figure 1.
Figure 1. 
 AN Map #2h (2):330 (2 [2] Mai 3 고 : 기업 # 2 ] 대표 : 2 ] 사고 : 그래드 : 2 ] 제 1 ] 제 1 리 피 프 : 1 E B ] 리
 IMBARMINING MOVE FILE 10401-1844 2.84 60
|| S3HEN S1HEN S1HEN S1HEN S1HEN S1HEN S1HEN S1HEN S1HEN S1HEN S1HEN S1HEN S1HEN S1HEN S1HEN S1HEN S1HEN S1HEN S1HEN S1HEN S1HEN S1HEN S1HEN S1HEN S1HEN S1HEN S1HEN S1HEN S1HEN S1HEN S1HEN S1HEN S1HEN S1HEN S1HEN S1HEN S1
 DC PWR CK
                       38 :: 344 :: 31
```
and the contract of the contract of the contract of the contract of the contract of the contract of the contract of the contract of the contract of the contract of the contract of the contract of the contract of the contra RC PWR CK PWR CK PWR CK PWR CK PWR CK PWR CK PWR CK PWR CK PWR CK PWR CK PWR CK PWR CK PWR CK PWR CK PWR CK PWR h'1EM TEST **MANEMAN**<br>PUNCHDATA READ KYBD REFRESH <sup>10</sup> DRIVER

AC PWR CK MEM TEST

10 DRIVER

 $\cdots$ 6-IiC PNR ■^-REFRESH\*

3W31003300200131360000000

 $0 - E - STOP$ 3-MEM TEST 6-DC PWR CK\* 9-REFRESH\*

300 ------<sup>30</sup> <sup>30</sup> - - --

30 344 31 50 262 21 6(1 666 20 9(1 .-,,-.e:' '::":"-' 20 30 450 30<br>30 200 6

---30 **100** 3

1-PWR FHIL 2-MOVE FILE 4-10 DRIVER\* 5-hiC PWR CK\* 7-PUNCH BflTH 6-RERE KVBB\* \*-flUiO RESCHEDULING

1-PWF FAIL 2-MOVE FILE 4-10 DRIVER\* 5-AC PWR CK\* 7-PUNCH DATA 8-READ KYBD\*<br>\*-AUTO RESCHEDULING

**Presents** NICROTOM & COMPANY

PET<sup>o</sup> and APPLE<sup>o</sup> Software

### Education

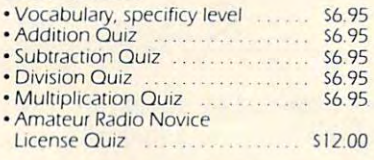

### Business

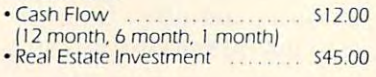

### Engineering Engineering

 $M_{\rm H}$  , and  $M_{\rm H}$  , and  $M_{\rm H}$  , and  $M_{\rm H}$  , and  $M_{\rm H}$  , and  $M_{\rm H}$  , and  $M_{\rm H}$  , and  $M_{\rm H}$  , and  $M_{\rm H}$ Deflection, Shear, Moment for continuous multispan structure. • Multispan . . S 1 05.00

Other programs furnished upon request. Olher programs furnished upon request.

**NICROTOM & Company** Alamo. California 94507 Alamo, California 94507, California 94507, California 94507, California 94507, California 94507, California 94 415-933-3697 4 15-933-3697 P.O. Box 738

### EXPANDOR MODULE \*VIC 20 USERS! EXPANDOR MODULE

add 24K with Expandor

an open-air board an open-air board

### 5295.00

Expandor plugs directly into the \*VIC 20 expansion port and requires NO additional expansion port and requires NO additional power supply. Expandor is a cost effective way to expand the 3K internal memory of the **\*VIC 20 up by 24KIII Programming of the** 'VIC <sup>20</sup> has become more practical with the *"VIC* 20 has become more practical with the introduction of Expandor. introduction of Expander.

> Ask your local computer dealer Ask your local computer dealer or or

send check or money order to:

### <u>anti-united by the contract of the contract of the contract of the contract of the contract of the contract of the contract of the contract of the contract of the contract of the contract of the contract of the contract o</u> Bldg. 4, Suite <sup>105</sup> Bldg. 4, Suite 105 Costa Mesa, CA <sup>92626</sup> Costa Mesa, CA 92626 (714) 754-1945 1714)754-1945 QUANTUM DATA, INC. 3001 Red Hill Ave.

•a trademark or COMMODORE *• a* uademark of COMMODORE CA residents add 6% sales tax

is available in Microform. This Publication

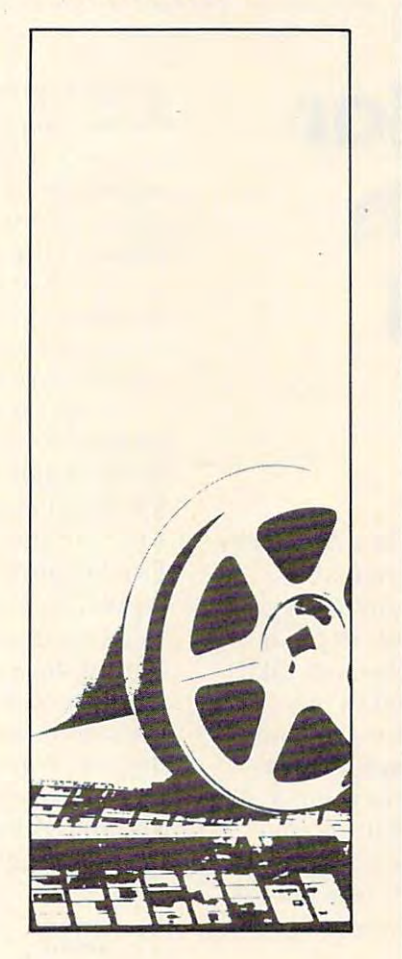

## University Microfilms University Microfilms International

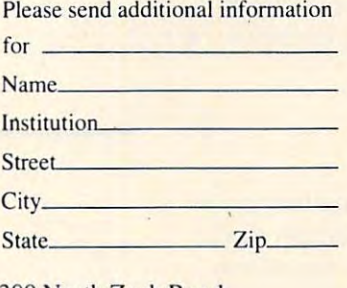

<sup>300</sup> North Zeeb Road 300 North Zeeb Road Dept. P.R. Dept. P.R. Ann Arbor, Mi. <sup>48106</sup> Ann Arbor, Mi . 48 106

## JINSAM (The Company of the Company of the Company of the Company of the Company of the Company of the Company of the Company of the Company of the Company of the Company of the Company of the Company of the Company of the **JINSAM EXECUTIVE™**

has broken the 10,000 has broken the 10,000 recording the cordination of the cordination of the cordination of the cordination of the cordination of the cordination of the cordination of the cordination of the cordination of the cordination of the cordination of the now have up to the second control of the second control of the second control of the second control of the second 65,000 we also have in the case of the control of the control of the control of the control of the control of the control of the control of the control of the control of the control of the control of the control of the control of report generator for report generator for data entry, elimi data entry, elimi· nating the need for nating the need for mathematical rela tions eliminating the tions eliminating the However, you still However, you still have these superb have these superb record limit. You may now have up to 65,000 records in one database. We also have included a free form WordPro<sup>™</sup> and have included automatic mathematical rela· need for VisiCalc™. Interfaces available.

report generator even report generator even for data entry. for data entry. Includes a free form

> Jinsam is officially Jinsam is officially approved by approved by Commodore. The second and commodore. The commodorers are a commodorers and commodorers are a commodorers and commodorers are a commodorers and commodorers are a commodorers and commodorers are a commodorers and commodorers Commodore.

Executive™ will soon be available (for CBM and IBM personal and IBM personal computers). computers). Executive'" will soon be available (for CBM

> elsewhere in this issue. See our ad

### MICRO-SYSTEMS, JINI MICRO·SYSTEMS, INC.

Box 274C Kingsbridge Station Riverdale, New York 10463 [212)796-6200 12 12/796-6200

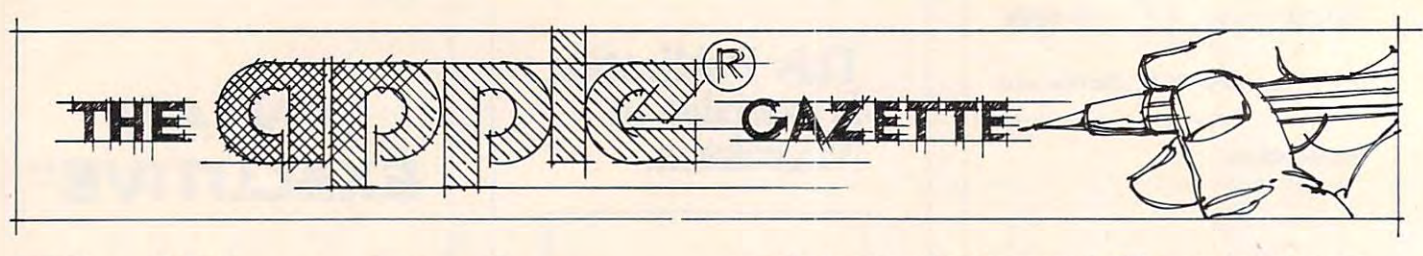

# Plotting Polar **Plotting Polar**  Graphs With **GraphsWith The Apple II**

Marvin L. De Jong Pt. Lookout, Monte, Monte, Monte, Monte, Monte, Monte, Monte, Monte, Monte, Monte, Monte, Monte, Monte, Monte, The School of the Ozorks pt Lookout MO 65726

You do not need long programs to make a computer perform a useful task in teaching mathematics. One of the more arduous tasks in trigonometry or One of the more arduous tasks in trigonometry or analytic geometry is graphing functions in polar analytic geometry is graphing functions in polar coordinates. For many polar curves, this task takes coordinates. For many polar curves, this task takes lot of time, and not much learning takes place. a lot of time, and not much learning takes place. On the other hand, it is an ideal task for the computer, the program to plot a polar graph is easily understood by the students, and it gives them understood by the students, and it gives them a tool with which they can experiment with many tool with which they can experiment with many graphs. Program 1 shows the simplest possible version. We shall discuss it shortly, but first here is version. We shall discuss it shortly, but first here is brief explanation of what we are trying to a brief explanation of what we are trying to accomplish. accomplish.

Suppose we have a relation between R, the distance from a point called the *pole*, and  $\Theta$  (Greek) symbol theta), the angle measured counterclockwise symbol theta), the angle measured counterclockwise from the polar axis. The pole is analogous to the from the *polar axis.* T he pole is analogous to the origin in X-Y Cartesian coordinates, and the polar *origin* in X-Y Cartesian coord inates, and the polar axis lies along the X-axis. The relation between axis lies along the *X-axis.* The relation between R and  $\Theta$  is usually described by an equation of the form

 $R = F(\theta)$ .

The equation The equation

 $R = 90*SIN(2* \Theta)$ 

is one example. Refer to Figure 1 for an illustration of some of these concepts, including a graph of the equation R = 90\*SIN(2\*<del>0</del>), called a *four-leaved rose*.

The key to using a computer to graph polar coordinates is the transformation formulas coordinates is the transformation formulas

 $R^2 \rightarrow R^2$  $Y = R^*SIN(\theta)$  $X = R^*COS(0)$ 

and, of course, the computer's ability to perform a PLOT X,Y instruction. PLOT X,Y instruction.

"bare bones" approach to plotting polar A "bare bones" approach to plotting polar

graphs is given in Program 1. The student inputs graphs is given in Program I. The student inputs the starting angle and the angle at which the graph the starting angle and the angle at which the graph is to end. These angles are in degrees. Line <sup>30</sup> is to end. T hese angles are in degrees. Line 30 initializes the HIRES mode with text on the lower initiali zes the HIRES mode with text on the lower part of the screen of the video monitor. Line <sup>60</sup> part of the screen of the video monitor. Line 60 converts the angle to radians (pi radians  $= 180^{\circ}$ ).

Line 70 in Program 1 is the equation to be graphed. The entire program may be left un graphed. T he entire program may be left unchanged while line 70 is modified to graph a large *<u>kariety of polar functions.</u>* 

Line 90 and 100 convert the polar coordinates (R,S) to X-Y coordinates. Note that since the origin (R,B) to X-Y coordinates. Note that since the origin of the Apple II coordinate system is in the upper of the Apple II coordinate system is in the upper left-hand corner of the screen, we have translated it left-hand corner of the screen, we have *translated* it so the origin of our coordinate system is at (85,85). so the origin of our coordinate system is at (85,85). Furthermore, since Y is positive *downward* on the Apple, and we would prefer the more traditional "Y positive upward" convention, we use a negative sign in the Y-transformation equation. The results sign in the V-transformation equation. T he results are plotted with the instruction on line 120. The are plotted with the instruction on line 120. The instruction on line <sup>130</sup> increments the angle by one instruction on line 130 increments the angle by one degree. Points will be continued to be plotted until degree. Points will be continued to be plotted until

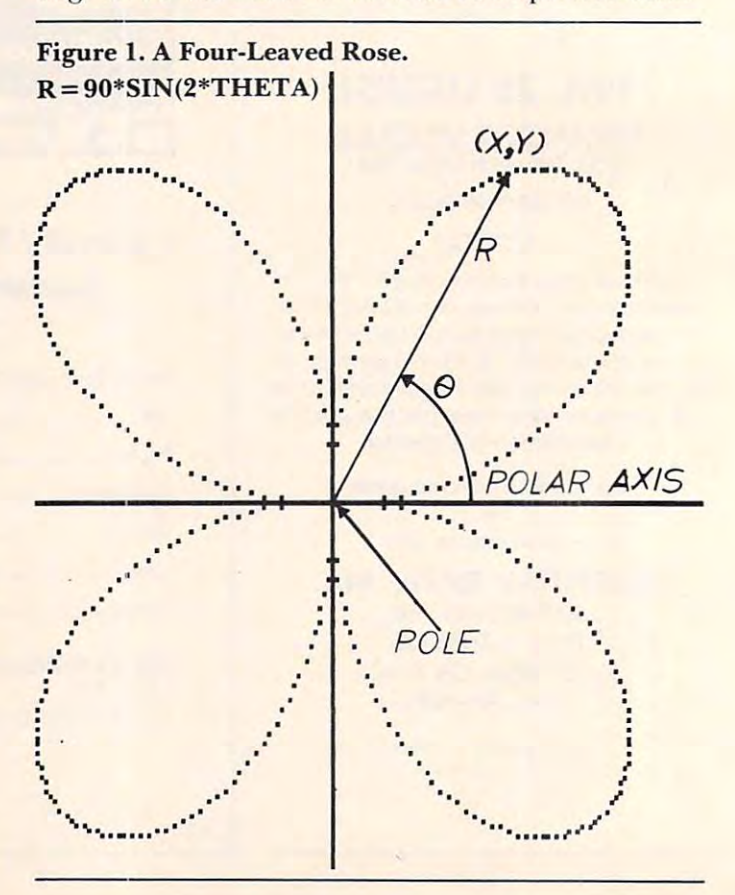

### VISION CONTRACTOR COMPUTER IN A REPORT OF THE RESIDENCE OF THE RESIDENCE OF THE SECOND STATE OF THE SECOND SYSTEMS OF THE SECOND SECOND STATE OF THE SECOND SYSTEMS OF THE SECOND SYSTEMS OF THE SECOND SECOND SECOND SECOND S FOR THE APPLICATION CONTINUES INTO A REPORT OF A REPORT OF A REPORT OF A REPORT OF A REPORT OF A REPORT OF A REPORT OF A REPORT OF A REPORT OF A REPORT OF A REPORT OF A REPORT OF A REPORT OF A REPORT OF A REPORT OF A REPOR VISICALC<sup>®</sup>MEMORY EXPANSION SYSTEM FOR THE APPLE **II**

Now you can expand the memory available to memory available to the memory available to the memory and the memory available to the memory and the memory available to the memory available to the memory and the memory and the Personal Software's 16 sector VISICALO using the control of the control using the control using the control using the control using the control using the control using the control using the control using the control using and VC-EXPAND™. Now you can expand the memory available to Personal Software's 16 sector VISICALC<sup>®</sup> using the SATURN 32K RAM BOARD

32K RAM BOARDS, the memory available to 32 K RAM BOARDS, the memory available to memory and the memory available to memory and the memory and the memory and VISICALC® is increased from 18K to: VISICALC® is increased from 18K to: With VC-EXPAND<sup>™</sup> and one or more SATURN

- 50K with 1 SATURN 32K BOARD
- and your present 16K RAM card. and your present is a complete the present in the second second second second second second second second second second second second second second second second second second second second second second second second seco • 66K with 1 SATURN 32K BOARD
- the SATURN 128K BOARD • Even more memory available with

RAM BOARD and to allow its use as a fast disk drive. Compatible with existing software in place drive. Compatible with existing software in place Software is included to relocate DOS onto the 32K of a 16K RAM card.

Apple II is a registered trademark of Apple Computer, Inc. Visicalc is a registered trademark of Personal Software, Inc. Copyright 1981 Alpha Logic Business Systems, Inc.

the angle exceeds the ending angle. The student the angle exceeds the ending angle. The student can watch the points being plotted and see the can watch the points being plotted and see the  $\overline{\mathrm{corresponding\ R}}$  and  $\Theta$  values printed underneath

1 YEAR WARRANTY COMPREHENSIVE DOCUMENTATION

Total Price \$33900 Also available separately Also available separately Saturn 32 K RAM BOARD \$249 BOARD \$249 BOARD \$249 BOARD \$249 BOARD \$249 BOARD \$249 BOARD \$249 BOARD \$249 BOARD \$249 BOARD \$249 BOARD \$249 BOARD \$249 BOARD \$249 BOARD \$249 BOARD \$249 BOARD \$249 BOARD \$249 BOARD \$249 BOARD \$2  $\mathcal{L}^{\text{max}}$  , and the state of the state of the state  $\mathcal{L}^{\text{max}}$  , and the state of the state of the state of the state of the state of the state of the state of the state of the state of the state of the state of Saturn 128K Ram Board \$699,000 RM Board \$6,000 PM BOARD \$799,000 PM BOARD \$7,000 PM BOARD \$7,000 PM BOARD \$7,000 PM BOARD \$7,000 PM BOARD \$7,000 PM BOARD \$7,000 PM BOARD \$7,000 PM BOARD \$7,000 PM BOARD \$7,000 PM BOARD \$7,0 Saturn 32K RAM BOARD \$239 VC-EXPAND<sup>™</sup> \$100 Saturn 128K RAM BOARD \$699

> Visa and MasterCard accepted Visa and MasterCard and MasterCard accepted accepted accepted accepted accepted accepted accepted accepted accepted accepted accepted accepted accepted accepted accepted accepted accepted accepted accepted accepted accepte Dealer inquiries invited

**BUSINESS STREET STREET STREET STREET STREET STREET STREET STREET STREET STREET STREET STREET STREET STREET ST** Hoffman Estates, IL 60195  $(312) 870 - 8230$ (312) 870-8230 ALPHA LOGIC BUSINESS SYSTEMS, INC.

the graph. the graph.

A photograph of the screen of the video monitor after the graph  $R = 85*SIM(19*THETA)$  was

### Figure 2: Nineteen-Leaved Rose Figure 2: A Nineteen-Leaved Rose

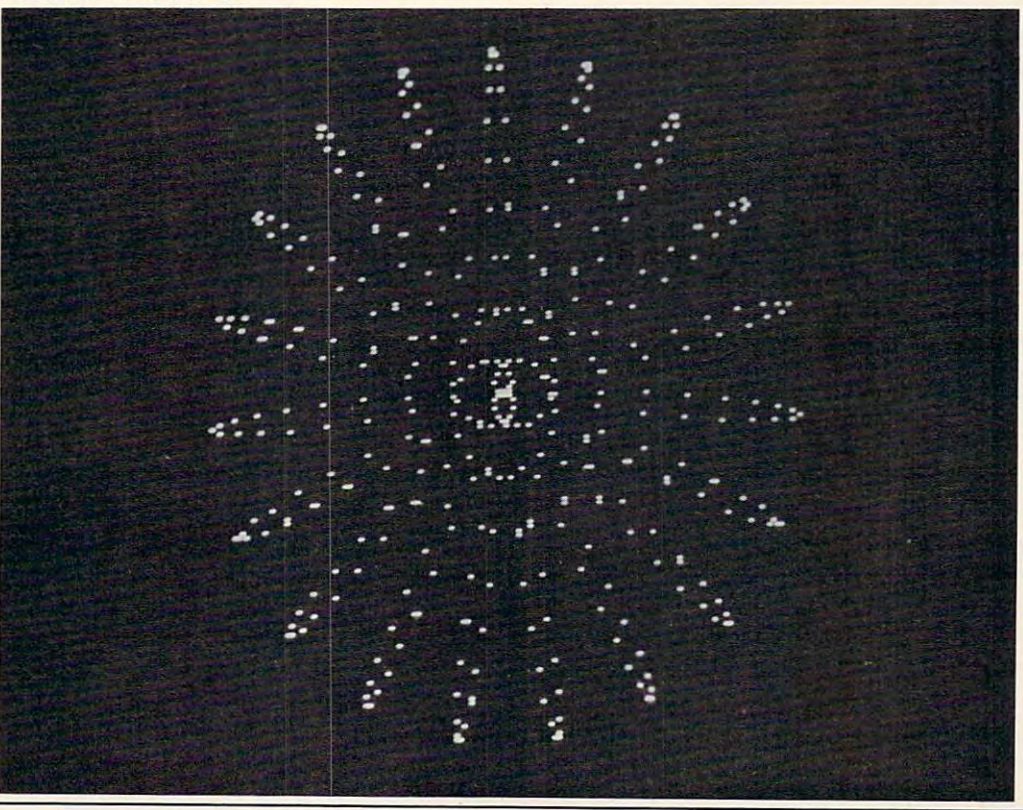

plotted is shown in Figure 2. Notice that different plotted is shown in Figure 2. Notice that different X and Y scale factors on the screen produce a slight distortion that is not important as far as the slight distortion that is not important as far as the present application is concerned. present application is concerned.

Of course, it is always possible to add a few bells and whistles. Program 2 represents a few nonessential, but nice, additions to the first program. essential, but nice, additions to the first program. The coordinate axes are drawn and the X and Y values are rounded to their nearest integer values before plotting. Also, we have made use of the before plotting. Also, we have made use of the entire screen with the HGR2 instruction on line 30. entire screen with the HGR2 instruction on line 30. The scale of the graph was reduced so that we The scale of the graph was reduced so that we could plot the finished result on our little printer. could plot the finished result on our little printe r. If you are using a video monitor or a large printer, then you will want to keep the scale as large as possible (replace all the 80's with 90's). possible (replace all the 80's with 90's).

Some of our results are given in the figures Some of our results are given in the figures that follow. In Figure 3 we show a graph of R = 80\*SIN(3\*THETA) a *three-leaved rose*. Figure 4 is a graph of a 13-leaved rose,  $R = 80*SIN(13*$ THETA). The *cardioid*  $R = 40*(1 + COS(THETA))$ is illustrated in Figure 5. Figure 6 is the famous *Spiral of Archimedes,*  $R = 6*THETA$ . Figure 7 is similar, but not identical to the Limacon of Pascal. similar, but not identical to the *Limacon of Pascal.*  We chose  $R = 80*COS(THETA/3)$  for this figure. Figure illustrates the Litus described by the Figure 8 illustrates the *Litus* described by the equation  $R = 25*(2 + SIN(3*THETA))$ . Figure  $9$  has no name, but its equation is  $R = 25*(2 + 1)$  $\text{SIN}(3^* \text{THETA})$ ).

Finding where two polar curves intersect is sometimes difficult. If you have a printer you can

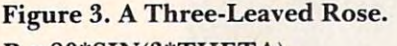

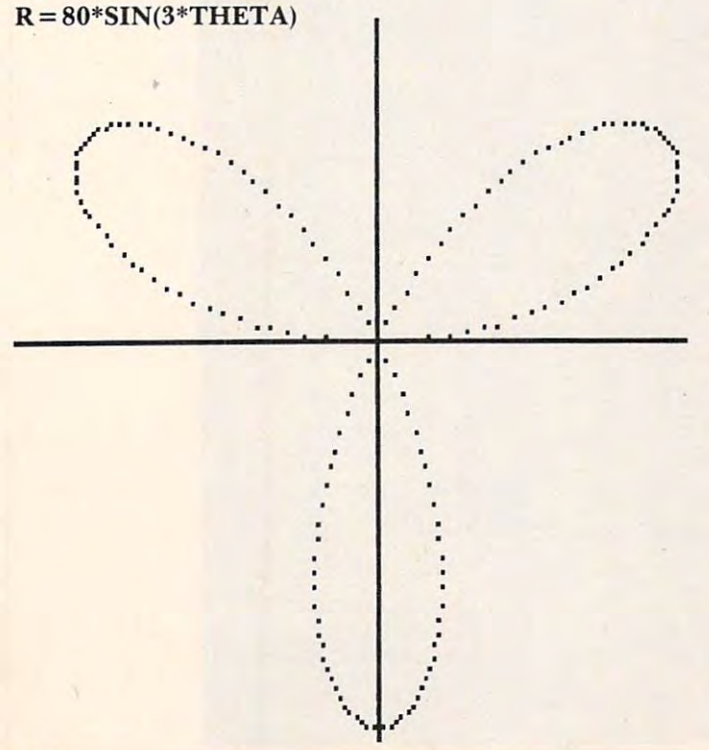

simply graph the polar curves, overlay their graphs, simply graph the polar curves, overlay their graphs, and find approximate points of intersection. and find approximate points of intersection.

Students seem to enjoy working with these Students seem to enjoy working with these programs. They are simple enough so the students programs. They are simple enough so the students can modify the various parameters rather easily, can modify the various paramete rs rather easily, giving them a chance to experiment freely. At the

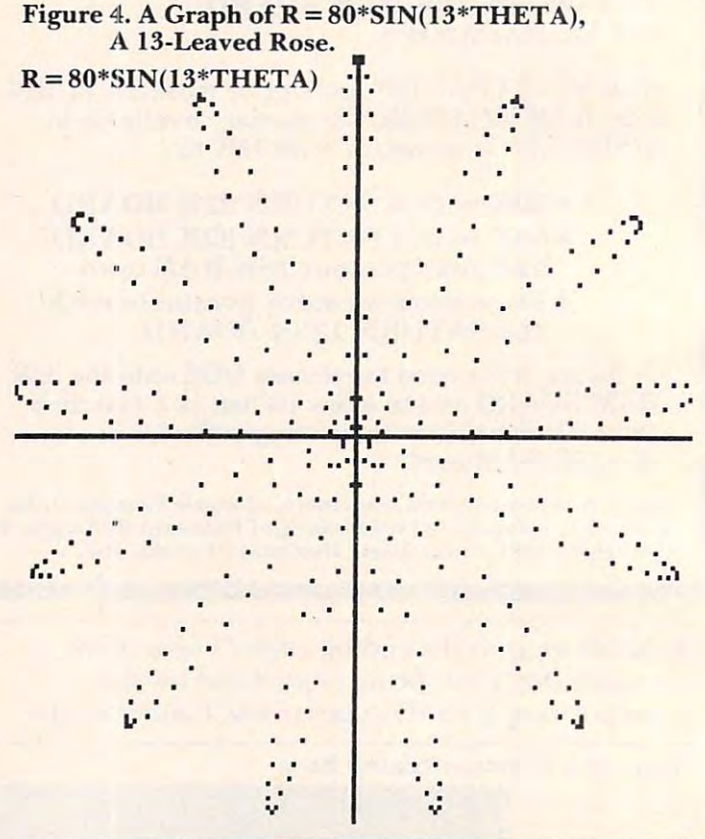

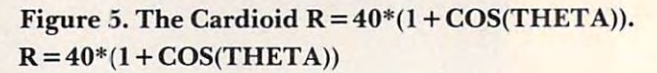

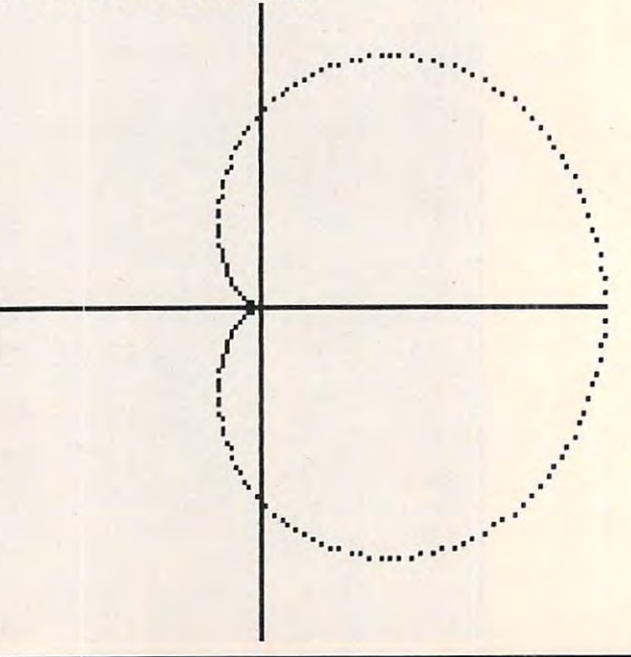

very least, the programs release them from the drudgery of plotting points by hand. drudgery of plotting points by hand.

Figure 6. Spiral of Archimedes with  $R = 6*THETA$ .  $R = 6*THETA$ 

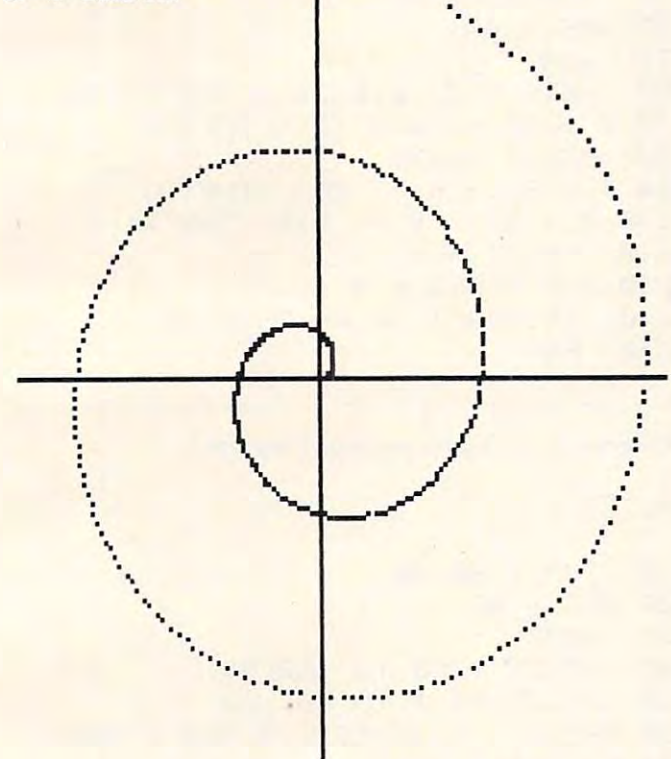

# Figure 7. A Graph of  $R = 80*COS(THETA/3)$ .

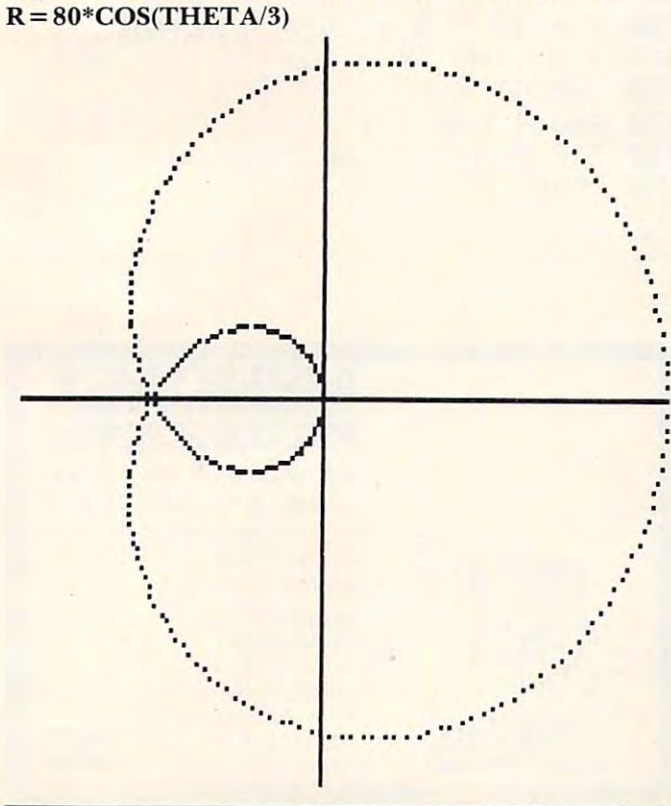

### APPLESCOPE APPLESCOPE DIGITAL STORAGE OSCILLOSCOPE

Interface for the Apple II Computer Interface for the Apple II Computer

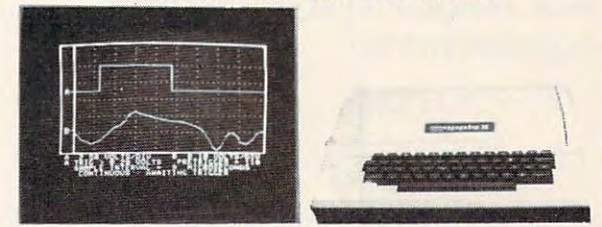

The APPLESCOPE system combines two high speed analog to The APPLESCOPE system combines two high speed analog to digital converters and digital control board with the high resolu digital converters and a digital control board with Ihe high resolution graphics capabilities of the Apple ll computer to create lion graphics capabilities of the Apple 11 computer to create a digital storage oscilloscope. Signal trace parameters are entered digital storage oscilloscope. Signal trace parameters are entered through the keyboard to operational software provided in PROM through Ihe keyboard \0 operational software provided in PROM on the DI control board.

- DC to 3.5 Mhz sample rate with 1024 byte buffer memory
- Pretrigger Viewing Prelrigger Viewing
- Programmable Scale Select Programmable Scale Select
- Continuous and Single Sweep Modes Continuous and Single Sweep Modes
- Single or Dual Channel Trace Single or Dual Channel Trace

Greater than or less than trigger threshold detection • Greater than or less than trigger threshold detection Price for the two board Applescope system is \$595 EXTERNAL TRIGGER ADDAPTER \$29 EXTERNAL TRIGGER ADDAPTER \$29

APPLESCOPE EXPANSION CAPABILITY APPLESCOPE EXPANSION CAPABILITY

APPLESCOPE - HR12 High resolution 12 bit analog to digital converter with sample rates to <sup>100</sup> Khz. Software included on disk. converlerwith sample rates to 1 00 Khz. Software Included on disk. Price per channel S695 Price per channel 5695

APPLESCOPE - HRHS High Resolution AND High Speed. Combines two 6 bit flash Analog to Digital converters to give 10 bit converter accuracy at a maximum 7 Mhz. sampling rate. Software included on disk. Price per channel \$695

SCOPE DRIVER Advanced software for the Applescope system SCOPE DRIVER Advanced software fortheApplescope system provided on 5¼" floppy disk. Available options include:

- Signal Averaging Acquires 1 to 255 signal sweeps and displays the averaged result. displays the averaged result.
- Digital Volt Meter Allows use as real time DVM or use to Digital Volt Meter· Allows use as a real time DVM or use to measure points on an acquired sweep.
- Hard Copy Uses graphics printer to produce hardcopy Hard Copy Uses graphics printer to produce hardcopy output of displayed traces. oulput of displayed traces.
- Disk Storage Allows automatic storage and recover of Disk Storage Allows automatic storage and recover of acquired data on floppy disks.
- **Spectrum Analyzer Calculates and displays frequency** spectrum of acquired data. spectrum of acqUired data.

The basic SCOPE DRIVER package cost is \$49 plus \$10 for each selected option. for each selected option.

## BUS RIDER BUS RIDER LOGIC ANALYZER for the APPLE II LOGIC ANALYZER for the APPLE II

The BUS RIDER circuit card silently rides the Apple II peripherial bus and allows real time tracking of program flow. Software provided on EPROM allows set up of trace parameters from the key vlded on EPROM allows set up of trace parameters from the keyboard and read back of disassembled code after a program has been tracked.

- <sup>32</sup> bit by <sup>1024</sup> sample memory buffer 32 bit by 1024 sample memory butfer
- **Monitors Data and Address bus plus 8 external inputs**
- Trigger on any <sup>32</sup> bit word or external trigger Trigger on any 32 bit word or external trigger
- Pretrigger viewing Pretrigger viewing

The BUS RIDER is an invaluable development tool for anyone The BUS RIDER is an invaluable development tool lor anyone working with Apple II or Apple II+ computers. Price \$295

Apple II BUS EXTENDERS \$19.95 Allow easy access to Apple II peripherial circuit cards.

SCOPE PROBES 100 Mhz. Bandwidth X1 & X10 switch Price each \$49.95 selectable oscilloscope probes.

For further information contact: VISA Master Charge VISA Masler Charge Dealer inquiries Invited Dealer Inquiries Invited

RC ELECTRONICS INC. RC ELECTRONICS INC, <sup>7265</sup> Tuolumne Street 7265 Tuolumne Street Goleta. CA <sup>93117</sup> Goleta. CA 93117 (8051 968-6614 (805) 968·6614

Figure 8. A Graph of  $R = SQR(3600/THETA)$ .  $R = SQR(3600/THETA)$ 

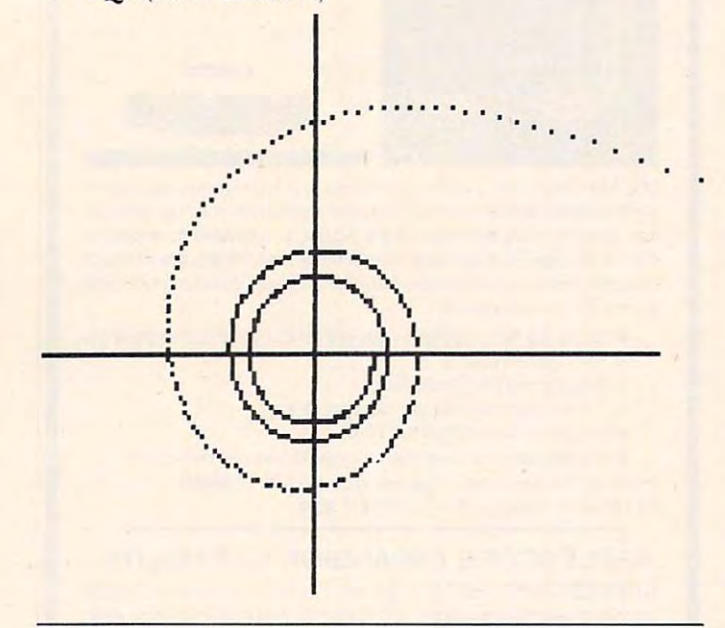

Figure 9. Figure 9.

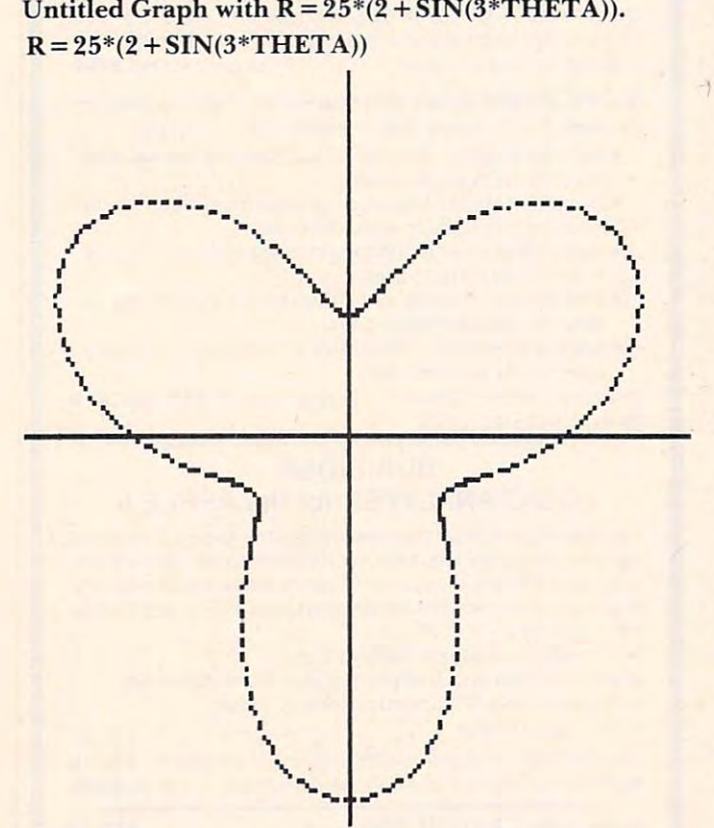

**COMPUTE!** The Resource.

Program 1. Simple Program to Graph Polar Functions Program 1. A Simple Program to Graph Polar Functions

 $+$ LIST

```
10 INPUT AA, AB
20 ANG = AA
60 THETA = 3.1415926 * ANG / 180
70 R = 85 * SIN (2 * THETA)
80 PRINT R,ANG
B0 PRINT R,ANG 
\overline{\phantom{a}}100 Y = 85 - R * SIN (THETA)
120 HPLOT X,Y
120 HPLOT X, Y 
130 ANG = ANG + 1140 IF ANG \leftarrow = AB THEN 60
10 INPUT AA,AB 
30 HGR 
90 X = 85 + R * COS (THETA)<br>100 Y = 85 - R * SIN (THETA)
150 END
```
Program 2. An Elaboration of Program I. Program 2. An Elaboration of Program I.

 $+LIST$ 

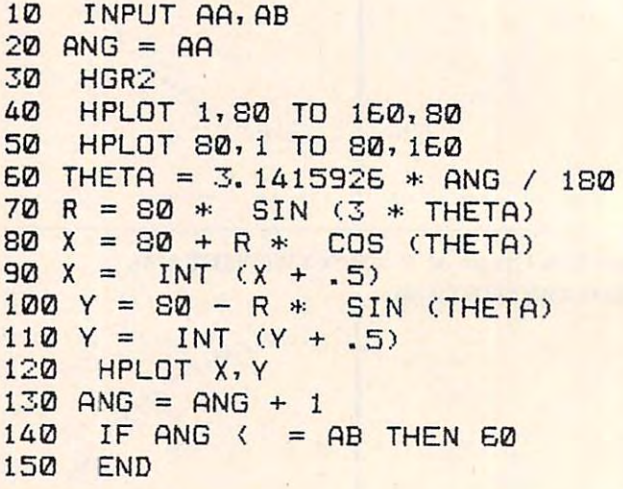

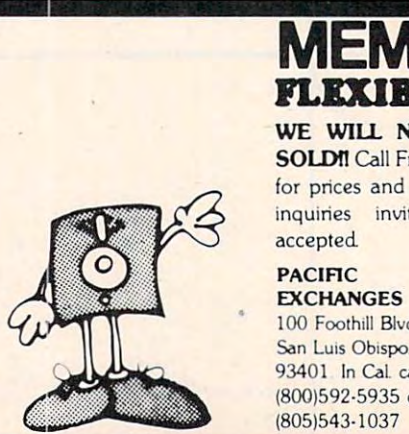

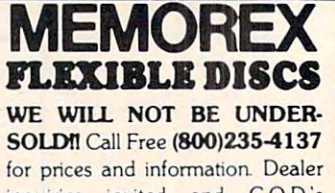

 $\circ$ 

inquiries invited and CO D.'s inquiries invited and C.O.O:s

100 Foothill Blvd. San Luis Obispo. CA San LUIs Obispo. CA 93401 In Cal. call  $(800)592.5935$  or (805)543-1037 «■■ (805)543.1037

# ECHO **][**<sup>*M*</sup> *SPEECH SYNTHESIZER UNUMffED VOCABULARY AT YOUR RNGERTIPS*

Give you allow the something to talk about with a something to talk about with a something to talk about with a ECHO ][ Speech Synthesizer. The ECHO ][ Offers in the ECHO ][ of the ECHO ][ of the ECHO ][ of the ECHO ][ of the ECHO ][ of the ECHO ][ of the ECHO ][ of the ECHO ][ of the ECHO ][ of the ECHO ][ of the ECHO ][ of the ECH telligible voice-output while using minimum of RAM. The state-output while using minimum of RAM. The state of RAM. The ECHO ][ uses LPC technology pioneered by Texas The ECHO J[ uses LPC technology pioneered by Texas Instruments, coupled with phonemers and coupled and coupled with phonematic and coupled with phonematic property and coupled with property and coupled with property and coupled with a second with property and coupled with system allowing you to create any vocabulary desired. Variable stress, pitch and volume let your Apple ask questions or make exclamations while also alrowlng for optimal quality. Speech can easily be added to the additional can easily be a speech can easily be added to the additional can expect to the can expect to the can expect to the can expect to the can expect to the can e BASIC programs with PRINT statements. The programs with PRINT statements with PRINT statements. The programs with PRINT statements with a statement of the programs of the programs of the programs of the programs of the pro Give your Apple" something to talk about with an ECHO J[ Speech Synthesizer. The ECHO J[ offers In· telllgible voice-output while using a minimum of RAM. Instruments, coupled with a phoneme-based operating system allowing you to create any vocabulary desired. Variable stress, pitch and volume let your Apple ask questions or make exclamations while also altowlng for' optimal quality. Speech can easily be added to BASIC programs with PRINT statements.

The applications of synthesized speech are limited speech and synthesized speech are limited speech and are limited speech are limited speech and are limited speech and see the synthesized speech are limited speech and are only by your Imagination. From education is a second program of the second programs of the second programs of to games to business applications, speech-output applications, speech-output applications, speech-output applications, and the speech-output applications, and the speech-output applications, and the speech-output applicati adds <sup>a</sup> new dimension to your Apple's capabilities. adds a new dimension to your Apple's capabilities. The applications of synthesized speech are limited only by your Imagination. From educational programs to games to business applications, speech·output

The ECHO and The ECHO and The ECHO and The ECHO and The ECHO and The ECHO and The ECHO and The ECHO and The ECHO and The ECHO and The ECHO and The ECHO and The ECHO and The ECHO and The ECHO and The ECHO and The ECHO and T speaker and cable, instruction manual, speech editing speaker and cable, Instruction manual, speech editing features and sample vocabulary. The ECHO and sample vocabulary in the ECHO and Sample vocabulary. The ECHO and ECHO and ECHO and ECHO and ECHO and ECHO and ECHO and ECHO and ECHO and ECHO and ECHO and ECHO and ECHO and ECH requires 46K, Applesoft and at least one disk drive. Suggested list price is \$225. Suggested list price Is \$225. The ECHO JJ Speech Synthesizer comes complete with features and a sample vocabulary. The ECHO J[ requires 48K, Applesoft and at least one disk drive.

For further Information, contact your dealer or Street For further Information, contact your dealer or Street Electronics Corporation. Electronics Corporation. .

Dealer in the company of the company of the company of the company of the company of the company of the company of the company of the company of the company of the company of the company of the company of the company of th Dealer inquiries welcome.

**Trademark of Apple Computer Company** 

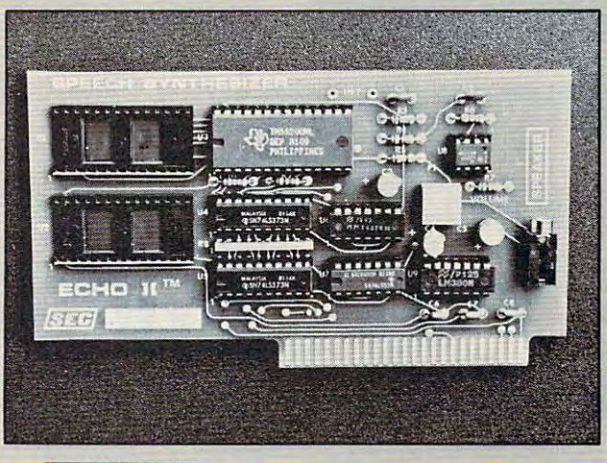

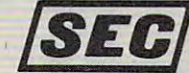

### **ISECI** CORPORATION **SEC** STREET ELECTRONICS

 $\sqrt{2}$ 

<sup>3152</sup> E. La Palma Ave., Suite 3152 E. La Palma Ave., Suite 0 Anaheim, CA <sup>92806</sup> (714) 632-9950 Anaheim, CA 92806 (714) 632·9950

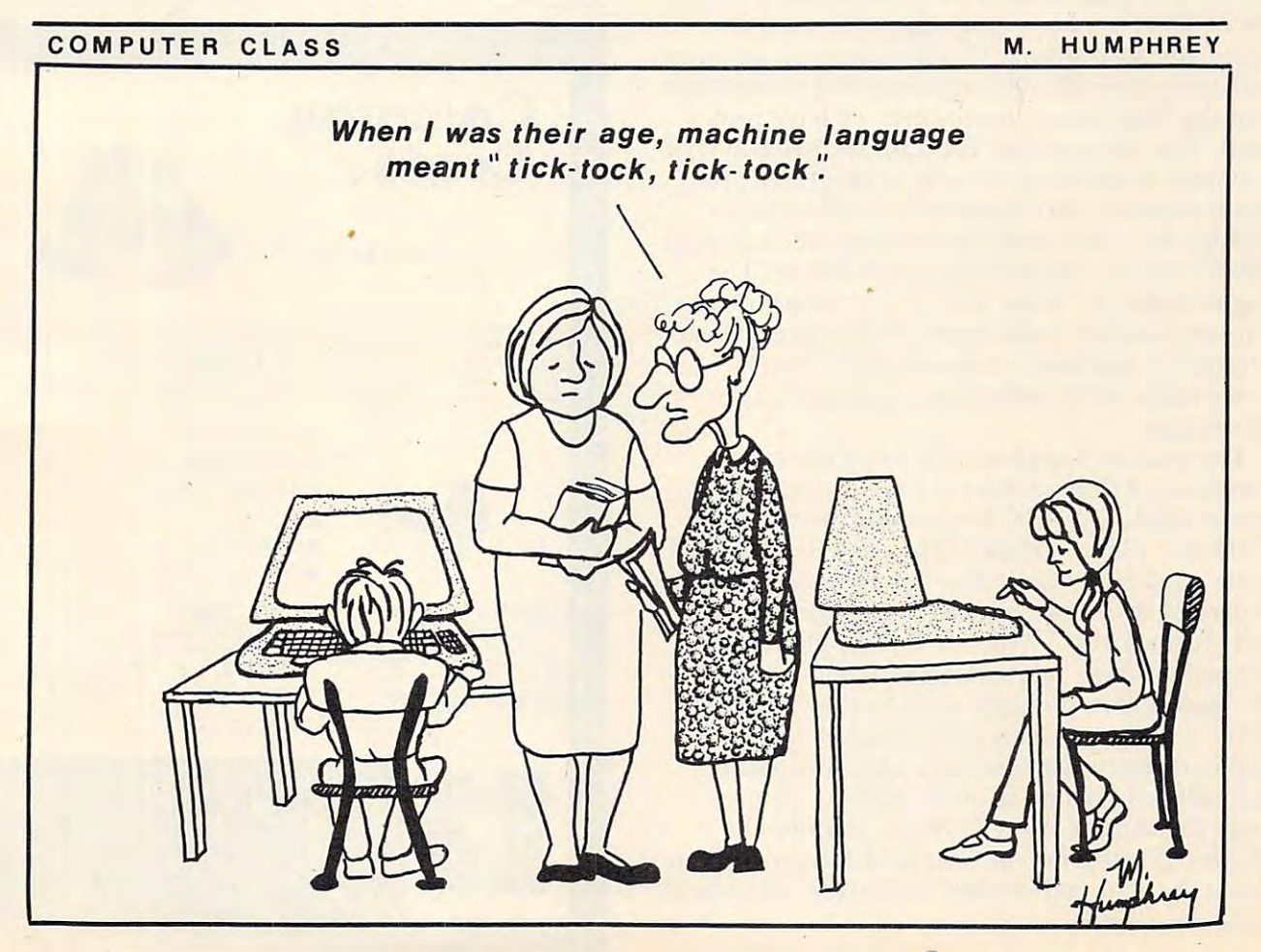

# Disassembling **Disassembling**  Machine and Machine and Machine and Machine and Machine and Machine and Machine and Machine and Machine and Ma Language **Language**  Programs **Programs**  Without Leaving **Without Leaving**  and the state of the state of the state of the state of the state of the state of the state of the state of the **Machine BASIC**

John R. Vokey and H. Cem Kaner John R. Vokey a nd H. Cem Kaner MeMaster University McMaster University  $\cdots$ Hamilton, Canada

One of the nice features of the Apple computer is One of the nice features of the Apple computer is that it has built in mini-assembler and disas that it has a built in mini-assembler and disassembler. The mini-assembler is all you need for sembler. The mini-assembler is all you need for entry of short machine language programs. In entry of short machine language programs. In fact, for short programs, this free piece of software fact, for short programs, this free piece of software has proven more flexible and less error prone than has proven more flexible and less error prone than two of the "full blown" assemblers we have pur two of the "full blown" assemblers we have purchased. The disassembler is useful for programs of chased. The disassembler is useful for programs of any length. If you have a machine language program in memory, the disassembler will translate gram in memory, the disassembler will translate the program's code from meaningless hexadecimal the program's code from meaningless hexadecimal numbers into an assembly language listing. The listing includes no labels, just instructions and listing includes no labels, just instructions and addresses, but this is still quite informative. It is not addresses, but this is still quite informative. It is not too hard, for example, to decode fairly large too hard, for example, to decode fairly large sections of the code underlying Applesoft from sections of the code underlying Applesoft from such listings. such listings.

The standard approach to using the mini T he standard approach to using the miniassembler and disassembler is to jump into the assembler and disassembler is to jump into the monitor (via CALL -151 from either BASIC) and monitor (via CALL -15 i from either BASIC) and to work from there. These steps are well described to work from there. These steps are well described in your Apple II Reference Manual. However, it is in your *Apple II RefeTenee Manual.* However, it is also possible to access some of these monitor com also possible to access some of these monitor commands from BASIC. The one line Applesoft pro mands from BASIC. The one line Applesoft program below allows you to disassemble machine gram below allows you to disassemble machine code anywhere in memory without ever leaving code anywhere in memory without ever leaving BASIC. This is especially convenient if you are BASIC. T his is especially convenient if you are trying to debug a machine language subroutine which will be CALLed from BASIC. You can which will be CALLed from BASIC. You can change the routine using POKEs, examine the change the routine using POKEs, examine the changes using this line in your CALLing program, changes using this line in your CALLing program, and test the changed version's behavior, all without and test the changed version's behavior, all without leaving Applesoft. leaving Applesoft.

The program works by passing the user-speci T he program works by passing the user-specified START location of the code to be disassembled fied START location of the code to be disassembled to the monitor program counter (labelled PC in the to the monitor program counter (labelled PC in the program). It then calls the monitor LIST subroutine program). It then calls the monitor LIST subroutine which we label disassemble in the program. This which we label disassemble in the program. This routine disassembles the next <sup>20</sup> lines of machine routine disassembles the next 20 lines of machine code, incrementing the monitor program counter code, incrementing the monitor program counter locations appropriately, and returns control to locations appropriately, and returns control to BASIC. The BASIC program then compares the value of the monitor program counter to the user value of the monitor program counter to the user specified value FINISH. If there is more to be done specified value FINISH. If there is more to be done before location FINISH is reached, the program before location FINISH is reached, the program waits until you press any key, then continues the waits until you press any key, then contin ues the listing. Once FINISH is reached, the program ends. listing. Once FINISH is reached, the program ends.

As an example of the use of the program, if As an example of the use of the program, if you set START to <sup>65118</sup> and set FINISH to 65140, you set START to 65 11 8 and set FINISH to 65 140, you will disassemble the disassembler.

1000 DISASSEMBLE = 65121: PC = 58: POKE PC, START INT (START 256) POKE PC, START - INT (START I *256)*   $*$  256: POKE PC + 1, START / 256: FOR I = 0 TO 1: HOME: CALL DISASSEMBLE: PRINT: PRINT TAB (13);"<PRESS ANY PRINT: PRINT TAB (13);" ( PRESS ANY  $KEY > " : GET Z$ : I = ( P E E K ( PC + 1)$  $*$  256 + PEEK (PC)) > FINISH: NEXT I

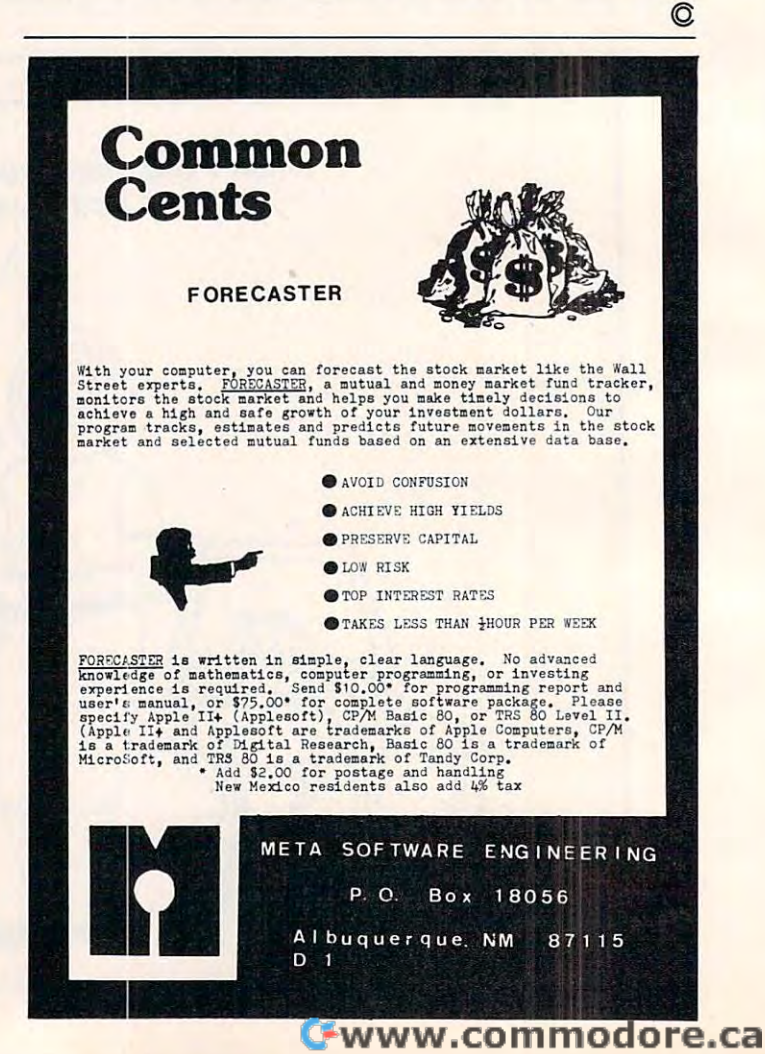

# Passing **Passing Named GOSUB With Variable**

Mike Smith Mike Smith Calgary, Canada Calgary. Canada

In **COMPUTE!** # 12, I described a machine language program which would allow subroutines to be program which would allow subroutines to be called by name rather than by number. This article called by name rather than by number. This article is an extension of that idea. It describes machine is an extension of that idea. It describes a machme language program which allows parameters to be language program which allows parameters to be passed in and out of subroutines. passed in and out of subroutines.

O A R ONE ONE ONE ONE OF THE NICE AND ONE OF THE TAXABLE TO THE TAXABLE TAXABLE TO THE TAXABLE TAXABLE TAXABLE TAXABLE TAXABLE TAXABLE TAXABLE TAXABLE TAXABLE TAXABLE TAXABLE TAXABLE TAXABLE TAXABLE TAXABLE TAXABLE TAXABLE PASCAL is their ability to pass variables into PASCAL is their ability to pass variables into a subroutine. This feature is very useful when you subroutine. This feature is very useful when you wish to do the same operation on a large number of variables. Passing parameters into subroutines is of variables. Passing parameters into subroutines is convenient since the variable names is the variable names of the variable names of the variable names of the variable of the variable of the variable of the variable of the variable of the variable of the variable of the v the subset of the subset of the same to be the same as used the same as used the same as used to be the same as used to be the same of the same of the same of the same of the same of the same of the same of the same of the for the calculation within the subroutine. This for the calculation within the subroutine. This makes programming and documentation easier. In makes programming and documentation easier. In addition, subroutines of this type can be used as addition, subroutines of this type can be used as a sort of multi-line function. sort of multi-line function. One of the nicer features of FORTRAN and convenient since the variable names used outside the subroutine don't have to be the same as used

### Brief Example Of Parameter Passing **A BrIef Example Of Parameter Passing**

Suppose that you wish to perform a complicated operation upon variables  $A$ ,  $B$  and  $C$  and have the answer returned in D. Then you wish to have the answer returned in D. Then you wish to have the same operation performed upon the variables Al, same operation performed upon the variables A I, B1 and C1 and have that answer returned in D1.

In FORTRAN that program would look like In FORTRAN that program would look like ----this:

```
CALL COMPL(A,B,C,D)
CALL COMPL(A,B,C,D) 
      (call subroutine with first variable set)
_ (call subroutine with first variable set) 
 CALL COMPL(A1,B1,C1,D1)
CALL COMPL(AI,BI,CI,Dl) 
        (then with the second set)
(then with the second set) 
.........
 (Use D and D1 in calculations)
 SUBROUTINE COMPL(W,X,Y,Z)
SUBROUTINE COMPL(W,X,Y,Z) 
        (use dummy variables with subroutine)
(use dummy variables with subroutine) 
 (Complicated calculation using W, and Y)
(Complicated calculation using W, X and Y) 
........
Z = .....
 RETURN
RETURN
```
In Applesoft BASIC things are a little more difficult. First, you must call the subroutine by a *number* rather than by a *name*. A second problem is that you can't pass the names of variables into the that you can't pass the names of variables into the subroutine. Instead, you must move (reassign) the subroutine. Instead, you must move (reassign) the values into the variable names used in the subrou values into the variable names used in the subroutine. An equivalent Applesoft BASIC program tine. An equivalent Applesoft BASIC program

would look something like: would look something like:

```
10 \quad W = A : X = B : Y = C(reassign first set of variables)
(reassign first set of variables) 
20 GOSUB 1000 
30 D = Z40 W = A1: X = B1: Y = C1(reassign second set)
(reassign second set) 
50 GOSUB 1000 
60 D1 = Z70
70 ......... 
    (Use D and D1 in calculations)
    .........
```
1000 (Complicated calculation using W, X and Y)

 $1100 Z = ...$ 1110 RETURN

Having to remember the subroutine number Having to remember the subroutine number is no great problem if you are the person who did the programming, provided you only did the pro the programming, provided you only did the programming week or so ago, and have not yet for gramming a week or so ago, and have not yet forgotten what subroutine number was needed for gotten what subroutine number was needed for what. Having to reassign variables, as in statement 40, is no great problem either, provided you don't 40, is no great problem either, provided you don't have a large number of different variables that need to be worked on. But why do something that need to be worked on . But why do something that the computer can make easier to understand and the computer can make easier to understand and do? do?

The program described in this article uses the The program described in this article uses the Applesoft BASIC ampersand command (&) to allow Applesoft BASIC *ampersand* command (&) to allow the naming of subroutines and the easy passing of the naming of subroutines and the easy passmg of numerical data. With the machine code routine numerical data. With the machine code routine installed in memory, the Applesoft program above installed in memory, the Applesoft program above  $-$  -  $-$  -  $-$  -  $$ becomes:

 $10 \text{ COMPL} = 1000$ 

- (establish the subroutines name) **(establish the subroutines name)**
- <sup>20</sup> 8c GOSUB COMPL !COMPL(0),A,B,C,D! 20 & GOSUB COMPL !COMPL(O),A,B,C,D! (pass the parameters) **(pass the parameters)**
- <sup>30</sup> & GOSUB COMPL !COMPL(0),A1,B1,C1,D1! 30 & GOSUB COMPL !COMPL(O),AI,BI,CI,DI! <sup>40</sup> 40

(Use **D** and **D1** in calculations) .........

<sup>1000</sup> 8c GET !COMPL(0),W,X,Y,Z! 1000 & GET !COMPL(O),W,X,Y,Z! (identify the dummy variables) **(identify the dummy variables)** 

1010 (Complicated calculation using W, X and Y) ........

 $1100 Z = ...$ <sup>1110</sup> RETURN !COMPL(0)! 1110 & RETURN !COMPL(O)!

In addition to passing parameters, Applesoft I n addition to passing parameters, Applesoft will now support GOTO and GOSUB statements will now support GOTO and GOSUB statements that have names instead of numbers. For example that have names instead of numbers. For example

```
JUMP = 1000 : & GOTO JUMP or COMPL = 1000 :GOSUB COMPL
& GOSUB COMPL 
FIRST = 1000 : DEUX = 2000 : ON X GOSUB FIRST,
```

```
DEUX
DEUX
```
decided to develop this parameter passing I decided to develop this parameter passing routine because I am repeatedly asked to translate FORTRAN program with subroutines into Apple FORTRAN program with subroutines into Applesoft. Most of those subroutines pass variables. soft. Most of those subroutines pass variables. Making sure that I didn't duplicate names and that

reassigned the right variable, was too much of" I reassigned the right variable, was too much of a hassle. Hence this routine.

### Loading The Program The Program The Program The Program The Program The Program The Program The Program The Program The Program The Program The Program The Program The Program The Program The Program The Program The Progra **loadIng The Program**

The machine language program as described in The machine language program as described in this article is too long to put in a normally unused area of memory. The cassette buffer (at \$300) will area of memory. The cassette buffer (at \$300) will only accept around \$CF locations before running only accept around \$CF locations before running into the DOS pointers at \$3D0. into the DOS pointers at \$300.

The program could be placed high in memory, The program could be placed high in memory, just below the normal HIMEM. The HIMEM pointers must then be adjusted so that the program pointers must then be adjusted so that the program is not touched by Applesoft when strings are used. is not touched by Applesoft when strings are used . However, this means that people using 48K and However, this means that people using 48K and 32K Apples, with or without the Program Line 32K Apples, with or without the Program Line Editor at the top of memory, will all need different Editor at the top of memory, will all need different programs. The modifications are simple, if you are simple, if you are simple, if you are simple, if you are simple, if you are simple. know how. I herefore, I have adopted the technique of moving LOMEM up \$200 bytes and storing the of moving LOMEM up \$200 bytes and storing the machine language code in the space created. Then machine language code in the space created. Then everybody gets the same code. just below the normal HIMEM. The HIMEM programs. The modifications are simple, if you

Before entering the demonstration BASIC Before entering the demonstration BASIC program, type: program, type:

### POKE 104,10 : POKE 2560,0 : NEW

These three instructions adjust LOMEM and These three instructions adjust LOMEM and the various Applesoft RUN, LOAD or SAVE pro the various Applesoft RUN , LOAD or SA VE programs. The pointers can be shifted down to their grams. T he pointers can be shifted down to their normal place by typing FP. normal place by typing FP.

After the BASIC program has been run, the After the BASIC program has been run, the machine code can be saved by the command BSAVE machine code can .be saved by the command BSA VE VARIABLE.PASS, A\$803,L\$181. The program V ARIABLE. PASS, A\$803,LS 181. The program will stay active, below your BASIC program, until will stay active, below your BASIC program, until you power down or do an FP.

To reload the ML program the next time To reload the ML program the next time you power up, type BRUN VARIABLE.PASS you power up, type BRUN VARIABLE.PASS either from the keyboard or as part of your either from the keyboard or as part of your HELLO program. The LAST line of the HELLO HELLO program. The LAST line of the HELLO program should be PRINT CHR\$(4);"BRUN program should be PRINT CHR\$(4);"BRUN VARIABLE.PASS". VARIABLE.PASS".

The first couple of statements of the hex code The first couple of statements of the hex code are the machine language equivalent of POKE are the machine language equivalent of POKE  $104, 10: \mathrm{POKE}$   $2560, 0: \mathrm{NEW}$  . That means that you only have to adjust the memory the first time you only have to adjust the memory the first time you enter in the code. If you forget to adjust the memory before running the demonstration BASIC memory before runnmg the demonstrallon BASIC program, you will receive the message SYNTAX program, you will receive the message SYNTAX ERROR in 34057, a non-existent line. Simply type NEW : POKE 104,10 : POKE 2560,0 : NEW, reload the program from disk and RUN again. If you didn't adjust LOMEM, then, when the BASIC  $\qquad$ program stored the machine language program, it did so all over itself, causing gigantic mess. did so all over itself, causmg a gIganllc mess.

There is a sneaky reason for starting the machine language program at \$803 (2051) rather chine language program at \$803 (205 I) rather than at \$800, the start of the empty memory area. than at \$800, the start of the empty memory area. Suppose that, for some reason or another, you Suppose that, for some reason or another, you need to enter FP to recover from your program need to enter FP to recover from your program

doing something strange. Typing FP causes 0's to be written at locations \$800-\$802 to indicate that there is no longer a program in the memory. This misses the ML program since it starts at \$803. misses the ML program since it starts at \$803 . Thus, a quick CALL 2051 and ABRACADABRA, the pointers shift and the program is back in busi the pointers shift and the program is back in busidoing something strange. Typing FP causes O's to **ness.** 

language programs are given after the description The details of the demonstration and machine of the new SYNTAX of the instructions and limita**tions of the new commands.** 

### Syntax For The New Commands For The New Commands For The New Commands For The New Commands The New Commands The New Commands The New Commands The New Commands The New Commands The New Commands The New Commands The New Comm **Syntax For The New Commands**

### GOSUB NAME !NAME(0),A,B, &: GOSUB NAME !NAME(O),A,B, ..... !

The name of the subroutine must be predefined The name of the subroutine must be predefined before the subroutine is called (e.g.  $NAME = 1000$ ).

The first parameter after the exclamation The first parameter after the exclama tion mark must be an array; otherwise, BAD SUB mark *mwt* be an array; otherwise, a BAD SU B-SCRIPT ERROR occurs. It is suggested that the SCRIPT ERROR occurs. It is suggested that the name of this array be the same of the same as the same of the same of the same of the same of the same of the same of the same of the same of the same of the same of the same of the same of the same of the same of the same subroutine; for ease of remembering rather than subroutine; for ease of remembering rather than necessity. If more than ten parameters are to be necessity. If more than ten parameters are to be passed by the routine, the array must be DIMen-passed by the routine, the array must be DIMen~ sioned to the number of parameters. No check is performed to see if the array is large enough for all the parameters used. all the parameters used. name of this array be the same as the name of the

The other parameters must be numerical, either real variables (A, B etc.) or elements of a real array  $(A(1), B(1)$  etc.). The arrays don't have to be predimensioned unless their length is greater than ten. Errors will occur on attempting to pass a string (TYPE MISMATCH) or an integer (SYNTAX). It (TYPE MISMATC H) or an integer (SYNTAX). It should be noted that it is the value of the value of the value of the array of the array of the array of the array of the array of the array of the value of the array of the array of the array of the array of the array of element that is moved and *not* the array itself. This means that you can't pass over the whole array by passing over the first element of an array. (c.f. In FORTRAN, it is the address which is passed and FORTRAN, it is the address which is passed and not the value of the array element. So, the whole not the value of the a rray element. So, the whole array can be accessed from FORTRAN subroutine array can be accessed from FORTRAN subroutine if you know the first address. In Applesoft, memory is continually being repositioned. The address of is continually being re positio ned. The address of any variable is therefore continually changing, making any address stored very quickly invalid.) should be noted that it is the *value* of the array

The parameters do not need to have been defined before calling the subroutine. The machine defined before ca lling the subroutine. The machine language program makes use of Applesoft routines language program makes use of Applesoft routines which automatically allocate space in the memory for new arrays and variables.

### & GET !NAME(0), P, Q,.....!

This should be the first statement of the sub This should be the first statement of the subroutine. The subroutine can't be recursive (it can't call its light state of the call its light state of the call of the call of the call of the call of the call of call itself).

This command does not extend an existing Applesoft command as did the & GOSUB, & RE-TURN and & GOTO commands. Therefore I had to use a different command. I decided to use GET, Since to me, this new command goes and gets the Since to me, this new command goes and *gets* the
parameter values. If you would prefer a different command, such as LOAD, then the modification to command, such as LOAD, then the modification to allow this is simple. To have a different command, POKE its token into location <sup>2600</sup> (\$828) before POKE its token into location 2600 (\$828) before BSAVEing the program. For example, POKE <sup>2600</sup> BSA VEing the program. For example, POKE 2600 <sup>167</sup> will change this command to be 8c RECALL ,167 will change this command to be & RECALL ......! rather than & GET !......!. (See page 121 of the Applesoft Manual for <sup>a</sup> list of the tokens). the *Applesofl Manual* for a list of the tokens).

The first parameter after the exclamation The first parameter after the exclamation mark must be the same array used in the  $\&$  GOSUB statement, otherwise unexpected values will be'put statement, otherwise unexpected values will be:put into the parameters (P etc). into the parameters (P etc).

The other parameters must be real, otherwise T he other parameters must be real , otherwise TYPE MISSION OR SYNTAX ERROR WILLIAM AND THE MISSION CONTROL EXTENSION OF THE SYSTEM OF THE MISSION CONTROL ENTITY result. Either real variables (P) or elements of real result. Either real variables (P) or elements of real arrays  $(P(1))$  may be used. Again, the parameters don't have to be predefined before the subroutine don't have to be predefined before the subroutine call, unless they are arrays of length greater than ca ll, unless they are arrays oflength greater than ten. If the arrays need to be DIMensioned re ten . If the arrays need to be DIMensioned remember to do it outside the subside the subside the subside the subside the subside the subside the subside the subside the subside of  $\sim$ REDIMENSIONED ARRAY ERROR will result REDIMENS IONED ARRAY ERROR will result on the second subsequence call the subsequence of the subsequence of the subsequence of the subsequence of the subsequence of the subsequence of the subsequence of the subsequence of the subsequence of the subsequence of t a TYPE MISMATCH or SYNTAX ERROR will member to do it *outside* the subroutine. Otherwise a on the second subroutine call.

The number of parameters in the & GET statement should be the same as the number of statement should be the same as the number of parameters in the & GOSUB statement. If this condition is not met, strange values could arrive in condition is not met, strange values could arrive in the parameters of the & GET statement.

#### RETURN !NAME(0)! & RETURN !NAME(O)!

The array used in the & RETURN statement should be the same array as used in the & GOSUB and 8c GET statements. As this array is used to and & CET statements. As this array is used to temporarily store text pointers to the 8c GOSUB temporarily store text pointers to the & COSUB and 8c GET statements, strange results could result and & CET statements, strange results could result if the wrong array is used. However, it is probable if the wrong array is used. However, it is probable that, instead of funny results, a SYNTAX ERROR will occur. The likelihood of the wrong array point will occur. The likelihood of the wrong array pointing to valid names in separate locations in memory ing to valid names in separate locatibns in memory is very small. is very small.

If the number of parameters in the & GET statement is not the same as the number of pa statement is not the same as the number of parameters in the 8c GOSUB statement, unpredictable rameters in the & COSUB statement, unpredictable values will be put into the parameters.

#### GOTO NAME AND DESCRIPTIONS OF REAL PROPERTY OF A PARTICULAR CONTINUES. & COTO NAME and & COSUB NAME

The name of the subroutine must be estab The name of the subroutine must be established before it is called. If these commands are used, a normal RETURN is all that is needed. If  $\&$ GET and & RETURN are used, a SYNTAX ERROR will occur.

#### & ON X GOSUB FNAME, SNAME and & ON X GOTO FNAME, SNAME COTO FNAME, SNAME

These ON X.... commands are supported, These ON X .... commands are supported, provided that no parameters are passed. That means provided that no parameters are passed. That means that & ON X GOSUB FNAME, SNAME is permitted but &: ON GOSUB FNAME !FNAME(0),A,B,C,D!, but & ON X COSUB FNAME !FNAME(O),A,B,C,D!, SNAME !SNAME(0),A,B,C,D! is not. felt that SNAME !SNAME(O),A,B,C,D! is not. I felt that passing parameters in ON X... statements made passing parameters in ON X ... statements made

## The "Everything" I/O Board The "Everything" I/O Board for the Apple II & II $\rm{+}$  $\overline{\phantom{a}}$

" ~. j~ 0 7' ~ <sup>t</sup>.,~ . .~ .• " '. '''#!.'' 'Ii' 1 .: ','  $\mathbb{Z}$  ,  $\mathbb{Z}$  ,  $\mathbb{Z}$  ,  $\mathbb{Z}$  ,  $\mathbb{Z}$  ,  $\mathbb{Z}$  ,  $\mathbb{Z}$  ,  $\mathbb{Z}$  ,  $\mathbb{Z}$ 

OMNI is a multi-function input/output board for the Apple II or II+ computer. It provides, on a single board, most of the "missing" features needed to make the Apple a complete computer. With OMNI your Apple can have:

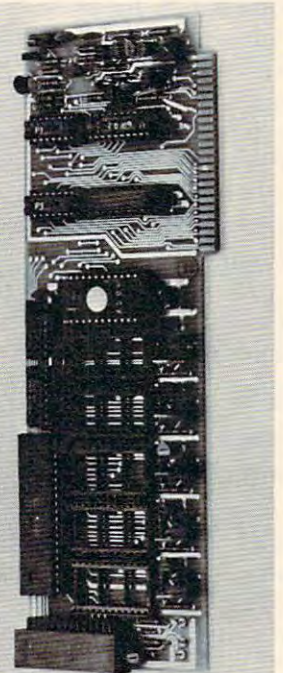

- **CAN APPLE can have:** Farallel I/O with handshaking RS232 Level serial I/O (software , RS232 Level serial I/O {software driven) driven}
	- <sup>24</sup> Hr. Real Time Clock with Alarm · 24 Hr. Real Time Clock with Alarm 2K EPROM with graphics, I/O
	- driver, and screen editor firmware driver, and screen editor firmware <sup>256</sup> Byte PROM supervisory , 256 Byte PROM supervisory firmware
	- Six 2K PROM/EPROM expansion socket used for Eclectic firmware. 5 available for user) sockets software selectable (one

#### INPUT:

- Generate full ASCII character set from keyboard from keyboard
- Optional shift key detection Optional shift key detection • User-definable "soft" keys with
- screen legends  $\cdot$  Integrated text line editor full
- cursor movement, insertion/ cursor movement. inseltion/ deletion modes
- Key legend stickers included
- gramming examples and a Soft<br>Character Editor Character Editors • Demonstration Diskette with pro-

#### OUTPUT:

- . Full 96 character ASCII display
- Concurrent <sup>64</sup> user-definable Concurrem 64 user-definable "soft" characters
- Optional character overstrike and EOR on background EOR on background
- Optional'double-width color Optional'double-width color characters
- Character rotation in 90° steps

Never before have so many functions been available on a single board.

OMNI was designed with one major goal in mind, flexibility. The OMNI was designed with *one* major goal in mind, flexibility. The OMNI system consists of some extremely simple but very sophisticated hardware, a large amount of powerful firmware (programs permanently residing in Read Only Memory chips), and an equally permanently residing in Read Only Memory chips). and an equally extensive amount of software (programs residing on diskette that are loaded into RAM as needed). In addition, OMNI comes with are loaded into RAM as needed). In addition. OMNI *comes* with extensive documentation. extensive documentation.

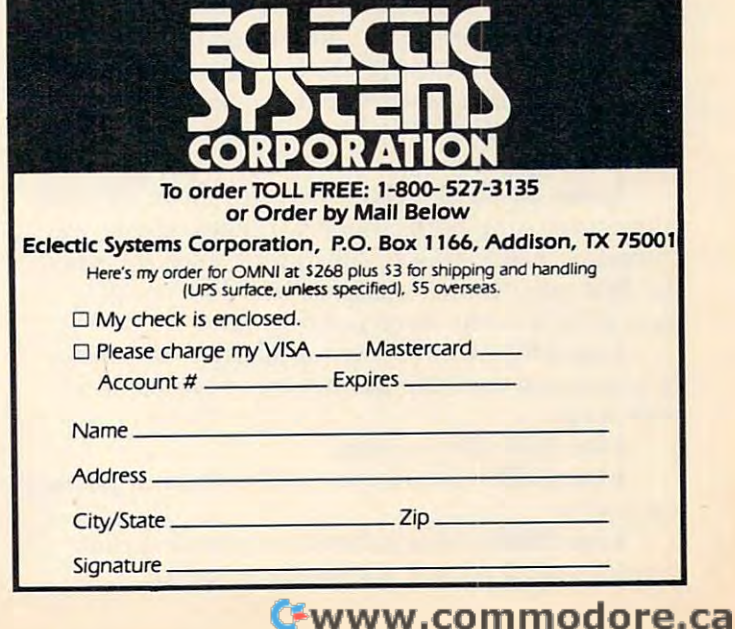

the statements very unwieldy. The original idea behind introducing these new commands was to behind introducing these new commands was to make the programs more readable rather than less. Multiline IF...THEN commands would do the less. Multiline IF .. .THEN commands wou ld do the same job, in a more readable fashion. For those people interested in implementing the unweildy people interested in implementing the unweildy ON... version, I have included the additional code needed (lines 176-189). needed (lines 176- 189).

#### warnier ward ward and the second state of the second state of the second state of the second state of the second state of the second state of the second state of the second state of the second state of the second state of **Warning**

Warning on renumbering and crunching programs: Renumbering programs will not change the grams: Renumbe ring programs will not change the values of variables. Therefore, they will not change values of variables. Therefore, they will not change the pointers to the subroutines called by these new the pointers to the subroutines called by these new commands. This must be done by hand after the renumbering is complete. Utilities that crunch renumbering is complete. Utilities that crunch programs will not recognize the fact that the subroutines are being called and therefore will remove them as dead code. To overcome this removal problem, dummy line that calls all subroutines, problem, a dummy line that calls all subroutines, must be added to the program. After crunching, delete the dummy line. For example:

```
10 NAME = 1000: FIRST = 2000(define the subroutines)
20 IF X = 0 THEN GOSUB 1000 : GOSUB 2000 :
   GOTO 20 (dummy line to be removed after
GOTO 20 (dummy line to be removed after 
  (define the subroutines)
```
Note that the dummy line is an IF..THEN statement Note that the dummy line is an IF..THEN statement that loops to itself. This means that CRUNCHER, that loops to itself. This means that a CRUNCHER, such as the one in DAKIN 5 PROGRAMMING AIDS 3.3, will leave that line alone, making it easy AIDS 3.3, will leave that line alone, making it easy to remove. **to remove.** 

### BASIC Program Description **BASIC Program Description**

crunching) **crunching)** 

Line 180— Establishes the machine language Line 180 - Establishes the machine language program. program.

Line 200 Establishes the name of the subsequence of the subsequence of the subsequence of the subsequence of the subsequence of the subsequence of the subsequence of the subsequence of the subsequence of the subsequence of routines to be called. Line 200 - Establishes the name of the sub-

**Line 220** – Demonstrates the command  $\&$ GOSUB without passing any variables.

Line  $250 - A$  loop is used to show that the stack is not corrupted by using these new com stack is not corru pted by using these new commands. An OUT OF MEMORY ERROR will occur mands. An OUT OF MEMORY ERROR will occur for 25 GOSUB calls without a proper return.

Line 260-280 – Establish random numbers for use in the variables. use in the variables.

 $\frac{\text{Lines } 290-320 - \text{Demonstrates the \& GOSUB}}{}$ command using both simple variables and arrays command using both simple variables and arrays elements. The example subroutine adds together elements. The example subro utine adds together the first two numbers passed to it. The result is the first two numbers passed to it. The result is passed back in the third parameter. passed back in the third parameter.

Line 360 – Demonstrates that the subroutine call operated and that parameters were passed both ways. both ways.

 $Line 370 - Delay loop.$ 

Line 1000 – Subroutine called without passing variables. va riables.

**Line 2000 – New subroutine showing that** variables were passed and used within the variables were passed and used within the

subroutine.

Line 500-5070 Machine 1, 1970, 1970, 1970, 1970, 1970, 1970, 1970, 1970, 1970, 1970, 1970, 1970, 1970, 1970, 1 ments have been typed in correctly. Each DATA  $^\circ$ statement is the value of <sup>16</sup> locations plus the sum statement is the value of 16 locations plus the sum of the previous <sup>16</sup> locations used as simple check of the previous 16 locations used as a simple checksum. A typo error is indicated if the checksum is not the sum of the previous <sup>16</sup> locations. not the sum of the previous 16 locations. Line 5000-5070 - Machine language loading subroutine. It first checks that the DATA state-

Line 5080-5120- Checks that POKEs have Line 5080-5120 - Checks that PO K Es have been performed. been performed.

memory. memory. Line 5130-5140 – POKEs the routine into

 $\rm Line\,5150-This$  establishes the  $\rm AMPERSAND$ vector (&) pointers. This call is not necessary if the vector (&) pointers. This call is not necessa ry if the machine code is BRUN, but is necessary if the subroutine is BLOADed. Note that the CALL from BASIC is not the start of the ML program. If we did CALL the start of the program, an automatic we did CALL the stan of the program, an automatic NEW would occur, wiping out the demonstration program. program.

#### Machine Code Description **Machine Code Description**

Briefly, the machine language program works as **s** follows:

8c GOSUB NAME!NAME(0),A,B...! The text & COSUB NAME!NAME(O),A,B ... ! T he text pointers to the variable A are stored in the first two bytes of NAME(0). Then the value of A is moved into  $NAME(1)$ , B into  $NAME(2)$  and so on.

GET !NAME(()),W,X,...! The text pointers & CET !NAME(O),W,X, ... ! The text pointers to the variable W are stored in the second two bytes of NAME(0). The value of NAME(I) is moved into of NAME(O). The value of NAME( I) is moved into  $W$ , NAME $(2)$  into X and so on.

RETURN !NAME(0)! The text pointer to & RETURN !NAME(O)! T he text poi nter to W are recovered. The current values of W, X .. are moved into NAME(l), NAME(2) etc. Then the text moved into NAME(I), NAME(2) etc. Then the text pointer to A is recovered. The values in NAME(1),  $NAME(2) \dots$  are moved into A, B....

The method of implementing the other com The method of implementing the other commands is described in COMPUTE! #12. mands is described in **COMPUTE!** # 12.

Lines 15-31 – Zero page usage.

Lines 33-43 – Definition of tokens.

**Lines 45-61 – Pointers to Applesoft routines.** Internal Applesoft routines are used to cut down Internal Applesoft routines a re used to cut down the amount of code required. the amount of code required.

ADJMEM and AMPER. Lines 65-77 – Do the machine language equivalent of  $\mathrm{POKE}$   $104.0$  : POKE 2560,0 : NEW. Then set the AMPERSAND  $v$  vector. **vector.** 

 $ENTRY$ . Lines  $80-92$  – Check on which of the new commands is required. **ne w commands is requ ired.** 

 $GOLO$ . Lines  $94-99$  – Front end of the normal Applesoft GOTO routine moved and modified to allow variables and numbers to be used in the GOTO statement. COTO slatement.

GOSUB. Lines 101-134 – Handling of the  $\&$ GOSUB command. COSUB command.

Line 101 – Front end of the normal Applesoft GOSUB routine moved and modified to allow COSUB routine moved and modified to allow

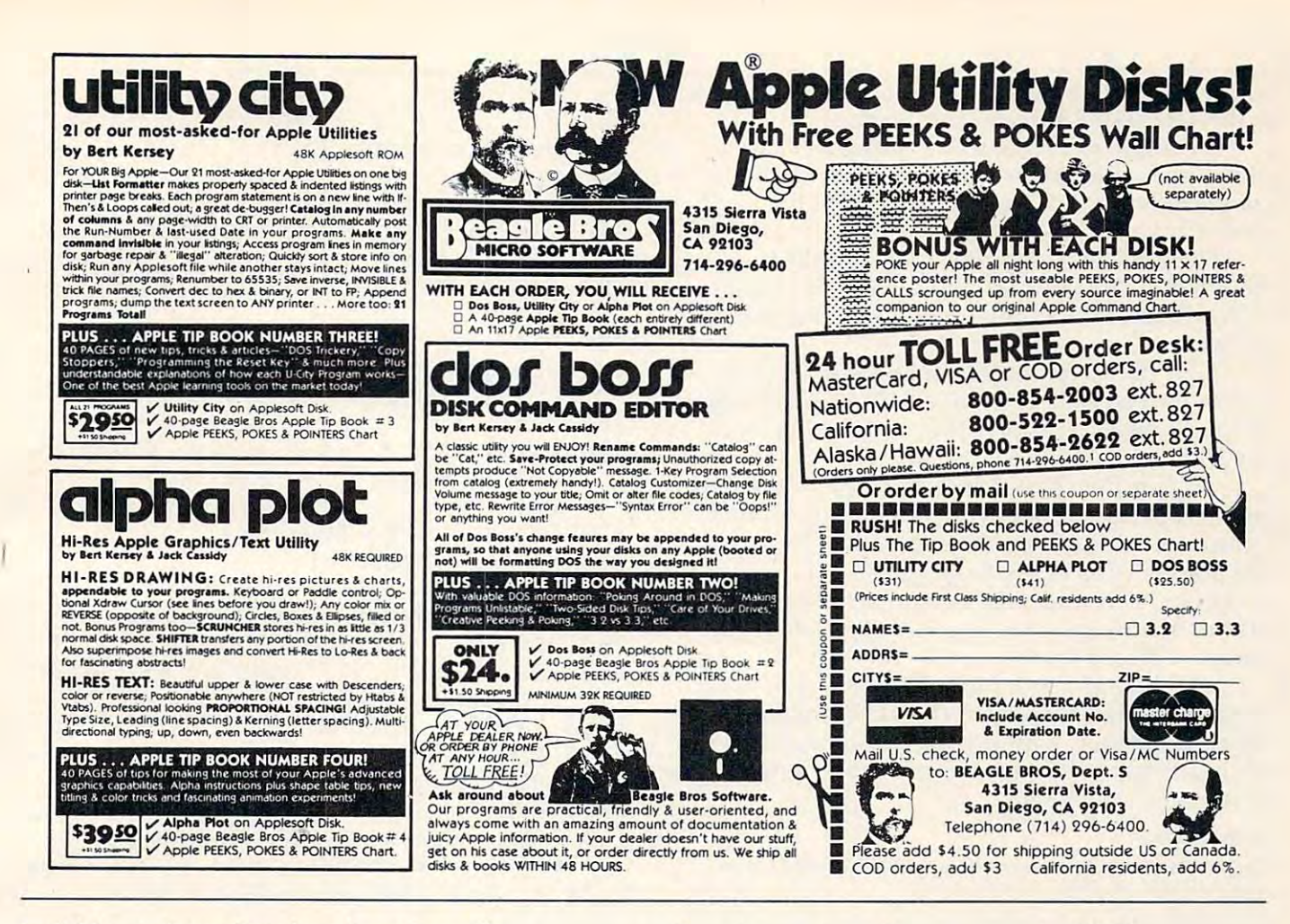

variables and numbers in subroutine calls.

**Line**  $121 - Is$  the first parameter an array? This array is used for the storage of the text pointers and the parameters. The stack would get too full if it were used.

Line 130: - Store text pointers.

Line 132 - Move the other parameters into the array for storage.

GET. Lines 136-140 - Handling of the & GET command.

Line 136 – Locate the storage array.

**Line 137 – Store the text pointers.** 

**Line 139** – Move values stored in the array into the new parameters.

ARRay-GET. Lines 142-149 - Gets and stores the location of the storage array after checking the leading exclamation mark.

ON. Lines 151-189 – Handling of the ON X... command.

**Line 152 – Get the value of X.** 

Line  $154 -$  Determine if ON...GOTO or ON... GOSUB.

Line 163 – Decrement X until find the subroutine requested.

**Line 167** – Step over the values not being used.

**Line 172 – Return to BASIC if subroutine not** found.

Line 176-189 – Adding these instructions will

allow the passing of parameters in ON X... commands.

RETURN. Lines  $191-213$  – Handling of the & **RETURN** command.

**Line 191 – Locate the storage array.** 

Line 198 – Store the current text pointers.

**Line 199 – Recover the text pointers from the** 

& GET statement.

Line 200 - Move the current values of the parameters in the & GET statement into storage.

Line 201 – Reset the storage array pointers. **Line 205** – Recover the text pointers from the

& GOSUB statement.

**Line 206** – Move the values in the storage array into the parameters used in the & GOSUB statement.

**Line 207 – Recover the current text pointers** and perform a normal RETURN.

CHecK-ARRay. Lines 215-228 - Checks and adjusts the pointers to the storage array if new variables have been introduced during the commands & GOSUB and & GET.

Modifications to the next two subroutines, PARSTO and STOPAR will allow the passing of **INTEGER** parameters.

PARameters-to-STOrage. Lines 230-243 -Moves the current values of the parameters in the & GOSUB and & GET commands into the storage array. Checks for integers and strings. array. Checks for integers and strings.

STOrage-to-PARameters. Lines 244-257 STOrage-to-PARameters. Lines 244-257- Moves the values in the storage array into the Moves the values in the storage array into the parameters in the & GOSUB and & GET  $^{\circ}$ commands. commands.

STOre-TeXT-pointers. Lines 259-264-Stores STOre-TeXT-pointers. Lines 259-264- Stores the current text pointers into the zeroth element  $(NAME(0))$  of the storage array. The Y register is preset. preset.

GET-TeXT-pointers. Lines 266-271 – Recovers the text pointers stored in the zeroth element covers the text pointers stored in the zeroth element of the storage array according to the value set in of the storage a rray according to the value set in the Y register.

ADJust-PoinTers. Lines 273-276 – Adjust the pointers to the storage array if they have shifted pointers to the storage array if they have shifted because new variable has been made. Note that because a new variable has been made. Note that the pointers don't have to be adjusted if a new array has been made. All new arrays will be placed above the storage array in memory as the storage above the storage array in memory as the storage array is defined first. array is defined first.

COMmand-END. Lines 278-283 – Looks for the final exclamation mark (!) of the command or the final exclamation mark (1) of the command or other parameter. Pops the last subroutine address other parameter. Pops the last subroutine address off of the stack allowing a quick return to BASIC if at the command's end. at the command's end.

References **References** 

*"Applesoft Internal Entry Points" by Applesoft Computer Inc. in* Apple Orchard March/April 1980, p. 12.

"Some Routines in Applesoft Basic" by *J. Butterfield in COMPUTE!,* September/October 1980, p. 68. *September/Or/ob",. 1980.* **I). 68.** 

*"Resolving Applesoft and Hires Graphics Memory Conflicts" by [.* Schmoyer in COMPUTE!, April 1981, p. 76.

"Using Named GOSUB and GOTO Statements in Applesoft BASIC" by M. Smith in  $COMPUTE!$ , May 1981, p. 64.

```
100 ********************************
--
120
REM 304, 86TH AVENUE SE
120 
REM * 304, 86TH AVENUE SE 
130
REM CALGARY, ALBERTA
130 
REM * CALGARY, ALBERTA 
140 REM * CANADA T2H 1N7
150
150 
170
REM SET UP THE MACHINE CODE
170 
REM SET UP THE MACHINE CODE 
180
GOSUB 5000
180 
GOSUB 5000 
----
200
DEMO =1000:ADDIT 2000
200 
DEMO =1 000:ADDI T = 2000 
210
210 
220 & GOSUB DEMO:JUMP = 240: & GO
230
REM DEMONSTRATE STACK OKAY
230 
REM DEMONSTRATE STACK OKAY 
--
250
FOR J = TO 25
250 
FOR J = 1 TO 25 
260
REM MAKE UP NUMBERS
260 
REM MAKE UP NUMBERS 
270 K = INT (10 * RND (1)): = INT (110 REM * MIKE SMITH
 160 REM
       REM SET UP THE SUBROUTINE NAM
REM SET UP THE SUBROUTINE NAM 
       ES
ES 
       REM DEMONSTRATE NAMED GOSUB AN
REM DEMONSTRATE NAMED GOSUB AN 
          - - -TO JUMP
TO JUMP 
PRINT "HERE BY NAMED GOTO": PRI
240 
PRINT "HERE BY NAMED GOTO": PRI 
       NT
       10 * RND (1))
190 REM
                                                      * 
                                                      * 
                                                      * 
                                                      * 
      ***************************** 
      D GOTO 
      NT
```
 $280 P = INT (10 * RND (1)):Q(1) =$ INTERNATIONAL PROPERTY AND INTERNATIONAL PROPERTY AND INTERNATIONAL PROPERTY AND INTERNATIONAL <sup>290</sup> REM <sup>300</sup> GOSUB ADDIT!ADDIT(0),K,L,M! 300 & GOSUB ADDIT!ADDIT(0),K,L,M! <sup>310</sup> REM DEMONSTRATE PASSING OF AR 310 REM DEMONSTRATE PASSING OF AR RAY ELECTRIC COMPANY OF THE ELECTRIC CONTROL CONTROL CONTROL CONTROL CONTROL CONTROL CONTROL CONTROL CONTROL CONTROL CONTROL CONTROL CONTROL CONTROL CONTROL CONTROL CONTROL CONTROL CONTROL CONTROL CONTROL CONTROL CONTROL C <sup>320</sup> GOSUB ADDITIADDIT(0),P,Q(l), 320 & GOSUB ADDIT!ADDIT(0),P,Q(I), <sup>340</sup> REM PRINT AND SHOW THAT HAVE US 340 REM PRINT AND SHOW THAT HAVE US <sup>350</sup> REM 350 REM <sup>360</sup> PRINT K;" ";L;M ";M: PRINT **360 PRINT K;" + ";L;" = 'I;M : PRI NT -** P;" ";Q(U) ;Q(U) ;Q(U) ;Q(U) ;Q(U) ;Q(U) ;Q(U) ;Q(U) ;Q(U) ;Q(U) ;Q(U) ;Q(U) ;Q(U) ;Q(U) ;Q(U) ;Q(U) ;Q(U) ;Q(U) ;Q(U) ;Q(U) ;Q(U) ;Q(U) ;Q(U) ;Q(U) ;Q(U) ;Q(U) ;Q(U) ;Q(U) ;Q(U) ;Q(U) ;Q(U) ;Q(U) ;Q(U) ;Q(U) ;Q(U) ;Q(U) ;  $370$  FOR  $Z = 1$  TO  $500:$  NEXT  $Z$ <sup>380</sup> NEXT J: STOP 380 NEXT J: STOP <sup>970</sup> REM 970 REM 980 REM DEMONSTRATION SUBROUTINE <sup>990</sup> REM <sup>1000</sup> PRINT PRINT "HERE BY THE GOSU 1000 PRINT : PRINT "HERE BY THE GOSU CALLED DEMO" B CALLED DEMO" 1010 PRINT : RETURN <u>. . . . . . . . . .</u> <sup>1970</sup> REM SUBROUTINE ADDIT 1970 REM SUBROUTINE ADDIT <sup>1980</sup> REM 1980 REM <sup>1990</sup> REM DEMONSTRATE PASSING BACK 1990 REM DEMONSTRA1E PASSING BACK 0 ARRAY ELEMENT F ARRAY ELEMENT  $2000 \& \text{GET } ! \text{ADDIT}(0), T, U, V(4) !$  $2010 \text{ V}(4) = T + U$ <sup>2020</sup> RETURN !ADDIT(0)l 2020 & RETURN !ADDIT(0)! <sup>4970</sup> REM 4970 REM <sup>4980</sup> REM MACHINE CODE ESTABLISHED 4980 REM MACHINE CODE ESTABLISHED <sup>4990</sup> REM 4990 REM  $5000$  BOT = 8 \* 256 + 3:HIGH = 9 \* 25  $6 + 10 * 16 + 2$ <sup>5010</sup> REM FLAG FOR CHECKSUM 5010 REM FLAG FOR CHECKSUM  $5020 \t{OK} = 1:LINE = 6000$ <sup>5030</sup> FOR <sup>J</sup> <sup>=</sup> BOT TO HIGH STEP <sup>16</sup> 5030 FOR J = BOT TO HIGH STEP 16  $5040$  CHECK =  $0:$  FOR K = J TO J + 15: READ IT: CHECK = CHECK + I T: NEXT T: NEXT K <sup>5050</sup> READ NUM: IF NUM CHECK THEN 5050 READ NUM: IF NUM < > CHECK THEN PRINT "TYPO IN LINE "LINE PRINT "TYPO IN LINE "LINE  $:OK = 0$ <sup>5060</sup> LINE LINE <sup>+</sup> 10: NEXT 5060 LINE = LINE + 10 : NEXT J  $5070$  IF OK =  $0$  THEN STOP <sup>5080</sup> PRINT INPUT "DID YOU REMEMBE 5080 PRINT : INPUT "DID YOU REMEMBE THE POKES? ";A\$ R THE POKES? ";AS 5090 IF LEFT\$ (A\$,1) = "Y" THEN 5130 5100 PRINT : PRINT "SAVE THIS PROGRA AND THEN" M AND THEN" <sup>5110</sup> PRINT INVERSE PRINT "NEW:PO 5110 PRINT: INVERSE: PRINT "NEW:PO KE104,10:POKE2560,0:NEW": <sup>-</sup> NORMAL PRINT NORMAL : PRINT <sup>5120</sup> PRINT "THEN RELOAD AND RUN.": 5120 PRINT "THEN RELOAD AND RUN .": S TOP TOP 5130 RESTORE : FOR J = BOT TO HIGH S INT (10 \* RND (1) RAY ELEMENT R! 330 REM ED SUBROUTINE  $P: " + ":O(1) : " = ":R: PRIN"$ T 990 REM 1960 REM

<sup>~</sup>TEP 16

- $5140$  FOR K = J TO J + 15: READ IT: P OKE (K),IT: NEXT K: READY AND THE READY ARE A READY AND THE REAL PROPERTY OF THE READY AND A READY AND INVESTIGATION T: NEXT T: NEXT J OKE (K) ,IT: NEXT K: READ I
- <sup>5150</sup> PRINT PRINT "BLOAD OKAY": CAL 5150 PRINT: PRINT "BLOAD OKAY": CAL <u>both 12: Return 20: Return 12: Return 20: Return 12: Return 20: Return 20: Return 20: Return 20: Return 20: Return 20: Return 20: Return 20: Return 20: Return 20: Return 20: Return 20: Return 20: Return 20: Return 20: Ret</u> L BOT + 12: RETURN
- <sup>5970</sup> REM 5970 REM
- 5980 REM MACHINE CODE DATA
- 5990 REM
- 6000 DATA 169,10,133,104,169,0,10,32 ,75,214,169,76,141,245,168  $\mathbf{Q}$
- 6010 DATA 3,169,31,141,246,3,169,8,1 41,247,3,96,201,171,24 0,25 ,1894 ,1894 41,247,3,96,201,171,240,25
- 6020 DATA 201,176,240,36,201,190,240 ,106,201,18 0,208,3,76,181, ,106,2~1,180,208,3,76,181, 8,201,2448 8,201,2448
- <sup>6030</sup> DATA 177,208,3,76,230,8,76,201, 6030 DATA 177,208,3,76,230,8,76,201, 222,32,66,8,76,65,217,32,1 222,32,66,8,76,65,217,32,1 697
- <sup>6040</sup> DATA 177,0,32,123,221,76,82,231 6040 DATA 177,0,32,123,221,76,82,231 ,169,3,32,214,211,165,185, ,169,3,32,214,211,165,185, 72,1993 72,1993
- 6050 DATA 165,184,72,165,118,72,165, 117,72,169,176,72,32,66,8, 117,72,169,176,72,32,66,8, 32,1685 32,1685
- 6060 DATA 183,0,201,0,240,38,201,58, 0,34,201,44,240,30,32,16 240,34,201,44,240,30,32,16 6,1908 6 ,1908
- <sup>6070</sup> DATA 8,196,108,48,6,208,7,197,1 6070 DATA 8,196,108,48,6,2~8,7,197,1 07,16,3,76,150,225,32,249, 07 ,16,3,76,150,225,32,249, 1636
- <sup>6080</sup> DATA 234,32,106,221,160,0,32,11 6080 DATA 234,32,106,221,16~,~,32,11 9,9,32,52,9,32,63,8,76,118 9,9,32,52,9,32,63,8,76,118 5
- <sup>6090</sup> DATA 210,215,32,163,8,160,2,32, 6090 DATA 210,215,32,163,8,160,2,32, 119,9,32,87,9,76,149,217,1 119,9,32,87,9,76,149,217,1 <sup>520</sup> 520
- 6100 DATA 32,177,0,201,33,208,143,32 ,177,0,32,227,223,133,0,13 ,177,~,32,2 <sup>27</sup> <sup>223</sup> ,133,0,13 2,1750 2,1750
- 6110 DATA 1,96,32,177,0,32,248,230,7 2,201,201,201,201,201,201,201,2

40,2130 4~,2130

- 6120 DATA 9,201,175,208,224,104,32,1 77,0,7 <del>2,00, 198,104,1</del> 76,1953 76,1953 .
- 6130 DATA 31,8,32,177,0,32,227,223,3 2,200,2,201,24,244,200,234 ,1769 ,1769
- 6140 DATA 104,104,96,32,163,8,141,16 2,9,140,163,9,165,18 4,7 2,1 2,9,140,163,9,165,184,72,1 65,1717 65,1717
- 6150 DATA 185,72,160,2,32,129,9,32,5 2,9,1<u>2,0,173,133,133,1</u> <sup>32</sup> 32
- <sup>6160</sup> DATA 163,9,133,1,160,0,32,129,9 616~ DATA 163,9,133,1,16~,~,32,129,9 ,32,87,9,104,133,18 5,104,1 ,32,87,9,1~4,133,185,1~4,1

 $290$ 

- 6170 DATA 133,184,32,177,0,76,107,21 7,165,107,197,2,208,1,9 6,1 7,165,1~7,197, ,2~8,1,96, <sup>1</sup> 33,1835 33,1835
- 6180 DATA 2,169,7,208,2,169,5,24,101 ,0,133,0,2,144,230,1,1197 ,133,~,2,144,2 3~ ,1,1197
- <sup>6190</sup> DATA 96,32,139,9,32,123,221,32, 619~ DATA 96,32,139,9,32,123,221,32, 106,221,165,18,24 0,3,7 6,19 1~6,221,165,18, 24~ ,3,76,19 8,1711 8,1711
- 6200 DATA 8,32,27,9,166,0,164,1,32,4 3,2 35,3 2,149,9,32,177,1116 3,235,32,149,9,32,177,1116
- 6210 DATA 0,76,55,9,32,139,9,32,227, 223,32,27,9,165,0,164,1199 223,32,27,9,165,~,164,1199
- 6220 DATA 1,32,249,234,166,131,164,1 2,32,4 3,235,32,149,9,32,1 32,32,43,235,32,149,9,32,1 77,1818 77 ',1818
- 6230 DATA 0,76,90,9,165,184,145,0,20 0,16 5,185,14 5,0,96,177,0,1 ~,165,185,145,~,96,177,0,1 637
- 6240 DATA 133,184,200,177,0,133,185, 6,165,107,133,2,32,40,9,7 96,165,1~7,133,2,32,4~,9,7 6,1672 6,1672
- 6250 DATA 190,222,32,40,9,32,183,0,2 -1--1--1-1--1--1--1--1-456
- 6260 DATA 104,104,96,0,0,0,0,0,0,0,0,0 ,0,0,0,0,0,304 ,0,0,0,0,~,3~4

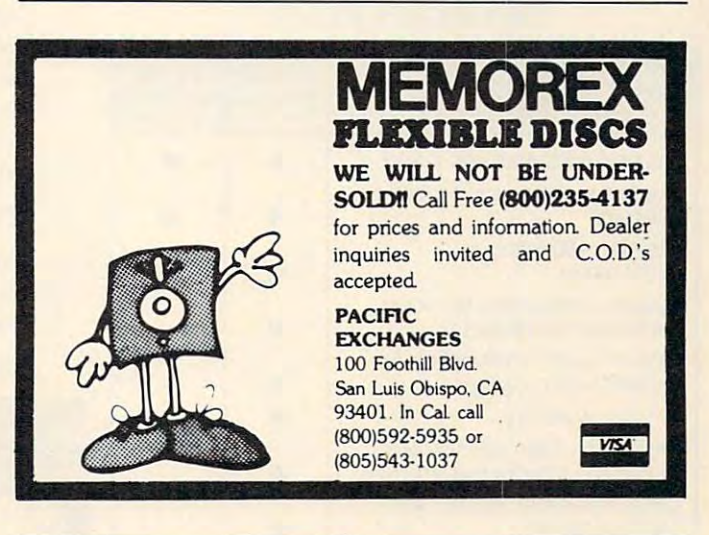

TO A REPORT OF REAL PROPERTY. Subscription Subscription Order Line Order Line 800-345-8112 In PA 800-662-2444 In PA 800-662-2444 **TOLL FREE 800-345-8112**   $\circ$ 

# THE MOSAIC 32K RAM FOR ATARI **THE MOSAIC 32K RAM FOR ATARI**

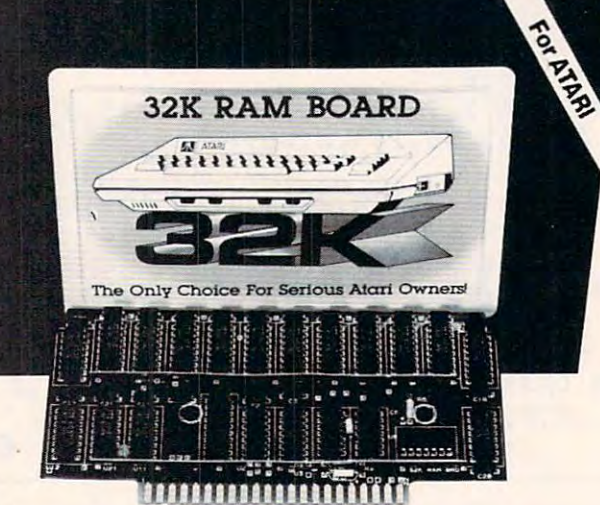

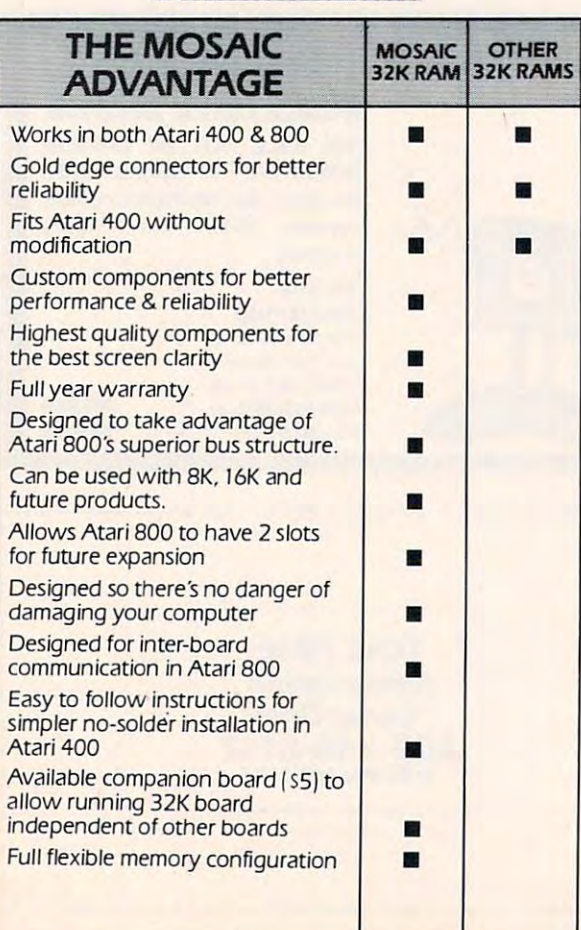

## DESIGN V DESIGN MATERIALS and the control of the control of the control of the control of the control of the control of the control of the control of the control of the control of the control of the control of the control of the control o resources the contract of the contract of the contract of the contract of the contract of the contract of the contract of the contract of the contract of the contract of the contract of the contract of the contract of the Guarantee and the contract of the contract of the contract of the contract of the contract of the contract of **V MATERIALS V S:AFETY V (iUARANTEE**

#### The Only Charles Company of the Charles Charles Charles Charles Charles Charles Charles Charles Charles Charles Charles Charles Charles Charles Charles Charles Charles Charles Charles Charles Charles Charles Charles Charle **THE ONLY CHOICE**

You own the best micro computer available, the Atari\*. At You own the best micro computer available. the Atari\*. At Mosaic we've made Atari computers our only business and have made our products the best anywhere. You've seen the have made our products the best anywhere. You've seen the advantage of having 32K RAM board. The Mosaic 32K advantage of having a 32K RAM board. The Mosaic 32K RAM is the only board designed to meet your needs now RAM is the only board designed to meet your needs now and in the future too. It has designed-in flexibility to be compatible with products available in the near future. See compatible w ith products available in the near future. See for yourself, Mosaic is the only choice for the serious for yourself. Mosaic is the only choice for the serious Atari owner. Atari owner.

## **THE BEST SCREEN CLARITY**

Here's what ANALOG, magazine had to say: "Mosaic Heres w hat ANA.L.O.G. magaZine had to say: "Mosaic uses, what we feel are the highest quality components, uses. what we feel are the highest quality components. which may improve reliability." and "The Mosaic showed no sign of interference and gave the best screen clarity."

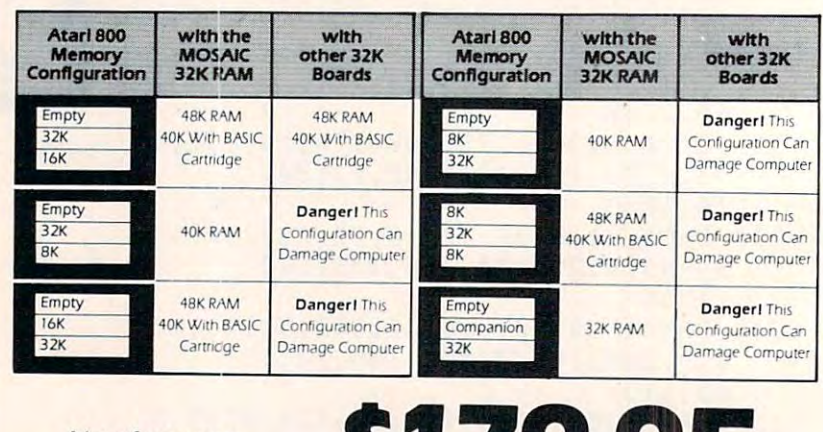

Now from your nearest Mosaic dealer

YIMOSA

ELECTRONICS

P.O. Box <sup>748</sup> Oregon City. Oregon <sup>97045</sup> 503/655-9574 P.O. Box 74B Oregon City. Oregon 97045 503/ 655.9574

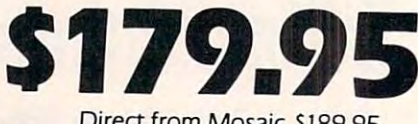

C-www.commodore.ca

Direct from Mosaic SI89.95 Direct from Mosaic \$189.95

Trade Mark of Atarica Mark of Atarica Mark of Atarica Mark of Atarica Mark of Atarica Mark of Atarica Mark of **·Trade Mark of Atarf. Inc.** 

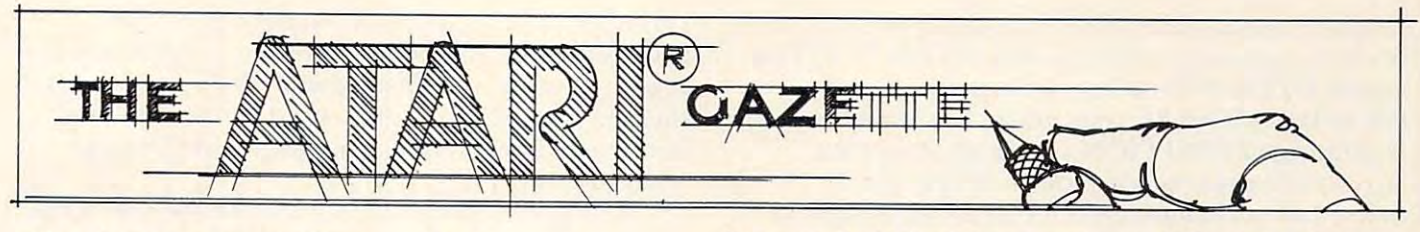

# **INSIGHT: Atari**

Optimized Systems Software Optimized Systems Software Cupertino, CA Cupertino, CA Bill Wilkinson

This month marks the end of my series on Atari This month marks the end of my series on Ata ri I/O. That certainly doesn't mean that we won't I/O. That ce rtainly doesn't mean that we won't continue to discuss assembly language I/O of related continue to discuss assembly language I/O of related topics; it simply means that I feel I have finished my formal presentation of the material. Again, my formal presentation of the mate rial. Again , I strongly urge you to purchase the Atari Technical strongly urge you to purchase the Alm'i *Technical*  User's Notes (available from Customer Service, <sup>1340</sup> *User's Noles* (available from Customer Service, 1340 Bordeaux Ave., Sunnyvale, CA 94086, for \$30, including shipping). There is a lot of detail in those "notes," including much that I have glossed over. I hope that my presentation, though, has served as hope that my presentation , though, has served as a usable introduction to the subject. usable introductio n to the subject.

Also this month, I give you a method for creating relocatable assembly language programs (and method to then load them). We use the (and a method to then load them). We use the loader to implement our "M:" driver from last loader to implement our "M: " driver from last month, completely via BASIC (thus making it month, completely via BASIC (thus making it usable for those of you not yet into assembly **that** l<mark>anguage…and it *is* usable).</mark>

Finally, we continue our discussion of how Finall y, we continue our discussion of how BASIC works. *De Re Atari*, and the serialized version thereof which appears in this month's BYTE, does thereof which appea rs in this month's *BYTE,* does good job of discussing the how of BASIC'S syn-a good job of discussing the *how* of BASI C's syntaxer; we will delve into the why. taxe r; we will delve into the *why.* 

### Atari I/O, Part 4: GRAPHICS **Atari 110, Part 4: GRAPHICS**

Errata! Before we get started on this month's topic, must report an error made in COMPUTE! #18. I must report an error I made in **COMPUTE!** # 18. On page 100, in Table 1, under the "Note" per On page 100, in Table I, under the "Note" pertaining to ICBLL/ICBLH, I stated that the length is decremented by one for each byte transferred.  $\,$ Actually, Atari's OS is smarter than that: upon Actually, Atari's OS is smarter than that: upon return from GET/PUT RECORD (text or binary) return from GET/PUT RECORD (text or bmary) ICBLL/ICBLH contain a count of the number of bytes successfully transferred. This result is emi bytes successfully transferred . This result is eminently usable (e.g., in copying records or even nentl y usable (e.g., m copymg records or even whole files), and perhaps we will have a program  $\blacksquare$ here soon that demonstrates its use. here soon that demonstrates its use.

On with the new: this whole series started as a result of a comment that I read which said something like "Atari graphics from assembly language thing like "Atari graphics from assembly language are hard to do – you have to know about display

lists, vertical blank interrupts, etc." Knowing how lists, vertical blank inte rrupts, etc." Knowing how BASIC does graphics for its users I said, "Nonsense! It's easy! Someone should show how easy!" And It's easy! Someone should show *how* easy!" And Richard Mansfield, of **COMPUTE!**, said, "Gee, I wonder who we could get..." Ahem.

If what you are trying to do is write an im I f what you are trying to do is write an improved version of Eastern Front or Pacman or proved version of Eastern Front or Pacman or some other such pioneering project, then you need some other such pioneering project, then you need to know everything ever published and then some. to know ever ything ever published and then some. But, if what you want is simply a way to transfer what you have learned or written using BASIC into reasonably simple set of assembly language into a reasonably simple set of assembly language routines, read on. **routines, read on .** 

Remember, BASIC does all its graphics and Remember, BASIC does *all* its graphics and I/O via Atari's OS. BASIC knows nothing of graphics modes, display lists, character sets, color regis ics modes, display lists, character sets, colorregis: ters, etc. (True, BASIC  $A +$  does its own thing with Player/Missile Graphics, but that's only because Player/Missile Graphics, but that's only because. Atari's OS doesn't know about PMG.) So, anything done with standard BASIC statements can be done with standard BAS IC statements can be duplicated *easily* in assembly language. To demonstrate the truth of this, Figure 1 contains a list of the seven BASIC graphics statements together the seven BASIC graphics statements together with a note on how each is accomplished.

Accompanying this article is a listing of my proposal for a set of standard routines to be used by assembly language programmers when interfacing to OS graphics. These routines duplicate, as far as practicable, the statements used to do BASIC graphics. The listing clearly calls out ENTRY and EXIT parameters for each routine (i.e., register usage), so study it carefully.

usage), so study it carefully.<br>As a very simple example of the routines' usage, I offer a program fragment that is written in both BASIC and assembly language: in both BASIC and assembly language:

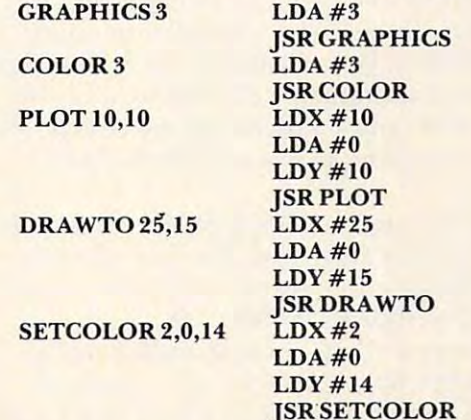

Before leaving this topic, some notes on the Be fore leaving this topic , some notes on the

C-www.commodore.ca

routines might be helpful: since the A-register will be zero upon entry to PLOT, DRAWTO, LOCATE, and POSITION for all graphics modes except  $GRAPHICS 8 (or 24)$ , placing a LDA  $#0$  in the beginning of POSITION would save code for anyone not using mode 8. Remember, Atari's "S:" driver can accomodate GRAPHICS 0 through 11 and 17 through 24. Adding 32 (\$20) to any graphics mode (at the time of the call to GRAPHICS) will suppress the erasure of the screen. (I haven't suppress the erasure of the screen. (I haven't figured out a use for this yet, but it's nice to know it's there.)

Obviously, one could save time (and sometimes Obviously, o ne could save time (and sometimes space) by performing COLOR and SETCOLOR and POSITION via simple stores (e.g., STA), but there is a certain structuring and elegance that goes with the use of the routines. The graphics goes with the use of the romines. The graphics routines listed herein were assembled in the \$600 page of memory, a much overworked location. I would hope that you would take the time to type them in to your assembler/editor and include them directly in future programs (EASMD users may directl y in future programs (EASMO users may INCLUDE them indirectly). I really would appreciate hearing of your successes (or failures, if any) using these routines. **using these routines.** 

So far, no assembler available for the Atari produces relocatable, linkable object files (and, from what I have heard, neither will Atari's Macro Assembler). When we produced BASIC A+ and Assembler). When we produced BASIC A + and EASMD, we wanted them to move themselves to EAS MD, we wanted them to move themselves to the top of memory, so we re-invented a scheme I have seen in several incarnations before: Assemble **have seen in several incarnations be fo re: Assemble**  the program twice, setting the origin for any portion^) to be relocated one page (256 bytes) higher tion(s) to be relocated one page (256 bytes) higher for the second assembly, producing two object files. Write a program that compares the two objects and notes all locations that differ by one (differing and notes all locations that differ by one (differing by any other amount is an error). Produce a table (or bit map, or ...) of all these differences. At relo (or bit map, or ... ) of all these diffe rences. At relocatable load time, read in the first object file (to where it is to be relocated) and use the table to where it is to be relocated) and use the table to change all the bytes which need to be relocated. change all the bytes which need to be relocated.

The system is a kludge, but a very effective one. It has a few limitations: you still don't have linkable object files, you must relocate in full page increments (i.e., multiples of <sup>256</sup> bytes), and you increments (i.e., multiples of 256 bytes), and you have to have some place safe to put the relocating loader. Are you willing to live with those limits? Then try this. Then try this.

present here three BASIC programs together I present here three BASIC programs together with instructions for their use. The first program, MAK.EREL (Program 1), seems to be to be perfectly 1AKEREL (Program I), seems to be to be perfectly adequate as is, written in BASIC. It's a little slow, but one only uses it when ready to create new **but one only lIses it when ready to create a new**  relocatable object file. The other two programs, LOADREL.A and LOADREL.B (Programs 2 and 3), could be advantageously rewritten in assembly 3), could be advantageously rewritten in assembly

language. They are presented here in BASIC because (1) this method fulfills the requirement for **lo** a "safe place" for the loader and (2) by presenting them in BASIC they can be used by those not yet ready to tackle assembly language and (3) it was **easier for me.** 

The instructions below presume the use of the T he instructions below presume the use of the Atari Assembler/Editor or the OSS EASMD, but they can be easily adapted to most systems that produce Atari DOS-compatible object files.

#### How To Use The Relocator Programs **How Tt) Use The ReIocator Programs**

1) Write, assemble, and debug your code using I) Write, assemble, and debug your code using some fixed address(es). some fi xed addressees).

2) Ensure that your code is all in one piece (i.e., there is only one  $* =$ , at the beginning of the code segment). segment).

3) Origin your code on an even page boundary **3) Ori gin your code o n an even page bou ndary**   $(i.e., use *** = $hh00**, there 'hh' specifies any page)$ from <sup>02</sup> through EE). Assemble the code into from 02 thro ugh FE). Assemble the code into an object file on disk named "OBJECT1" (use  $ASM, \#D:OBJECT1$ .

4) Change your origin to one page higher in memory (\*= $\text{\$nn00},$  where 'nn' = 'hh' + 1). Assemble the code to "OBJECT2"  $(ASM, #D:OBJECT2)$ .

5) Run the MAKEREL program. It will produce the file "DATA.REL".

6) Adjust the value of the variable NUMBEROF-PAGES in both LOADREL.A and LOADREL.B (Programs 2 and 3) to reflect the number of 256byte pages needed by your routine. SAVE the byte pages needed by your routine. SA VE the adjusted versions. adjusted ve rsions.

7) Anytime you want to load your routine, simply use RUN "D:LOADREL.A". use RUN "D:LOAOREL.A".

#### **Notes**

A. Generally, it's a good idea to have your routine start execution at the origin  $(*)$  point. Then you can invoke it from BASIC via USR( PEEK(128) + 256 \*(PEEK(129) - NUMBEROFPAGES))

B. If you **RUN "D:LOADREL.A"** again without hitting RESET, it will load another copy above the first. Not too neat, but the advantages of being able to the thus load several different modules showed and several different modules showed by the several showledge of the several showledge of the several showledge of the several showledge of the several showledge of the sev to thus load several different modules should be **obvious!** 

C. LOADREL.B performs an **ENTER "D: DA-TA.REL".** Rather than waiting for the **ENTER** each time, you may SAVE the resultant program **each time, you may SAVE the result anL program**  (after taking out the **ENTER** line) for a slightly faster load of a specific module.

Finally, we offer Program 4 which may be added to LOADREL.B to produce a relocatable load of last month's "M:" driver. (Again, be sure to delete the ENTER line from LOADREL.B.) delete the ENTER line from LOAOR EL. B.)

For once, I haven't forgotten you cassette

# **ARCADE PRO FOOTBALL@)**

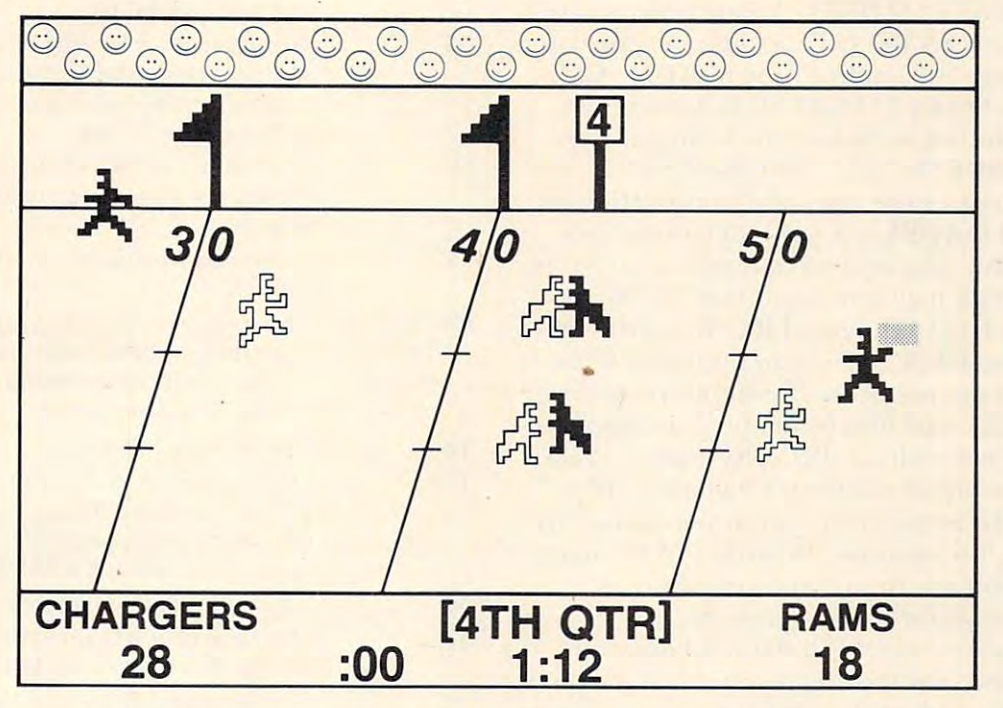

## An Armchair Quarterback's **An Armchair Quarterback's**  Dream Come True! **Dream Come True!**

It's 4th down and <sup>14</sup> on your opponent's <sup>44</sup> yard line. You're out of time outs with just over It's 4th down and 14 on your opponent's 44 yard line. You're out of time outs with just over minute left in the game. You call it.. .sweep right, screen pass left or go for the bomb! a minute left in the game. You call it. .. sweep right, screen pass left or go for the bomb!

Arcade Pro Football® puts you in the middle of <sup>60</sup> minutes of exciting gridiron play. Arcade Pro Football® puts you in the middle of 60 minutes of exciting gridiron play. You control the action *and* call all the shots. It's the most realistic computer sports game available and it's designed exclusively for the Atari  $400/800^{\infty}$  personal computers by Arcade PLUS. Arcade PLUS.

With features like these, Arcade Pro Football® is in a league of its own!

- Play of the computer and defense and defense and defense and defense and defense a computer or against the computer or against the computer or against the computer or against the computer or against the computer or against player! • Play offense *and* defense head-to-head against the computer or against another player!
- Control two full-color, animated teams in 3-D perspective on a 100 yard, scrolling field!
- <sup>4</sup> game variations, including player handicapping! 4 game variations, including player handicapping!
- Over 25 offensive and defensive play possibilities...passing, *and* catching, running and kicking! and kicking!
- **All the fun and excitement of real Pro Football... penalties, interceptions, fumbles,** bad snaps, <sup>30</sup> second clock—even 4-channel sound and crowd to cheer you on! bad snaps, 30 second clock- even 4-channel sound and a crowd to cheer you on!

Arcade Pro Football<sup>®</sup> is available on cassette or disk for Atari® 400/800<sup>®</sup> computers with 16K minimum memory from your local Atari computer dealer. Or send \$29.95 with 16K minimum memory from your local Atari computer dealer. Or send \$29.95 (cassette)/\$34.95 (disk) plus \$2.50 postage and handling (California residents please (cassette}/ \$34.95 (disk) plus \$2.50 postage and handling (California residents please added 6 yrs. 2000 sales tax ... add 6% sales tax).

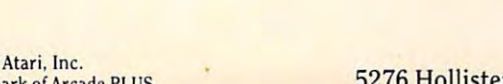

1981, <u>Arcade Plus e</u>

**© 1981. Arcade PLUS** 

Arcade Pro Football is trademark of Arcade PLUS. <sup>5276</sup> Hollister Avenue Suite <sup>208</sup> Santa Barbara, CA <sup>93111</sup> (805)683-2305 **Atari 400/800 is a trademark of Atari. Inc. Arcade Pro Football is a trademark of Arcade PLUS.** 5276 Hollister Avenue Suite 208 Santa Barbara, CA 93111 (805) 683-2305

**arcadel** 

. **PLUS** 

users. If you enter LOADREL.A (carefully, please!) and **CSAVE** it (or **SAVE"C:")** on a blank tape you need only change the last line to read **RUN "C:"**. Then NEW and enter LOADREL.B, leaving out T hen NEW and enter LOADREL.B, leaving out the **ENTER** line, but including the listing of Program 4. Use **SAVE**"C:" (do NOT use CSAVE...it won't work!) to place the resultant combination on the tape after LOADREL.A (and, of course, you could then follow on the same tape with a program of your own). You may now enjoy the "M:" driver via this tape by  $\mathsf{CLOAD}$ ing and  $\mathsf{RUNning}$  the first program (or use RUN"C:" if you used SAVE"C:", my own preference for all but the largest programs). my own preference for a ll but the largest programs).

MAKEREL could also be adapted to cassette usage, though not without difficulty and/or a relatively large amount of memory. Obviously, these programs can be improved upon tremendously by programs can be improved upon tremendously by simply adding, for example, flexibility of file name. But my intention was to present something as simple and straightforward as possible, in the hopes that everyone would find it readable and useful. Obviously, my techniques could be adapted useful. Obviously, my techniques could be ad apted to other machines (does the PET have a relocating assembler?), so adapt away (and be sure to send assembler?), so adapt away (a nd be sure to send **COMPUTE!** the results to share with the rest of us). On to lighter subjects.

### Inside Basic, Part 2: The Why Of Syntaxing Inside Basic, Part 2: The Why Of Syntaxing

Last month I presented a program to print out the keywords of BASIC. If you took the time to enter and run that program, you saw some strange things in the printout of the operators. But there was in the printout of the operators. But there was a method to our madness, as you will see.

Let us to the tokenized (internal) for the tokenized (internal) for the tokenized (internal) for more of the tokenized of the following line: Let us examine the tokenized (internal) form

#### 1025 PRINT "HI THERE", THIS \* (3 + IS( FUN )) , STOP

Assuming that we had just previously **NEW**ed, the tokenized form of that line is as follows (all numbers in decimal): in decimal):

<sup>01</sup> <sup>04</sup> <sup>36</sup> <sup>33</sup> <sup>32</sup> <sup>15</sup> <sup>08</sup> <sup>72</sup> <sup>73</sup> <sup>32</sup> <sup>84</sup> <sup>72</sup> <sup>69</sup> <sup>18</sup> <sup>128</sup> 01 04 36 33 32 15 08 72 73 32 84 72 69 18 128 <sup>36</sup> <sup>43</sup> <sup>14</sup> <sup>64</sup> <sup>03</sup> <sup>00</sup> <sup>00</sup> <sup>00</sup> <sup>00</sup> <sup>37</sup> <sup>129</sup> <sup>56</sup> <sup>130</sup> <sup>44</sup> 36 43 14 64 03 00 00 00 00 37 129 56 130 44 44 20 36 38 22

Now that isn't too terribly useful or readable, so Now th at isn't too terribly useful or readable, so let's examine the tokens one at a time:

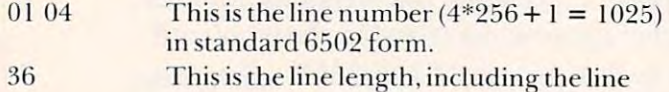

#### Program 1:MAKEREL Program 1: MA KEREL

```
100 REM *** OPEN ALL 3 FILES ***
110 OPEN #1,4,0,"D:OBJECT1"
120 OPEN #2,4,0,"D:OBJECT2"
130 OPEN #3,8,0,"D:DATA.REL"
150 REM *** INITIALIZE VARIABLES ***
160 LINE=10000
```
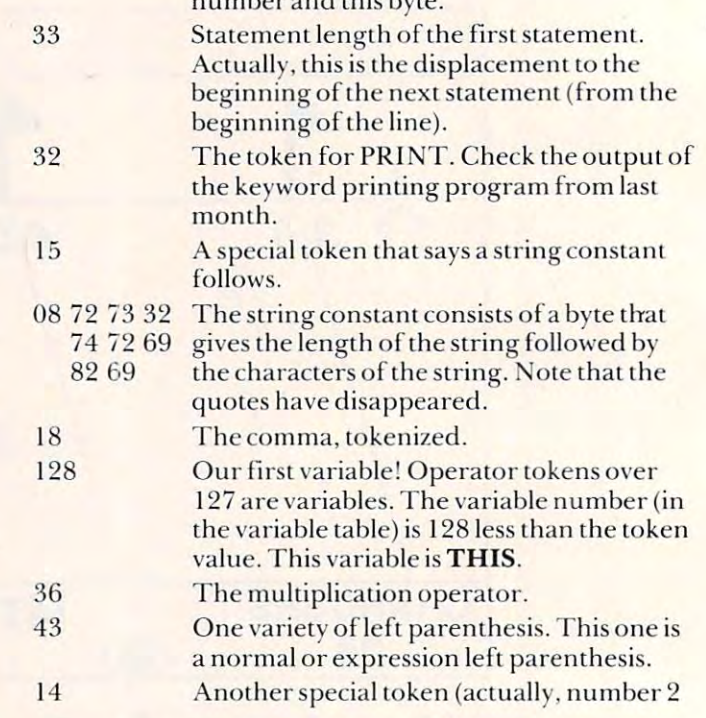

 $1.1111$ 

#### Figure 1. Figure I.

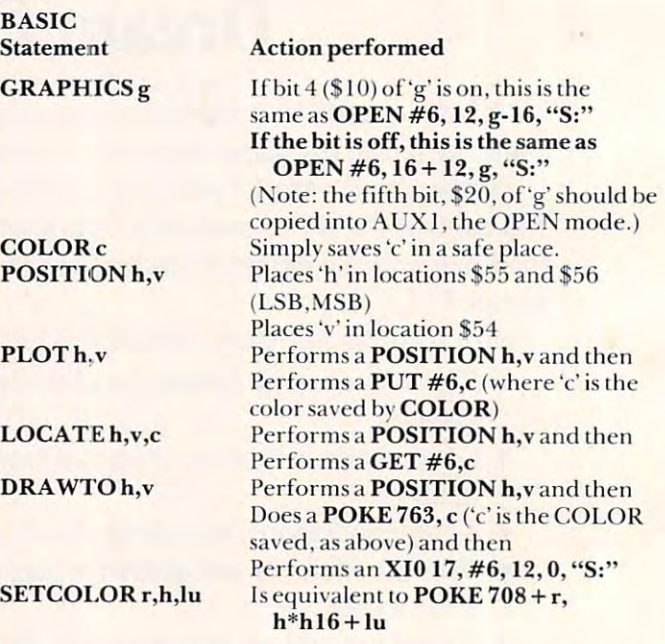

Note: Fl LL may be performed from assembly language by fol Note: FI LL may be performcd from assembly language by following exactly the same sequence specified in the *Basic Reference Manual*, using XI0 18, etc.

## Cwww.commodore.ca

of 2), says a numeric 64 03 00 00 The constant, in Atari 00 00 BASIC internal floating point for the control and control the control of the control of the control of the control of unique, as we shall see unique, as we shall see 37 **An addition operator.** 129 The variable **IS** (already known to be an array, though it has not yet the control of the control of the control of the control of the control of the control of the control of the control of the control of the control of the control of the control of the control of the c been DIMensioned). <sup>56</sup> Another left paren Another left paren-0000 constant follows. point form. This is soon. though it has not yet been DIMensioned). thesis. This one is called

37 129

56

an "array left paren" in the BASIC source listing. We will later see why it is distinct.

130 Our last variable, **FUN**. 130

- <sup>44</sup> <sup>44</sup> Two right parentheses. Two right parentheses. Strange, they are both the same. the same. 4444
- token, otherwise known as a colon. 20 Our End-Of-Statement

\$32.95

 $\cdot$   $-$ 

- <sup>36</sup> The statement end dis The statement end displacement for the second placement for the second statement on this line. 36
- 38 The token for STOP. Again, refer to the key Again , refer to the keyword listing program. word listing program. 38
- <sup>22</sup> An End-Of-Line token, An End-Of-Line token ,  $\sim$  contracts as a contract of  $\sim$  and  $\sim$ RETURN. RETURN. 22 otherwise known as a

Wasn't that fun? For a masochist? Hopefully, you are asking questions that begin with "Why."

Why tokenize at all? For compactness: in our example we saved six bytes over a straight source line. For speed: it is much faster (at line. For speed: it is much faster (at run-time) to discover that, for ex run-time) to discover that, for example, 32 means "PRINT" than it would be if we had to examine the would be if we had to examine the letters "P", "R", "I", "N", "T" for a keyword match. Because token-keyword match. Because tokenizing is almost an automatic by izing is almost an automatic byproduct of syntaxing.

Why syntax-check at entry? Because it is embarrasing to give Because it is embarrasing to give a program to someone, have them program to someone, have them run it, and get a SYNTAX ERROR message at line <sup>23776</sup> (the line that message at line 23776 (the line that handles disk full conditions, which we never got to when we were testing). Because it makes pro testing). Because it makes program entry so much easier for be-gram entry so much easier for be-

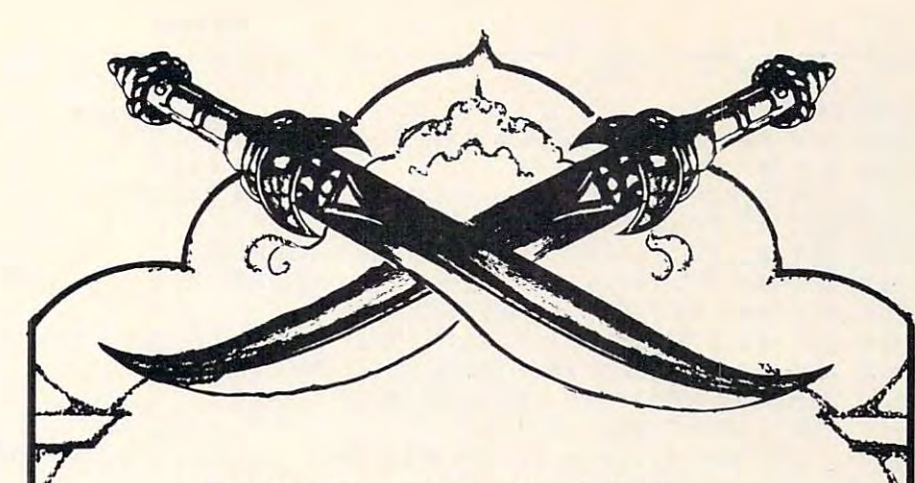

### ALI BABA and the Forty Thieves ALI BABA and the Forty Thieves QUALITY SOFTWARE QUALITY SOFTWARE

Encounter sultans, thieves, fierce and friendly creatures as you Encounter sultans, thieves, fierce and friendly creatures as you guide your alter ego, Ali Baba, through the thieve's mountain den in guide your alter ego, Ali Saba, through the thieve's mountain den in an attempt to rescue the beautiful Princess. Treasure, magic, and an attempt to rescue the beautiful Princess. Treasure, magic, and danger await you! Up to seventeen friendly characters can join danger await you! Up to seventeen friendly characters can join together to rescue the Princess-all in high resolution color graphics. together to rescue the Princess-all in high resolution color graphics. Every adventure is different and exciting. Ali Baba also features Every adventure is different and· exciting. Ali Baba also features a SAVE GAME option for resumed play later. Keyboard or joystick. SAVE GAME option for resumed play later. Keyboard or joystick. Cat No. <sup>3391</sup> Atari, 32K, disk, machine language Cat No. 3391 Atari, 32K, disk, machine language \$32.95

## VERBATIM DATLIFE DISKETTES VERBATIM DATLIFE DISKETTES

Perfect for ATARI, APPLE, TRS-80, or any 5<sup>1/4"</sup> soft-sector computer (35 or 40 track). Includes a built-in hub protector ring. Cat No. <sup>1147</sup> Cat No. 1147 \$28.00

#### gas gehad architecture and contract the contract of the contract of the contract of the contract of the contract of the contract of the contract of the contract of the contract of the contract of the contract of the contra GHOST HUNTER ARCADE PLUS

Your mission in GHOST HUNTER is simple-rid the mansion on Your mission in GHOST HUNTER is simple-rid the mansion on Huckleberry Hill of ghosts...before they get you! Features high resolu Huckleberry Hill of ghosts ... before they get you! Features high resolution, fast-paced action as you race around in one of up to <sup>16</sup> different tion, fast-paced action as you race around in one of up to 16 different mazes. GHOST HUNTER is one or two player game-play solo or mazes. GHOST HUNTER is a one or two player game-play solo or head-to-head against another player. For Atari <sup>800</sup> OR 400! head-to-head against another player. For Atari 800 OR 400!

Cat. No. <sup>3341</sup> Atari 16K, cass., joystick, machine language \$29.95 Cat. No. 3341 Atari 16K, cass., joystick, machine language \$29.95 Cat. No. <sup>3342</sup> Atari 16K, disk, joystick, machine language \$34.95 Cat. No. 3342 Atari 16K, disk, joystick, machine language \$34.95

## HOW TO ORDER HOW TO ORDER

Mention this ad and WE PAY SHIPPING (UPS ground-USA)! Call Mention this ad and WE PAY SHIPPING (UPS ground-USA)! Call or write. Pay by check, M/C, Visa, or COD (add \$1.40 for COD). or write. Pay by check, M/ C, Visa, or COD (add \$1.40 for COD). Offer expires March 1, 1982. Offer expires March I, 1982 .

> !!!!! FREE SHIPPING FREE SHIPPING FREE SHIPPING !!!!! FREE SHIPPING !!!!!

**HWELECTRONICS** 

<sup>19511</sup> Business Center Dr. Dept. G2 19511 Business Center Dr. Dept. G2 Northridge, CA <sup>91324</sup> Northridge, CA 91324 (800) 423-5387 (213) 886-9200 (800) 423·5387 (213) 886-9200

 $170$  DCNT=0 200 REM \*\*\* STRIP HEADER (\$FFFF) WORD \*\*\* 220 GET #1, FF:GET #1. FF 230 REM STRIP HEADER AND ADDRESSES FROM FILE2 240 GET #2, FF:GET #2, FF:REM HEADER 250 GET #2, FF:GET #2, FF:REM START ADDRESS 260 GET #2, FFIGET #2, FFIREM END ADDRESS 300 REM XXX PROCESS ADDRESSES XXX 310 GET #1, LOW: GET #1, FIRSTHIGH: FIRST=LOW+256\*FIRSTHIGH 320 GET #1, LOW:GET #1, HIGH:LAST=LOW+256\*HIGH 400 REM XXX READY TO PRODUCE OUTPUT XXX 410 FOR ADDR=FIRST TO LAST IF DONT=0 THEN PRINT #3;LINE;" DATA "; :LINE=LINE+10 420  $430$ GET #1, B1:GET #2, B2 IF B1=B2 THEN 480 440 IF B2<>B1+1 THEN PRINT "BAD RELOCATION":STOP 450 B1=B1-FIRSTHIGH:REM THE RELOCATION FACTOR 460 PRINT #3:"\*"; : REM AND FLAG THIS BYTE  $470$ 480 PRINT #3;B1; 490  $DCNT = DCNT + 1$ IF DONT<=9 THEN PRINT #3:", ": 500 IF DCNT>9 THEN DCNT=0:PRINT #3  $510$ 520 NEXT ADDR 530 REM XXX CLEAN UP XXX 540 IF DONT=0 THEN PRINT #3;LINE;" DATA "; 550 PRINT #3:"=" 560 PRINT #3; "GOTO 500" 580 CLOSE #1:CLOSE #2:CLOSE #3 590 END

#### Program 2: LOADREL.A

10 REM \*\*\* THIS IS LOADREL.A \*\*\* 20 REM (THIS SIMPLY SETS UP MEMORY FOR LOADREL.B) 30 NUMBEROFFAGES=1;REM CHANGE THIS AS NEEDED 40 SIZE=256\*NUMBEROFPAGES 100 REM \*\*\* SEE COMPUTE! #19 \*\*\* 110 LET LOMEM=743:MEMLOW=128 120 LADDR=PEEK(LOMEM):HADDR=PEEK(LOMEM+1) 129 REM -- LINE 130 ENSURES THAT 1K BYTES STARTS ON PACE BOUNDARY -130 IF LADDROO THEN LADDR=0:HADDR=HADDR+1 140 ADDR=LADDR+256\*HADDR 150 ADDR=ADDR+SIZE 160 HADDR=INT(ADDR/256);LADDR=ADDR-256\*HADDR 170 POKE LOMEM, LADDR: POKE LOMEM+1, HADDR 180 POKE MEMLOW, LADDR: POKE MEMLOW+1, HADDR: RUN "D:LOADREL, B"

#### Program 3: LOADREL.B

100 REM \*\*\* THIS IS LOADREL. B \*\*\* 110 REM 120 REM THIS PROGRAM DOES THE ACTUAL RELOCATABLE LOAD 130 REM 140 DIM TEMP\$(10) 150 NUMBEROFFAGES=1:REM ADJUST TO SAME AS LOADREL.A 200 REM AGAIN, SEE COMPUTE! #19 210 LET LOMEM=743:MEMLOW=128 220 POKE LOMEM. PEEK(MEMLOW): POKE LOMEM+1. PEEK(MEMLOW+1) 300 REM RPACE IS THE MEMORY PACE WHERE WE RELOCATE TO 310 RPACE=PEEK(MEMLOW+1)-NUMBEROFPACES 330 REM OBVIOUSLY, THIS VALUE SHOULD MATCH THE MEMORY 340 REM RESERVED IN 'LOADREL1, SAV' 350 ADDR=RPAGE\*256:REM STARTING ADDR OF LOAD

ginners, particularly kids. Because I like it.

Why one-byte variable numbers? Again, for speed and compactness. Use variable names **compactness. Use variable names**  as Long as you like: only the first us as longas you like : onl y the first usage eats up any more memory than a single-character, undecipherable variable name. There are pherable va riable name. There are disadvantages: maximum of <sup>128</sup> disad vantages: a maximum of 128 different variables, a mispelled variable name can't be purged va riable name can't be purged from the variable table without LISTing and reENTERing. On the whole, a very wise choice (I can say that, it's one part of Atari BASIC I didn't design into the specs). *didn't* design into the specs).

Why internalized numeric constants? For speed. Period. constants? For speed . Period. Well, maybe for simplicity at run Well , maybe for simplicity at runtime, but that's only a maybe. Did you know that numeric constants **you know thal nume ric constants**  in Atari BASIC actually execute faster than variables? Write a timing loop and prove it to yourself. loop and prove it to yourself.

Why line length bytes? Do you need them if you have statement length bytes? We don't *need* them, but they make line skipping (as when we are executing a GOTO) faster than it would be if we had to skip individual statements. skip individual stateme nts.

Why statement length bytes? Given that you have line length by the second this one is the issue of the second the second terms of the second terms of the second terms of the second terms of the second terms of the second terms of the second terms of the second terms of the second t swer, because it has to do with how **swer, because it has to do with how**  we execute Goston Company, we have a second control of the second control of the second control of the second control of the second control of the second control of the second control of the second control of the second co etc. will leave the form and the form and the second that for a later and the form and the form and the form of the form and the form of the form of the following control of the following control of the following control o article, but I will note that these bytes were extremely helpful when it came to implementing the when it came to implementing the IF...ELSE...ENDIF structure in IF ... ELSE ... ENDIF structure in  $BASICA+$ . bytes? This one is harder to anwe execute GOSUB/RETURN. etc. I will leave that for a later

Why decimal floating point? Because it is easier for beginners **Because it is easie r for beginne rs**  to understand (try PRINT to unde rstand (try **PRINT**   $123.123-123$  using Applesoft) and is obviously preferable for money is obviously pre ferable for money applications. Actually, our decimal add and subtract are faster than add a nd subtract a re faster than the corresponding binary rou the corresponding binary routines. Admittedly, multiply suffers a little and divide suffers a lot.

Why different kinds of left parentheses? Why several kinds of equal sign? Because it's easy for equal sign? Because it's easy for the syntaxer to see the different

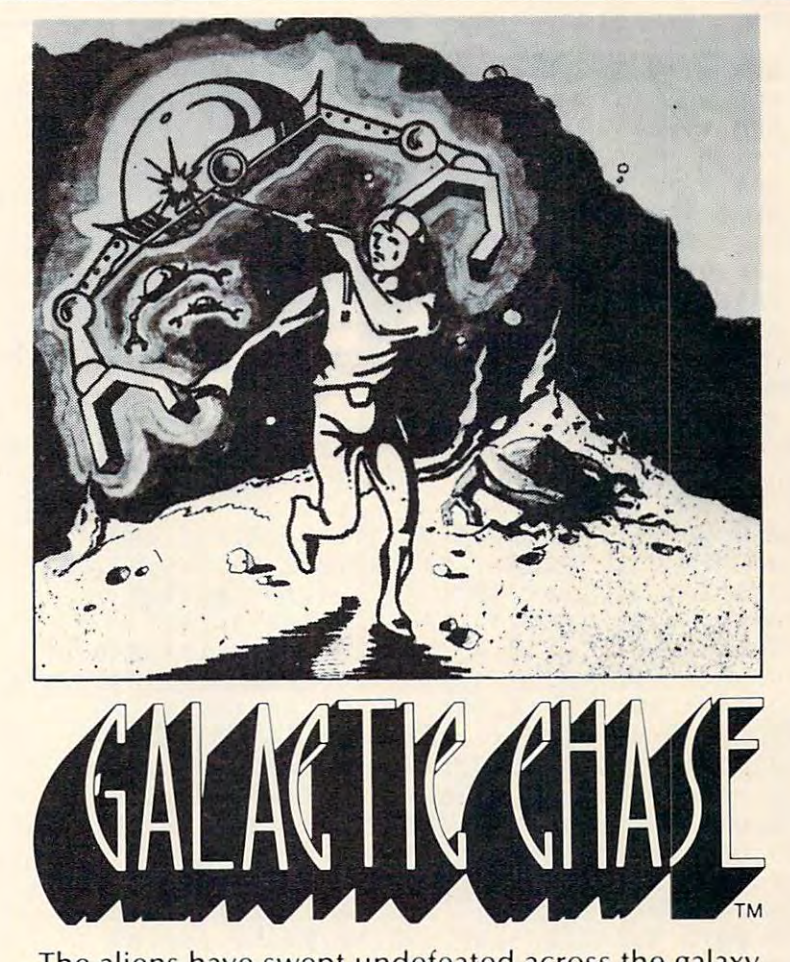

The aliens have swept undefeated across the galaxy. You are an enterprising star ship captain—the final defender of space. defender of space.

As the aliens attack, you launch a deadly barrage of missiles. Flankers swoop down on your position. Maneuvering to avoid the counterattack, you disintegrate their ships with your magnetic repellers.

As your skill improves, the attackers increase their As your skill improves, the attackers increase their speed. And as a last resort, the aliens use their invisible ray to slow the speed of your missile launcher. launcher.

GALACTIC CHASE provides Atari owners with the GALACTIC CHASE provides Atari owners with the most challenging one or two person game in the galaxy. galaxy.

Atari 400/800 16k. Written in machine language. Requires joysticks. Payment: Personal Checks-allow three weeks to clear. American Express, Visa, & Master Charge—include all numbers on card. Please include phone<br>number with all orders. 24.95 for cassette or 29.95 for disk plus 2.00 shipping. Michigan residents add 4%. Check the dealer in your local galaxy. Dealer inquiries encouraged.

Galactic Chase  $\textcircled{c}$  1981 Stedek Software.

SPECTRUM **SPECTRUM** 

COMPUTERS

COMPUTERS

Dept C. <sup>26618</sup> Southfield 26618 Southfie ld Lathrup Village, Ml. <sup>48076</sup> Lathrup Village, MI. 48076 (313) 559-5252 (313) 559-5252

Ewww.commodore.ca

Cwww.commodore.ca

400 REM \*\*\*\*\*\*\*\*\*\*\*\*\*\*\*\*\*\*\*\*\*\*\*\*\*\*\*\*\* 410 REM \* GET THE RELOCATION DATA \* 420 REM \*\*\*\*\*\*\*\*\*\*\*\*\*\*\*\*\*\*\*\*\*\*\*\*\*\*\*\*\*\* 450 ENTER "DIDATA.REL" 500 REM \*\*\* THE ENTER BRINGS US HERE \*\*\* 510 READ TEMP\$ 520 IF TEMP\$ $(1,1)$ ="=" THEN END 530 IF TEMP\$(1,1)<>"\*" THEN POKE ADDR, VAL(TEMP\$):GOTO 550 540 POKE ADDR, VAL(TEMP\$(2)) +RPAGE:REM RELOCATION 550 ADDR=ADDR+1:GOTO 510

#### **Program 4: DATA.REL**

520 IF TEMP\$(1,1)="=" THEN 1000 1000 REM LINE 1010 IS USED TO INITIALIZE THE M: DRIVER 1010 JUNK=USR(RPAGE\*256+48) 1020 END 10000 DATA 162, 0, 189, 26, 3, 240, 10, 201, 77, 240 10010 DATA 26, 232, 232, 232, 208, 242, 96, 169, 77, 157 10020 DATA 26, 3, 169, 59, 157, 27, 3, 169, \*0, 157 10030 DATA 28, 3, 169, 0, 157, 29, 3, 169, 0, 141 10040 DATA 231, 2, 169, \*1, 141, 232, 2, 96, 104, 240 10050 DATA 205, 168, 104, 104, 136, 208, 251, 240, 197, 76 10060 DATA \*0,111, \*0, 146, \*0, 133, \*0, 159, \*0, 73 10070 DATA \*0,76,74, \*0, 160, 1, 96, 189, 74, 3 10080 DATA 41,8,240,13,173,229,2,141,210,\*0  $10090$  DATA  $172,230,2,136,140,211,$   $x0,173,210,$   $x0$ 10100 DATA 141.206. \* 0.173. 211. \* 0.141. 207. \* 0.160 10110 DATA 1,96,189,74,3,41,8,240,12,173 10120 DATA 206, \*0, 141, 208, \*0, 173, 207, \*0, 141, 209 10130 DATA \*0,160,1,96,72,32,181,\*0,104,160 10140 DATA 0,145,224,32,192,\*0,96,32,160,\*0 10150 DATA 176,7,160,0,177,224,32,192,\*0,96  $10160$  DATA  $32,181,00,205,208,00,208,9,204,209$ 10170 DATA \*0,208,4,160,136,56,96,160,1,24 10180 DATA 96, 173, 206, \*0, 133, 224, 172, 207, \*0, 132 10190 DATA 225, 96, 172, 206, \*0, 208, 3, 206, 207, \*0 10200 DATA 206, 206,  $x0, 160, 196, 000, 000$  $10210$  DATA  $0, 0, =$ 

#### **Program 5: Graphics Routines, Equates**

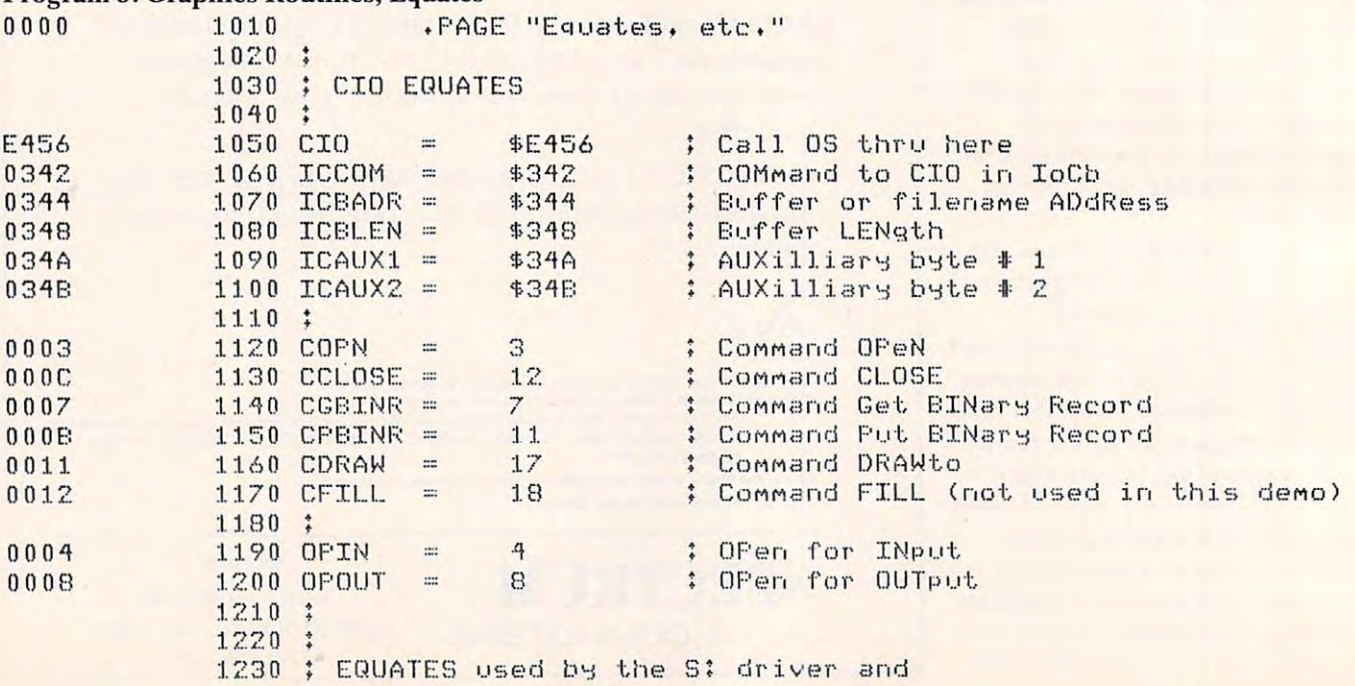

84

kinds of equal signs in, for example, LET  $A = B = C + D$ = E$$ . at run time from context, but why should we when it's so easy to distinguish between 45 and 34 and 34 and 34 and 34 and 34 and 34 and 34 and 34 and 34 and 34 and 34 and 34 and 34 and 34 and 34 and 34 and 34 and 34 and 34 and 34 and 34 and 34 and 34 and 34 and 34 and 34 and 34 and 34 and Sure, we could tell the difference distinguish between a 45 and a 34 and a 52?

Why doesn't Atlanta at a series of the series of the series of the series of the series of the series of the series of the series of the series of the series of the series of the series of the series of the series of the s have string arrays? I really didn't want to put this question in, but I was a second to say a second to save myself the letters and the letters of the letters of the letters and the letters and threatening phone calls. The best reason is that it was choice best reason is that it was a choice of string arrays or syntax checking.  $\mathcal{O}(\mathcal{O}(\log n))$  is the choice. In the choice the choice the choice the choice the choice of  $\mathcal{O}(\log n)$  $A$  and  $A$  are the education for the education for the education  $A$ (with 72-character, Atari-style) strings) was the *de facto* standard. Why doesn't Atari BASIC wanted to save myself the letters (Obviously, I like the choice.) Other rationales include the fact that Atari was aiming for the educational market, where the HP2000

my personal favorite reasons and favorite reasons and the contract of the contract of the contract of the contract of the contract of the contract of the contract of the contract of the contract of the contract of the cont are twofold: (1) anything you can do with string arrays you can also do with long strings (admittedly, do with lo ng strin gs (ad mittedly, culty) though the reverse is defi culty) though the reverse is definitely not true; and (2) string arrays are unique to DEC/ Microsoft and DEC/ Microsoft are unique to DEC/ Microsoft and DEC/ Microsoft and DEC/ soft/??? BASIC and do not appear in that form in any other of the more popular languages (e.g., FORTRAN, COBOL, PASCAL, FORTRAN, COBOL, PASCA L, C, FORTH, etc.). Techniques learned with long strings are portable to these other languages: techniques involving string arrays are, at best, difficult to transfer. Finally, long strings as imple Fi na ll y, lo ng strin gs as im plemented on the Atari have some unique advantages not imme unique adva ntages n Ol immediately obvious. I hope to explore some of these advantages in future My personal favorite reasons sometimes with a little more diffiarrays are unique to DEC/ Microcolumns.

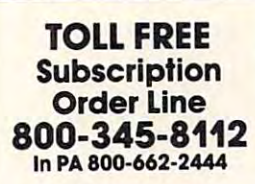

## SWIFTY SOFTWARE TOP RATED PRODUCTS FOR ATARI

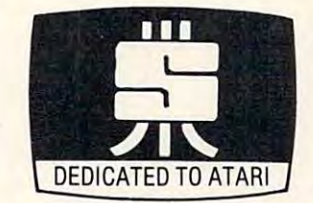

E DISK SENTRY ™<br>SNE An intellegent digital accessory for your ATARI 810 Disk S<sup>3</sup> Drive, lets you selectively write data to both sides of single your drive or disks. Installs and removes easily; no soldering ting accidental erasure of data. DISK SENTRY is a convenient push button write-protect override which can pay for itself with your first box of disks.  $$39.95 + $2.50$  Shipping and Handling. برجها HARDWARE TM **...**<br>المحمد DISK SENTRY TM ...<br>She An intellegent digital accessory for your ATARI 810 Disk sided and write protected disks. DISK SENTRY cannot harm required. DISK SENTRY's LED signals system status, preven-**Handling** 

#### **ARCADE GAMES**

24K Disk; 16K Cassette; Joystick required<br>Add these popular HIGH RESOLUTION, REAL-TIME,<br>ANIMATED games to your software arsenal. Get<br>FAST ACTION and FULL SOUND GRAPHICS that take<br>advantage of the unique features of your AT 24K Disk; 16K Cassette; Joystick required<br>Add these popular HIGH RESOLUTION, REAL-TIME,<br>ANIMATED games to your software arsenal. Get<br>FAST ACTION and FULL SOUND GRAPHICS that take<br>advantage of the unique features of your AT

#### SPACE CHASE ! "

Fly against intelligent invader clones. Arm yourself with<br>Nuclear Defense Charges and play with or without Defense Shields. Enjoy this action-packed multicolor space odyssey. galaxies conquered. \$14.95 cassette; \$19.95 disk Displays top score, number of planets sayed and number of

TIMEBOMB<sup>TM</sup><br>Meet the challenge of this fast moving animated race against time, enemy aircraft and enemy bombs as you attempt to<br>disarm timebombs set to explode ammunition depots. Avoid aircraft of varying sizes and speeds  $-$  and their bombs. Choose one of ten Day or Night Missions. Use from one to four<br>Joysticks. Any number can play; top players listed on scoreboard. \$14.95 cassette; \$19.95 disk

## AND MORE GAMES......<br>NTRIVIA TREK <sup>TM</sup>

**C<sup>W</sup> TRIVIA TREK TM** 

\*\*\* Unlimited fun and lots of laughs for one or two players. Five are supplied on the master diskette. A powerful datafile handling program allows creation of your own trivia questions and<br>answers. Features include: Player Missile Graphics, user or random selection of subjects and numerous comical answer choices. This DISK ONLY package comes complete with user instructions. An incredible value for only \$29.95. Requires hundred questions and two thousand multiple choice answers 32K and disk drive.

### FUN "n" GAMES #1 TM

WORDGAMES, POSSIBLE and LEAPFROG giving you hours of tun, challenge and entertainment. WORDGAMES, two games in one, contains GUESSIT - a deductive alphabetic reasoning game for one or two players and WORDJUMBLE - a multiple<br>word descrambling puzzle with play-on-word hints and mystery answers. Instructions show-how-you can substitute<br>your own words. Use POSSIBLE to help descramble word jumble puzzles or to create your own. All letter/number combinations or permutations of input are printed to screen or opgame in which you try to position two sets of animated jumping frogs in a minimum number of moves. 16K Cassette \$19.95: 24K Disk \$24.95. Disk version of GUESSIT works with VOTRAX Type "n" TALK. A real crowd pleaser. tional printer. LEAPFROG is a Chinese-Checker type jumping game in which you try to position two sets of animated jum-

#### COMING SOON! Space Shuttle Adventure Series TM Real-time Space Flight Simulations

## PERSONAL DATA MANAGEMENT PERSONAL DATA MANAGEMENT

FILE-IT 2 TM<br>Contains all thandling and handling and financial programs. Financial entry and report generator programs create a powerful personal accounting access updating and user controlled record selection. Subfiles may be created, merged and sorted by any field. A monthly Bar Graph program generates a visual picture of financial data on the screen and/or printer. Supports up to four disk drives as well as the AXLON RAMDISK. Minimum<br>requirements.are.24K, 1 disk drive.and.an.80 column.printer. Extensive documentation, supplied in a ring binder, provides clear instruction along with a tutorial on computer filing.<br>\$49.95 + \$3.25 Shipping and Handling. AXLON RAMDISK not required. Contains all the programs in FILE-IT plus five additional file system while two additional utility programs provide random not required.

#### FILE-IT TM

FILE-IT <sup>TM</sup><br>Use this start up database system to file and manage personal information and data. Create, sort, store and manipulate information such as appointment calendars, address, or medical or prescription information, hobby, coupon or other<br>types of collection information....and more. With printer you get 1 or 2 across mailing labels, disk jacket inventory covers and neatly written copy of all your data files, Comes with well<br>documented instruction manual explaining basics of computer filing. Fast and easy to use. Holds over 300 records in 40K. \$34.95 (Disk Only) 134.95 (Disk Only) telephone data, credit or charge records, stock investments. Requires minimum of 24K and 1 disk drive. Printer optional.

## COMING SOON! The Family Financier <sup>TM</sup><br>AN easy to use financial package.

AN easy to use financial package.

#### UTILITIES

DISKETTE INVENTORY SYSTEM TM Use this system to gain control of your expanding disk/program inventory. Quickly get locations of single or multiple copies of your programs and all your valuable files.<br>An invaluable tool, this system is easy and convenient to use and to update. 24K disk system required. \$24.95 Printer suggested. suggested.

#### **SWIFTY UTILITIES**

A valuable collection of programming utilities for the ATARI<br>programmer. This DISK ONLY package includes all of Programming Aids I and additional programs designed to<br>make programming time more efficient. Special MENU<br>program runs both saved and listed programs. REM REMOVER eliminates REM statements so programs take less<br>core and run faster. PRINT 825 and PRINTEPS custom print programs prepare condensed, indented and paginated<br>program listings on your ATARI 825 or EPSON MX-80 prin-<br>ter.Listings identify machine code, graphics and inverse programs help you prepare alphabetized annotated list of your .<br>program variables. A delete lines utility provides convenience<br>of line deletion while a DOS CALLER gives you convenient access to many DOS utilities while your program is in core. Disklist prepares disk jacket labels. Many of these programs<br>work coresident with each other and with your program. Disk Drive and minimum Of 24K required. \$29.95 DrIve and minimum 0124K required. \$29.95 Programming Aids I and additional programs designed to<br>make programming time more efficient. Special MENU<br>program runs both saved and listed programs. REM programs prepare condensed, indented and paginated<br>program listings on your ATAAI 825 or EPSON MX-80 prin-<br>ter.Listings identify machine code, graphics and inverse<br>video characters. VARIABLE LIST and VARIABLE PRINT

#### PROGRAMMING AIDS PACKAGE I TM

Four utility programs to help increase programming efficiency and learn more about your computer. RENUMBER handles for programming error detection. PROGRAM DECODER,<br>DECIMAL to BCD and BCD to DECIMAL programs give you a practical way of studying internal program representation and ATARI number-conversion procedures. Comes with com-<br>prehensive user's manual. 16K cassette \$14.95; 24K disk references and even variables. Generates Diagnostic Tables \$19.95

#### SWIFTY DATALINK TM

High Quality Smart Terminal Communications program. Easy to use Multi-Option, Menu Driven. Full performance<br>uploading/downloading. Works In Duplex or Simplex modes<br>supporting ASCII and ATASCII transmission. Printer Dump, Screen Dump and Disk Search options. Use as remote terconnect time charges with commercial services. Requires 24K RAM, 810 Disk Drive, 850 Interface or equivalent, 830 or<br>other 300 Baud modem. (Printer optional) \$39.95 to use Multi-Option, Menu Driven. Full performance<br>uploading/downloading.Works.in.Duplex.or.Simplex.modes<br>supporting.ASCII.and.ATASCII.transmission.Printer.Dump, minal. Send/receive and store programs and data files. Saves

## WEW SWIFTY TACH MASTERTM

AREMA An accurate disk speed diagnostic utility program designed specifically for ATARI 810 Disk Drives. Provides easy-to-read visual indication of the speed of any drive connected to your<br>system. Using the accuracy of machine language, DISK DOC-<br>TOR displays five RPM readings per second with a working drive(s) to factory specs easily and at any time in the con-<br>venience of your own home. Comes complete with easy to visual indication of the speed of any drive connected to your<br>system. Using the accuracy of machine language, DISK DOC-<br>TOR displays five RPM readings per second with a working tachometer accurate to '4 RPM. Allows you to adjust your<br>drive(s) to factory specs easily and at any time in the con-<br>venience of your own home. Comes complete with easy to follow user's manual. \$29.95

**ACCESSORIES**<br>WE<sup>NN</sup> VINYL DUST COVERS

New, glove soft, vinyl dust covers for the ATARI 800 Computer, the 400 Computer and the 825 Printer. Custom made from heavy duty upholstery grade vinyl, these covers com-<br>pletely cover the top and sides of your valuable equipment. Do not confuse them with cheap, flimsy plastic covers available elsewhere. Accessory ports and other input/output plugs are<br>exposed for convenience of use. Available in either black or ATARI 825: \$10.95. Specify model and color, Any two covers<br>for \$18.95. Please include \$2.50 for Shipping and Handling. 'ATARI" beige. ATARI 400: \$9.95; ATARI 800: \$10.95;

#### send check or money order to:

S4 BROAD HOLLOW ROAD<br>MELVILLE, N.Y. 11747<br>N.Y. Residents add 714 Sales tax SWIFTY SOFTWARE, INC.<br>
64 BROAD HOLLOW ROAD<br>
MELVILLE, N.Y. 11747<br>
N.Y. Residents aid 714 % sales tax<br>
N.Y. Residents aid 714 % sales tax

send for free catalogue dealer orders and c.o.d.'s accepted C1981, 1982 Swifty Software, Inc.

NOTE: ATARI<sup>®</sup> is a registered trademark of Atari Inc., a Warner Communications Company and all references to<br>ATARI® should be so noted. ATARI Should be a should be a should be a should be a should be a should be a should be a should be a should be

Ewww.commodore.ca

**COMPUTE** 

86

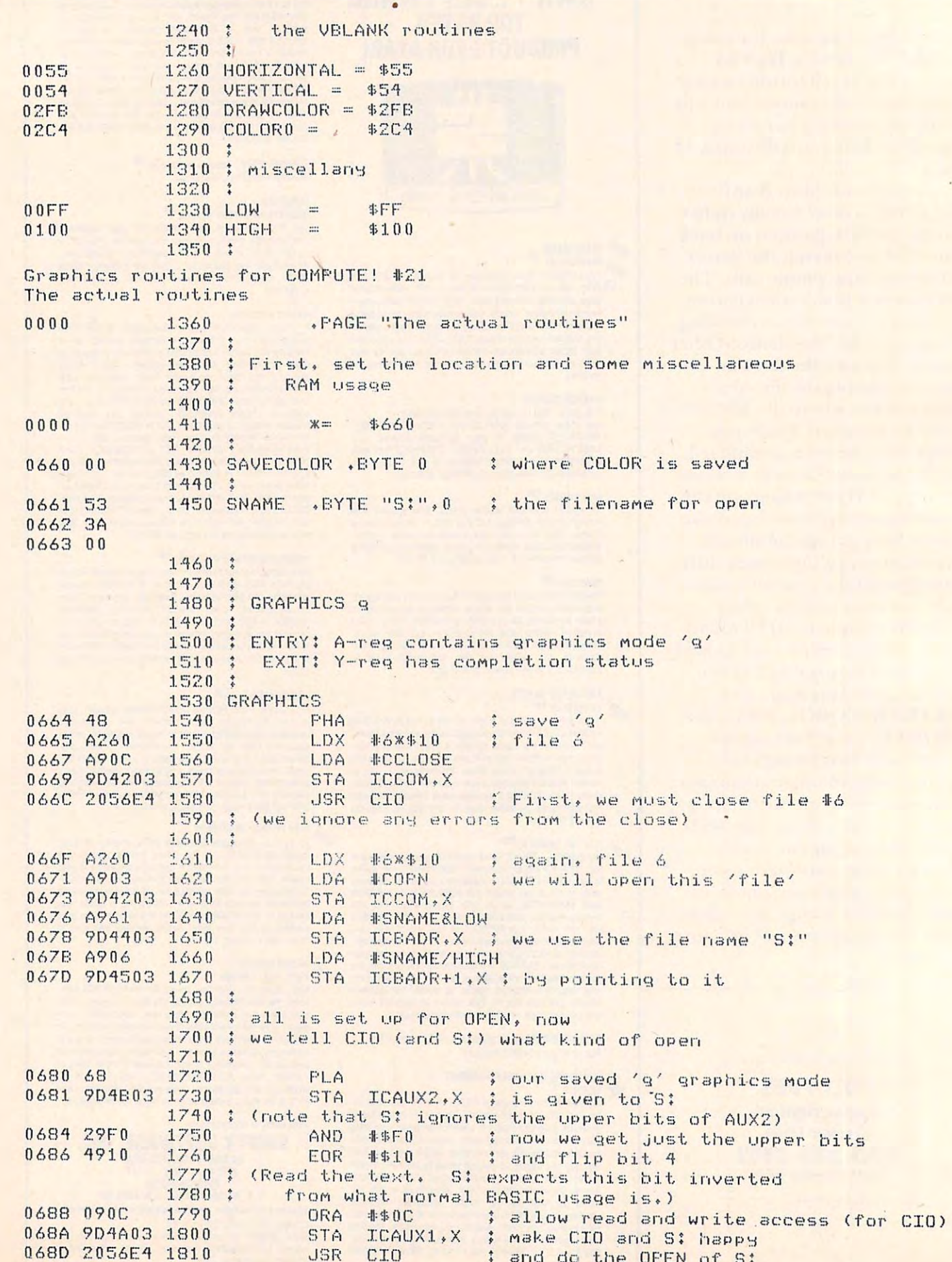

Gwww.commodore.ca

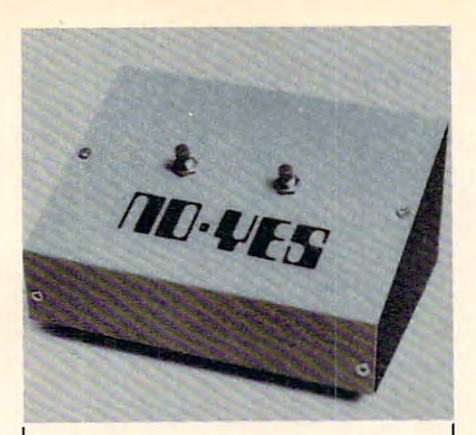

#### ANSWER-MATT ANSWER-MAN

FOR USE WITH YOUR FOR USE WITH YOUR ATARI 400/800. PLUGS ATARI *4 00 /800.* PLUGS INTO THE GAME POST COMPANY OF STREET GREAT FOR EDUCATION GREAT FOR EDUCATION OR FOR FUN. COMES WITH OR FOR FUN. COMES WITH SOFTWARE. GUN METAL SOFTWARE. GUN METAL GRAY CASE. GRAY CASE. INTO THE GAME PORTS.

#### $\sim$   $\sim$   $\sim$   $\sim$ \$29.95

LIFELINE COMM. INC. LIFELINE COMM. INC. <sup>3107</sup> PICO BL. #1. **3107 PICO BL. # 1.**  SANTA MONICA, CA. **SANTA MONICA, CA.**  90405. (213 )828-0489. 90405. ( 2 13 )828·0489.

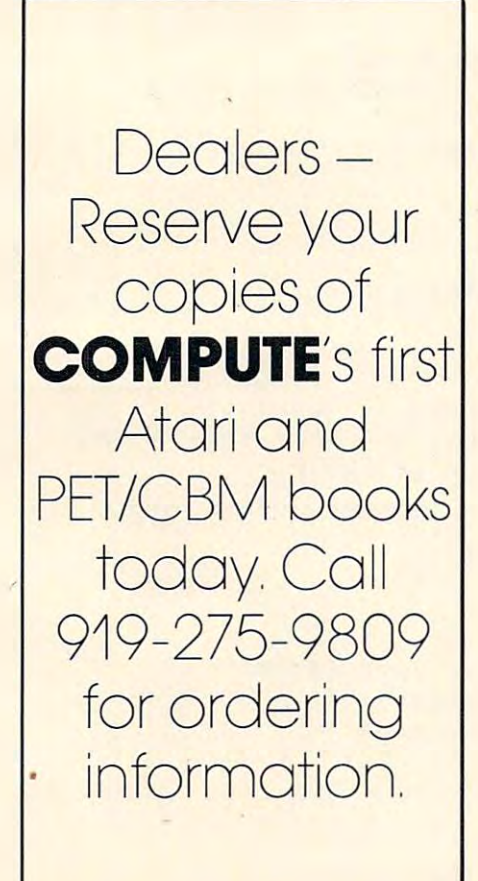

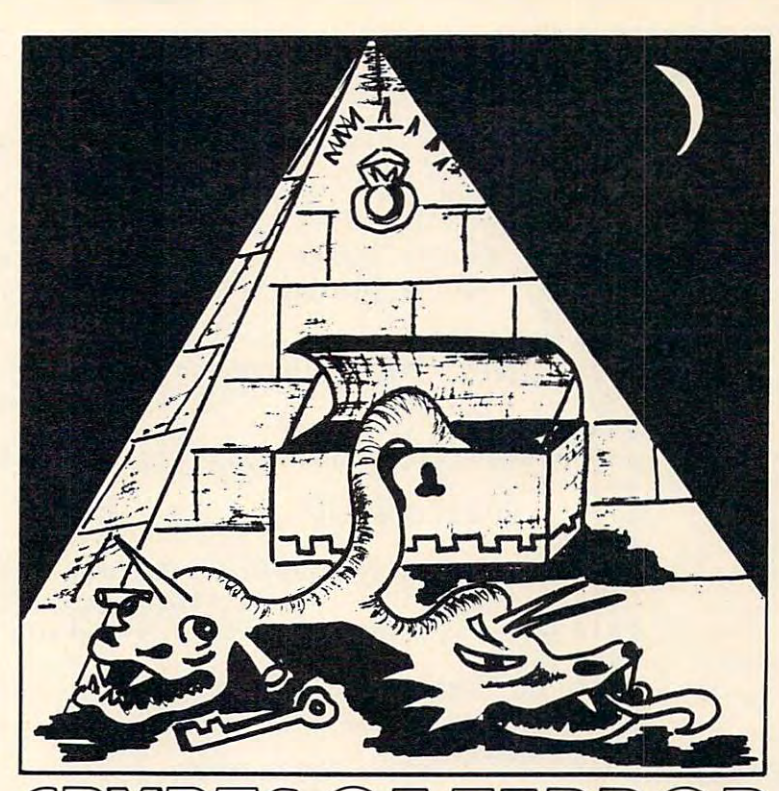

Beware as you enter the Crypts Of Terror. No one has Beware as you enter the Crypts Of Terror. No one has survived this horror. Only your unrelenting nerve and survived this horror. Only your unrelenting nerve and determination will drive you deeper into the unknown. determination will drive you deeper into the unknown.

Find what lurks in these ancient crypts!! Find what lurks in these ancient crypts!!

At last we have found an adventure with full graphics, sound and At last we have found an adventure with full graphics, sound and intrigue for your ATARI 400/800 computer. intrigue for your ATARI *400/800* computer.

CRYPTS OF TERROR is the first adventure game that was • CRYPTS OF TERROR is the first adventure game that was completely designed for the Atari computers only. The graphics completely designed for the Atari computers only. The graphics are the finest available using the full potential of the Atari. are the finest available using the full potential of the Atari .

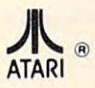

Atari 800/400 16K requires joysticks. Atari *800/400* 16K requires joysticks. Payment: Personal Checks - allow three weeks for check to clear. American Express, VISA, MasterCard - include all numbers on card. Please include phone number with all orders. card. Please include phone number with all orders. Orders from USA \$29.95 (US funds) Orders from USA \$29.95 (US funds) Orders from Canada \$39.95 (Canadian funds) Orders from Canada \$39.95 (Canadian funds) Plus \$2.00 for shipping. Plus \$2.00 for shipping. to clear.

Ontario residents add 7% R.S.T. Ontario residents add 7% R.S.T. Check your local computer dealer for Crypts Of Terror. Check your local computer dealer for Crypts Of Terror. Dealer inquiries encouraged. Dealer inquiries encouraged.

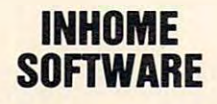

1560 Yonge St. P.O. Box <sup>10</sup> P.O. Box 10 Toronto Ontario Canada M4T1Z7 M4T 1Z7 **Toronto** Ontario Canada

PH. 1-416-961-2760 PH. 1-416-961-2760

**Ewww.commodore.ca** 

### **COMPUTE**

88

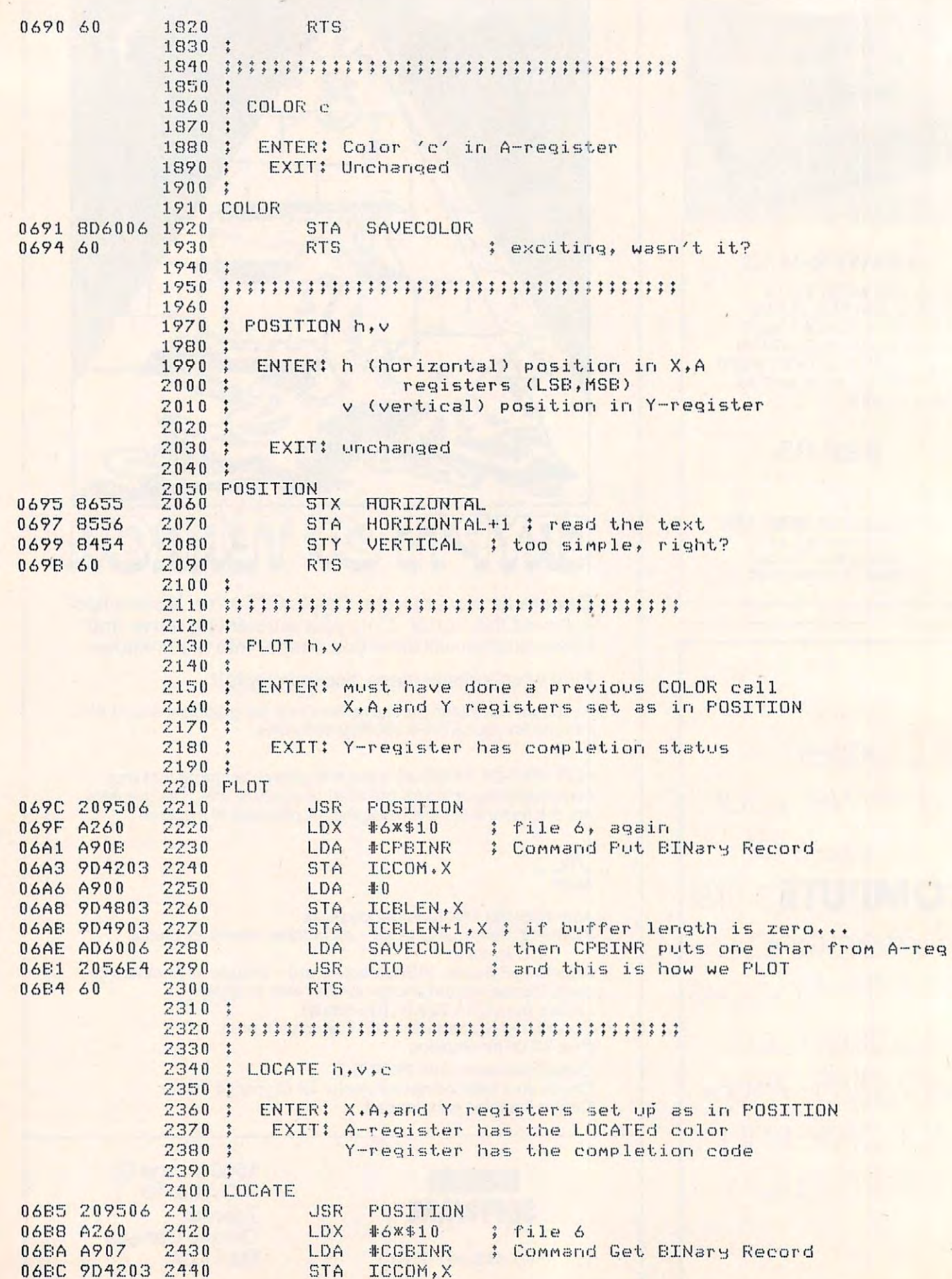

Cwww.commodore.ca

**COMPUTE** 

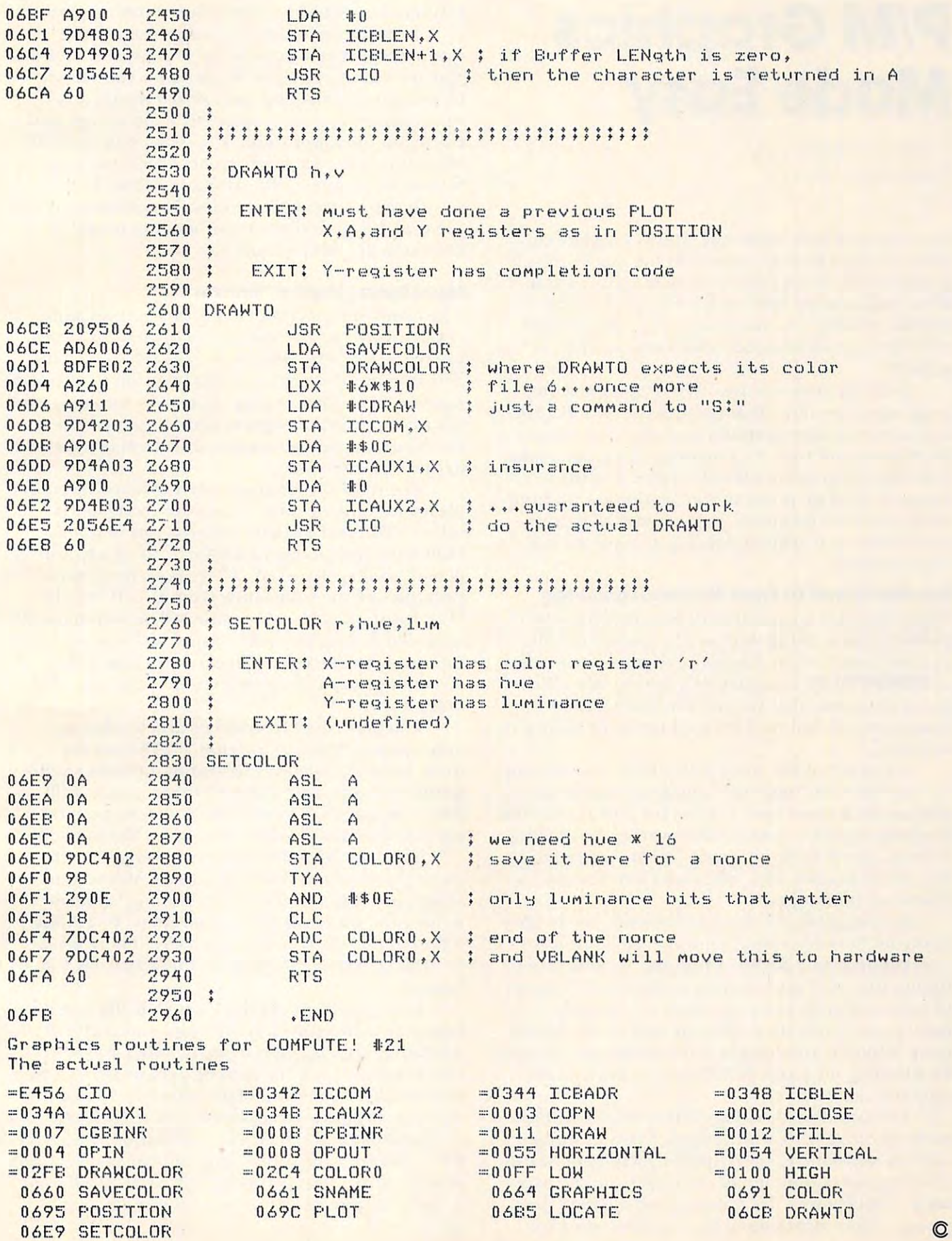

Cwww.commodore.ca

# P/M Graphics **P/M Graphics Made Easy**

T. Saksan S. Meier, S. Meier, S. Meier, S. Meier, S. Meier, S. Meier, S. Meier, S. Meier, S. Meier, S. Meier, Baltimore, MD Baltimore, MD T. Sak S. Meier

Many people have called the Atari's graphics capa Many people have called the Atari's graphics capabilities its best feature, especially the player-missile bilities its best feature, especially the player-missile graphics. We won't argue, but how many of you graphics. We won't argue, but how many of you have backed away because it looks too difficult to have backed away because it looks too difficult to handle in BASIC or you simply are not satisified handle in BASIC or you simply are not satisified with the execution speeds which you are able to with the execution speeds which you are able to achieve?

Well, no more excuses! We've got a machine language subroutine that you can use with BASIC language subroutine that you can use with BASIC to achieve exciting graphics performance without a lot of muss and fuss. As a matter of fact, you make only one setup call to the subroutine and then only one setu p call to the subroutine and then forget it! And we promise you need know nothing forget it! And we promise you need know nothing about machine language. Just a few POKEs and you'll have your players dancing around the tele you'll have your players dancing around the television screen. **VISion screen.** 

#### You Don't Need To Know Machine Language **You Don't Need To Know Machine Language**

There have been a number of very helpful articles published describing the essential player-missile published desc ribing the essential player-missile graphic information. Chris Crawford's description graphic in formation. Chris Crawford's description in COMPUTE! #8 is particularly noteworthy. We're in **COMPUTE!** # 8 is particularly noteworthy. We're going to assume that you are familiar with the going to assume that you are familiar with the fundamentals, but we'll review highlights as they're fundamentals, but we'll review highlights as they're required. required.

feature of the Atari with which you may not A feature of the Atari with which you may not be familiar is its "interrupt" mechanism and how be familiar is its "interrupt" mechanism and how you can let it move your players for you at machine you can let it move you r players for you at machine language speed — without the overhead of calling it from your BASIC program. Before we explore it from your BASIC program. Before we explore this useful feature, let's take quick refresher this useful feature, let's take a quick refresher course on interrupts. **course on interrupts.** 

As you know, the Atari keeps itself pretty busy As you know, the Atari keeps itself pretty busy doing its "housekeeping" chores even while it is doing its "housekeeping" chores even while it is interpreting your BASIC program. Among other interpreting your BASIC program. Among other things, the Atari must maintain the steady delivery things, the Atari must maintain the steady delivery of information to your television set, allowing it to of information to your television set, allowing it to paint a constantly up-to-date picture of the display data. Multiple, concurrent activities are performed data. Multiple, concurrent activities are performed by allowing one particular activity to periodically by allowing one particular activity to periodically interrupt another. interrupt another.

The traditional analogy is that of a busy business executive who, while engaged in a meeting with an associate, is interrupted by a telephone call. The ringing phone signals the interrupt; the exec T he ringing phone signals the interrupt; the executive "checkpoints" his meeting and answers the utive "checkpoints" his meeting and answers the phone. After disposing of the call, the executive phone. After disposing of the call, the executive

resumes his meeting at the point of interruption. resumes his meeting at the point of interruption.

similar circumstance occurs each time A similar circumstance occurs each time a complete picture is painted by your television set. complete picture is painted by your television set. The television's electron beam paints the picture The television's electron beam paints the picture by sweeping horizontal rows across the picture by sweeping horizontal rows across the picture tube beginning in the upper left hand corner and tube beginning in the upper left hand corner and ending in the lower right. The beam is turned off ending in the lower right. The beam is turned off when it reaches the lower right corner and is re when it reaches the lower right corner and is returned to its upper left starting position. This turned to its upper left starting position. T his return trip is essentially a vertical positioning movement so this period when the beam is turned off is ment so this period when the beam is turned off is known as the vertical blank time. known as the *vertical blank time.* 

#### Move During Vertical Blanks **Move During VertIcal Blanks**

The onset of the vertical blank cycle serves as an T he onset of the vertical blank cycle serves as an opportunity for the Atari's antic chip to signal an opportun ity for the Atari's antic chip to signal an interrupt, the vertical blank or VBLANK interrupt. interrupt, the vertical blank or VBLANK interrupt. The operating system uses this occasion to perform some of its "housekeeping" duties. Fortunately, the some of its "housekeeping" duties. Fortunately, the operating system designers allow us to include operating system designers allow us to include a machine language subroutine which can be executed machine language subroutine which can be executed as one of these tasks. as one of these tasks.

The machine language vertical blank interrupt The machine language vertical blank interrupt player movement subroutine described here is called VBLANK PM and it allows you to simply called VBLAN K PM and it allows you to simply POKE the next x and y coordinate at which your player is to be displayed. There is no need to re player is to be displayed. T here is no need to repeatedly call the subroutine from BASIC via the peatedly call the subroutine from BASIC via the USR function. The subroutine will be automatically USR function. The subroutine will be automatically executed during the next vertical blank period. It executed during the next vertical blank period. It • is possible to move the players every time a new screen is painted on the television – and that's 60 times a second!

You may record from other articles that are completely problem at an analysis of the complete that and the complete that and the complete that are complete that an analysis of the complete that are complete that an analysi appropriate POKE to location <sup>53248</sup> (and the appropriate POKE to location 53248 (and the three memory locations following) permits you to three memory locations following) permits you to position players zero through three horizontally position players zero through three horizontally along the x-axis. It's not quite as easy to position along the x-axis. It's not quite as easy to position the players vertically along the y-axis. Not until now! the players vertically along the y-axis. Not until now! You may recall from other articles that an

move the players in both directions. Movements along the vertical axis involve "erasing" and re along the vertical axis involve "erasing" and rewriting the player in the new position. VBLANK writing the player in the new position. VBLAN K PM does this for you, automatically. There are PM does this for you, automatically. There are a few things which you must do for VBLANK PM few things which you must do for VBLANK PM however. **however.**  The VBLANK PM subroutine takes care to move the players in both directions. Movements

First, you must get the VBLANK PM machine First, you must get the VBLANK PM machine language subroutine into memory and notify the language subroutine into memory and notify the operating system that is to be included as one of the "housekeeping" tasks to be performed as part the "housekeeping" tasks to be performed as a part of servicing the vertical blank interrupt. Next, it's of servicing the vertical blank interrupt. Next, it's up to you to draw your players and tell VBLANK up to you to draw your players and tell VBLANK PM how tall they are. After initialization, VBLANK PM how tall they are. After initialization , VBLANK PM looks after the positioning of your players until either a warm start (pressing SYSTEM RESET) or cold start (power-off, power-on sequence) is a cold start (power-off, power-on sequence) is performed. performed.

## ATARI (tm) GRAPHICS AND SOUND MADE EASY (tm) GRAPHICS AND SOUND MADE EASY (tm) GRAPHICS AND SOUND MADE EASY (tm) GRAPHICS AND SOLUTION OF STATISTICAL CONTINUES OF STATISTICAL CONTINUES OF STATISTICAL CONTINUES OF STATISTIC

SANTA CRUZ EDUCATIONAL SOFTWARE HAS WRITTEN A SERIES OF AFFORDABLE PROGRAMS THAT DEMONSTRATES MANY OF THE SPECIAL "TRICKS" THAT ONLY THE ATARI 400/800 COMPUTER IS CAPABLE OF DOING. WE OFFER EVERYTHING FROM A PROGRAM THAT DOES FANTASTIC HIGH RESOLUTION GRAPHICS TO ONE THAT ACTUALLY DIALS YOUR PHONE THAT DOES FANTASTIC HIGH RESOLUTION GRAPHICS TO ONE THAT ACTUALLY DIALS YOUR PHONE ... ! **ATARI (tm) GRAPHICS AND SOUND MADE EASY!** <sup>~</sup>

\*\*\*\*\*\*\*\*\*\*\*\*\*\*\*\*\*\*\*\*\*\*\*\*\*\*\*\*\*\*\*\*\*\*\*\*\*\*\*\*\*\*\*\*\*\*\*\*\*\*\*\*\*\*\*\*\*\*\*\*

 $\mathbf{F}$  MASTER MEMORY MAP(tm)  $-$  This is really the key to us**re** ing the ATARI'S capabilities. We start out by explaining  $\overline{\mathcal{S}}$  new programmers can use this. Then: we give you over 15 information is condensed from both the ATARI'S Operating System Manual and various articles and programs. It is, of course, useful even for experienced programmers as course. usetul even lor experienced programmers as a reference. Also, we highly suggest that dealers offer this use the power of the machine. We guarantee it will answer many of the questions you have about the machine. \$5.95 ing the ATARI'S capabilities. We start out by explaining<br>how to PEEK and POKE values into memory so that even<br>new programmers can use this. Then: we give you over 15 pages of the memory locations that are the most useful. The Memory Map to customers who request to be told how to

 $\Xi$ 

als

Tutor

Tricky<sup>-</sup>

Software

## TRICKY TUTORIALS(tm) TRICKY TUTORIALS(tm)

**E** #1: DISPLAY LISTS – This program teaches you how to  $\overline{\bullet}$  after the program in the ATARI that controls the format of the screen. For example: when you say graphics 8 the  $\Xi^-$  machine responds with a large graphics 8 area at the top of **He screen and a small text area at the bottom. Now. you** will be able to mix the various modes on the screen at the screen at the screen at the screen at the screen at the screen at the screen at the screen at the screen at the screen at the screen at the screen at the screen at E same time. Just think how nice your programs could look with a mix of large and small text, and both high and low resolution graphics, this program has many examples plus E resolulion graphics . Ihis program has many examples pluS does all of the difficult caluculations! \$14.95 will be able to mix the various modes on the screen at the same time. Just think how nice your programs could look

#2: HORIZONTAL/VERITCAL SCROLLING - The information you put on the screen, either graphics or text, can be lects. You could move only the text on the bottom half of the screen or perhaps create a map and then move smoothly over it by using the joystick. \$14.95 ation you put on the screen, either graphics or text, can be<br>moved up, down or sideways. This can make some nice ef-<br>tects. You could move only the text on the bottom half of the

screen every time you change the picture or text. Now you want to see while you are still looking at the previous page, complicated picture can seem to just appear. Depending on other special effects with your text. \$14.95

simple shapes using the PRINT and PLOT commands, and also has nice little PLAYER/MISSILE Graphics demo to the contract of the program IIsting and documentation provided are a  $\frac{1}{\infty}$ learn. This would be an excellent way to start making your programs come alive on the screen. Recommended for new have a printer but don't want to spend \$100 or more for a stor cassette or 24K for disk. \$14.95 owners. \$14.95 c:; simple shapes using the PRINT and PLOT commands, and season) high and low series, current average, and more  $\frac{1}{2}$ 

 $\Xi$  #5 PLAYER MISSILE GRAPHICS - This complex subject is the tris stored on disk for easy retrieval. Holos 2% typed produced should have the fabled GIIA chips included.  $\frac{d}{dx}$  demonstrated by starting with simple examples, and pages at a time Requires 32K disk or tape \$14.95 ATARI service may upgrade older computers call and ask  $\frac{1}{x}$ business chart on multiple pages! As always, the computer energy experience of the computer of the computer of the computer of the computer of the computer of the computer of the computer of the computer of the computer of  $\Xi$  does most of the calculations. Requires 32K disk or tape BUB'S BUSINESS - 14 small business type programs for great!! To help you figure out what to do with the new and costs 129.95 and costs \$29.95 home or office. all chosen from a nice menu. Supports modes a new Tricky Tutorial will be offered in March on demonstrated by starting with simple examples, and<br>building up to a complete game and also an animated (it's easy to do yourself). We have one and the im-<br>business chart on multiple pages! As always, the computer<br>business

 $\frac{H}{H}$  #6: SOUND - From explaining how to create single notes.  $\frac{32K}{4}$  disk. \$14.95 lime  $\frac{1}{2}$  lime  $\frac{1}{2}$  $\epsilon$  to demonstrating complex four channel sound effects, this  $\vec{\epsilon}$ newest tutorial is great. Even those experienced with ATARI'S sound capabilities will find the menu of sound etfects a needed reference that can be used whenever you ects a needed reference that can be used whenever you : ...<br>Ciare in the need of a special sound for your programs.  $\frac{1}{2}$  $\frac{1}{2}$  Everyone will learn something new! Written by Jerry  $\frac{1}{2}$  SEE YOUR LOCAL DEALER 5425 Jigger Dr., Soquel, CA 95073 While. S14.95 •••••••••••••••••••••••••••••••••••■A-\*\*\*\*\* :: newest lutoriat IS greaL Even those experienced With \* \* \* \* \* \* \* \* n <sup>~</sup>ATARI 'S sound capabilities will find fhe menu of sound el· **\*\*\*\*\*\*\*\*\*\*\*\*\*\*\*\*\*\*\*\*\*\*\*\*\*\*\*\* \*\* \*\*\* <sup>c</sup>**

Tricky Tutorials (except #5) require 16K memory for cassette orders and 24K for disk. The price is S14.95 each. You may order The price is S14 .95 each . You may order 1,2,3, for \$49.95! All six in colorful 1,2,3, & 4 lor S49.95! All six in a colorlul binder cost \$89.95. binder cost S89.95.

THE GRAPHICS MACHINE!! - Turn your computer into an  $i$  incredible graphics to graphics to graphics to determine the community and incredible community and incredible community  $\alpha$ cle, box, fill, polygon, line, help, etc. 3 colors in graphics 8 with instant text!!! Create colorful business charts or beautiful drawings and then save or retrieve them from disk in 5 SECONDS. YES, it's that fast. Needs all 48K. disk, and cosls \$19.95 disk. and cosls \$19.95 incredible graphics tool with advanced commands like cir-

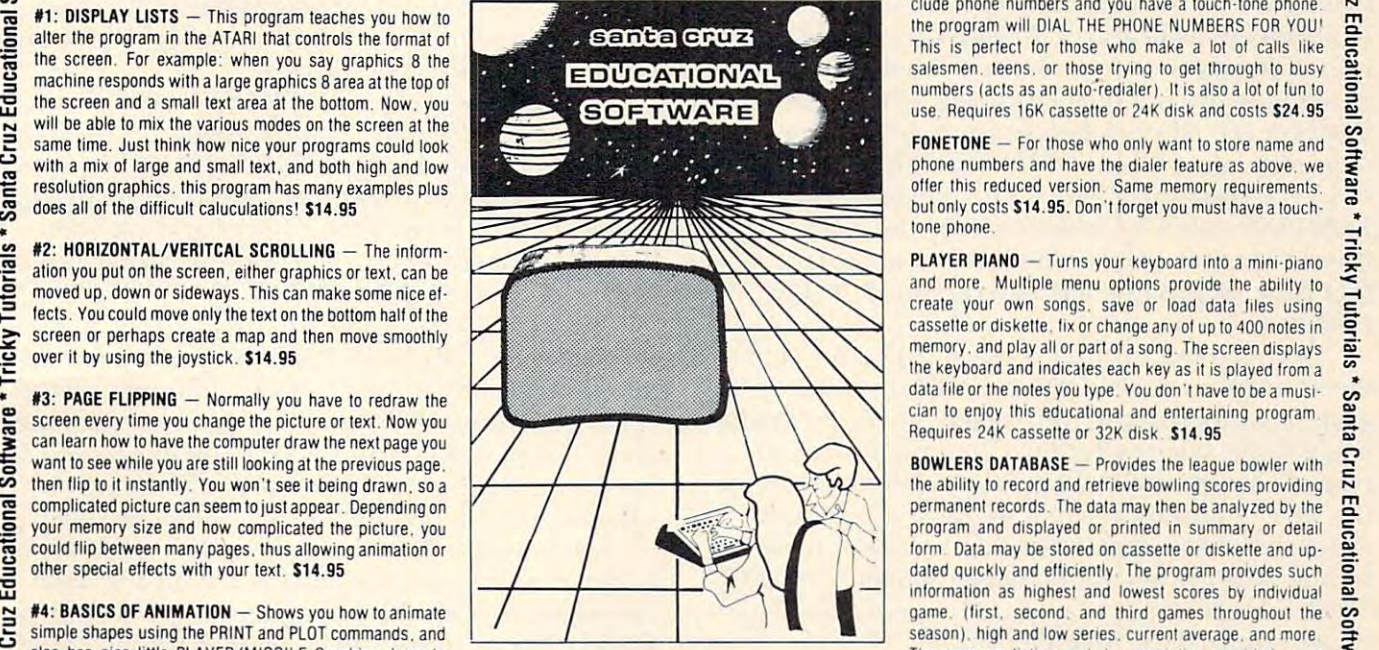

 $MINI-WORD$  PROCESSOR  $-$  This is for those of you who have a printer, but don't want to spend \$100 or more for a fancy word processor II is suitable for simple editing of text, accepts most control characters for your printer, and By the time you read this all computers (400/800) being text is stored on disk for easy retrieval. Holds 21/2 typed pages at a time. Requires 32K. disk or tape. \$14.95

> BOB'S BUSINESS - 14 small business type programs for home or office, all chosen from a nice menu. Supports 32K disk. \$14.95

 $KID'S #1 - Includes the following 1) TREASURE - <sup>g</sup>$ search for the lost treasure while trying to keep Irom falling searCh 101 the losltreasure while Irylng to keep trom tailing *i*  talk back to the computer about four subjects: 3) MATH  $\overrightarrow{\mathbf{a}}$  $QUIZ - Nice$  musical and graphical rewards for good  $scores$ . Parents input the level of difficulty  $\overline{=}$ into the sea. Nice graphics if you find it!: 2)DIALOGUE -

Software \* Tricky Tutorials \*

Santa Cruz Educational

,

Software\*

ricky 1

a version of Touch with the computer giving all the direc- $\rightarrow$ tions! Both Kid's programs require 16K tape or 24K disk and cost \$14.95 each  $KID'S #2 - A spelling quiz, a "scrable" type game, and$ and cost \$14.95 each

stores and edits up to 8 lines of information such as name stores and edits up to lines ol information such as name address, and phone numbers, or messages, inventories or  $\equiv$ anything you want. It has the usual sort, search, and print options, but it also has an unusual feature. If your files include phone numbers and you have a touch-tone phone. the program will DIAL THE PHONE NUMBERS FOR YOU! This is perfect for those who make a lot of calls like  $\overline{5}$ salesmen, teens, or those trying to get through to busy numbers (acts as an auto-redialer). It is also a lot of fun to g use Register or 24 April 20 April 20 April 20 April 20 April 20 April 20 April 20 April 20 April 20 April 20 A  $MINI-DATABASE/DIALER - This unique new program$ This is perfect for those who make a lot of calls like<br>salesmen, teens, or those trying to get through to busy<br>numbers (acts as an auto-rediater). It is also a lot of fun to<br>use. Requires 16K casselle or 24K disk and cost

 $\textrm{FONETONE}$  - For those who only want to store name and  $\cdot$ phone numbers and have the dialer feature as above, we  $\vec{\boldsymbol{\varepsilon}}$ but only costs \$14.95. Don't forget you must have a touchlone phone. offer this reduced version. Same memory requirements

create your own songs, save or load data files using data file or the notes you type. You don't have to be a musician to enjoy this educational and entertaining program

**BOWLERS DATABASE** - Provides the league bowler with the ability to record and retrieve bowling scores providing permanent records. The data may then be analyzed by the program and displayed or printed in summary or detail form. Data may be stored on cassette or diskette and upgame. (first, second, and third games throughout the The program listing and documentation provided are a tutorial on ATARI basic and record keeeping Requires 16K for cassette or 24K for disk. \$14.95

• printed output. 169 sectors of output require 16K tape, or Modes 9 to 11. Either give us a call or write around that-By the time you read this all computers (400/800) being produced should have Ihe labled GTIA chips included ATARI service may upgrade older computers call and ask (it's easy to do yourself). We have one and the improvements that graphics modes 9.10, and 11 offer are great!! To help you figure out what to do with the new Modes 9 to 11. Either give us a call or write around thatlime • owners. \$14.95<br> **EXECUTE:** MOVE AND THE STATE STATE STATE STATE STATE STATE STATE STATE STATE STATE STATE STATE STATE STATE STATE STATE STATE STATE STATE STATE STATE STATE STATE STATE STATE STATE STATE STATE STATE STATE

> SEE YOUR LOCAL DEALER  $-$ ORDER FROM:

SANTA CRUZ EDUCATIONAL SOFTWARE <sup>5425</sup> Jigger Dr., Soquel, CA <sup>95073</sup>  $\overrightarrow{AB}$  white. \$14.95  $\overrightarrow{AB}$  ,  $\overrightarrow{CD}$  ,  $\overrightarrow{CD}$  ,  $\frac{3}{2}$  OR  $\frac{1}{2}$   $\frac{1}{2}$  $\frac{1}{2}$  UNUEN FRUM:  $\frac{1}{2}$  In California, include 6.5% tax 2-2-

~ ~ <sup>~</sup>c the contract of the contract of the contract of the contract of the contract of the contract of the contract of

Santa Cruz Educational Software Tricky Tutorials Santa Cruz Educational Software Tricky Tutorials Santa Cruz Educational Software Tricky Tutorials Santa Cruz Educational Software Tricky Tricky Tricky Tricky Tricky Tricky T o<br>Santa Cruz Educational Software \* Tricky Tutorials \* Santa Cruz Educational Software \* Tricky Tutorials \* Santa Cruz Educational Software \* Tricky.

Program 1 is an example of the initialization and use of the VBLANK PM subroutine. This and use of the VBLANK PM subroutine. This program causes VBLANK PM to be loaded and program causes VBLANK PM to be loaded and initialized and players zero and one to be drawn initialized and playe rs ze rO and one to be drawn and then moved about the television screen in and then moved about the television SCreen in a random pattern. The players are male and female random patte rn. The players are male and female gender symbols which the program "dances" gende r symbols which the program "dances" around the screen.

Lines <sup>100</sup> through <sup>200</sup> are the main program; Lines 100 through 200 are the main program; we'll save an explanation of these lines until after we'll save an explanation of these lines until a fter you've gained some insight into the initialization you've gained some insight into the initialization subprogram contained in lines <sup>1000</sup> through 1110. subprogram contained in lines 1000 through 1110. The VBLANK PM machine language subroutine is The VBLA NK PM machine language subroutine is expressed in the DATA statements numbered expressed in the OAT A statements numbered <sup>2000</sup> through 2100. Finally, lines <sup>3000</sup> through 2000 through 2 100. Finally, lines 3000 through <sup>3020</sup> supply description of the two players used 3020 supply a description of the two players used in this example. in this example.

page six of memory. Page six is locations 1536 through <sup>1791</sup> (hexadecimal <sup>600</sup> through 6FF) and through 179 1 (hexadecimal 600 through 6FF) and has been left available by Atarica blend available by Atarica software designers and the software designers are for applications such as this one. These <sup>256</sup> bytes for applications such as this one. These 256 bytes of memory are not disturbed by BASIC or DOS; of memory are not disturbed by BASIC or DOS; however, a cold start does cause page six to be cleared to zeroes. Line 1010 causes the VBLANK PM to be read and POKEd into memory. Line PM to be read and POKEd into memory. Line 1020 clears a few locations used by the subroutine; this statement can be omitted if you are sure this statement can be omitted if you are sure that page six has not been altered since the last that page six has not been alte red since the last The first task is to load VBLANK PM into has been left available by Atari's software designers cold start.

We're going to employ the Atari's antic chip direct memory access (DMA) facility to transfer graphics information from memory to the television graphics information from memory to the television using single line resolution. (You might want to using single line resolution. (You might want to reread Chris Crawford's article or just "trust us on reread Chris Crawfo rd's a rticle or just "trust us on this one!") This means that we must allocate 2K this one!") This means that we must allocate 2K (2048) bytes of memory for the storage of players. (2048) bytes of memory for the storage of players. In line <sup>1030</sup> we obtain the page number of RAM-In line 1030 we obtain the page number of RAM-TOP, deduct <sup>16</sup> pages, and call the result the base TOP, deduct 16 pages, and call the result the base of the required 2K byte allocation. of the requireq 2K byte allocation.

#### Memory Allocation **Memory Allocation**

Why 16 pages? Well, first consider that 2K bytes are eight pages (a page contains <sup>256</sup> bytes) and <sup>a</sup> re e ight pages (a page contains 256 bytes) and that, depending on the graphics mode (i.e., GRAPHICS through GRAPHICS 8), you must GRAPHICS 0 through GRAPHICS 8), you must allow sufficient space at the top of RAM to contain allow sufficient space at the top of RAM to contain the display list and screen data. Incidentally, the the display list and screen data. Incidentally, the player-missile 2K byte allocation must begin at an player-missile 2 K byte allocation must begin at an address which is a multiple of 2048; we call this starting address PMBASE. starting address PMBASE.

One more cautionary note: you will have to One more cautionary note: you will have to allow more than 16 pages between PMBASE and RAMTOP if you are using graphics modes six through eight. Fred Pinho's article in COMPUTE! through eight. Fred Pinho's article in **COMPUTE!**  #16 provides greater detail in this area. # 16 provides greater detail in this area.

Figure 1 depicts the 2K byte memory allocation.

#### Figure 1. Figure 1.

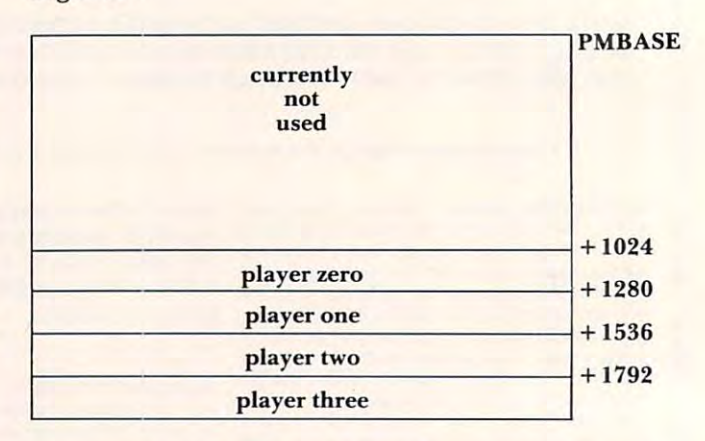

Remember, we didn't design this scheme, Atari did, and we're not sure why but there is a considerable amount of unused space involved. You can able amount of unused space involved. You can use the lower, unused bytes for your own purposes use the lower, unused bytes for your own pur poses without disturbing anything, if you like. We're only without disturbing anything, if you like. We're only going to use the upper 1K bytes. going to use the upper I K bytes.

Player zero occupies PMBASE + 1024 through PMBASE+ 1279; player one is situated in locations PMBASE + 1279; player one is situated in locations PMBASE <sup>1280</sup> through PMBASE 1535, and so PMBASE+ 1280 through PMBASE+ 1535, and so on for players two and three. Line <sup>1040</sup> clears any on for players two and three. Line 1040 clears any residual data – if you're in a hurry and are sure that this area is already clear (i.e., following a cold start), you won't need line 1040. start), you won't need line 1040.

Lines 1050 and 1060 are used to draw players zero and one. VBLANK PM expects the players to zero and one. VBLAN K PM expects the players to be drawn such that their top line is initially placed be drawn such that their top line is initially placed at the beginning of the individual player's storage at the beginning of the individual player's storage area. The player can be as tall as you like up to <sup>255</sup> <sup>a</sup> rea. T he player can be as tall as yo u like up to 255 lines; of course, you will never see all of a player which is that tall on the screen at the same time!

Next you can see that we've taken advantage Next you can see that we've ta ken ad vantage of the Atari's special memory locations for some of the Ata ri's special memory locations for some functions. You establish the players' colors with functions. You establish the players' colors with a POKE into locations 704 through 707 for players zero through three, respectively. Line <sup>1070</sup> is used zero through three, respectively. Line 1070 is used to set the colors and assumes that you've set the to set the colo rs and assumes that you've set the variables PCOL0, PCOL1, PCOL2, and PCOL3 already.

Line <sup>1080</sup> establishes the positioning addresses Line 1080 establishes the positioning addresses which you will be using later to signal player movements using only POKEs. PLX and PLY are the locations POKEd to establish the next **x** and **y** position of player zero. A POKE into location  $PLX + 1$  and  $PLY + 1$  accomplishes the same thing for player one, and so forth for players two and three. PLL (and PLL  $+$  1, PLL  $+$  2, and PLL  $+$  3) are POKEd to inform VBLANK PM of the length (or PO KEd to inform VBLANK PM of the length (01' height) of each player. height) of each player.

Line <sup>1090</sup> initializes the remaining control Line 1090 initiali zes the remaining control parameters. <sup>62</sup> is POKEd into location <sup>559</sup> to set parameters. A 62 is POKEd into location 559 to set the single line player-missile resolution graphics; a

C-www.commodore.ca

one placed into location <sup>623</sup> establishes the player/ one placed inlO location 623 establishes the player/ playfield priorities giving the players priority over play fi eld priorities giving the players priority over the playfield. (You can change this to suit your the playfield . (You can change' this lo suit your purposes, if you wish.) Location <sup>1788</sup> is in VBLANK purposes, if you wish.) Location 1788 is in VBLAN K PM and is POKEd with the number of the first page containing player-missile data. Locations page containing player-missile data. Locations 53277 and 54279 are used to switch on the DMA graphics data transfer facility and to tell the ANTIC chip where in memory to find the player graphics data. graphics data.

#### Wrapping Up The Loose Ends **Wrapping Up The Loose Ends**

You're almost ready to go! A subroutine call to VBLANK PM from line <sup>1100</sup> allows VBLANK PM VBLAN K **PM** from line 1100 allows VBLAN K **PM**  to notify the operating system of both his presence lo notify the o perating system of both his presence and his desire to be automatically invoked as part and his desire lo be automatically invoked as a part of the vertical blank interrupt process. This is the of the vertical blan k interru pt process. This.is the only time in which your BASIC program must explicitly call VBLANK PM.

Okay, to wrap up loose ends, let's take a quick look at the main program  $-$  lines 100 through 200. Line <sup>100</sup> turns off the cursor, clears the screen, Line 100 turns off the cursor, clears the screen, and provides a black background so that we can readily see the players.

Line <sup>110</sup> sets the players' colors before the Line I 10 sets the players' colors before the VBLANK PM initialization subprogram is executed. VBLAN K **PM** initialization subprogram is executed. You know how to set the colors, right? Multiply the You know how lo set the colors, right? Multiply the  $\frac{\text{color}}{\text{color}}}{\text{color}}$  number by  $16$  and add the desired intensity  $$ the color and intensity numbers are the same as the SET Color communication is the SET Color communication in the SET COLOR COLOR COMMUNICATION is a set of the assures the VBLANK PM is launched. assures the VBLA K **PM** is launched . those used in the SETCOLOR command. Line 120

Line <sup>130</sup> illustrates the manner in which you Line 130 illustrates the manner in which you pass instructions to VBLANK PM. Here we are telling VBLANK PM that both players are eight telling VBLAN K **PM** that both players a re eight lines tall. You can change this parameter at any lines tall. You can change this parameter at any time – we have a little surprise for you later about why you might want to change this parameter.

Lines <sup>140</sup> and <sup>150</sup> establish the initial television Lines 140 and 150 establish the initial television screen positions of players zero and one, respectively. A word about the available values for the x and y coordinates might be helpful as not all x and values will result in the player being displayed. y values will result in the player being displayed. There are 255 x positions with only 160 of these appearing across the television screen beginning with an <sup>x</sup> value of 48. with an x value of 48.

Similarly, there are 255 y positions with 192 of these visible on the screen beginning with 32 at the top. (These x and y values may vary slightly depending on the adjustment of your television receiver.) VBLANK PM assumes that you are receiver.) VBLA K **PM** assumes that you a re referring to the upper left hand corner of your player whenever you POKE new x and y coordinate values. values.

Lines <sup>170</sup> and <sup>180</sup> illustrate the use of the Lines 170 and 180 illustrate the use of the pseudo-random number function to determine the pseudo-random number function to determine the next set of x and y coordinates. Line 190 provides small delay between player movements. Delete a small delay between player movements. Delete

the FOR and NEXT statements if you want to see the FOR and NEXT statements if you want lo see how fast – and easy – it is to move players.

Well who said player-missile graphics had to be anything but fun?! Give VBLANK PM a try in one of your current programs to add a little zip; or try it in your next graphics project.

Oh, we almost forgot that we promised you Oh, we almost fo rgot that we promised you a surprise regarding why you might want to change surprise regard ing wh y you might want to change the height of a player. VBLANK PM has a few more features which allow you to animate the movements of your players – but more about this **next** time!

<sup>100</sup> POKE <sup>75211</sup> PRINT CH?\$(!125>:StTCOL0R 2,@,6 100 POKE 7521. l ·PRIt-iT CHR\$(125 )· SETCOLOR 2, O, O <sup>118</sup> PKL0=216=FCEi-l=5SJRB1 color of plauers **110 PCOL0=216 :PCOL1 =5;; :REt'1 co l or· of** a. <sup>s</sup> <sup>120</sup> GOSUB U3yy-F:Eri initialize yb routine <sup>138</sup> POKE PLL,8W£ PLL+L8=REh player's heisht <sup>148</sup> POKE PIXIBS'POKE PLV,i02:REM player-**140 FU<E PLX} l00 :POKE** <sup>02</sup> 8'1 a~e ' <sup>156</sup> POKE PLX+1.10S:FOKE PLY+L72:Rtt1 ditto player **15f1 PC4<E PLX+1 .. 108 :POKE FtV+1 }72:REt1 ditto pla.yer·**  <sup>170</sup> POKE PIXfii€K0)#159+48!POKE M7:RNDC0>ti9i+32 **17€1 POKE PLK,Ft;D( O)tl:,9+48 :POKE** ·~~ )i: 191+32 <sup>180</sup> POKE P1\_X+!,RND(0)\$159+48=PQ!<E PLY+1. **lE:t1 POKE** U{+1 :~ 159+4f::: P;] <sup>E</sup>**PLY+l l**  15Q FOP. 1=1 TO 75'NEXT I\*GOTO <sup>170</sup> **190 FOR 1=1 TO** <sup>75</sup> <sup>T</sup>**!** : GOTO **171j**  1020 FOR 1=1774 TO 1787 POKE I,0:NEXT I 1030 PM=PEEK(106)-16· PMBASE=256\*PM 1040 FOR I=PMBASE+1023 TO PMBASE+2047 PO | 18Fifl FOR I=PhBASE+1825 TO PMBftSE+1032'RE 105£1 FOR j ;Ft1BA:;E+1025 TO Ft 18ASE+ l£132·RE AD A^POKE LA:HEXT **AD A:PO¥£ ! ,A:t·En 1**  1060 FOR 1=PMBASE+1281 TO PMBASE+1288:RE Address to the light state and the property of the property of the property of the property of the property of the property of the property of the property of the property of the property of the property of the property of ieSQ PLX=53248:PLY=1782 :PLL=1784 <sup>1108</sup> x=u3P.at?b> **11** t~tt **X=I.SR( 169E, >**  2000 REM ublank interupt routine <sup>2020</sup> DATA <sup>255</sup> 6; 142:253 6:2^: 169.-3.- 189:2 2~120 **DATA 255 ,bJ1 42 :25J-6 .. .24 , 169 .. 0:** 3~ .. 2 53,- 24:103; 252- 6,133,204:133 **531 6,** : 19 ., **252, 6, 131, 21214: 1:33**  <sup>2930</sup> DATA 336jii89>246 6,133;233.-173.-254: **203(1 DATA 2G"6 ..** i8 2.:1 <sup>~</sup>**6 ,** 13::O: t3 .. **173, 254!**  6.133;205; 189\*243.6.-170 232,46,255 **6, 133, 2e5 ,l:39, 248 , 6! 170 ,232, 46, 255**  2O40 DATA 6; 144\* 16\* 168/177,203.145.285> **2040 D4TA 6, 144 , 16-, 1681177:203: 145, 20:', 1**  2050 DATA 6,160,0,177,203,145,2*65,169,0*, 145,203,200,202; 208,244,174,253,6 <sup>145</sup> 2~ ~Y2 <sup>08</sup> <sup>244</sup> <sup>74</sup> <sup>53</sup> <sup>6</sup> <sup>2666</sup> DATA 173,254:6,157,240.6,189:236..\*: ~60 **OOTA 173; 2:4 16, t57, 240.6, 1:;"j )236 .61**  240;48» 133..203,24., 138\*141,253,6 2070 DATA 209 DATA 109, 200 DATA 201 DATA 201 DATA 201 DATA 201 DATA 202 DATA 202 DATA 202 DATA 202 DATA 202 D ,109.. 252:6; 133,206,189, £40. £,133 **<sup>1</sup>1£19 , c'52** ~ **61 133 ..** ~~ r;, **189 .. 24l1. 61 133** 2080 DATA 205,189,248,6,170,160,8,177,20 3,145,205,206,202,208 24y. 174-253.6 <sup>145</sup> 2U <sup>200</sup> 2~ e8 <sup>248</sup> <sup>74</sup> <sup>53</sup> <sup>6</sup> <sup>2090</sup> DATA 169-0,157:236:6,202.-48,3.76.2, **211910 DATA 169/ 0, 157 .. 236, 6, 2'012: 48.3 ,76;2,**  6,76,98; 228,0.0:104,169 **6176, 98,228, 0 , 0, 104, 169**  <sup>2100</sup> DATA 7..162.,£, 160:0.-'32,92,228.96 **2100 DATA 7** ~ **162, 6, 161j, 0.: 32 , 9212,,'8 : 96**  <sup>3000</sup> REM plasers **30l1l1 FBi t=·l a.';;Ier <sup>s</sup>e** : 1 3010 DATA 6,6,8,126,195,195,195,126 <sup>3020</sup> DATA 126.-155:195-126,24:126,126.24 **302(1 OOTA 126: 195- 195,** 1~:1S <sup>24</sup> , **126 , 126, 24** 1~'(1 **GOSU8** 10~l~ F:EO r:itl 1 i <sup>~</sup>**\.10 r·O'.It i ne**  130 POKE PLL,8:POKE PLL+1,8:REM player's height **(lI s ir.it 111 posit.ion**  160 REM let elayers dance RND( @ ) \* 191 + 32 200 END **1000 REt1 INiTI;:::iIZE i.J6'LAtif( Ftl SueR**  1010 FOF: 1; 1536 TO 1?t16 ·READ A·POKE LA· fEXT KE 1, 0: NEXT I **AD A:PG'KE L A:HEXT ! 1070 POKE 704.' PCCL\_ 0: p.)(£ 7€15, PCDL 1 : POKE**  706 , PCOL2 · POKE 707 , PCOL3 **1080 PLX=51248 : PLY=** 8',Z~ : **PLL = 1 784 l(\$L:l POKE 559 , 62 :POKE 623 , 1** : POKE **1788, Ft! +4:POKE 53277., 3:PDVE 54279,F't'1**  1110 RETURN 2010 **DATA 162.3.189.244.6.240.89.56.221.** <sup>J</sup>**6:** ~1 , **8"5 , 141-,** . **6 .. 106, 141 69, 0, 145, 203, 136, 202, 208, 244, 76, 87** 240 , 48 , 133 , 203 , 24 , 138 , 141 , 253 , 6 **a:q0 DATA** *1\i'9 .. 2!5 .. 6, 133·204 1241173 ,253,6* 

Gwww.commodore.ca

## Eastern Front **Eastern Front**  (1941) **(1941) Review:**  Edward P. McMahon

Potomac, MD Potomac, MD

Eastern Front (1941) by Chris Crawford of the Atari Staff is paradigm for computer war games. Not Staff is a paradigm for computer war games. Not a shoot-em-up type arcade game, it is corps-level shoot-em-u p type arcade game, it is a corps-level historical simulation. The subject of this excellent simulation is the first <sup>41</sup> weeks of Operation Bar-simulation is the first 41 weeks of Operation Barbarossa, Hitler's massive attack on Russia which began on June 22, 1941. began onJune 22, 194 1.

Eastern Front has many features of a well-done historical simulation wargame: simultaneous move histo rical simulation wargame: simultaneous movement of both players, supply rules, reinforcements and resupply effects, and effects of terrain. There and resu pply e ffects, and e ffects of terrain. There is some time pressure also, which is not usually is some time pressure also, which is not usually found in simulation wargames of the board-and-found in simulation wargames of the board-a ndcounter variety. The computer (a worthy opponent playing the Russian side) thinks out its move during playing the Russian side) thinks out its move during the vertical blank periods when you are planning the venical blank periods when you are planning your moves. The more time you take, the better will be the computer's move. More on this later.

The game starts immediately after booting in The game starts immediately after booting in (it is an AUTORUN.SYS file on the disk version), but first-time players don't immediately respond. They are entranced by the graphics presentation. The playfield is  $2\frac{1}{3}$  screens horizontally and  $4\frac{1}{3}$  in the vertical dimension and is filled with excellent redefined character sets mountains, rivers, **rede fined character sets - mo untains, rivers,**  forests, marshes, cities and coastal areas. As you forests, marshes, cities and coastal areas. As you move your hollow square cursor to any edge of the screen window, the map smoothly fine-scrolls to sc reen window, the map smoothly fine-scrolls to display the correct part of the playfield. The atten display the correct part of the playfield . The attention to detail is admirable. The trees in the forest tion to detail is admirable. T he trees in the forest areas are different sizes; the rivers and coasts are displayed to the highest possible resolution. The displayed to the highest possible resolution. T he colors have been carefully chosen – I have not noticed any "bleeding" between adjacent colors noticed a ny "bleeding" between adjacent colorsand dramatically indicate the change of seasons. The autumn season begins on October 5, 1941, when the green land changes to <sup>a</sup> purple-brown when the green land changes to a purple-brown mud color. (Remember that date. If you haven't captured your objectives, destroyed most of the captured your objectives, destroyed most of the original Red forces, and established a strong defensive position by then, you are in trouble.) The ground changes again to white in winter, and the ground changes again to white in winte r, and the rivers and marshes freeze (blue to white) from rivers a nd marshes freeze (blue to white) from north to south as the weeks progress. The process north to south as the weeks progress. The process reverses in the spring. Another very nice detail.

few words on the history (History of the Second A few words on the history *(Hislory oj Ihe Second*  World War, Sir Basil Liddell Hart (ed), Marshall *Wodd War,* Sir Basil Liddell Hart (ed), Marshall Cavendish USA, Ltd., 1973-1974). Hitler began Cavendish USA, Ltd. , 1973-1 974). Hitler began open plans to invade Russia with discussions in open plans to invade Russia with discussions in June, 1940. A late spring offensive was planned, and the first strategy (by Maj. Gen. Marcks) was and the first strategy (by Maj. Gen. Marcks) was

#### ...it is corps-level **... it is a corps-level**  historical simulation. **historical simulation.**

two thrusts – the largest to Moscow through Smolensk, the second to Kiev. These would join in Smolensk, the second to Kiev. These would join in pincer movement, trapping most of the Red a pincer movement, trapping most of the Red Army. General Haider and the German High Arm y. General Halder and the German High Command modified the Marcks plan by weakening Command modified the Marcks plan by weake ning the Kiev thrust to strengthen the push to Moscow, the Kiev thrust to strengthen the push to Moscow, and added third line of attack to Leningrad. and added a third line of attack to Leningrad. Three Army Groups were defined: Army Group North (von Leeb), Army Group Center (von Beck), North (von Leeb). Army Group Center (von Beck), and Army Group South (von Rundstedt). Von and Army Group South (von Rundstedt). Von Kleist's Panzergruppe and Guderam's II Panzer-Kleist's I Panzergruppe and Guderain's II Panzergruppe were aimed north and south of the Pripet gruppe were aimed north and south of the Pripet marshes respectively. The General Staff and prob ma rshes respectively. T he General Staff and probably Army Group leaders played out major war games in late 1940, taking both sides of the cam games in late 1940, taking both sides of the campaign. But early in December, Hitler made what paign. But early in December, Hitler made what the German Army War Diary calls "a substantial alteration." Leningrad became the principal military target and Moscow was to be taken afterward.

The aim was still rapid advance and encircle The aim was still rapid advance and encirclement to prevent the Red Army from escaping into ment to prevent the Red Army from escaping into the interior, and the destruction of Russia's industrial power in the Ukraine, in Leningrad, and in Moscow. But Hitler's modification had the Army Moscow. But Hitle <sup>r</sup>'s modification had the Army Group Center waiting until Army Group North Group Center waiting until Army Group North achieved its more difficult, more distant objective before going on to Moscow. The High Command before going on to Moscow. T he High Command did not argue successfully with Hitler, and the did not argue successfull y with Hitler, and the directive for Operation Barbarossa was signed on directive fo r Operation Barbarossa was signed on December 18, 1940. December 18, 1940.

On June 22, the longest day, the largest invasion in the world began against an army which had suffered Stalin's 1937-1939 purges: three of five Marshals, <sup>13</sup> of <sup>15</sup> Army Commanders, <sup>57</sup> of <sup>85</sup> Ma rshals, 13 of 15 Army Commanders, 57 of 85 Corps Commanders and more had been shot or disappeared without trace. The German attacks disappeared without a trace. The German attacks were devastating in the North and Center (Smo were devastating in the North and Center (Smolensk fell on July 15, but Kiev held out as pocket lensk fell on July 15, but Kiev held out as a pocket of resistance until late September). Nearly two-of resistance until late Septembe r). Nearly twothirds of the Red Army's strength at the outbreak of the war was destroyed. The Germans occupied of the war was destroyed . The Germans occupied Russia up to a line from Leningrad to the Crimea.

Estimated losses by the end of <sup>1941</sup> for the Red Estimated losses by the end of 194 1 for the Red Army were 5-7 million killed or wounded, 3-5 Army were 5-7 million killed or wounded, 3-5 million P.O.W., 21,000 tanks and 33,000 guns million P.O.W., 2 1,000 tanks and 33,000 guns destroyed. Russia fought back with extraordinary destroyed . Russia fought back with extraord inary national effort, calling on all its resources and national effon, calling on all its resources and extensive Allied help. The Germans achieved some extensive Allied help. The Germans achieved some additional victories, but the Blitzkrieg was blunted additional victories, but the Blitzkrieg was blunted by the vastness of Russia, the mud and the cold. by the vastness of Russia, the mud and the cold .

Your only hope of winning the simulation is to follow the suggestions of the author, Chris Craw follow the suggestions of the author, Chris Crawford, in the excellent user's manual which comes ford, in the excellent user's-manual which comes with the game: break through and use the mobility with the game: break through and use the mobility of the armored units to encircle the Russian corps of the armored units to encircle the Russian corps from behind, and concentrate forces by pushing from behind, and concentrate forces by pushing your infantry as fast-as possible to attack and elimi your infantry as fastas possible to attack and eliminate pockets of enemy units. These are the classical nate pockets of enemy units. These are the classical Blitzkrieg tactics. But, before the autumn mud Blitzkrieg tactics. But, before the autumn mud stops your panzers, form a defensive line using terrain (rivers and cities) to your advantage. Fall terrain (rivers and cities) to your advantage. Fall back in order during the winter counterattacks. back in order during the winter counterattacks.

The game is well documented, but the ma The game is well documented, but the mathematical rules of combat and supply are not thematical rules of combat and supply are not given. The user interface is well designed, so the given. The user inte rface is well designed, so the game is almost entirely playable from the joystick alone (three keys are needed: START, OPTION, alone (three keys are needed: START, OPTION , and SPACE BAR). The only feature which find and SPACE BAR). T he only feature which I find seriously lacking is the ability to save game and seriously lacking is the ability to save a game and restart it. The game takes two or three hours to play (more, if you want to keep a record of what you are doing) and find it difficult to come up you are doing) and I find it difficult to come up with an uninterrupted block of time like that. with an uninte rru pted block of time like that. Moreover, I can't study different moves for a given situation, but perhaps that's good. The unknowns situation, but perhaps that's good. The unknowns can't be resolved, so the game keeps my interest:. can't be resolved, so the game keeps my interest. There is randomness in the combat and supply rules (a good feature) so a tactic which works today may not work tomorrow. Another reason why may not work tomorrow. Another reason why replaying a tactic may not give meaningful results was mentioned earlier: the computer works on its was mentioned ea rlier: the computer works on its move while you are entering yours. The computer selects a move for each of its units and, as time is available, iteratively improves each move. This is available, iteratively improves each move. This is the feature of the game in which Crawford takes the most pride. the most pride.

Crawford states that he uses only 75% of the Crawford states that he uses only 75% of the Atari's graphics capabilities. He should know. He is Atari's graphics capabilities. He should know. He is one of Atarix and Atarica of Atarix most control and and and of the concertainly understands the machine. The way he ce rtainly understands the machine. The way he uses that  $75\%$  makes *Eastern Front* (1941) a showpiece and challenge to other program designers. piece and a challenge to other program designers. (If he ever uses  $100\%$ , I think I'll sit and stare for a week or so.) one of Atari's most creative staff members, and week or so.)

am still experimenting with small, local tactics, I am still experimenting with small, local tactics, as hopeless as that may be. If I ever get to March '42 again (before 2 a.m.). perhaps a late winter thrust to push some muster points farther west will thrust to push some muster points farther west will add some victory points. Hmmm... add some victory points. Hmmm... ©

# Clearing **Clearing Memory** Charles Brannon Odds & **Ends**

Before using an area of memory for storage, it is Before using an area of memory for storage, it is often necessary to clear it out. For example, often necessary to clear it out. For example, a GRAPHICS command clears the screen by writing GRAPHICS command clears the screen by writing zeros to all the screen memory. Since there are no zeros to all the screen memory. Since there are no BASIC statements that directly support player/ missile graphics, the memory used by this facility missile graphics, the memory used by this facility has to be cleared by the programmer, usually with has to be cleared by the programmer, usually with FOR/NEXT loop. a FOR/NEXT loop.

values of an array or string when a program is RUN, even if there is garbage in the memory used by these variables. This also necessitates some kind of loop to clear out this memory. of loop to clear out this memory. ATARI BASIC does not clear out the old

The problem with this is that an array of any substantial size requires a long time to clear out. For strings, there is a shortcut:

10DIMA\$(100)  $20 \text{ A}\$(1) = " " : A\$(100) = " " : A\$(2) = A\$$ 10 DIM A\$(IOO)

Line <sup>20</sup> will "instantly" fill A\$ with spaces. The Line 20 will "instantly" fill A\$ with spaces. The space in quotes can be changed in order to fill space in quotes can be changed in order to fill a string with a desired character.

There is a "quick and dirty" way to clear out memory. This relies on the previously mentioned memory. This relies on the previously mentioned 8+ 16:GRAPHICS will clear out about 8K of 8 + 16:GRAPHICS 0 will clear out about 8K of high RAM. If executed before a DIM statement, this will usually suffice. Since most Player/Missile this will usually suffice. Since most Player/Missile memory is in the top of memory, the GRAPHICS memory is in the top of memory, the GRAPHICS command is definitely satisfactory. If you don't have 8K of free memory, you'll get an ERROR-have 8K of free memory, you'll get an ERROR-<sup>147</sup> (Insufficient RAM for GRAPHICS mode), in 147 (Insufficient RAM for GRA PHICS mode), in which case you'll have to use GRAPHICS 7+16 (or which case you'll have to use GRAPH ICS 7 + 16 (or lower), or resort to the BASIC clear loop. GRAPHICS command. GRAPHICS

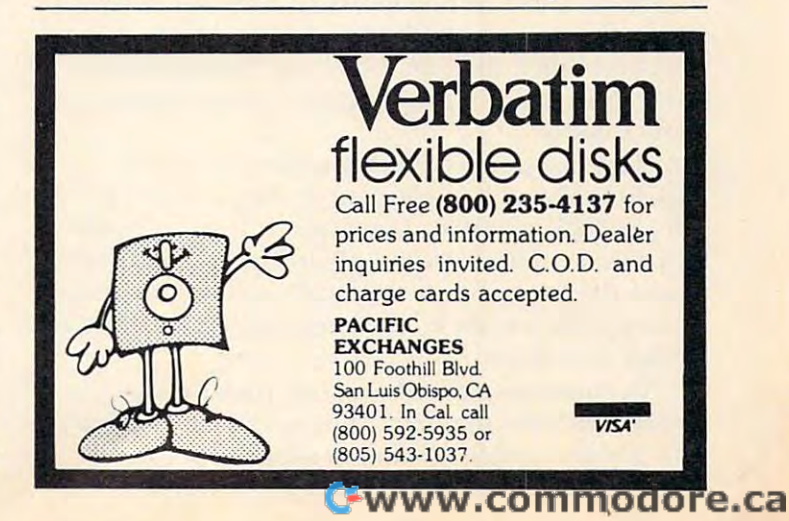

## **COMPUTE! Overview:**

## **Textwizard**

Textwizard consists of a copy- and writeprotected disk containing the program, an instruc . protected disk containing the program, an instruction manual, and a reference card which summarizes all commands. All of this is in a luxuriously padded binder. padded binder.

Original purchasers may request a back-up disk when the warranty card is returned with a \$5.00 check. After that, clobbered discs can be \$5 .00 check. After that, clobbered discs can be exchanged at the factory for a \$30.00 fee.

Forewarned, we treated the disk with great Forewarned, we treated the disk with great respect. What we found was a carefully humanengineered word processing system for a personal computer. It will not turn your Atari into a \$15,000 professional word processor, but many of the professio na l word processor, but many of the important differences between Textwizard and important diffe rences between Textwizard and a professional system are a function of the 40character display. Thus, it is not reasonable to character display. Thus, it is not reasonable to consider constructing large organizational charts, consider constructing large organizational charts, flow charts, or even moderately complex graphs. Tables of data which span more than <sup>40</sup> columns T ables of data which span more than 40 columns are tortuous to create. Other features usually seen are tortuous to create. Other features usually seen in professional systems, including automatic hyphe in professional systems, including automatic hyphenation, positioning of footnotes at the bottom of nation, positioning of foomotes at the bottom of a page, tabular sorts, arithmetic functions and repre page, tabular sorts, arithmetic functions and representation of mathematical symbols are not available senta tion of mathematical symbols are not available on Textwizard.

#### The Manual The Manual

First impressions of the program come from the First impressions of the program come from the well made and finished looseleaf text which accom we ll made and fi nished looseleaf text which accompanies the program. Filled with <sup>56</sup> pages of in panies the program. Filled with 56 pages of instructions, including an index, the manual gives structions, including an index, the manual gives the feeling that the producers of this program care about quality. about quality.

The *Instruction Guide* is, however, for one panelist, the weakest element in the package. It was panelist, the weakest element in the package. It was not carefully proofread nor carefully tested with **naive users. There are simply too many instances** where the user who methodically follows the step-where the user who methodically follows the stepby-step instructions is left hanging with a feeling of "What do do now?" **"\Nhat do I do now?"** 

In contrast to the above, one panelist was In contrast to the above, one panelist was pleased with the manual: "The user's manual is pleased with the manual: "The user's manual is a very good example of what in some educational very good example of what in some educational

circles is known as the "KISS" of knowledge (Keep circles is known as the "KISS" of knowledge (Keep It Short and Simple). The manual walks the user It Short and Simple). The manual walks the user through each function in logical, explicit language, and is itself an excellent example of programmed and is itself an excellent example of programmed learning." learning."

## "...the manual gives the **" ... the manual gives the**  feeling that the **feeling that the**  producers of this program **producers of this program**  care about quality." **care about qualify."**

### **Ease Of Use**

The program uses the Atari DOS system and dis The program uses the Atari DOS system and diskettes must be formatted before you can store data kettes must be formatted before you can store data on them. Data saved to disk appears to be compacted on them. Data saved to disk appears to be compacted prior to saving, thus increasing the amount of data prior to saving, thus increasing the amo unt of data which can be stored on each disk. which can be stored on each disk.

The program is written completely in machine The program is written completely in machine language and is loaded without the left cartridge in place. This increases the amount of available me place. T his increases the amount of available memory for storage of the text. With 48K of memory installed in the computer, there is just over  $30K$ left for text. Eighteen K Bytes of program seems somewhat large, considering the stated capabilities of the program; however, this size would certainly of the program; howeve r, this size would certainly seem to take it out of the "kid's toy" category. seem to ta ke it out of the "kid's toy" category.

The program boots quickly and, unless the amount of text being held is substantial, no loss of amount of text being held is substantial, no loss of speed is noticed. There is one quirk which appears speed is noticed . T here is one quirk which appears when the amount of memory in use begins to exceed 5K. There is delay in the text's appearance on the SK. T here is a delay in the text's appearance on the screen when the inserting command is being used. screen when the inse rting command is being used. This can be somewhat disconcerting if the operator This can be somewhat disconcerting if the o perator is a touch typist and is watching the screen. The nice part is that the letters are all picked up and, if the typing is done accurately, it will all eventually show up. **show up.** 

When first used, however, the program appears When first used, however, the program appears to lack features found in other word processors. The program is not menu driven. Consequently, a number of functions such as loading, saving, disk formatting, and drive  $#$  setting, require that the operator remember specific keyboard sequences. <sup>o</sup> perator remember specific keyboa rd sequences. Some of these are quite lengthy and would be more easily used if they were contained on a menu. The Atari full cursor movement feature is well used; however, there are no provisions for fast used ; however, there are no provisions for fast single stroke movement from the center of a line to either end of the line. These are not essential, but either end of the line. T hese are not essential, but

## Cwww.commodore.ca

;

## **WARLOCK'S** REVENGE

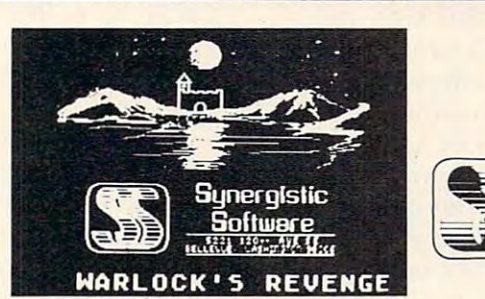

## NEW FROM

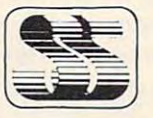

## $\leq$  Synergistic **Software**

#### AN EXCITING AT A RESOLUTION AND A RESOLUTION AND A RESOLUTION OF A RESOLUTION OF A RESOLUTION OF A RESOLUTION OF A RESOLUTION OF A RESOLUTION OF A RESOLUTION OF A RESOLUTION OF A RESOLUTION OF A RESOLUTION OF A RESOLUTION AN EXCITING ATARI\* HIGH-RES ADVENTURE GAME

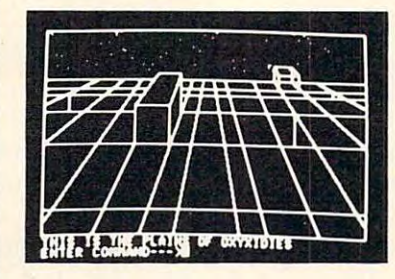

Bellevue, Washington <sup>98006</sup> (206)226-3216 (206) 226·3216 SYNERGISTIC SOFTWARE 5221 120th Ave. S.E. Bellevue, Washington 98006

Over 100 high resolution pictures in this two disk adventure, guide you to treasure as two disk adventure. guide you to treasure as well as dangers. As you explore caverns and well as dangers. As you explore caverns and castles you use your various skills to obtain castles you use your various skills to obtam the riches therein, while eluding the pitfalls the riches therein, while eluding the pitfalls and creatures that abound. You provide the and creatures that abound . You provide the Atari, Warlock's Revenge provides the challenge. Requires at least 40K. 400/800 challe nge . Requ ires at least a 40K. *400 / 800*  with Atari Basic and disk. \$35.00

Available (or the Apple II Computer as Oldorf's Revenge from Highlands Computer Services Available for the Apple II Computer as Oldorf's Revenge

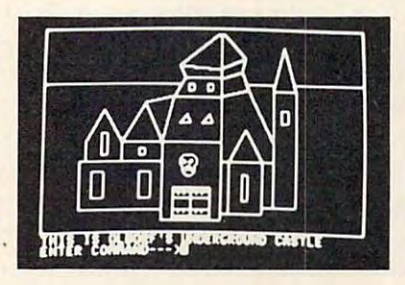

Atari Computers Inc. Atari Computers Inc. ATARI\* 400/800 are trademarks of

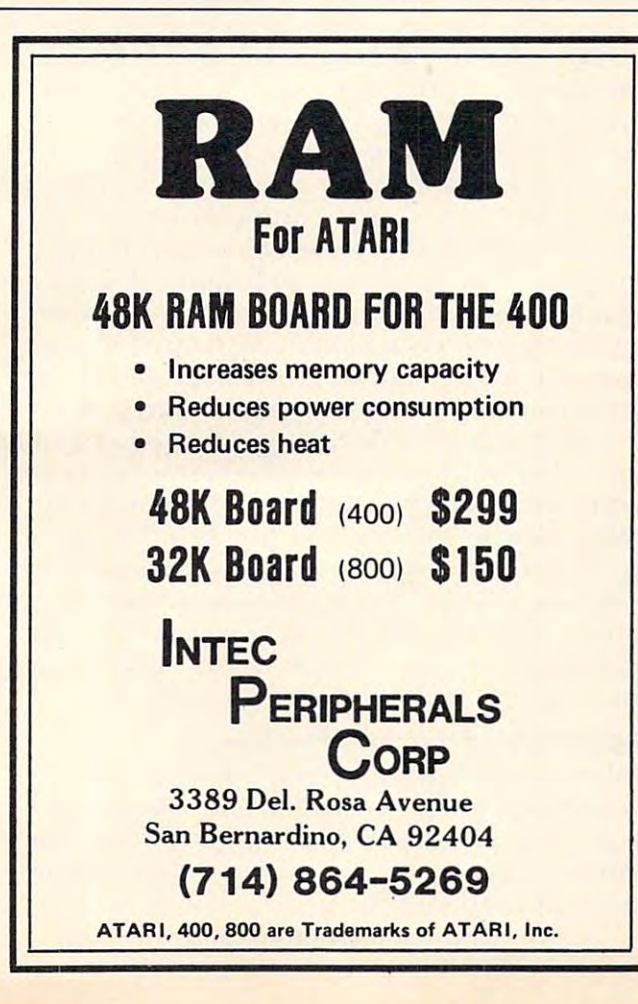

## ATARI 400 OWNERS: A BARBARA 400 OWNERS: A BARBARA 400 OWNERS: A BARBARA 400 OWNERS: A BARBARA 400 OWNERS: A BA **MICROCONNECTIONTM** ATARI *400/800* OWNERS: THERE'S A  $FOR$  YOU!  $-$

Now you can direct-connect to the Now you can direct-connect to the telephone with or without

 $\cdots$  $t = t$  and  $t = t$ serial port to serial port to drive a printer, the 850™ interface, there's also a

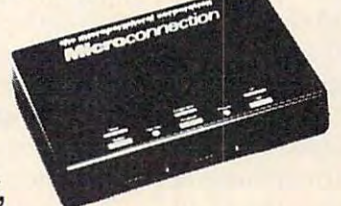

optional autodial and autoanswer, optional autodial and autoanswer, and smart terminal software! and smart terminal software! Prices start at \$199.50 For more details write or phone: details write or phone: Prices start at \$199.50 For more

## the micropenpheral corporation

2643A- 151st PI. N.E. 2643A - 151 st PI. N.E. Redmond, WA <sup>98052</sup> Redmond, WA 98052 (206)881-7544 (206) 881-7544 **•** VIS4

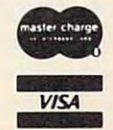

would speed editing. There is no scrolling ability would speed editing. There is no scrolling ability which tends to limit the speed with which text can which tends to limit the speed with which text can be edited. Offsetting this, to some degree, is the ability to move through the text in either direction using combination of the OPTION key and the using a combination of the OPTION key and the cursor arrow keys. The system is friendly. It may cursor arrow keys. The system is friend ly. It may be conceptualized as two major programs: one is be conceptualized as two major programs: one is for creating and editing text, and one is for printing for creating and editing text, and one is for printing documents. With very few exceptions, commands to documents. With very few exceptions, commands to the editing component involve only two keystrokes. the editing component involve only two keystrokes.

Text formatting and printing functions utilize Text formatting and printing functions utili ze Atari's special keyboard controls (i.e., OPTION, Atari's special keyboard controls (i.e. , OPTION, SELECT, START) in conjunction with other key SELECT, START) in conjunction with other keyboard characters which, when possible, relate to the particular function or mode required. For the particular function or mode required. For example,  $CTRL + T$  sends the cursor to the top of the page, CTRL <sup>+</sup> <sup>B</sup> sends the cursor to the bottom the page, CTRL + B sends the cursor to the bottom of the page;  $CTRL + M$  is used to Move text, CTRL + D to Duplicate text, CTRL + S for Search, etc. The use of characters such as BACKSP, IN etc. The use of characters such as BACKSP, IN-SERT and editing ARROWS will be familiar to SERT and editing ARROWS will be familiar to Atari users and greatly facilitate operation – especially for the word processing beginner. ciall y for the word processing beginner.

One particular feature proved extremely versatile. Margin control is set, not in inches or **versatile. M argin control is set, not in inches or**  character widths, but in dot widths. Although this character widths, but in *dol* widths. Although this necessitates some computation by the user (150  $dots =$  approx. 1 in.), it allows "fine tuning" when formatting a document; some very creative copy can be produced with such a tool. It would be a nice touch, perhaps, if Datasoft supplied a margin guage or ruler which translated dots into inches guage or ruler which translated dots into inches and/or character widths as a useful addition to the Command Reference Card – which, in itself, is very clear and precise. very clear and precise.

One severe problem occurs with the buffer One severe problem occurs with the buffer operation. There is no protection for information stored in the buffer. Thus, inadvertent loss of text can and does happen unless the operator takes can and does happen unless the ope rator takes careful note of buffer use. It seems best not to store text in the buffer for any length of time, but store text in the buffer for any length of time, but rather to use the buffer for simple movement operations only. The lack of a screen display for print formatting requires that the printer be used print formatting requires that the printer be used each time the operator wishes to see the actual each time the operator wishes to see the actual formatting of the text. This can account for <sup>a</sup> sig formatting of the text. This can account for a significant loss of time and reams of paper being nificant loss of time a nd reams of paper being generated, when the actual formatting on the page gene rated , when the actual formatting on the page must be seen. One panelist felt that this, combined with an inability to print single pages of a long text file, proved to be the most serious deficiency of the program. program.

#### Search, Merge, Disk Functions **Search, Merge, Disk Functions**

The search feature does not work reliably, particularly when the string involves as few as three char larly when the string involves as few as three characters. For example, on two Model <sup>800</sup> systems acters. For example, on two Model 800 systems a

search for "he" (the string,  $h + e +$  space) not only correctly identified all occurrences of "he," but also correctl y identified all occurre nces of "he," but also incorrectly located embedded instances of "he" (as incorrectly loca ted embedded instances of "he" (as in "wherever") and, worse yet, totally inappropriate **in "whe reve <sup>r</sup>") and . wo rse yet, lotall y inappropri ate**  strings (e.g., "Ruth."). Search/replace operations strings (e.g. , "Ruth ."). Searchlreplace ope rations were similarly plagued. Even when it behaves properly, global replacement is only semi-automatic: **properl}f, global replacement is only semi-automatic:**  each "old phrase" must first be located; replacement\_ with "new phrase" must then be manually verified. **with "ne w phrase" must then be manuall y ve rifi ed.** 

Tab stops are preset to five spaces, and cannot Tab stops are preset to fi ve spaces, and cannot 5-coIumn tables of numbers overly cumbersome. 5-column tables of numbers overl y cumbersome. be altered. This makes the construction of even 4- or

#### **Generally Good Fatal Error Protection**

,

It is generally very difficult for a user to make fatal errors. The exception to this rule is, however, important. File deletion is accomplished by simul important. File deletion is accomplished by simultaneously pressing OPTION D, followed by a file name. Even though the contents of the file still exist on the disk, they are thereafter forever inaccessible to the user. For an operation with such **cessible to the use r. For an o pe ration with Stich important consequences, it is reasonable to expect** the system to help prevent the user from making devastating mistakes. Atari DOS requires an affirmative acknowledge prior to a file deletion. This feature probably should have been included. feature probably should have been included.

Text requiring no special formatting features (pagination; underlining; centering; use of superscripts, subscripts, page numbers, boldface, etc.) scripts, subscripts, page numbers, boldface , etc.) may be printed to an Atari 825, Epson MX80, or Centronics <sup>737</sup> printers by issuing the command Centronics 737 printers by issuing the command sequence OPTION P, followed by the filename. The print routine incorporates defaults for left, right, top, and bottom margins, proportional right, top, and bottom margins, proportional spacing, and right margin justification.

Overriding any of these defaults, or incorporating any of the many special features, requires rating any of the many special features, requires the user to embed a command string within the text file. Features common to the entire file (e.g., placement of page numbers) are indicated on the placement of page numbers) are indicated on the first line in the text. Other commands (e.g., for centering) are embedded as they are needed. Unlike centering) are embedded as they are needed. Unlike some other word processors, Textwizard does not permit underlining on the Epson MX-80. An approximation to boldface type may be made on the proximation to boldface type may be made on the Epson, but not other printers; this restriction, too, **Epson. but not othe r printe rs; this I:estriction , too,**  is odd since Letter Perfect can produce boldface on all three printers. Generation of superscripts and <sup>a</sup> ll three printers. Generation of supe rscripts and subscripts is easy, but the instructions fail to mention that it cannot be accomplished on the Epson. that it cannot be accom plished on the Epson.

#### Pagination Is Especially Flexible **Pagination Is Especially Flexible**

Arabic numerals may be placed automatically anywhere on the top or bottom lines of manu **anywhere on the top o r botto m li nes or a manuscript.** Since pagination may begin with any value, sections or chapters of a manuscript may be independently prepared. pendently prepared.

A nice feature is the option to print text in